# Ii I 'i **A**

## **F AIRCRAFT MICROWAV A the Monday A the A that the and the and the and**  $\theta$  **is**  $\theta$ i. A

**REPORT** 

ERT Document

CONTRACT NO. NAS 5-21828 **.**  $\frac{1}{2}$  ,  $\frac{1}{2}$  ,  $\frac{1}{2}$  ,  $\frac{1}{2}$ 

**AMER H. WILLAND** A FINE RESERVED ON A **fvlAF? 0PiC \*CD I'** <sup>I</sup><sup>4</sup> **DWARD C. REIFER** 

I,  $\mathcal{L} \subset \mathcal{L}$  ,  $\mathcal{L} \subset \mathcal{L}$  ,  $\mathcal{L} \subset \mathcal{L}$  ,  $\mathcal{L} \subset \mathcal{L}$  ,  $\mathcal{L} \subset \mathcal{L}$ 

II \*' ., 'I

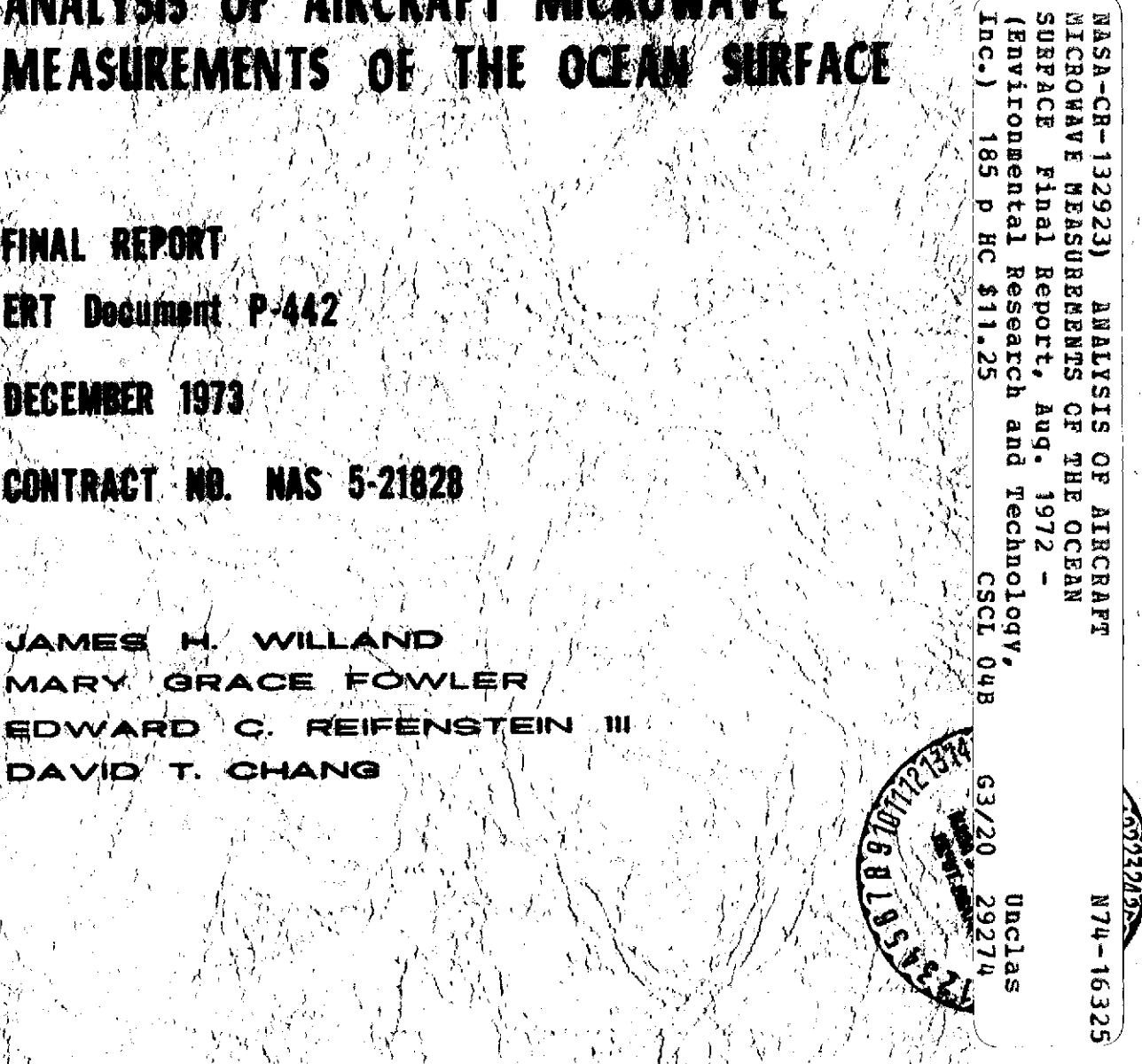

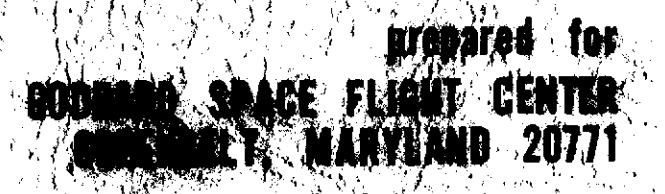

 $02173$ LEXINGTON, MASSACHUSETTS **ROAD.** 

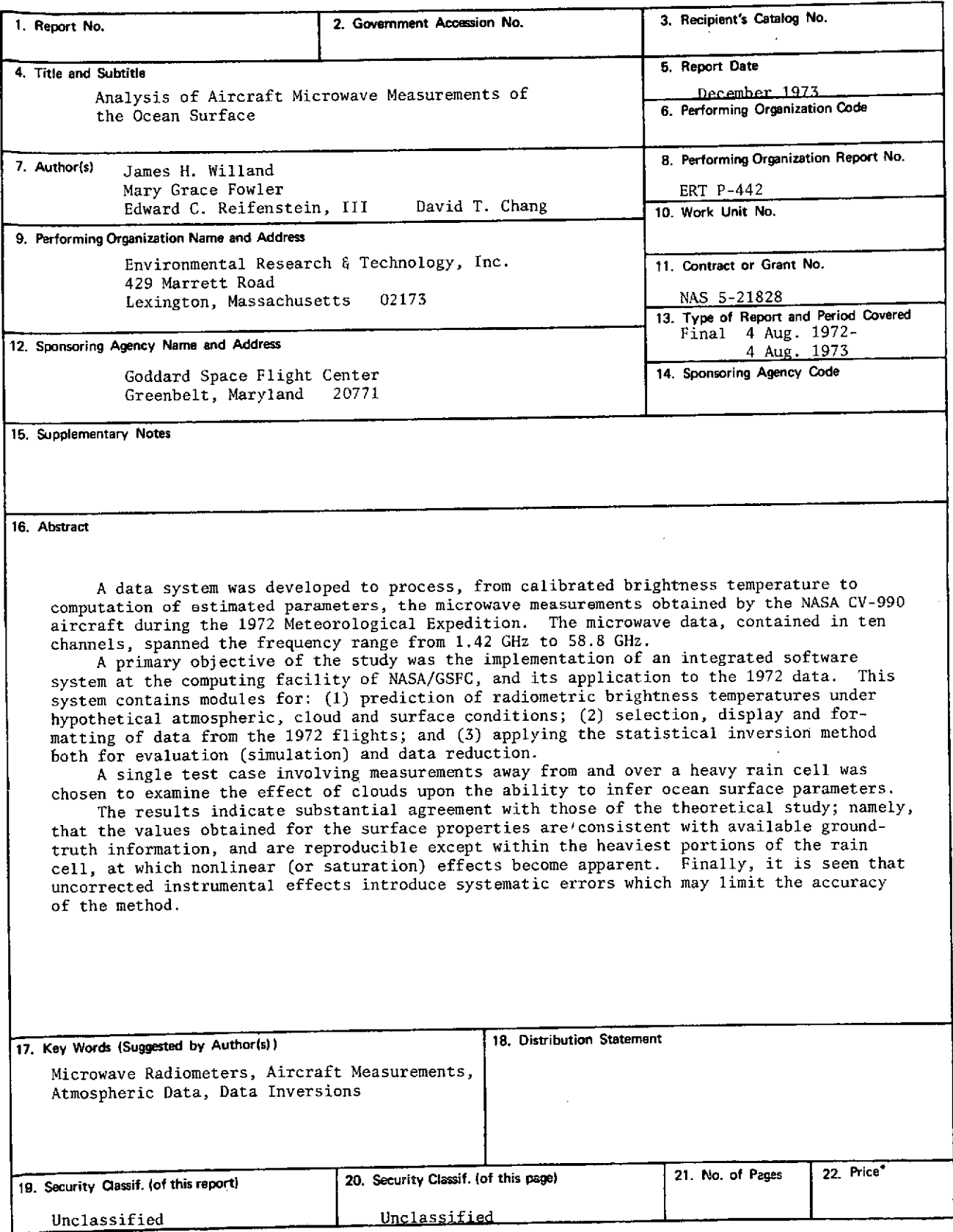

 $\sim$ 

 $\lambda$ 

 $\sim$ 

 $\sim$   $\lambda$ 

 $\sim$ 

J.

**\*For sale by the Clearinghouse for Federal Scientific and Technical Information Springfield. Virginia 22151**

### TABLE OF CONTENTS

 $\sim$ 

Page

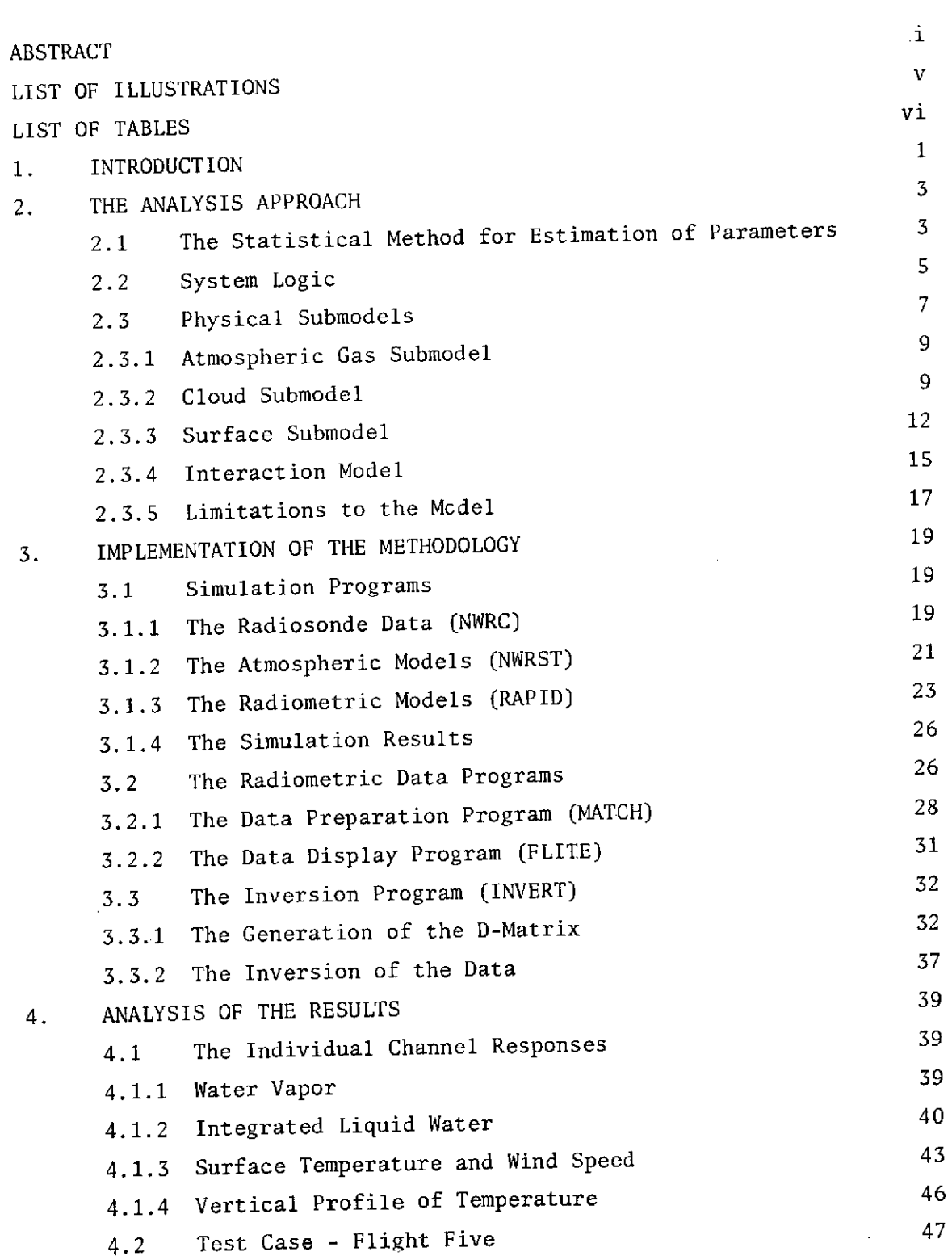

# **PRECEDING PAGE BLANK NOT FILMED**

### TABLE OF CONTENTS, cont'd.

 $\sim$ 

 $\sim$ 

 $\mathcal{A}$ 

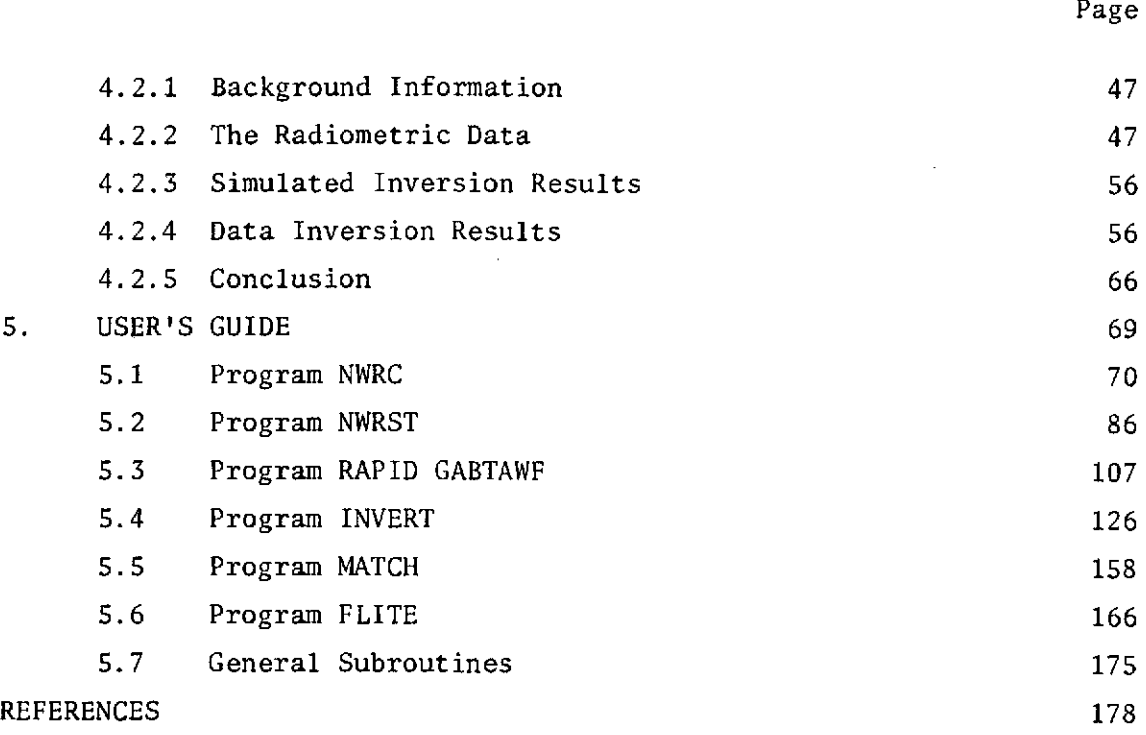

 $\sim 10^{-11}$ 

 $\sim$   $\alpha$ 

 $\sim$ 

l.

### LIST OF ILLUSTRATIONS

 $\bar{\gamma}$  $\hat{t}$ 

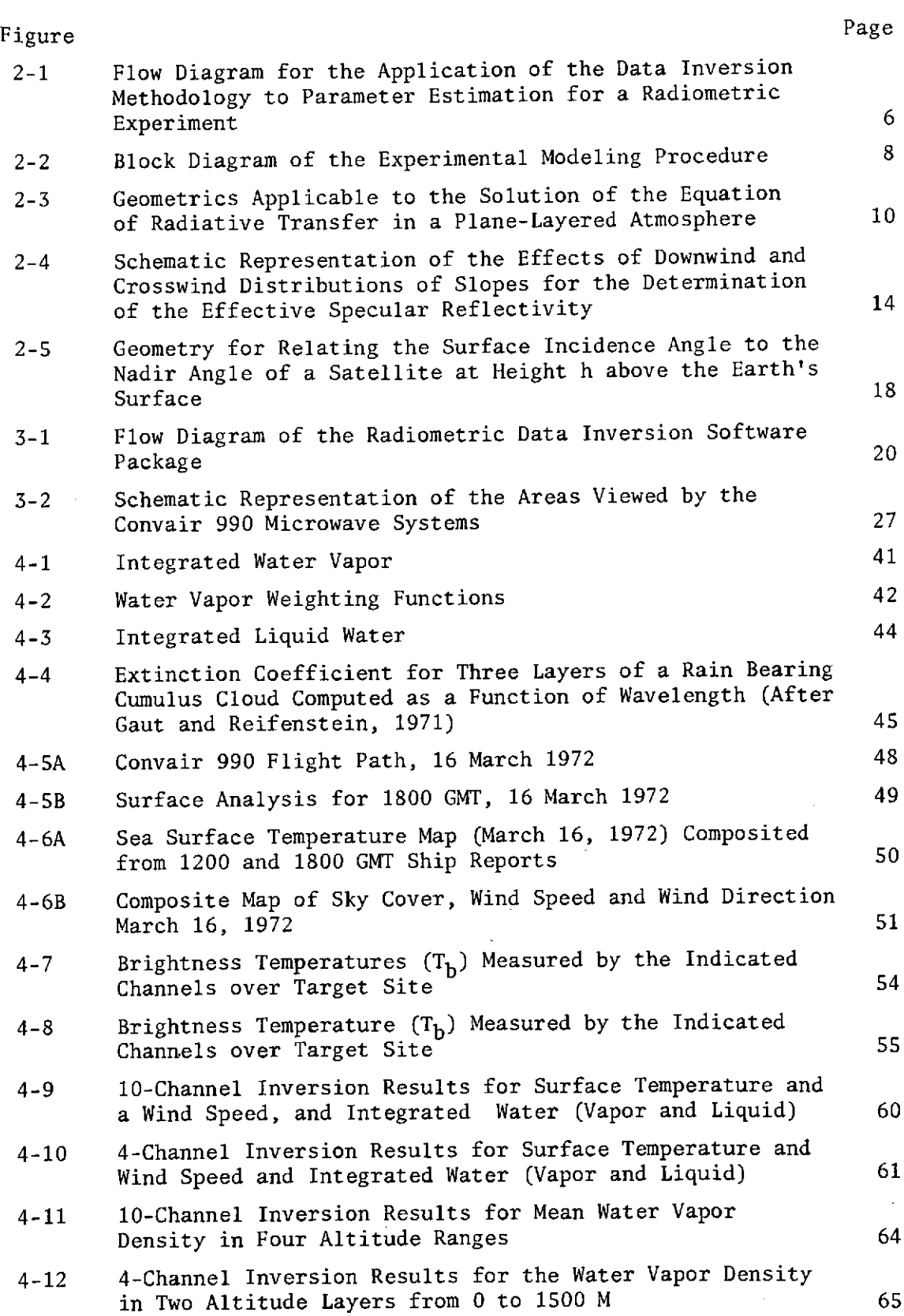

**v**

### LIST OF TABLES

 $\hat{\boldsymbol{\beta}}$ 

 $\bar{\mathcal{A}}$ 

 $\sim$ 

 $\sim$ 

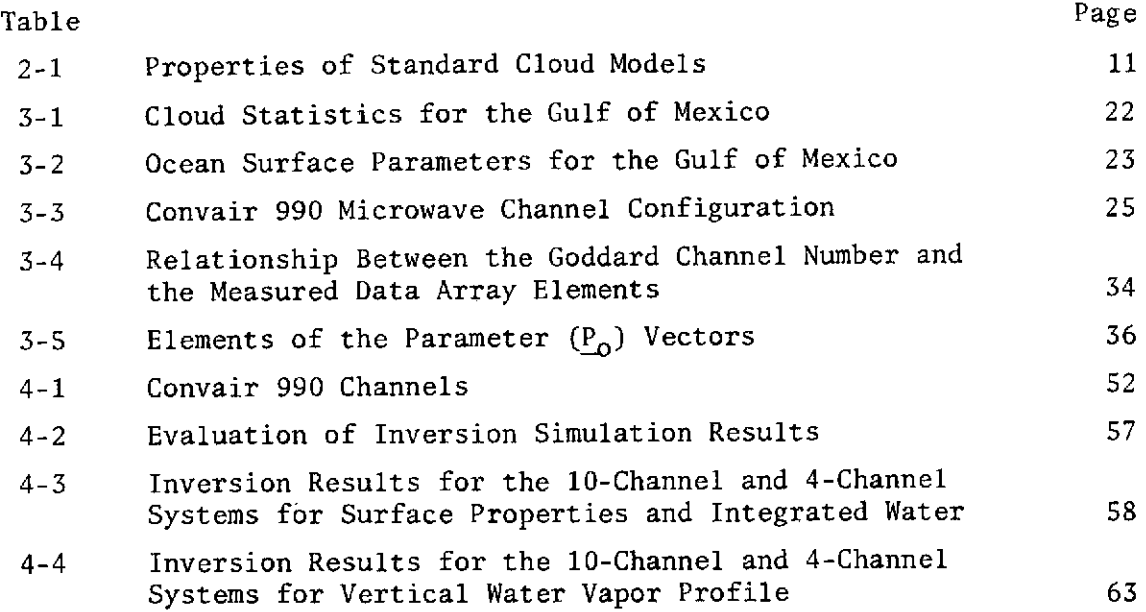

 $\sim$   $\sim$ 

 $\label{eq:2.1} \frac{1}{\sqrt{2\pi}}\frac{1}{\sqrt{2\pi}}\frac{1}{\sqrt$ 

 $\bar{z}$ 

 $\mathcal{L}^{\text{max}}_{\text{max}}$ 

 $\ddot{\phantom{1}}$ 

 $\sim$ 

 $\sim$   $\sim$ 

 $\mathcal{A}^{\mathcal{A}}$ 

The application of passive microwave remote sensing techniques to the study of atmospheric and surface properties has received rapidly increasing interest and attention in the last several years. Studies by Staelin (1966), Gaut (1967), and Gaut and Reifenstein (1970) have shown the possibility of using satellite microwave measurements to infer useful geophysical parameters. The success of the Electronically Scanning Microwave Spectrometer (ESMR) and Nimbus 5 Microwave Spectrometer (NEMS) experiments currently orbiting on the Nimbus **5** satellite has demonstrated clearly the ability to infer atmospheric water vapor, liquid water, and vertical temperature profile in real time on a global scale.

The microwave spectrum is particularly well suited for the remote sensing of terrestrial properties since the opacity of the atmosphere varies from essentially transparent to nearly opaque over the range from 1 meter to 1 millimeter. The characteristics of the surface, atmosphere, and clouds together determine the radiometric signal at any frequency, and since the interaction with electromagnetic energy for each of the contributing species exhibits a different frequency dependence, a multichannel (multifrequency) experiment may be expected to provide simultaneous information about more than one species in the pressure of the others.

The present study represents a continuation of a previous effort (Gaut, Reifenstein and Chang, 1972) supporting the development of operational techniques for recovering geophysical parameters from microwave measurements, with interest directed specifically toward the estimation of surface properties. In the cited effort, a statistical regression technique was applied and evaluated for inversion of surface temperature and wind speed, integrated water vapor and liquid water. Since there existed no "real" data corresponding to the chosen configurations, simulated noisy microwave data were derived from physical models describing the terrestrial environment and its interaction with microwave energy. The results of the study demonstrated the theoretical capability for the estimation of these parameters to an accuracy suitable, under most cloud cover situations, in many geographical applications.

Since 1967, Goddard Space Flight Center (GSFC), of the National Aeronautics and Space Administration, has operated a Convair 990 research aircraft equipped with microwave radiometers. Data acquired with a test version of the Nimbus 5

ESMR system operating at 19.35 GHz was analyzed using model-fitting techniques by Gaut and Reifenstein (1971), demonstrating the self-consistency of the physical models used. During the 1972 Meteorological Expedition, a series of flights was made using a microwave system containing 10 channels spanning the frequency range from 1.42 GHz to 58.8 GHz, providing the opportunity to test the theoretical results of the previous effort. The present report thus describes the development of the data system by which these data were processed from calibrated brightness temperatures to computation of estimated parameters. A primary objective of the study was the implementation of an integrated software system at the computing facility of NASA/GSFC, and its application to the 1972 data. This system contains modules for: (1) prediction of radiometric brightness temperatures under hypothetical atmospheric, cloud and surface conditions; (2) selection, display and formatting of data from the 1972 flights; and (3) applying the statistical inversion method both for evaluation (simulation) and data reduction. Extensive use of the system for data-processing was not within the scope of this study; however, data for one flight were selected for a detailed evaluation of the approach and the data system. A single test case involving measurements away from and over a heavy rain cell was chosen to examine the effect of clouds upon the ability to infer ocean surface parameters.

The results indicate substantial agreement with those of the theoretical study; namely, that the values obtained for the surface properties are consistent with available ground-truth information, and are reproducible except within the heaviest portions of the rain cell, at which nonlinear (or saturation) effects become apparent. Finally, it is seen that uncorrected instrumental effects introduce systematic errors which may limit the accuracy of the method.

### 2. THE ANALYSIS APPROACH

The approach taken in this study is the implementation of an algorithm for the inversion of data to infer geophysical parameters, and a set of physical models designed to simulate the responses of microwave radiometers to various geophysical conditions. This algorithm and the models have been extensively described in publications by Gaut (1967), Gaut and Reifenstein (1970), Reifenstein and Gaut (1971), and Gaut, Reifenstein and Chang (1972). A brief summary drawn from these reports is provided below.

### 2.1 The Statistical Method for Estimation of Parameters

The heart of the analysis approach is the statistical method used to infer geophysical parameters from multichannel microwave data. The method is based on the work done by Rodgers (1966), Staelin (1967), Gaut (1967), Waters and Staelin (1968), Gaut (1968), Rozenkranz (1971), and Waters (1971). The essential element of the scheme is to choose, in a statistical sense, the most probable combination of atmospheric and surface properties which produces the set of measured radiometric data values. It is a general statistical regression technique which minimizes, in the statistical sense, the mean square error between the estimated and observed values of the parameter of interest.

The formalism for the method used starts with the assumption that there exists some linear combination of data elements which will provide information about the geophysical quantity in question. That is, if  $p_i$  is the i<sup>th</sup> parameter to be estimated or predicted and  $d_i$  is the j<sup>th</sup> element of a column vector of measured data, thought to be related to the parameter to be estimated, then it is assumed that

$$
p_{i}^{*} = \sum_{j=1}^{N} (D_{i j} d_{j})
$$
 (2-1)

will provide an estimate of  $p_i$  which is useful. In this case,  $p_i^*$  is the estimate of  $p_i$ , and  $D_{i,j}$  is an element of a linear operator relating the d values to  $p_i$ . The problem is to define the elements of the matrix  $\underline{\underline{D}}$ (subsequently referred to as the D-matrix) which relate the  $\frac{1}{j}$  values to  $p_i$ <br>such that (and this is an arbitrarily chosen condition)  $\langle p_i - p_i \rangle^2$  is a

سوابط والأناب المواليات

minimum where the brackets **< >** indicate the expectation. That is, over an ensemble of independent measurements, the  $D_{i,j}$  must be chosen to minimize the mean square error between the predicted and actual value of the parameter  $p_i$ . How well this will be done depends on the degree of correlation, and the level of complexity of the relationships, between the  ${\tt d_i}$  and the  ${\tt p_i}$  values.

If the error between  $\mathbf{p}_i$  and  $\mathbf{p}_i$  for each measurement is called  $\mathbf{e_i}$ , then we wish to minimize

$$
\langle e_{i}^{2} \rangle = \langle (p_{i}^{*} - p_{i})^{2} \rangle = \langle (\sum_{j=1}^{n} D_{ij} d_{j} - p_{i})^{2} \rangle,
$$
 (2-2)

where

 $n_d$  is the total number of data elements. To do this, each  $\mathtt{D_{ik}}$  value must satisfy the condition

$$
\frac{d \le e_i^2}{d D_{ik}} = 0
$$
 (2-3)

or

$$
0 = \frac{d}{d D_{ik}} < (\sum_{j=1}^{n} D_{ij} d_j - p_i)^2
$$
 (2-4)

$$
0 = \langle 2(\begin{array}{cc} n_d \\ \Sigma^d & D_{ij} \\ j=1 \end{array} d_j - p_i \rangle d_k^*.
$$
 (2-5)

Since D<sub>ij</sub> is a constant over any ensemble, it may be removed from expectation brackets; i.e.,

$$
0 = 2 \sum_{i,j} (d_j d_k > -2 \langle p_i d_k > )
$$
 (2-6)

or

$$
\Sigma D_{ij} \cdot \langle d_j d_k \rangle = \langle p_i d_k \rangle. \tag{2-7}
$$

In full matrix notation, Eq. (2-7) can be expressed as

$$
\underline{\mathbb{D}} \cdot \underline{\mathbb{C}} \quad (\underline{\mathbf{d}}, \ \underline{\mathbf{d}}) = \underline{\mathbb{C}} \quad (\underline{\mathbf{p}}, \ \underline{\mathbf{d}}) \tag{2-8}
$$

in which  $\underline{C}$  is a correlation matrix of the quantities in parentheses defined as

$$
c_{ij} \left( \underline{x}, \underline{y} \right) = \langle x_i \, y_j \rangle. \tag{2-9}
$$

D can therefore be written as

$$
\underline{\mathbf{D}} = \underline{\mathbf{C}} (\underline{\mathbf{p}}, \underline{\mathbf{d}}) \cdot \underline{\mathbf{C}}^{-1} (\underline{\mathbf{d}}, \underline{\mathbf{d}}).
$$
 (2-10).

From **Eq.** (2-10), it may be seen that the statistical parameter inversion method relies on a priori information defining the correlation between the prediction data vector (d) and the predicted geophysical parameter vector  $(p)$ .

Three conditions arise which, if not treated properly, can degrade the inversion results. They are: (1) nonlinearities in the  $\frac{d}{dx}$  to  $p$  relationships; (2) noise in the prediction data; and (3) correlations between elements of  $\underline{C}(\underline{d},\underline{d})$  leading to a singular condition in  $\underline{C}^{-1}$   $(\underline{d},\underline{d})$ . These problems are discussed in detail in Gaut, Reifenstein and Chang (1972).

### 2.2 System Logic

A flow diagram illustrating the sequence of operations for the Statistical Parameter Inversion Method is shown in Figure 2-1. Four distinct phases are involved in the procedure. In Phase 1 a model of the physical system under study is used to generate two statistical data sets. The first consists of the ensemble  $\mathbf{p}_{0}$  of parameter vectors representing the state of the system at each of a number of observations. In the present case, the model of the system consists of three submodels: (1) a model for the clear atmosphere; (2) a cloud model; and (3) a surface model.

In Phase 2 the same ensemble of models is used together with the equations describing the electromagnetic interaction with the physical system to yield an ensemble of data vectors  $\underline{d}_{0}$ , each element of which is a radiometric brightness temperature for one "channel" of the experimental configuration to be used.

In Phase  $\frac{3}{5}$  the data sets  $\frac{p}{q}$  and  $\frac{d}{q}$  are used to compute the correlation matrices  $\underline{\mathbb{C}}$  ( $\underline{p}_{0}$ ,  $\underline{d}_{0}$ ) and  $\underline{\mathbb{C}}$  ( $\underline{d}_{0}$ ,  $\underline{d}_{0}$ ) and to obtain the D-matrix appropriate to the experiment and the system. Gaussian noise is added to the theoretically computed brightness temperatures before computation of the correlation matrices.

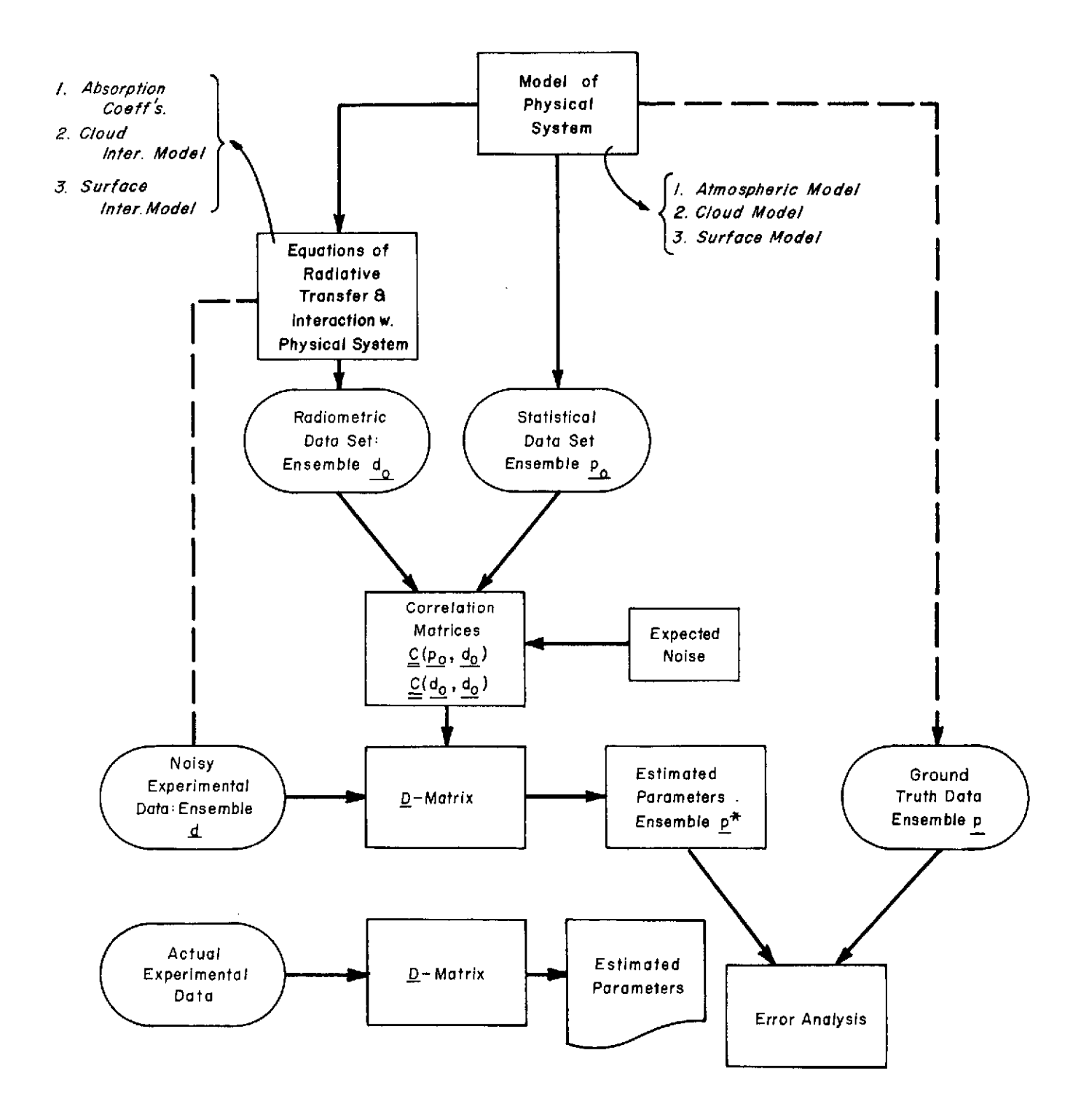

Figure 2-1 Flow Diagram for the Application of the Data Inversion Methodology to Parameter Estimation for a Radiometric Experiment

In Phase 4 the D-matrix is used with an ensemble  $d$  of noisy data vectors representing experimental data to estimate the ensemble  $p^*$  of parameter vectors at each observation. Finally, this set of estimated parameter vectors p<sup>\*</sup> is compared, point by point, with the set of ground-truth parameter vectors **p** for overall error analysis.

As shown in Figure 2-1, the data inversion methodology can be applied to the inversion of real experimental data or to the evaluation of hypothetical radiometer systems. In the former case, the noisy experimental data ensemble, d, is constituted from the set of real experimental measurements such as those obtained by the CV 990 microwave sensors. In the latter case, the ensemble, d, can be simulated in a manner identical to that by which the ensemble,  $\underline{d}_{0}$ , is generated.

### 2.3 Physical Submodels

The modeling approach used to generate the ensemble of simulated radiometric data is shown in Figure 2-2. The ensemble consists of a set of "experiments." For each experiment a certain environmental configuration is specified and yields (as a result of electromagnetic interactions) a set of radiometer outputs. The simulation process essentially involves two models: the environmental model, consisting of the set of parameters defining the state of the system at the time of the experiment, and the interaction model by which these parameters affect the multichannel outputs. The environmental model is generated independently for each "experiment", using climatological statistics and Monte Cario methods for the unknown quantities.

The desired parameters define the experimental configuration best suited for their estimation, together with the set of environmental submodels and the interaction model to be used for simulation of the experiment. In the present study, we are concerned with the properties of the terrestrial atmosphere, clouds, and surface, as determined by a multichannel microwave radiometer looking down from an aircraft platform. The environmental model is thus conveniently made up of: (1) an atmospheric gas submodel; (2) a cloud submodel; and (3) a surface model. The interaction model thus consists of the unit-volume interactions due to atmospheric water vapor, oxygen, and cloud particles and the integration of

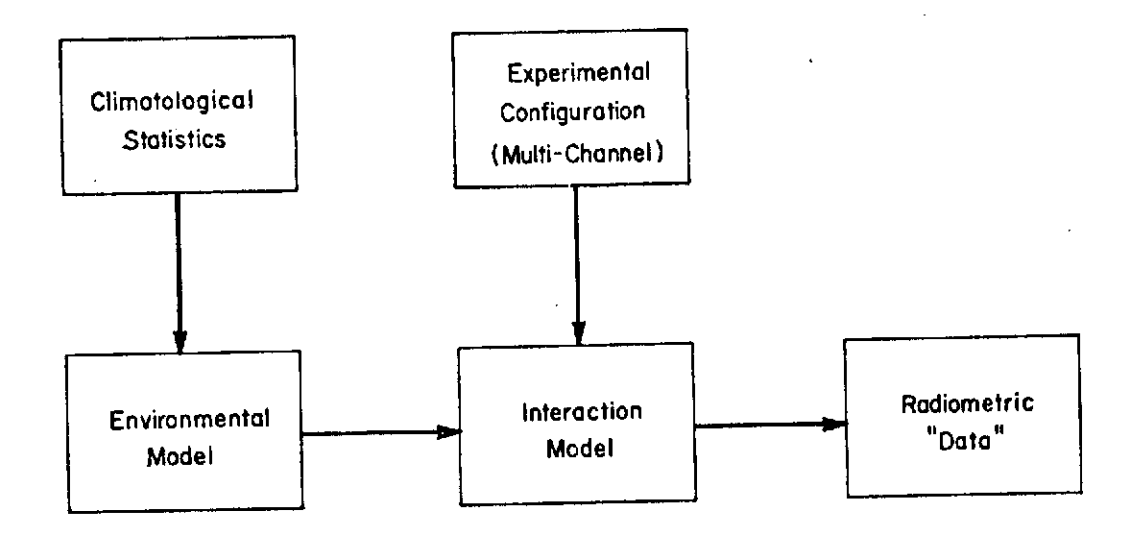

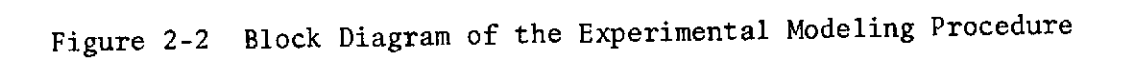

the equation of radiative transfer in the presence of these interactions and the electromagnetic properties of the surface.

The properties of the submodels and the interaction model have been developed at length in previous studies (see, for example, Gaut and Reifenstein, 1970, 1971; Reifenstein and Gaut, 1971). They are summarized briefly as follows.

2.3.1 Atmospheric Gas Submodel

The geometry applicable to the numerical solution of the equation of radiative transfer is shown in Figure 2-3. The atmosphere is assumed to be made up of plane-absorbing layers at uniform temperature and pressure. The clear atmosphere is constructed by making use of radiosonde data to assign values of temperature, pressure and water vapor density to a set of heights above the surface. A layer is assumed to extend between two levels such that the  $i<sup>th</sup>$  layer extends between level i and  $i+1$ . The intensive variables to be assigned to each layer are determined by an appropriate interpolation between values at the boundary levels. The ensemble of clear atmospheres is thus generated directly using radiosonde data taken over a period of time at a station whose climatology corresponds to the region of interest.

### 2.3.2 Cloud Submodel

Cloud models for the present study have been taken from the representative catalog constructed by Reifenstein and Gaut (1971) and reproduced as Table 2-1. Each model consists of one or more layers for which the composition (water cloud, ice cloud, precipitation), the mass density, and three parameters describing the drop-size distribution (Deirmendjian, 1964) are specified. Incorporation of a cloud model into a given clear atmosphere is accomplished by generating, for each layer of the cloud model, two new levels in the clear atmosphere; the temperature, pressure and water-vapor density for these levels are determined by the interpolation. Once these levels are created, the cloud properties are then assigned to those layers of the new atmosphere which fall between them. Of concern in the present study are the liquid-water mass density m, the composition index, and the droplet mode radius  $r_c$ ; i.e., that radius for which the drop size numberdensity distribution function N(r) is maximum. In the event that adjacent

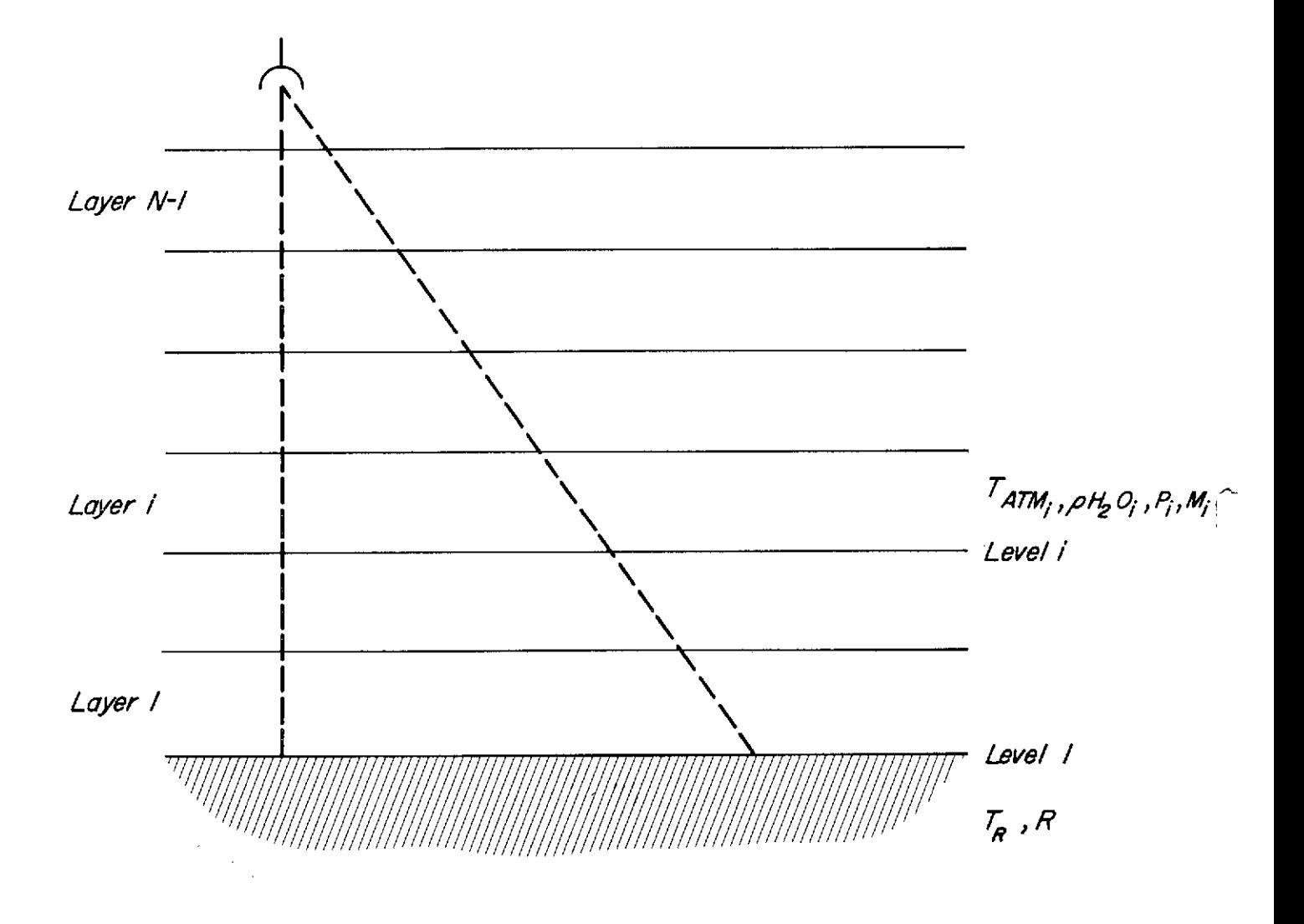

Figure 2-3 Geometries Applicable to the Solution of the Equation of Radiative Transfer in a Plane-Layered Atmosphere  $\mathcal{L}$ 

 $\mathcal{A}$ 

 $\hat{\mathcal{A}}$ 

### TABLE 2-1

### PROPERTIES OF **STANDARD CLOUD MODELS**

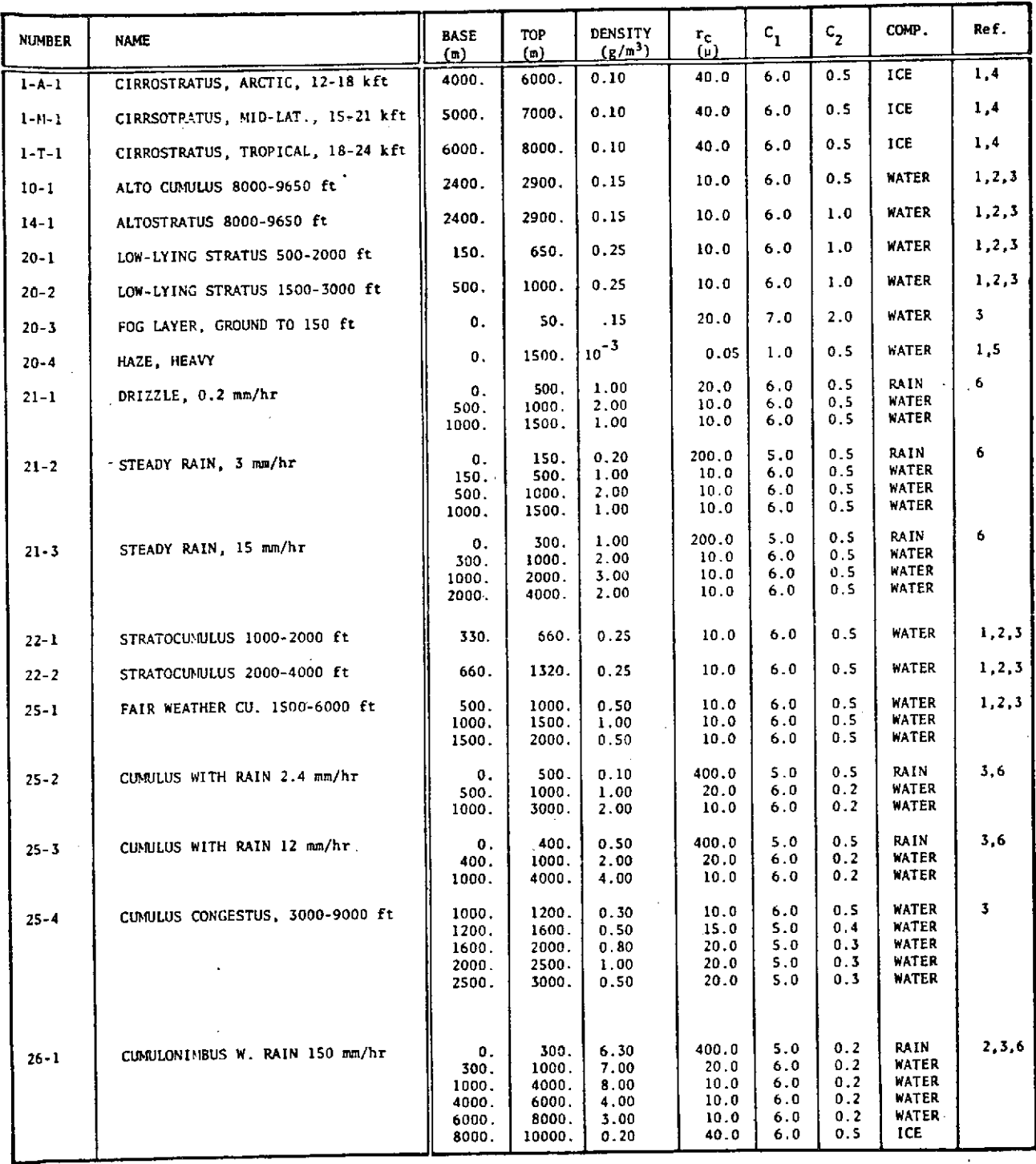

 $\sim$ 

 $\mathcal{O}(\mathcal{O}_\mathcal{O})$  . In the  $\mathcal{O}(\mathcal{O})$ 

**REFERENCES: 1.** Valley, **1965** 2. Fletcher, **1966 3.** Mason, **1957**

4. Blau, Espinola, and Reifenstein, **1966**

5. Deirmendjian, 1964

**6. Crane, 1966**

 $\hat{\mathcal{A}}$ 

 $\lambda$ 

levels of the new atmosphere have different values of the mass density, the corresponding layer is assigned the mean value. For mode radius and composition, however, the layer, assumed to be uniform in composition, is assigned that value corresponding to the level with the predominate mass density. The new model atmosphere with the cloud properties inserted is then converted to a set of layers as described above in Section 2.2.1, with one exception: the relative humidity within a cloud layer is assumed to be 100% and the water vapor density is set to the corresponding value.

Selection of a cloud model to be used for any given "day" is accomplished using Monte Carlo techniques. First, a probability of occurrence is assigned to an appropriate subset of the catalog, with this occurrence based upon available climatological data for the region of interest. Second, a relative rms variability is assigned to each model, again determined from climatological data. On each day a uniformly distributed random number is used to select one of the cloud models on the basis of probability of occurrence. If no cloud is selected, clear conditions are assumed and the atmosphere of Section 2.2.1 is used as is.

For the selected cloud model, the mass density is uniformly scaled by a second random number - this one is Gaussian-distributed with unit mean and variance determined by the specified rms variability. The result of this process is the actual cloud-cover submodel which is inserted into the clear atmosphere.

2.3.3 Surface Submodel

The geometry of Figure 2-3 represents the terrestrial surface as a horizontal plane characterized by uniform composition and temperature and an effective (specular) reflectivity. In actual fact, a real terrestrial surface is far more complicated: it is neither flat nor uniform, nor can it generally be described by an effective reflectivity. The present approach thus involves several assumptions concerning the nature of the surface, considered necessary to preserve the generality of the study method and, at the same time, to minimize the computation time required.

For the purposes of the present and related studies, the generalized surface submodel is considered to be a rough horizontal plane surface characterized by three gaussian random variables from which an effective

specular reflectivity may be calculated. This surface model can be either a land or ocean model, with the land model specified by a temperature and a reflectivity. In the present study, an ocean surface model has been used with temperature, surface wind speed, and salinity as the three variables.

In computing the effective reflectivity, surface roughness is taken into account as a first-order correction to the smooth-plane approximation. The surface is considered to be made up of elemental slopes distributed as a gaussian random process, with the distribution parameters correlated with the wind speed. This approach is based upon the model of Stogryn (1967) and has been described in detail by Reifenstein and Gaut (1971). Essentially, the given temperature and salinity are used to obtain the specular reflectivities at both polarizations as a function of angle. The effects of roughness are then introduced by performing a weighted average over the incidence angle, and a weighted average of the two polarizations as shown in Figure 2-4. In the former case, the down-welling sky radiation incident at the surface is convolved with a Gaussian weighting function centered on the geometrical angle of incidence and, in the latter, a wind-dependent mixing function centered on the polarization angle of the radiometer. In addition, the porous dielectric foam model of Rosenkrantz (1971) is used with precipitable foam content

 $F = \rho \cdot Q \cdot D = 0.004 \text{ g/cm}^2$  (2-11) where p is the density of sea water

Q is the volumetric mixing ratio of foam

and

D is the layer thickness.

The values of these parameters were to force agreement between model calculations at 19.35 GHz and the observations of foam patches reported by Nordberg et al (1970).

Selection of surface properties for any given "day" of the simulated experiment is accomplished using Monte Carlo techniques. Specified means and standard deviations for surface temperature, windspeed, and salinity are used with a Gaussian-distributed random number generator to arrive at the "actual" values appropriate to the day.

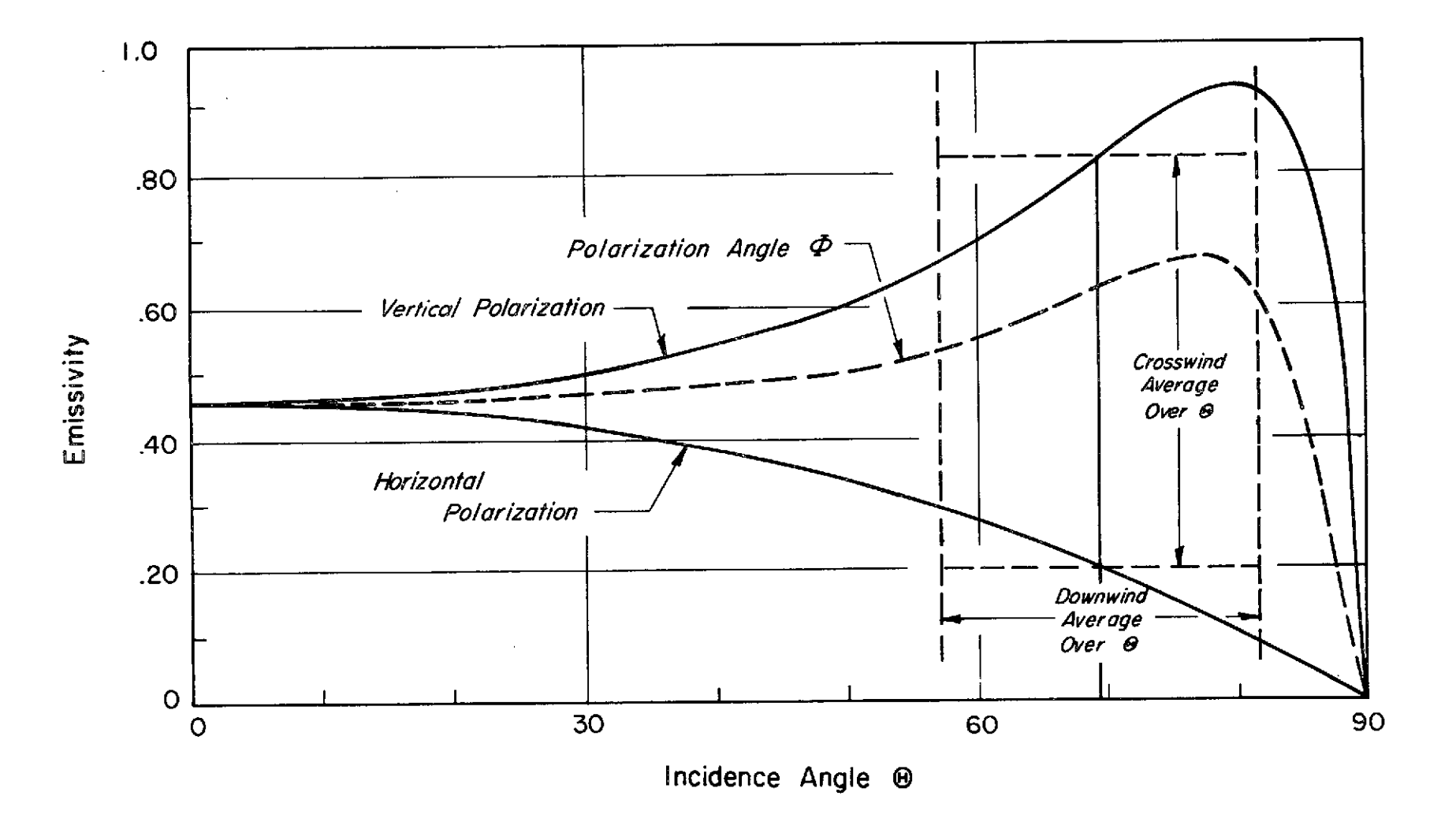

Figure 2-4 Schematic Representation of the Effects of Downwind and Crosswind Distributions of Slopes for the Determination of the Effective Specular Reflectivity

#### 2.3.4. Interaction Model

Once the layered model of the atmosphere with its inserted cloud layers has been constructed, the extinction coefficients for water vapor, oxygen and clouds are computed for each layer at the radiometer frequencies.

The absorption coefficient for water-vapor in the vicinity of the 22 GHz and 183 GHz lines is computed using expressions of Gaut (1968). The method makes use of the Van-Vleck-Weisskopf (1945) collision-broadened line shape with an empirical correction term for the wings of the line. The absorption coefficient of oxygen is computed using the expressions of Lenoir (1968). Cloud and precipitation layers are treated as uniformly absorbing (Rayleigh scattering) media. In this limit, the absorption coefficient for water clouds is simply proportional to the mass density, and has been computed using an approximation formula of Staelin (1966). No distinction has been made between water, ice, and rain layers in the use of this approximation formula.

The formal relation which describes the passage of radiation through a material medium is the equation of radiative transfer. The following discussion of the numerical procedure for solution of the equation of radiative transfer follows that of Reifenstein and Gaut (1971). The brightness temperature seen by a space-based radiometer looking down at the earth's surface at an incidence angle  $\phi$  is (Gaut, 1968):

$$
T_B = T_{B_1} + \{(1 - R) T_G + R T_{B_2}\} \exp ( - \tau)
$$
 (2-12)

where

 $B_{1}$ 

upward emission from the atmosphere alone <sup>O</sup>K

R *=* effective specular reflectivity

T<sub>G</sub> = surface temperature <sup>o</sup>K

 $T_{B_2}$  = downward emission from the atmosphere plus the attenuated  $0.$ sky background emission <sup>O</sup>K

total opacity of the atmosphere along the line of sight,  $\tau$ nepers

The quantities T<sub>B</sub> and T<sub>B</sub> are in fact integrals of the equation of radiative transfer carried  $a\bar{s}^2$  follows:

$$
T_{B_1} = \int_{0}^{H} T(z) \gamma(z) \exp \left[ -\frac{H}{z^f \gamma(z^r) \sec \theta dz^r} \right] \sec \theta dz \qquad (2-13)
$$

$$
{}^{T}B_{2} = {}^{T}S_{ky} e^{-\tau} + \int_{0}^{H} {}^{T}(z) \gamma(z) \exp \left[ - \int_{0}^{z} \gamma(z') \sec \theta \ dz' \right] \sec \theta \ dz
$$

where

$$
\tau = \frac{H}{o^f \gamma(z) \sec^{\theta} dz.
$$

H is the height of the atmosphere, and  $\gamma$  is the total extinction coefficient at height z above the surface, representing the sum of terms due to water, vapor, oxygen and cloud particles. Since the continuously variable atmosphere has been replaced by a set of **N-1** uniform layers, the integrals of Eq. (2-13) are replaced by summations over the layers:

$$
\mathbf{T}_{B_1} = \sum_{i=1}^{N-1} \overline{\mathbf{T}}_i \exp\left[-\tau + \tau_{i+1}\right] \{1 - \exp\left[-\tau_{i+1} + \tau_i\right]\}
$$

$$
T_{B_2} = \sum_{i=1}^{N-1} \overline{T}_i \exp\left[-\tau_i\right] \left\{1 - \exp\left[-\tau_{i+1} + \tau_i\right]\right\} + T_{sky} \exp\left[-\tau\right] \quad (2-14)
$$

wher

th  $\tau$ . is the total opacity from the surface to the i<sup>on</sup> level (bottom **1** th of the i"" layer):

$$
\begin{array}{rcl}\n\mathbf{r} & = & \frac{z_1}{z} \cdot \gamma(z^*) \text{ sec } \theta \, dz^* = & \frac{z}{z - z} \cdot \gamma_j \text{ sec } \theta\{z_j - z_{j-1}\}.\n\end{array} \tag{2-15}
$$

The relationship between the incidence angle  $\theta$  and the nadir angle  $\Psi$  for a satellite depends upon its height above the surface, h, the level height, z, and the radius of curvature, R, of the earth as shown in Figure 2-5, with

$$
\sin \theta = \frac{R+h}{R+z} \sin \psi. \tag{2-16}
$$

For  $\Psi = 45^{\circ}$ , R = 6.4 x 10<sup>3</sup> km (4000 miles), and z = 0, we have  $\theta = 55^{\circ}$ Note that the error made by assuming a "flat earth" in the determination of the path length through any atmospheric layer is negligible except at extreme nadir angles since the atmosphere is itself confined to less than 100 km.

2.3.5. Limitations to the Model

The following limitations to the modeling procedure as implemented in the present study are worthy of note:

1) The procedure for cloud selection and insertion may in fact over estimate the amount of water vapor present in cloudy atmospheres as a result of the 100% humidity assumption, which neglects the effects of partial cloud cover within the antenna beam. In addition, the presence of clouds in the original radiosonde data (assumed to be cloudless) tends to over-estimate the water vapor content on so-called "clear" days.

2) The surface model as presently implemented, require further investigation with regard to the relationship between surface roughness and surface winds, foam coverage and surface winds, and experimental verification of the frequency dependence of the foam interaction model.

3) In the determination of the absorption coefficient due to clouds, neither the cloud composition nor the drop-size distribution have been considered, but instead the simple Rayleigh approximation formula has been used, with the result that ice absorption is substantially overestimated, and the effect of rain layers under-estimated.

These limitations represent sources of error in the modeling of absolute microwave responses to an assumed set of environmental parameters, since they introduce false correlations between the parameters and the data to be inverted. This error is self cancelling in the case of simulated inversions, since the simulated "data" behaves in the same manner as the statistics. In the application to real data, however, this is no longer the case, and hence a divergence occurs between the theoretical and observed performance (e.g. for the mode radius of the cloud drop distribution).

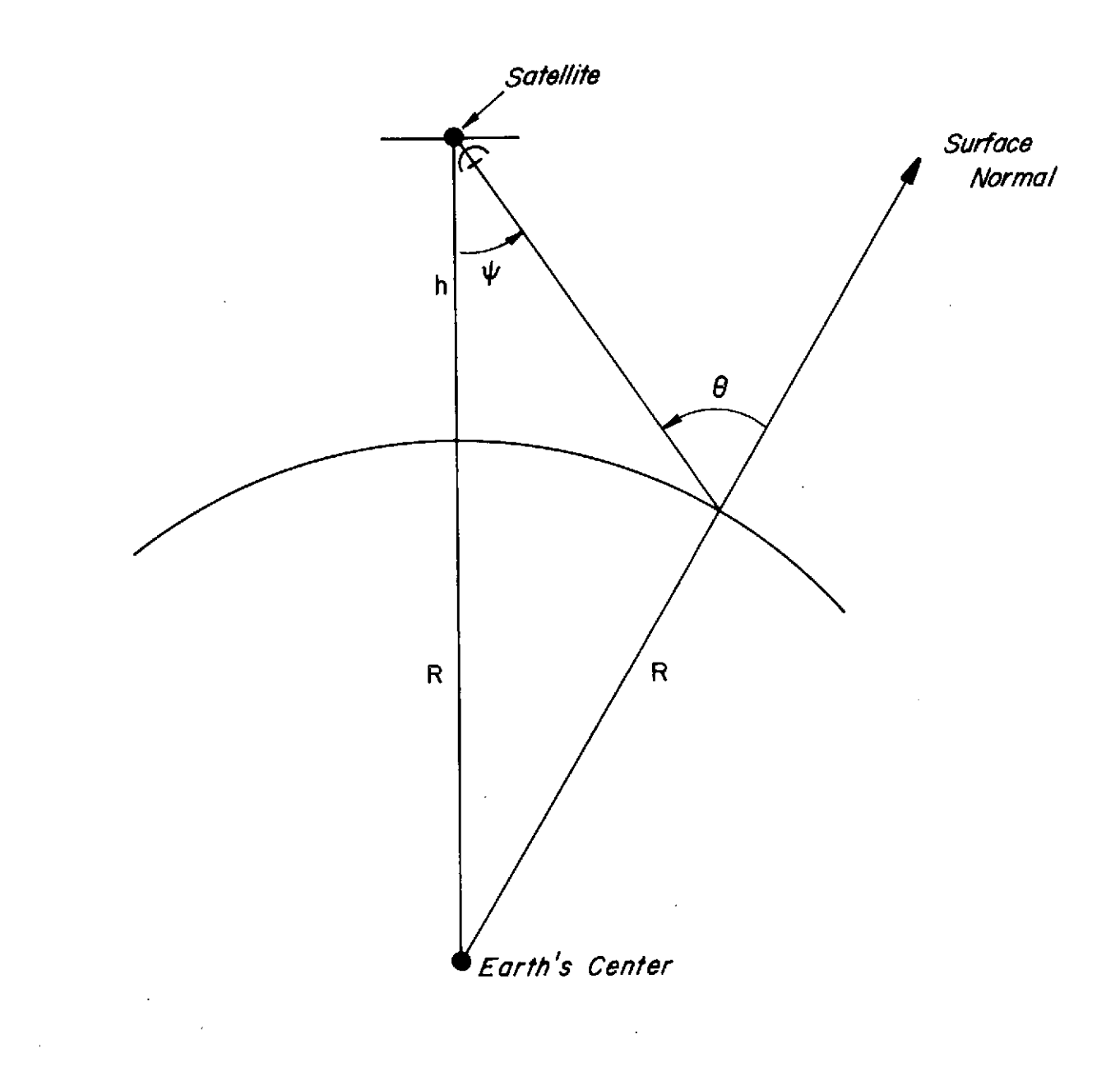

 $\ddot{\phantom{0}}$ 

Figure **2-5** Geometry for Relating the Surface Incidence Angle to the Nadir Angle of a Satellite at Height h above the Earth's Surface

 $\bar{z}$ 

 $\sim$ 

 $\bar{z}$ 

### 3. IMPLEMENTATION OF THE METHODOLOGY

The implementation of the methodology previously described for the analysis of the CV-990 data is made through the software system shown in Figure 3-1. This system consists of computer programs and their associated data sets which together carry out the computation and analysis steps indicated schematically in Figure 2-1. In this section, the operation of these programs is briefly described using as an example, the application of these programs to the data obtained by CV-990 flights over the Gulf of Mexico.

3.1 Simulation Programs

The generation of the radiometric data set  $d_0$  (and also  $d$  in evaluation of hypothetical systems) is achieved through the three major programs identified as NWRC, NWRST, and RAPID GABTAWF. The first two programs create an environmental data set (atmosphere, clouds and surface) having statistics similar to those under which the experimental data were obtained. The last program, RAPID GABTAWF, operates on this environmental data set, through a radiation interaction model, to obtain the required data set **do.**

3.1.1 The Radiosonde Data (NWRC)

Historical radiosonde data are used to create the environmental data set representative of clear sky conditions. To create the set of data corresponding to the conditions over the Gulf of Mexico, radiosonde data from Tampa, Florida were selected. These radiosondes were available from the extensive data library of the MIT General Circulation Project, to which ERT has access; however, as that data library was created from the data provided by the National Weather Records Center, the soundings are equivalent to soundings provided by the Center.

For the test case, the program NWRC input all 00Z radiosondes available in this library for March 1958, 1959, 1961, and 1962 and for February 1961. Each sounding contained height, temperature, relative humidity, and winds at 50 mb intervals from the surface to 100 mb. The processing resulted in a tape (Tape A in Figure 3-1) containing 140 vertical profiles of temperature, height, and moisture. To provide surface statistics, NWRC also generated a mean and standard deviation of surface moisture and wind speed.

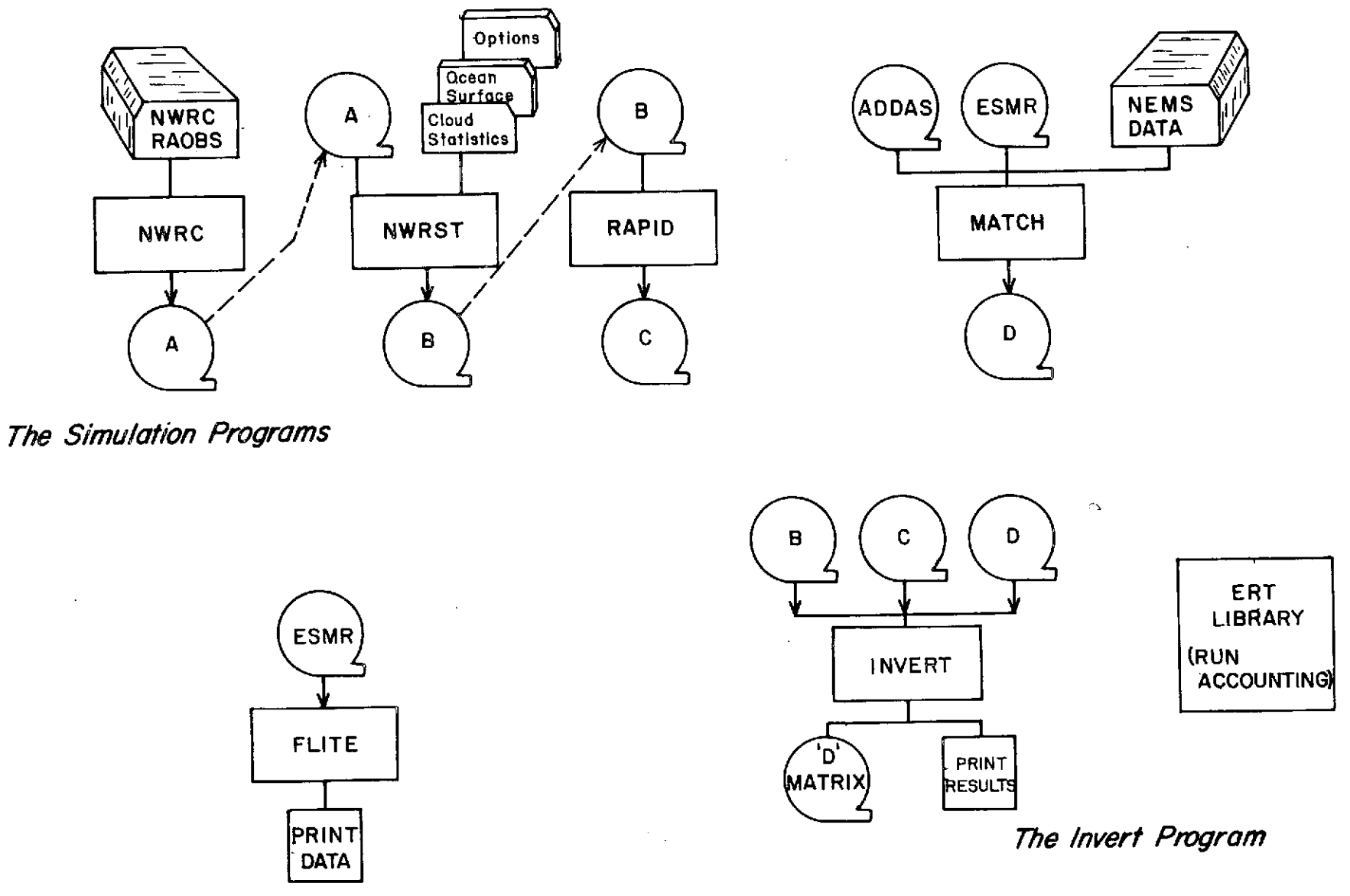

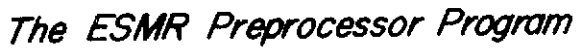

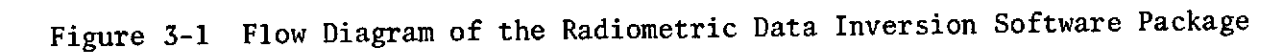

### 3.1.2 The Atmospheric Models (NWRST)

The radiosonde data set generated by NWRC provides a simple layered atmosphere, without clouds or surface data. Since any realistic atmospheric simulation must include this information, the NWRST program is designed to add such data to the soundings and to generate complete atmospheric models.

The cloud statistics used by NWRST were taken from a study by Chang and Willand (1972) which presents detailed statistics on the global distribution of cloud cover and cloud type. These statistics are based on 5 to 10 years of surface and satellite observations, and are tabulated for each month of the year, at three hour intervals, for each of twenty-nine climatological regions. Cloud region 4, defined in the study, is representative of conditions over the Gulf of Mexico. Its hourly statistics were combined into daily statistics for the month of March, and the appropriate cloud model was chosen for each cloud type represented. Table 3-1 shows the selected cloud models, their microphysical parameters, and their probabilities of occurence. These cloud models were input from cards to the computer program, and a table of their probabilities of occurence was established for future Monte Carlo processing.

The only surface model used by this study was the ocean surface model, since all the data to be analyzed were taken over the Gulf of Mexico. The mean and standard deviation of surface temperature, surface wind speed and salinity were derived from the climatological data (Crutcher and Meserve, 1970) available for the Gulf of Mexico (Table 3-2). Parameters applicable to the radiosonde station were then input: the station name (Tampa, Florida), the station WMO number (72211), and the station elevation (3 meters).

Using the cloud and surface statistics, NWRST converted the soundings to atmospheric models. For each radiosonde sounding prepared by NWRC, checks were performed for missing surface values, coding errors, and large gaps in the observations. If the sounding showed any of these defects, it was eliminated. Layer values of temperature, height, pressure and water vapor were then computed from the values given at the surface and at the constant pressure levels. A cloud model was then selected by a Monte Carlo procedure based on the cloud's probability of occurrence, its liquid water content scaled by a random number chosen from a Gaussian distribution, and the resulting parameters inserted into the layered atmosphere. If the cloud model contained greater vertical detail than that given by the original

| CLOUD TYPE  | NAME                  | <b>BASE</b><br>(m) | TOP<br>(m) | DENSITY<br>(g m) | <b>Rc</b><br>(m) | $c_{1}$ | $c_{2}$ | COMP. | <b>SIGMA</b> | PROBABILITY |
|-------------|-----------------------|--------------------|------------|------------------|------------------|---------|---------|-------|--------------|-------------|
| $1 - T - 1$ | Cirrostratus Tropical | 6000               | 8000       | 0.10             | 40.0             | 6.0     | 0, 5    | Ice   | .5           | .242        |
| $10 - 1$    | Altocumulus           | 2400               | 2900       | 0.15             | 10.0             | 6.0     | 0.5     | Water | .5           | .113        |
| $14 - 1$    | Altostratus           | 2400               | 2900       | 0.15             | 10.0             | 6.0     | 1.0     | Water | $\cdot$ 5    | .023        |
| $20 - 2$    | Low-lying Stratus     | 500                | 1000       | 0,25             | 10.0             | 6.0     | 1.0     | Water | $\cdot$      | .087        |
| $21 - 2$    | Steady Rain 3 mm/hr   | $\mathbf{0}$       | 150        | 0, 20            | 200.0            | 5,0     | 0.5     | Rain  | $\cdot$      | .141        |
|             |                       | 150                | 500        | 1,00             | 10.0             | 6,0     | 0.5     | Water |              |             |
|             |                       | 500                | 1000       | 2,00             | 10.0             | 6.0     | 0.5     | Water |              |             |
|             |                       | 1000               | 1500       | 1.00             | 10.0             | 6.0     | 0.5     | Water |              |             |
| $22 - 2$    | Stratocumulus         | 660                | 1320       | 0, 25            | 10.0             | 6.0     | 0.5     | Water | .5           | .192        |
| $25 - 1$    | Fair Weather Cumulus  | 500                | 1000       | 0.50             | 10.0             | 6.0     | 0.5     | Water | $\cdot$ 5    | .080        |
|             |                       | 1000               | 1500       | 1.00             | 10,0             | 6.0     | 0.5     | Water |              |             |
|             |                       | 1500               | 2000       | 0.50             | 10.0             | 6,0     | 0.5     | Water |              |             |
| $26 - 1$    | Cumulonimbus          | $\mathbf{0}$       | 300        | 6,30             | 400.0            | 5.0     | 0.2     | Rain  | .5           | .014        |
|             |                       | 300                | 1000       | 7.00             | 20.0             | 6.0     | 0.2     | Water |              |             |
|             |                       | 1000               | 4000       | 8,00             | 10.0             | 6,0     | 0.2     | Water |              |             |
|             |                       | 4000               | 6000       | 4.00             | 10.0             | 6,0     | 0.2     | Water |              |             |
|             |                       | 6000               | 8000       | 3.00             | 10.0             | 6.0     | 0.2     | Water |              |             |
|             |                       | 8000               | 10000      | 0, 20            | 40.0             | 6.0     | 0.5     | Ice   |              |             |

TABLE **3-1 CLOUD** STATISTICS FOR THE **GULF** OF MEXICO

 $\sim$ 

 $\ddot{\phantom{1}}$ 

 $\sim$ 

 $\sim$ 

### TABLE **3-2**

### **OCEAN** SURFACE PARAMETERS FOR THE GULF OF MEXICO

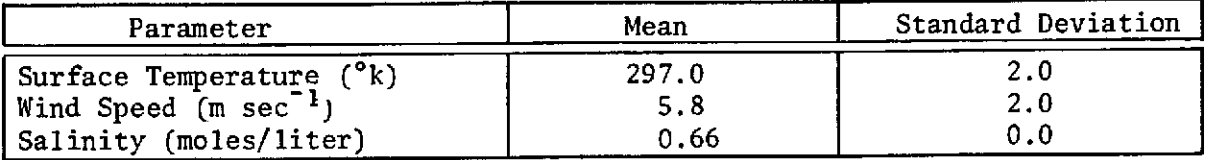

sounding, the altitudes affected were broken down into smaller layers and all appropriate values were recomputed. Finally, the water vapor density values in all the cloud layers were set to saturation. In cases where no cloud was chosen, clear skies were assumed and the sounding was left unchanged.

Gaussian-distributed random numbers were also used to select the surface properties of temperature, wind speed, and salinity needed to complete the atmospheric model. The model, with its identifying record number and data, was then output to tape (Tape B in Figure 3-1) and a new sounding was input for processing. This procedure continued until the desired number of atmospheric models had been established for use in the radiometric simulation and in the inversion procedure.

### 3.1.3 The Radiometric Models (RAPID)

The third simulation program is RAPID GABTAWF, the version of GABTAWF (Generalized Atmospheric Brightness Temperatures and Weighting Functions) which computes brightness temperatures for selected microwave channels for each atmospheric model generated by NWRST. This program contains the models and submodels of radiative transfer which were discussed in Section 2; the reader is referred to that section for a detailed presentation of the equations of radiative transfer.

For the test case, RAPID read the general parameter specifications such as the radiometer altitude (i.e., the Convair 990 altitude), the output print options, and the background atmospheric temperature. In general, RAPID allows the use of more than one radiometer height in a run; however, the inversion

procedure does not. This necessitated separate runs for passes at 7620 m (25000 ft) and at 1524 m (5000 ft) corresponding to selected aircraft flight altitudes. (In cases where the radiosonde sounding did not reach to the altitude specified, the processing of that model terminated at the top of the atmosphere and no attempt was made to extrapolate to the sensor altitude.) Whenever the brightness temperatures were to be written on tape, that output parameter had to be set to TRUE. Without this parameter specification, no results could be saved for further processing.

The program then input the radiometric specifications. First, the channel configuration applicable to the entire experiment was specified. For this study, this included all the EOS, ESMR and NEMS channels which were flown on the Convair 990 and used for the determination of atmospheric and surface parameters. The selected frequencies, angles, and polarizations are given in Table 3-3 with their assigned channel numbers. These channel numbers were fixed for all processing in the radiometric and statistical programs, and were used to internally reference the computed brightness temperatures.

The channels specified for processing during the run were then selected from the set of 32 channels. This set was a subset (possibly an inclusive subset) of the overall channel configuration. Additional information concerning the beam width and channel name were also provided along with rms noise values, (see Section 3.4), and offsets and scale factors (see Section 3.3). The channels selected for analysis included the entire channel configuration. Note, however, that if only the EOS system was to be studied, this procedure makes it possible to specify just the desired set of channels, to avoid unnecessary processing.

With the completion of the channel selection, station information was read, and the program began processing the atmospheric models generated by NWRST. First each sounding was read from tape and the radiometer height and surface properties initialized. Then the program proceeded through the requested microwave channels computing the absorption coefficients for each layer of the model atmosphere for each frequency look angle and polarization. The equations given in Section 2.2.4 were used to compute the contributions of the surface, sky background radiation, water vapor, liquid water and clouds to the total brightness temperature generated for each channel. Values of opacity and total transmission were also computed and terms

### TABLE **3-3**

### CONVAIR 990 MICROWAVE CHANNEL CONFIGURATION

 $\sim$ 

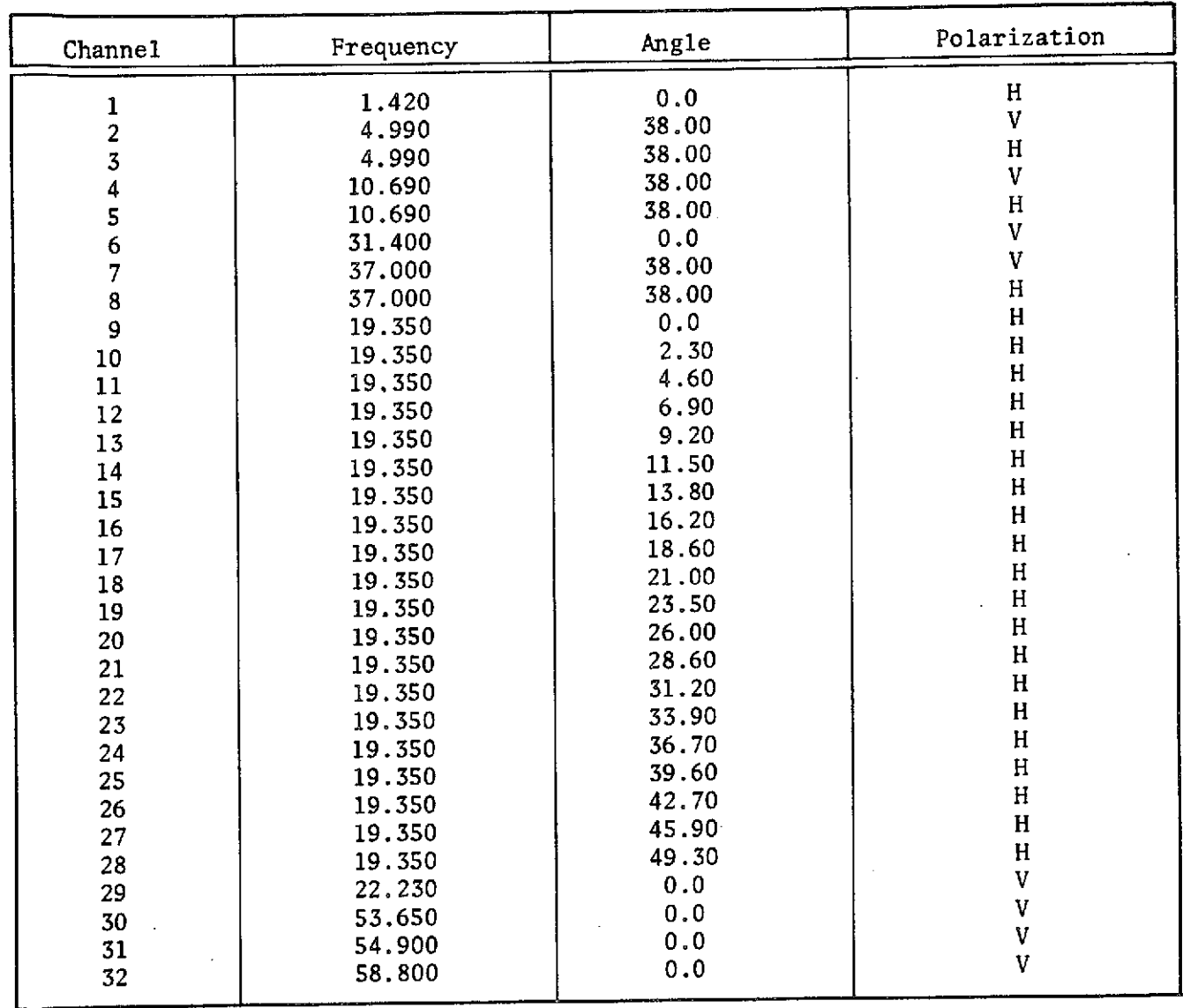

 $\mathcal{A}^{\mathcal{A}}$  and  $\mathcal{A}^{\mathcal{A}}$ 

 $\sim 10^6$ 

printed for the user's reference. Finally, computed brightness temperatures were output for each model atmosphere to tape (Tape C in Figure 3-1).

#### 3.1.4 The Simulation Results

The data sets generated by the three programs just discussed permit simulation of the atmospheric and radiometric properties in the Gulf of Mexico for the month of March. Since the data set generated by NWRC is used only by NWRST, the atmospheric models created by NWRST, and the radiometric values computed by RAPID GABTAWF, are the data sets which are used in the inversion procedure. The first set supplies the parameter vectors  $p_{0}$  and the second is used as the data vectors  $\underline{d}_{0}$  (see Section 2.1). It is the relationship between these two data sets which is used both to generate the D-matrices and to evaluate the expected inversion error. However, since the purpose of this study was not the evaluation of radiometric systems, but rather the interpretation of radiometric data, a description of the data sets, and the data handling programs, precedes a discussion of the inversion procedure.

### 3.2 The Radiometric Data Programs

Three microwave systems were carried on the NASA Convair 990 aircraft for the flights made in March 1972. The ADDAS system (Airborne Digital Data Acquisition System), also known as the EOS system (Earth Observational Satellite), contained microwave channels ranging in frequency from 1.42 GHz to 37.0 GHz, and in look angle from 38° behind the aircraft to 38° ahead of the aircraft. The system also contained an infrared channel in the 11-12 pm range. Data from this sensor were not used in this study. The NEMS system (Nimbus E Microwave Spectrometer) had five down looking sensors, one at 22.235 GHz, one at 31.4 GHz, and three in the oxygen band. Finally the ESMR system (Electronically Scanning Microwave Radiometer) scanned from 49.3° at the left of the aircraft to 49.3° at the right of the aircraft with a frequency of 19.35 GHz permitting a map of the track followed by the aircraft. Figure 3-2 presents schematically the areas viewed by the microwave systems.

It is clear that the combined radiometer package covers the range of sensitivities to water vapor, liquid water and oxygen. However, it is also clear that the various sensors view the same spot at different times, and

26

 $\bullet$ 

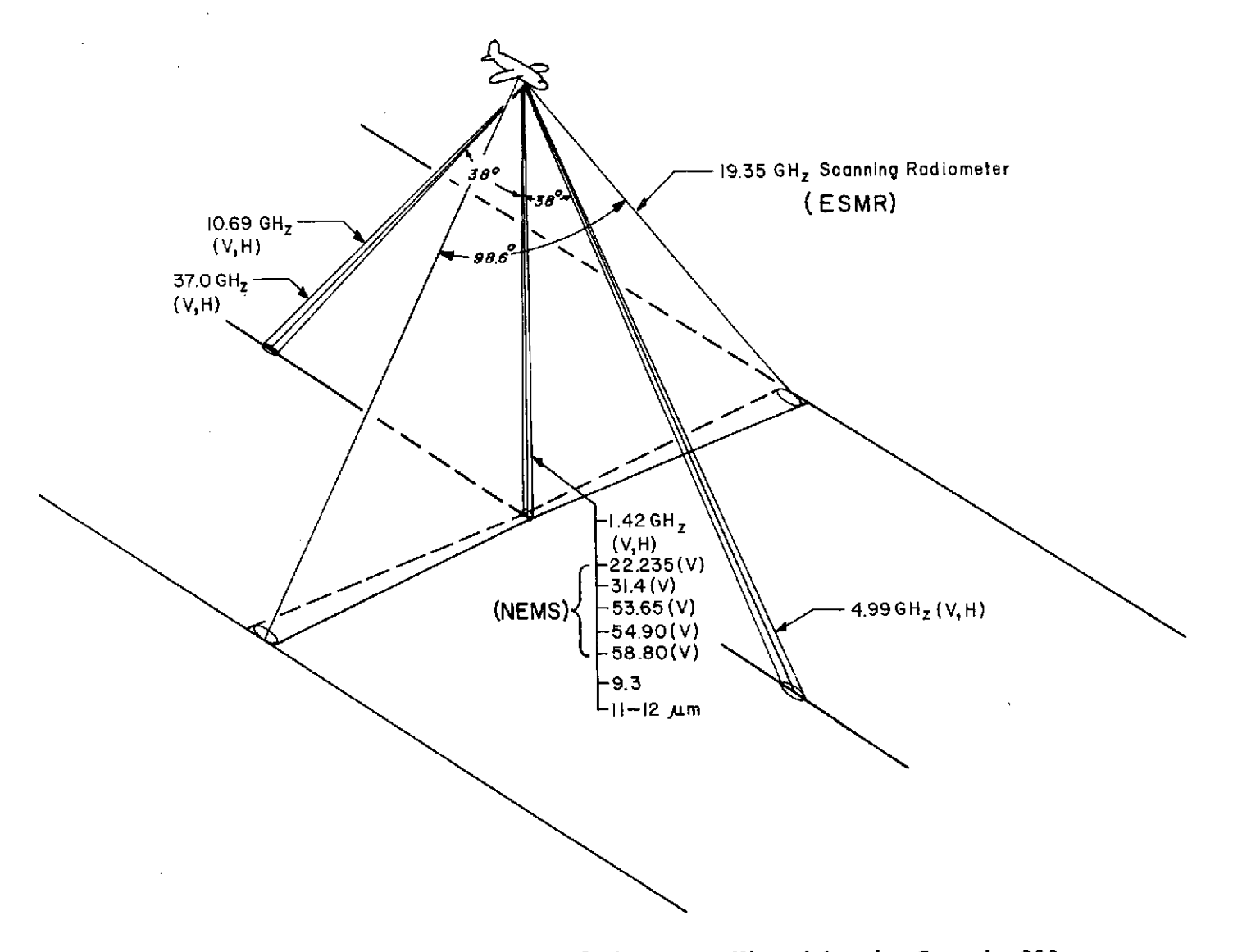

Figure 3-2 Schematic Representation of the Areas Viewed by the Convair 990 Microwave Systems

 $\mathbf{z}$ 

 $\sim$ 

and that some locations are seen by only one sensor; thus the data must be carefully matched in space coordinates before they can be considered to form a multi-channel package.

3.2.1 The Data Preparation Program (MATCH)

Program MATCH was written to take the data from the three microwave systems and combine them in such a fashion that they could be input to the inversion program and used to obtain information on atmospheric and surface properties. Each system provided a separate data source; these can be summarized as follows:

- One tape of ADDAS data for each flight made by the Convair 990 containing digitized values of brightness temperature for each microwave channel shown in Figure **3-2** at a rate of 20 values per second. With these values were given the navigational data (e.g. pressure height, pitch, roll, air speed). Each second of data was represented by a separate record.
- One tape of ESMR data for each flight containing digitized brightness temperatures at 29 angles along one scan line, recorded at two second intervals with time and position identifiers.
- Printouts of the NEMS data showing brightness temperature for each of the five microwave channels. These values were given as averages across 16 second intervals, and were punched on computer cards for program input.

Separate input routines were necessitated by these differences in format and time intervals; in fact, it was necessary to make the data values consistent before aligning them geographically. Certain constraints on the number of data samples were necessitated for efficient computer processing. Thus, a maximum of 11 minutes was defined as the processing segment and an 18 x 660 array was established to contain all of the CV-990 data measured during that time interval. In actuality, the conversion from time to space coordinates eliminated some of the data input so that only a 10 minute segment was processed in each job step.

The program began by reading a computer card requesting a start time and an end time for the data to be processed, and a second card specifying the use (or nonuse) of NEMS data and the time interval (in seconds) for averaging. The ADDAS tape was then positioned at the start time, and one second's worth of navigational and radiometric data was read. The values were checked for flags indicating missing or questionable data, and the erroneous values directly following the polarization switching in 10.69 GHz channels were eliminated. When it had been established that all the remaining values were legitimate, the data values were averaged for that one second and stored in the 18 x 660 array.

The distance traveled by the aircraft from its position at the start time was then computed, and adjusted to distance traveled by the forward, downward, and backward looking sensors. The computations involved were the following:

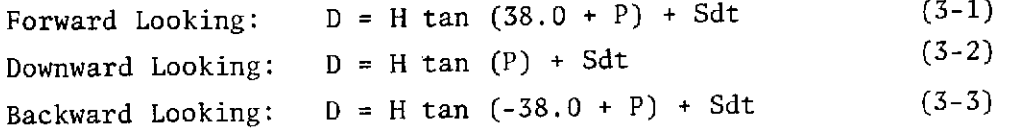

where

- D = the distance traveled
- $H =$  the aircraft altitude
- P = the pitch of the aircraft
- S = the average air speed computed from the true air speed at the current and previous observation times

and

dt = the observation time t<sub>n</sub> - the start time t<sub>o</sub>.

In the case of the first record, when  $dt = 0$  and the pitch = 0, equations gave a negative value for the backward looking sensors, a zero value for the down looking sensors, and a positive value for the forward looking sensors. These three distance values were also stored in the data array.

The reading and processing of the ADDAS data continued in this fashion until all data requested for a time period had been input and averaged for one second intervals, and stored in the large array. Then the program began to match the sensors by the location sensed. A distance computed for the downviewing sensors was selected, and the array scanned for matching distances in the backviewing and forward viewing sensors. If, and when, these

were found, the appropriate data were moved to the positions in the array corresponding to the time of the selected down viewing sensors. A new distance was then selected and the search and rearrangement repeated until all of the data corresponding to a particular location had been grouped together. Frequently, because of the drift in the aircraft or changes in direction, the spot viewed differed slightly for the three sets of sensors. Little error was introduced by these small discrepancies because of the large amount of overlap expected by the MATCH program, and because of the areal homogeneity of most atmospheres and surfaces sensed. Data values from some sensors were always lost because of the view angle; these values were usually from the back viewing sensors at the beginning of the time period, and from the forward viewing sensors at the end.

The ESMR data were then read scan line by scan line. For each scan line, the temperatures measured on the left side of the aircraft were averaged with the appropriate temperatures measured on the right side of the aircraft (e.g. the temperature for 2.3<sup>°</sup>L with the temperature for 2.3<sup>°</sup>R); only the down looking value remained the same. This averaging again involved an assumption of areal homogeneity, an assumption which was generally supported by visual analysis of the ESMR data (see Section 3.2.2). The average data value for each look angle was stored in the array with the ADDAS data measured at the same time as the scan line. Since the ESMR scan lines were recorded at 2 second intervals, every other second of ADDAS data had missing values stored for the ESMR channels.

While the ESMR data was being processed, the computer program checked to see if the requested time interval for averaging had been completed. For example, if the averaging interval specified was ten seconds, ten seconds of ESMR data were read and processed in the above fashion, then a ten second average was found for all values stored for the navigational parameters, the ADDAS channels and the ESMR channels. These averages were stored in an output array appropriate for input to the inversion procedure, and the processing of the ESMR was repeated for another ten seconds. Thus, at the completion of the ESMR processing, not only were all the ADDAS and ESMR microwave channel values combined by the location sensed, but they were also averaged for the requested time intervals and ready for output to tape (Tape D in Figure 3-1) and printer. If the NEMS data were not desired, this output followed directly and the program terminated.
In runs which requested NEMS data, the 16 second averaged values for the entire time period were read from cards and stored in a separate array. Since the 16 second time interval was generally longer than the time interval requested (e.g. 10 seconds), the values were interpolated to the desired times, rather than averaged as the ADDAS and ESMR values were. The resulting brightness temperature values were stored in the output array with the values from the other channels. Finally the entire array was printed and written on tape.

3.2.2 The Data Display Program (FLITE)

To permit examination of the brightness temperatures recorded by the ESMR radiometer, a program (FLITE) was written to read and display the radiometric values. This program is quite independent of the other programs discussed in this report and its use is not required by any aspect of the inversion procedure. However FLITE was written as part of the preprocessing package to facilitate the selection of homogeneous areas, and the evaluation of the 19.35 GHz measurements.

Basically the program reads the ESMR tape, displays each scan line on the printer and finds the mean and standard deviation of the brightness temperatures for each look angle. These statistics are then plotted on the printer providing a clear picture of the temperature range at various parts of the scan line, and of the noise inherent in the system. Since the roll of the aircraft changes the look angles of the radiometer and hence the temperature values recorded, these plots also provide an interesting presentation of the CV-990's flight pattern.

A computer card specified the date, the start and end time of processing, and a print option. If the print was suppressed, only the statistics for the time period, and the resulting plot, were printed. Otherwise the scan line from  $49.3^{\circ}$  left to  $49.3^{\circ}$  right was printed with a code and the last two digits of temperature. In this fashion **1290** was shown as -29, **2290** was shown as 29, and 329° appeared as +29. Each line of printout showed one scan line and a series of these lines across time created a map of brightness temperatures. Since the 19.35 GHz is highly sensitive to changes in surface temperature, the resulting map delineated land-sea boundaries, islands and, often, ocean currents. If clouds were encountered, they were also seen quite

clearly. As the result, ESMR tapes were mounted, and proposed time segments examined for areal homogeneity or interesting atmospheric or terrestrial features, before any attempt was made to infer geophysical parameters.

Several time segments could be selected merely by setting up a request card for each time period desired, in chronological order. The program printed, averaged, and plotted for each card read, then read a new card and continued. An entire tape was mapped in this fashion without the use of any expensive peripheral equipment.

#### 3.3 The Inversion Program (INVERT)

The large amounts of data processing and analysis represented by the programs just discussed created three important data sets, one representing the atmosphere, one representing theoretical radiometric values, and one representing measured data. Although each of these data sets provides significant information to individuals concerned with atmospheric parameters and/or microwave observations, none of them permits the derivation of atmospheric parameters from microwave observations. This step is accomplished by the inversion program INVERT, which establishes the statistical relationship between the observations and the desired parameters, and then applies this relationship for inversion of observed data. This program has two separate phases: one to create the D-matrix and the other to use it. Each phase will be described in a separate section, but they should be regarded as one unit of processing.

#### 3.3.1 The Generation of the D-Matrix

The first phase of INVERT is similar to that described in previous reports (Gaut, Reifenstein and Chang, 1972; Gaut, Reifenstein, Chang and Blinn, 1973); that is, it uses the atmospheric models generated by NWRST, and the simulated radiometric data generated by RAPID GABTAWF to create and evaluate a D-matrix. The statistical principles underlying this approach were given earlier; it should be remembered that the  $p_{0}$  vector of Figure 2-1 is generated directly from the atmospheric data set, and the  $\frac{d}{d\Omega}$  vector from radiometric values computed from the atmospheric data set.

INVERT began by specifying the microwave channels to be used. The entire Convair 990 microwave system was defined as given in Table 3-3.

This was identical to the system specified at the start of RAPID GABTAWF to permit accurate referencing of the brightness temperatures generated by the simulation. The precise channels selected for the desired inversion were then read, and a check was made to determine that those channels had been previously simulated. If the channels had not been simulated, the program terminated. Frequency, look angle and polarization were all defined. In addition, a value of system noise was input to be added to the simulated data. An offset and a scale factor for each sensor was also read and saved to alter the measured values in phase two.

The number of channels and the specific channels requested differed from run to run and permitted easy evaluation of the usefulness of various microwave channel combinations. Within a run, however, the channel specifications applied to all processing, both in the generation of the D-matrix and in the inversion of the measured data. The microwave channel specification terminated with a computer card indicating the order of array elements generated by MATCH corresponding to the channel order in the Goddard channel package. This card, like the cards in the Goddard channel package, did not change throughout the experiment (Table 3-4). Again the information given by this card was not used in the generation of the D-matrix, but rather was saved to input the measured values.

Run parameters were specified next: the number of observations to be used in generating the D-matrix, the number of elements in a parameter vector, the number of elements in a data vector, and other such values. The number of data (d<sub>o</sub> vector) elements had to match the number of channels requested and could vary from run to run. The number of parameter  $(\rho_{o}$  vector) elements had to match the number of parameters defined in the program (nine), and could not vary at all. Other run parameters specified included a random number seed and options for outputting, and inputting, in phase two, the D-matrix. These parameters are described in more detail in Section 5.4.

A data card then specified aircraft height and four altitudes delimiting layers of water vapor density. As stated in Section 3.1.3, the aircraft height was constant for each run. No attempt was made to infer water vapor density above the aircraft. When the aircraft height fell within a layer, the aircraft altitude replaced the specified layer altitude. With this one exception, no changes were made in the elements of the parameter vector

## TABLE 3-4

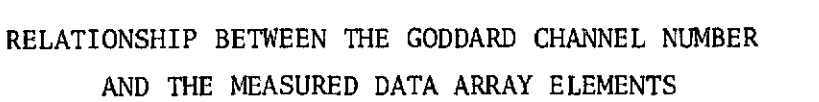

 $\sim 10^{-1}$ 

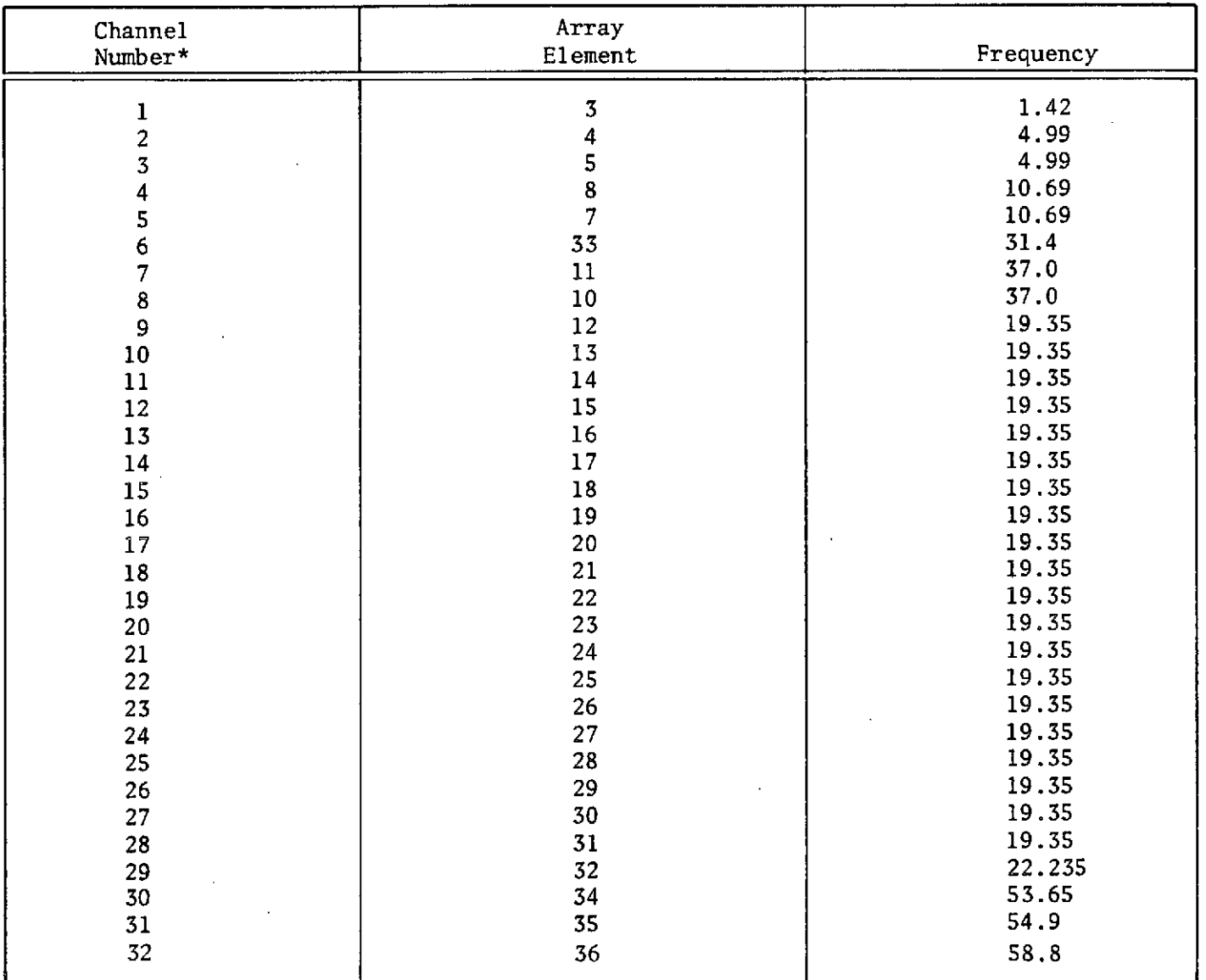

\*See Table **3-3** for further detail.

 $\mathcal{L}^{\text{max}}_{\text{max}}$  and  $\mathcal{L}^{\text{max}}_{\text{max}}$ 

 $\bar{z}$ 

 $\sim$ 

throughout the study. (If changes were desired the subroutine PVECT, but only subroutine PVECT, would have to be rewritten.) Table 3-5 lists the parameters for which the inversion was performed. From tape B (Figure 3-1), atmospheric models were read up to the number of observations specified. From each model the surface temperature, surface wind speed and cloud drop mode radius were taken unchanged and stored in the  $p_o$  vector array, and the layered values of liquid water density and water vapor density were used to compute the parameters of integrated water vapor, integrated liquid water and water vapor density in each of the four layers. These values filled the remaining elements of each p<sub>o</sub> vector, and the resulting vectors were printed with their identifying dates and record numbers.

Radiometric data values were read next, and brightness temperatures for the requested channels were stored in the appropriate elements of the  $\frac{\rm d}{{\rm e}}$  vector array. System noise was added at this time. For each channel a random number was drawn selecting a noise value from a zero-mean Gaussian distribution, with a standard deviation corresponding to the system noise specified in the channels package. The resulting  $d_0$  vectors were printed in format similar to that used by the  $p_o$  vectors and the D-matrix computed according to the equations of Section 2.1, achieving the primary objective of phase **1.** If output of the D-matrix had been requested, it was now written on tape along with the number of parameters, the number of data elements and the average values of the data in each of the channels used (e.g. the mean brightness temperature for 19.35 GHz at **00** look angle).

INVERT could be terminated at this point (for example, when the D-matrix had been written on tape for future processing). Otherwise, an evaluation of the expected inversion error was usually performed. Run parameters were again specified, differing from the previous parameters only in the number of observations to be read. For evaluation purposes, the simulated "data" should represent the same statistics as those of the D-matrix. For a discrete set of simulated inversions, a conservative estimate of the expected error can be obtained using data sets statistically equivalent (but not identical) to those used in generation of the D-matrix. For this reason, the input from the parameter and data tapes continued from the point at which the earlier reading had ceased. The combined number of observations for the D-matrix generation and evaluation thus had to be less than or equal to the total number of observations, 140.

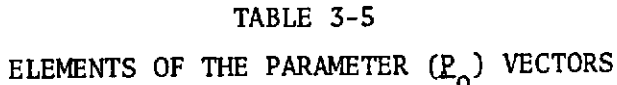

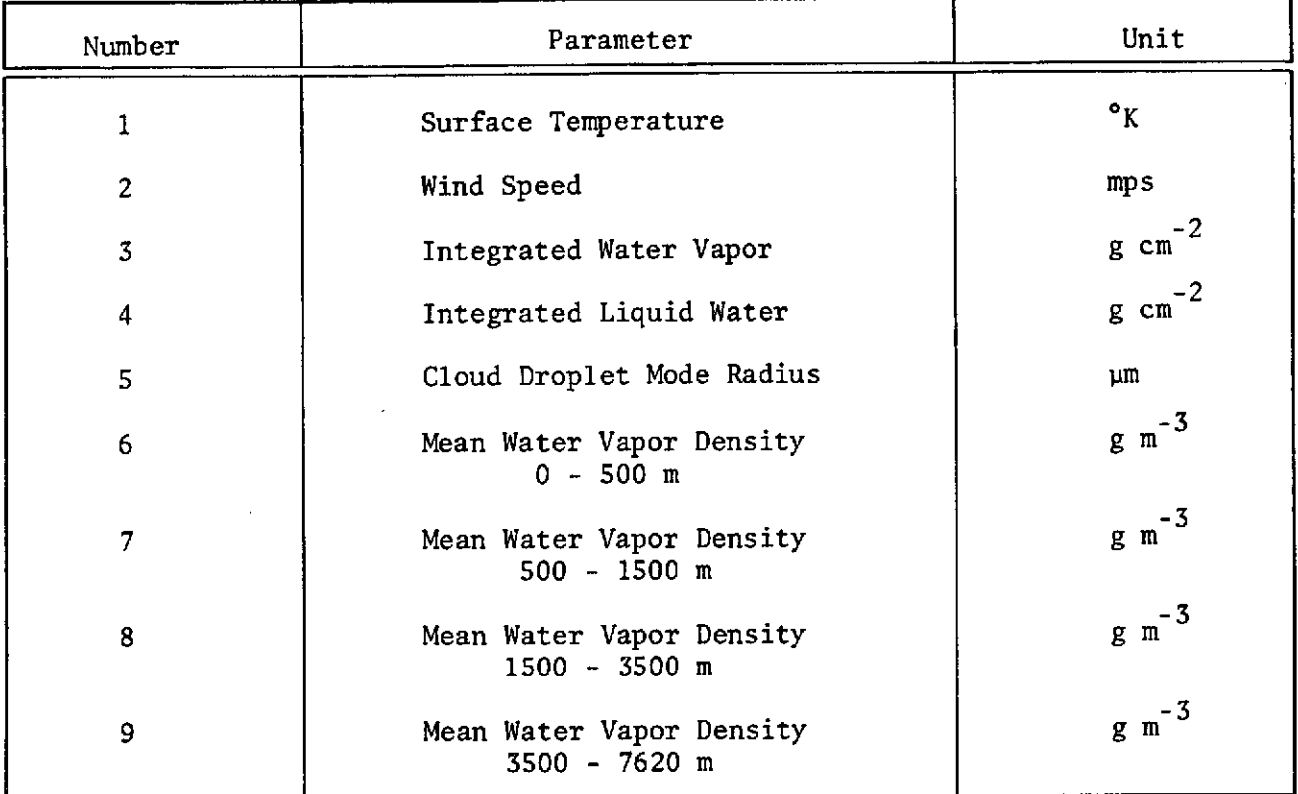

The evaluation procedure consisted of reading a  $\frac{d}{d\alpha}$  vector of simulated microwave data, multiplying this by the elements of the D-matrix to generate atmospheric parameters, then comparing these parameter values to the parameter values given by the  $p_{\alpha}$  vector derived from the original atmospheric model. The same input parameters were also compared with the mean of the atmospheric parameters computed from the  $p_{0}$  vectors used in the generation of the D-matrix. A ratio of the error in the mean value to the error in the inferred value was then found and called the figure of merit; this value should be greater than unity in order to demonstrate that the inversion process provided a better meteorological estimate than did the climatological mean. As expected, this was usually the case.

When the number of observations requested had been read and analyzed, the error statistics for the total evaluation data set were computed. These statistics permitted an estimation of the optimum expected accuracy of a large set of inversion results.

#### 3.3.2 The Inversion of the Data

The second phase of INVERT used the D-matrix in conjunction with CV-990 measurements of microwave data (Tape D in Figure 3-1). This phase can directly follow the generation or the evaluation of the D-matrix. It can also form an entirely separate run in those cases where the D-matrix has been output to tape. This latter approach is useful for inverting several independent sets of data with similar characteristics; for example, all measurements made by the aircraft at 500 m in clear skies over a warm ocean. In this study, however, the use of the D-matrix always followed the evaluation of the D-matrix in the same computer run, and hence it will be assumed that the run parameters and channel configuration were specified in phase one.

Using the number of observations specified by the evaluation procedure, INVERT began reading the measured brightness temperatures from the tape generated by MATCH (see Section 3.2.1). The desired channel values were extracted from the input array according to the relationship shown in Table 3-4, and the selected brightness temperatures were adjusted by the offsets and scale factors given on the channel cards. These adjustments permitted calibration corrections as the data was being used, and enabled the measured values to be brought in line with the simulated values, if a noticeable difference existed.

The corrected brightness temperatures formed  $\frac{d}{d}$  vectors which were multiplied by the D-matrix array to infer the actual geophysical parameters existing at the time of the Convair 990 flight. If any element of the  $\frac{d}{dt}$ vector was missing (e.g. the mean brightness temperature for the 10.69 GHz channel at vertical polarization), no multiplication was performed. All elements of the  $p_0$  vector were set to zero as though no data was available for that time period. The  $\frac{d}{d_0}$  vectors and the parameters resulting from the inversion of the  $\frac{d}{d}$  vectors were then printed creating the final product of the processing. The results of this procedure are discussed in Section 4.

## 4. ANALYSIS OF THE RESULTS

Although the discussions in the previous sections summarized the statistical approach to microwave inversion, and the data sources and computer programs used to implement that approach, no attempt was made to justify the underlying assumption that the meteorological parameters listed in Table 3-5 could, in reality, be derived from the microwave channels listed in Table 3-3. This section will discuss the various microwave channels in light of their sensitivity to surface temperature, liquid water, and water vapor, then present an example of the information derived from the inversion of measured microwave data.

### 4.1 The Individual Channel Responses

The thirty-two microwave channels flown on the Convair 990 cover a wide range of sensitivities to various atmospheric constituents and surface properties. Some, such as 22.235 GHz channel, are highly sensitive to total water vapor and to liquid water contents. Others, such as the 58.8 GHz channel, are sensitive only to the amount of oxygen contained in the atmosphere. Since the application of microwave channels to geophysical studies is of primary interest in this analysis, the information to be obtained from these channels will be discussed here.

### 4.1.1 Water Vapor

Channel 29, at 22.235 GHz, is the most sensitive channel to total water vapor, as it is located at the lowest frequency rotational water vapor line. The brightness temperatures measured by it are thus highly dependent upon the total water vapor sensed; however, the same water vapor content can result in different brightness temperatures because of the effects of pressure broadening. If the water vapor is concentrated at low levels with high pressures, the line will be broad and the peak brightness temperature low. If the same water vapor amount occurs at lower pressures (higher altitudes), the line will be narrowed and the peak temperature higher. Thus this channel does not show a unique correspondence between brightness temperature and water vapor. Other channels are needed to provide information on the shape of the water vapor line. In the

current channel configuration, the 19.35 GHz channels and the 31.4 GHz channel are the nearest to the 22.235 GHz line, and are thus the most useful in indicating the line shape, and in assisting in the derivation of total water vapor. The other frequencies present on the CV-990 are too far below the water vapor line to provide significant information. (See Figure 4-1).

The same information that enables one to determine the shape of the water vapor line permits an evaluation of the vertical distribution of water vapor. Thus the 19.35 GHz channels, the 22.235 GHz channel, and the 31.4 GHz channel are expected to provide the maximum possible information on the density of water vapor at various altitudes. Water vapor weighting (Figure 4-2) functions derived for these channels (Gaut, 1967; 1973) show that the 19.35 GHz channels are most sensitive to water vapor near the surface, the 22.235 GHz channel to water vapor above the troposphere, and the 31.4 GHz channel to water vapor at the surface. While this combination allows some estimation of the vertical distribution, it gives little information about changes in the mid-troposphere for which a channel near 21.00 GHz (see Figure 4-2) would be useful. Since the CV-990 did not fly such a channel, inversion results for water vapor density in selected layers are not expected to approximate the optimum possible from any microwave configuration, but rather the optimum possible results for the given CV-990 microwave configuration.

#### 4.1.2 Integrated Liquid Water

The integrated liquid water measured by the Convair 990 represents the precipitable water contained in cloud water droplets along the radiometer path. At microwave frequencies less than 30 GHz the wavelength of the radiation field is much longer than the largest cloud drop radius associated with most types of clouds. For this reason, cloud particles may be considered to be Rayleigh scatterers, exhibiting an inverse wavelength squared dependence in their absorption coefficient.

Comparison of the resulting dependence of brightness temperature on integrated liquid water shows a smooth temperature increase across a range of 0-3.6 g cm<sup>-2</sup> at the lower frequencies such as 4.99 GHz and 10.69 GHz -2 (Figure 4-3) and a very sharp increase to saturation at .6 g cm  $^-$  at

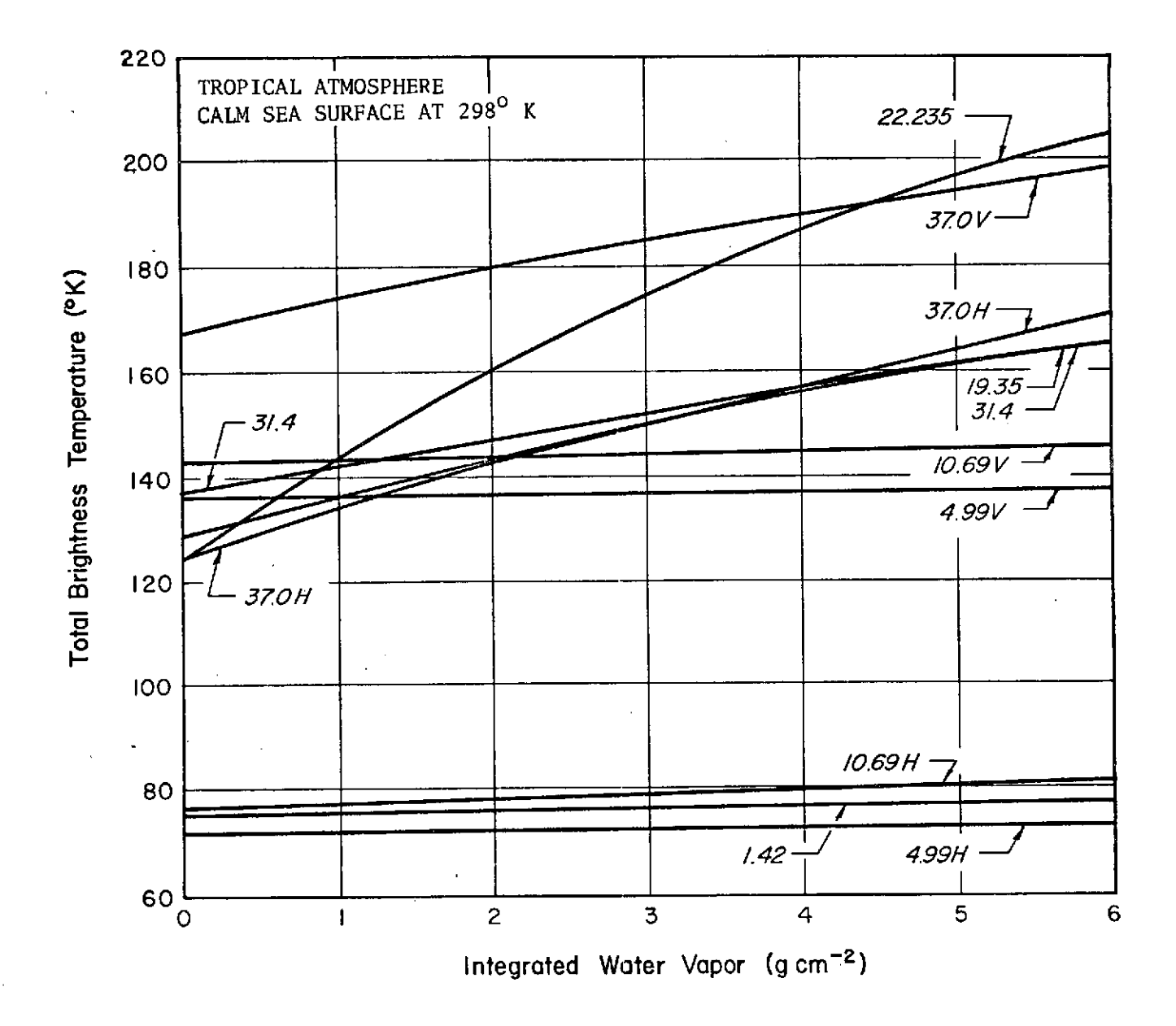

Figure 4-1 Integrated Water Vapor

 $\ddot{\phantom{1}}$ 

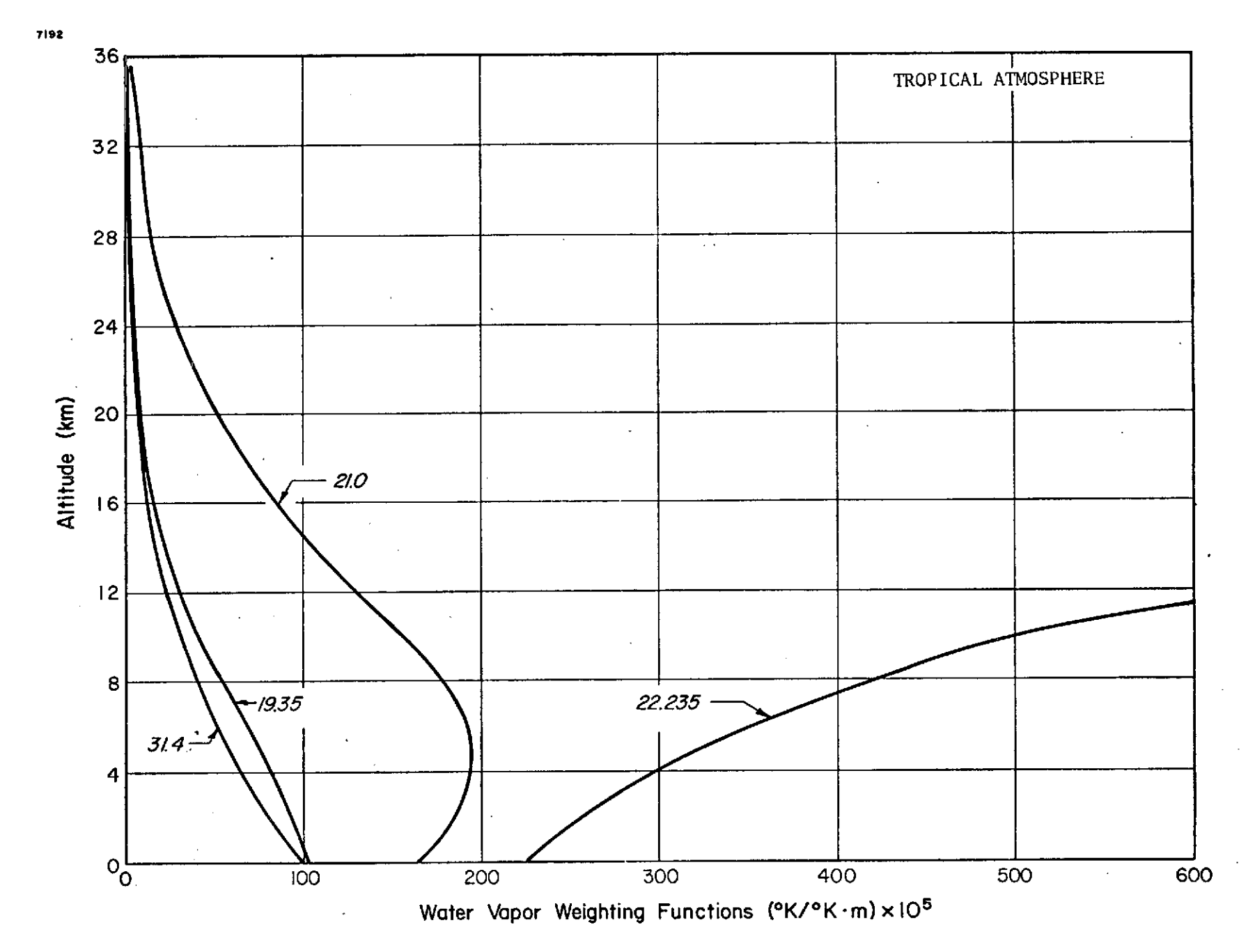

Figure 4-2 Water Vapor Weighting Functions

 $42\,$ 

frequencies near 31.4 GHz (Gaut et al, 1973). A judicious combination of all these channels can thus well define the total liquid water content of the atmosphere. The lower frequency channels (4.99 GHz, 10.69 GHz but not 1.42 GHz), although relatively insensitive to thin clouds of low water content, can accurately portray the liquid water in the heavy clouds; they can also penetrate these clouds to provide surface information when the other channels have become saturated. On the other hand, the 22.235 GHz channel combined with the 31.4 GHz channel can provide significant information about clouds whose liquid water contents are in the  $0-1.2$  g cm<sup>-2</sup> range while estimating the total water vapor.

The cloud drop mode radius is an interesting parameter as a potential indicator of precipitation cloud layers. Detailed computation of the unit volume extinction coefficient for rain-bearing cloud distributions have been performed by Gaut and Reifenstein (1971). The results for a three-layer cloud, taken from that study are shown in Figure 4-4, and indicate that the extinction coefficient in the rain layer increases more rapidly from 1 to about 20 GHz than predicted by the  $\lambda^{-2}$  dependence used by the Rayleigh approximation, and then tapers off above 20 GHz. This departure from the Rayleigh dependence is correlated with the mode radius of the cloud distribution, and hence, the latter may in principle be inferred by three channels covering the range from 1 to 60 GHz. Since the interaction model of the present study uses only the Rayleigh approximation, this signature is not detectable, although a weak correlation exists between mode radius and total liquid water content for heavy precipitation-bearing clouds. For this reason, therefore, effective inversion for mode radius must await correction to the interaction model to account for the effect of large drops.

4.1.3 Surface Temperature and Wind Speed

Reflection and emission of microwave energy **by** the background surface has an important effect on the total amount of energy received by the microwave sensors. In the case of an ocean surface this reflection is highly dependent upon the surface wind speed and the resulting roughness and foam cover; both the reflection and emission are also highly dependent on the surface temperature. Brightness temperatures resulting from these effects also differ with changes in polarization (see Figure 2-4) and with

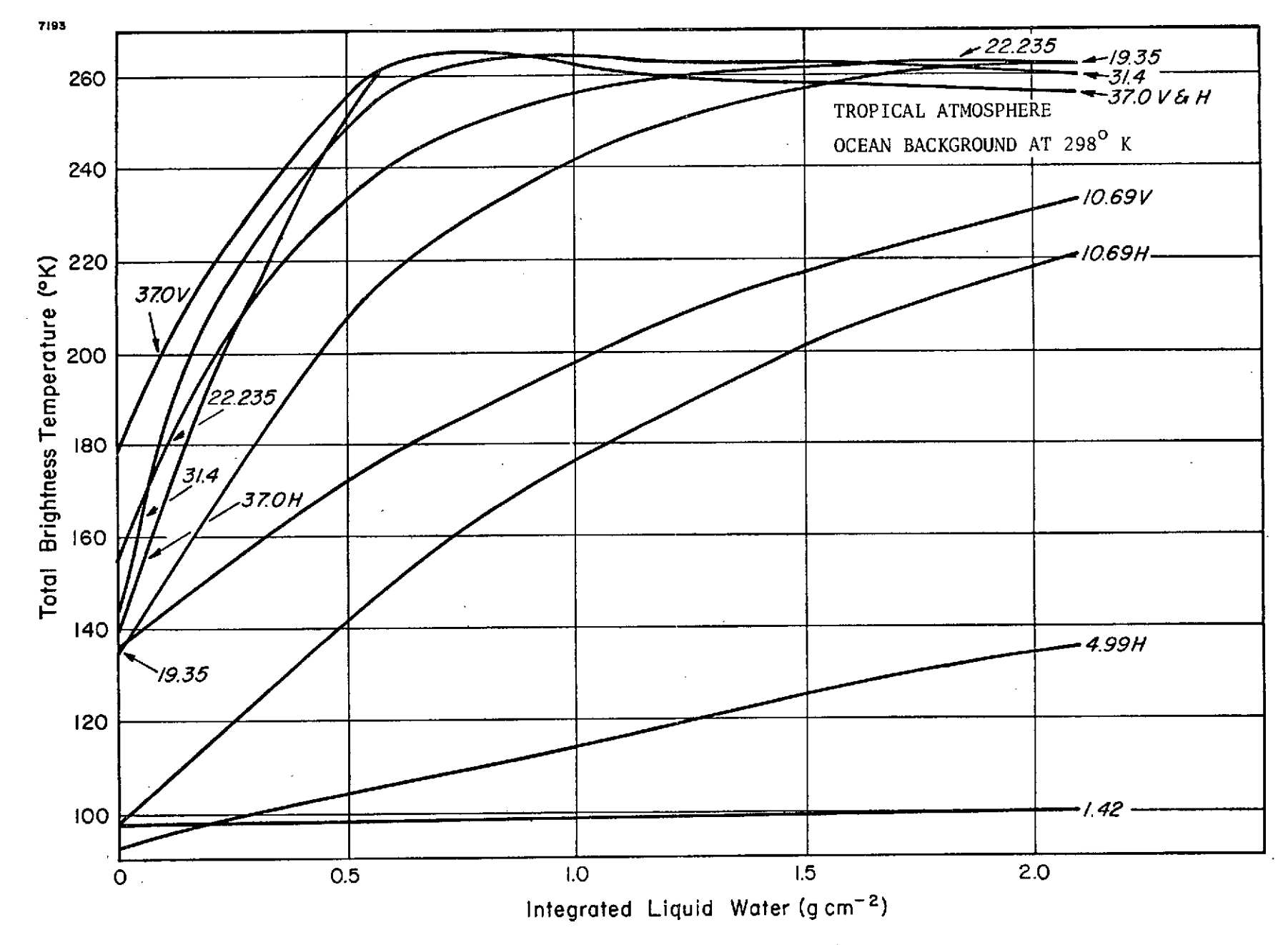

Figure 4-3 Integrated Liquid Water

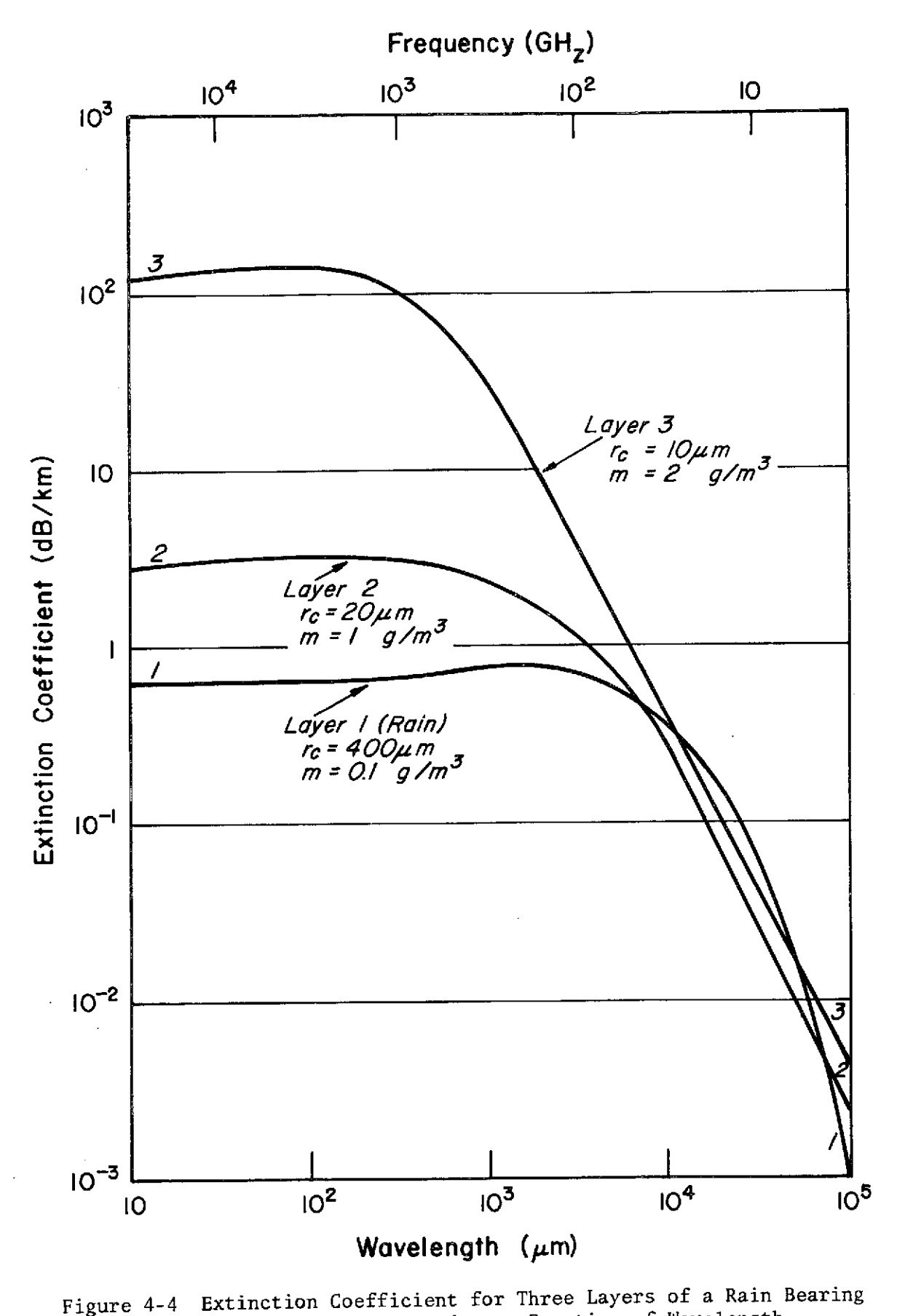

Figure 4-4 Cumulus Cloud Computed as a Function of Wavelength (After Gaut and Reifenstein, 1971)

changes in viewing angles; judicious channel selection can thus yield much information on the surface conditions.

The Convair 990 microwave channel configuration is well suited for the examination of surface parameters. First, the 19.35 GHz radiometer provides information at twenty different look angles permitting a wide range of brightness temperatures from the same surface. Since the water vapor sensed at this frequency is near the surface, the surface can usually be sensed quite clearly under clear sky conditions, and much can be derived about the surface temperature and wind speed from the changes in brightness temperature with angle.

Considerable information can also be derived from the dual-polarized channels at 4.99 GHz and 10.69 GHz and the channel at 1.42 GHz since water vapor is not highly absorbing at these frequencies, and most liquid water concentrations are not optically dense below 10.69 GHz. Thus in clear skies, or in the presence of most clouds, these channels are useful in inferring surface characteristics. Since the 31.4 GHz channel's water vapor weighting function peaks near the surface, this channel can also provide information. This is especially true in conjunction with the above channels since it has a 0° look angle (vs. 38° for the others).

#### 4.1.4 Vertical Profile of Temperature

The remaining three channels at 53.65 GHz, 54.9 GHz, and 58.8 GHz provide information on the vertical distribution of temperature in the atmosphere. Channel 30 is most sensitive to oxygen near 4 km, channel 31 to oxygen near 13.5 km and channel 32 to oxygen near 17.6 km. Since oxygen content is temperature dependent, these three channels can be used to infer a temperature profile. Such a profile was not desired in this study and these channels were not used. The distribution of water vapor and its microwave interaction are related to temperature, however, and thus the use of these channels might improve results for the water vapor profile in future studies.

#### 4.2 Test Case - Flight Five

#### 4.2.1 Background Information

To test the validity of the assumptions on the microwave interaction with the atmosphere and to evaluate the use of the statistical inversion procedure with measured data, a test case was selected for analysis. The data set chosen was measured between 1737 GMT and 1745 GMT on March 16, 1972 during Flight 5 of the Gulf of Mexico experiment. The total flight path and the segment studied are shown in Figure 4-5A. The aircraft altitude was 7620 meters (25000 ft) in an area of cloudiness associated with a cold front heading southeast (see Figure 4-5B). During the first three minutes of the time segment selected, the aircraft was flying over a multilayered cloud bank 50 miles from the edge of the frontal system. Then a large area of precipitation was encountered with the data showing two pronounced rain cells one noticeable between 17:41:43 and 17:42:24, and a second one, much larger, visible between 17:43:04 and 17:44:44. Since it is not clear whether these cells are two precipitation regions within one cloud, or two entirely separate clouds, they will be analyzed separately.

Ground truth applicable to the surface data have been assembled from 1200 and 1800 GMT ship reports, as shown in Figures 4-6A and 4-6B. On the basis of these reports, a surface temperature of 298  $\pm$  1  $\textdegree$ K and surface wind speed of 10  $\pm$  2 mps were adopted as ground truth values appropriate to the inversion for these parameters.

#### 4.2.2 The Radiometric Data

Two subsets of the Convair 990 channel configuration were chosen for analysis. The first consisted of 10 channels, the characteristics of which are summarized in Table 4-1. The assignment of rms noise values for each channel was accomplished by a study of measured data in portions of the same flight for which the mean signals were relatively constant. The values used were injected into the simulated radiometric data during the creation of the D-matrix, and represented one-half the (ten-second) standard deviation observed in the measured segment. (The factor of one-half allows for the contribution of parameter variability to the fluctuation in observed signals).

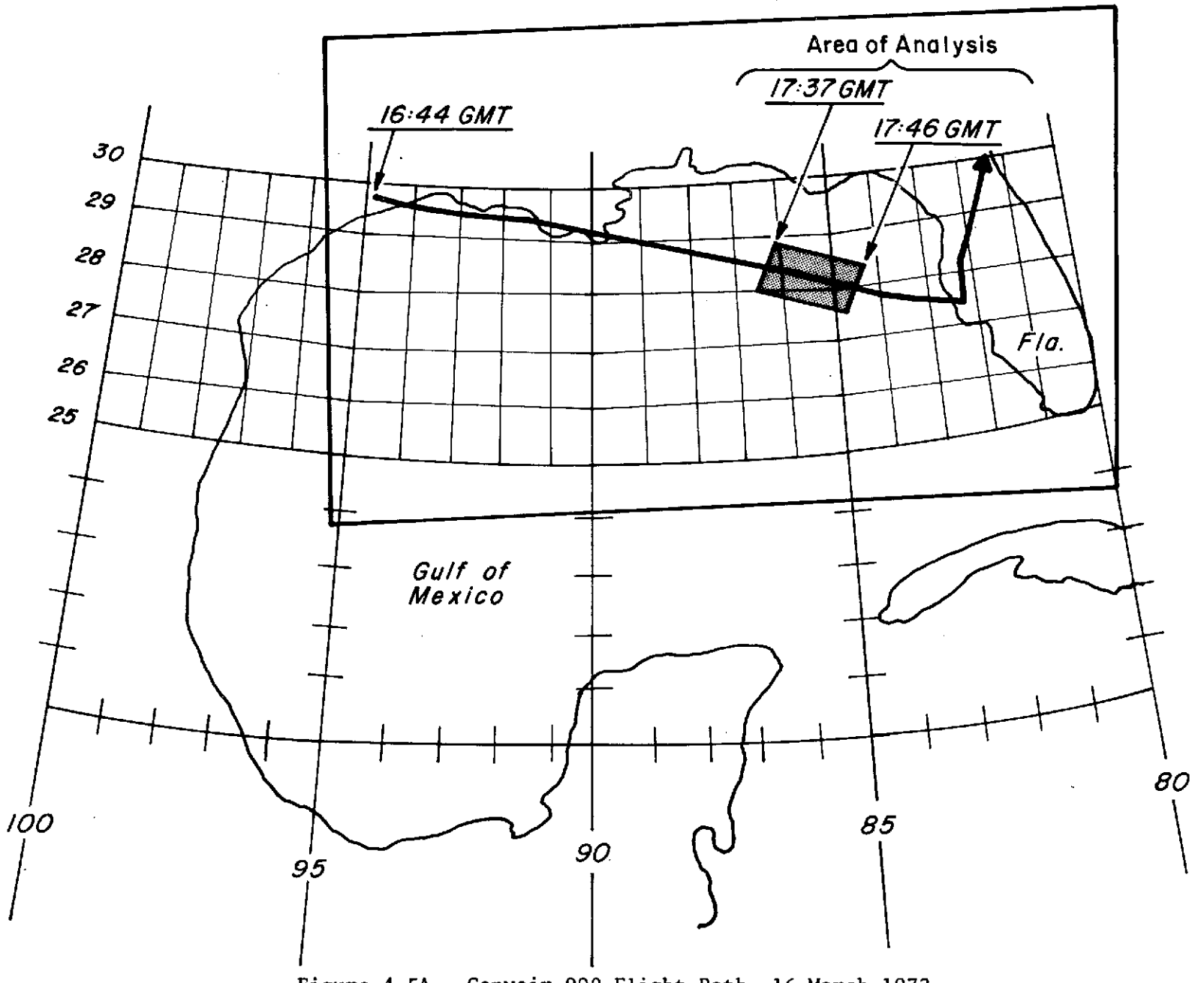

Figure 4-5A Convair 990 Flight Path, 16 March 1972

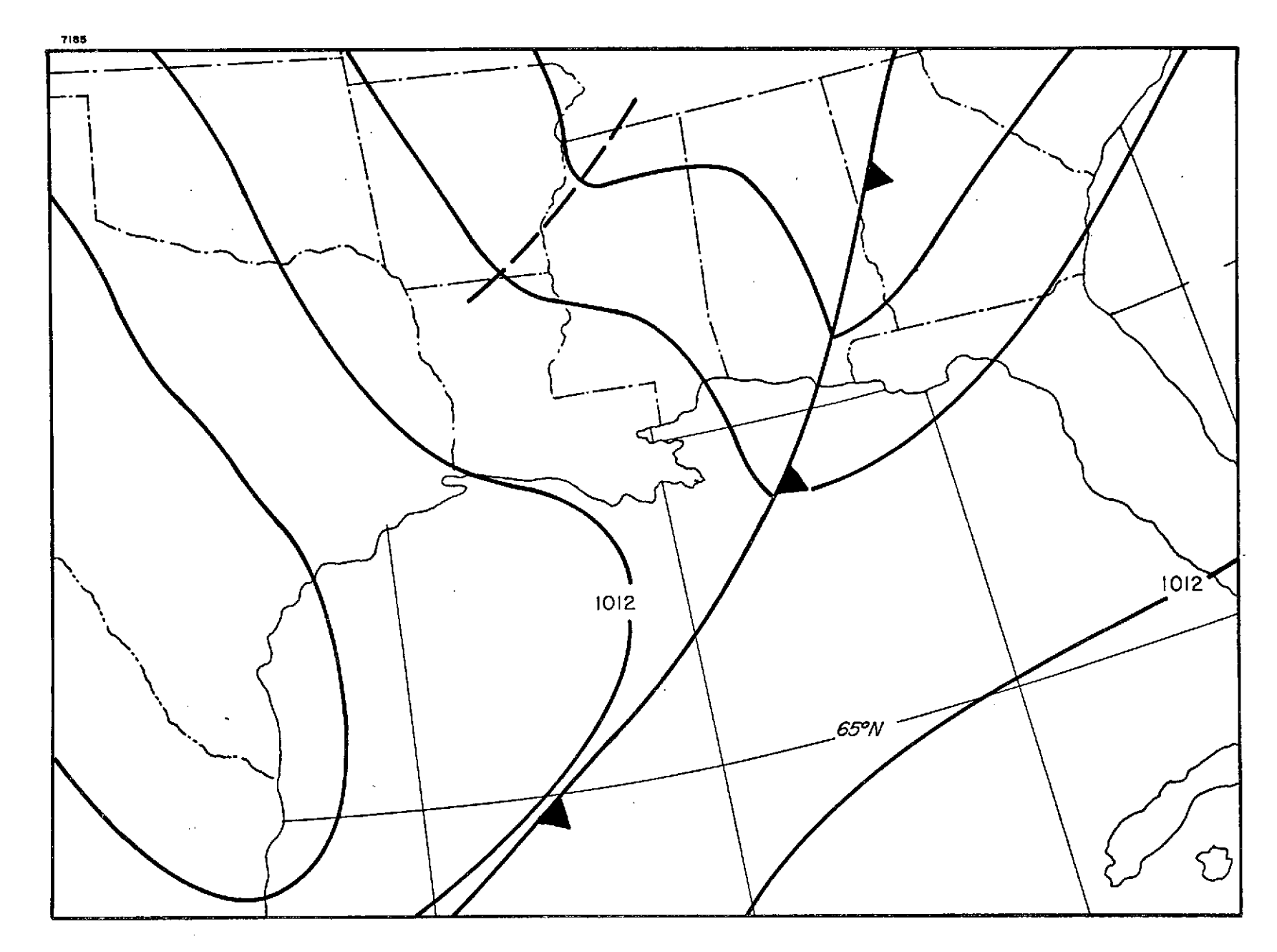

Figure 4-5B Surface Analysis for **1800** GMT, **16** March **1972**

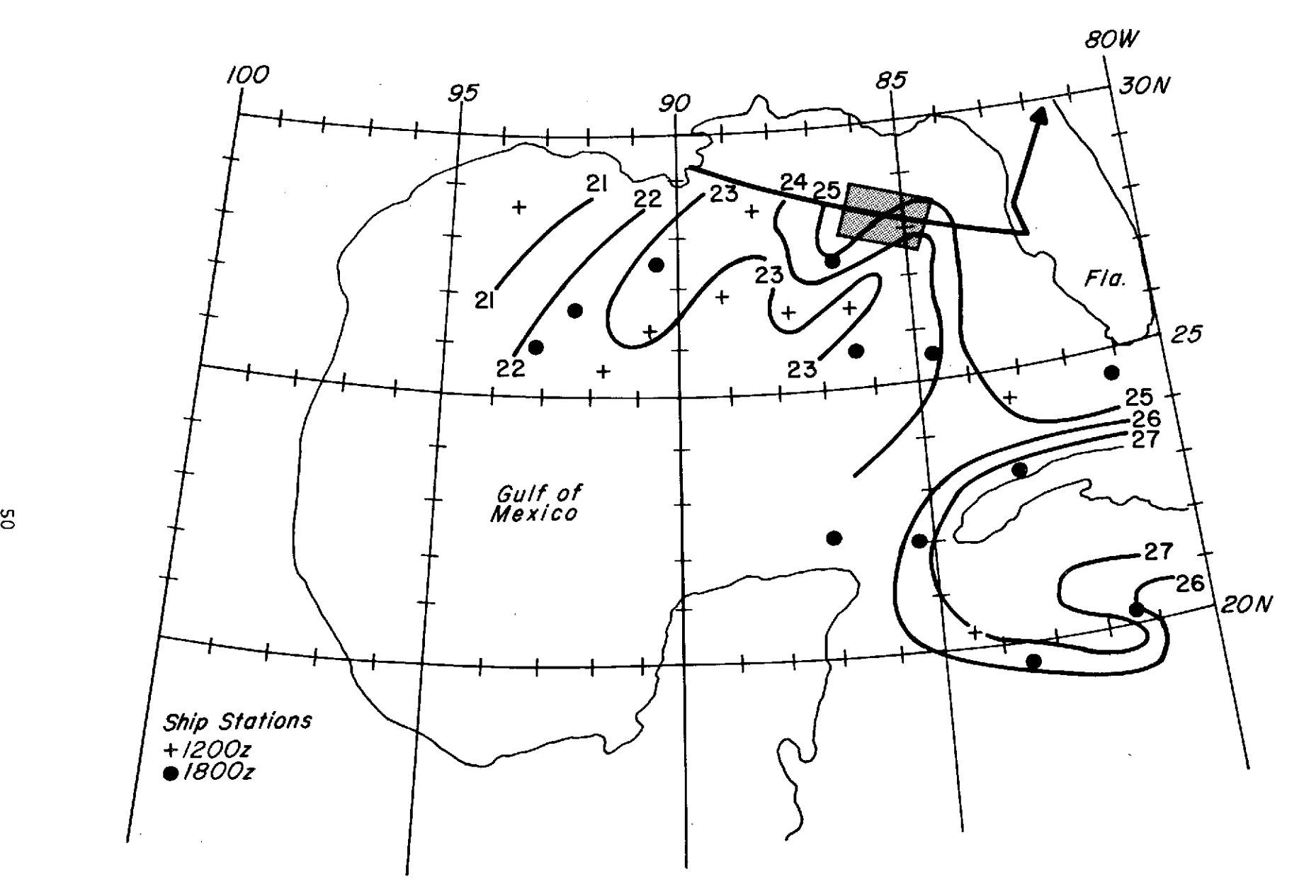

Figure 4-6A Sea Surface Temperature Map (March 16, 1972) Composited from 1200 and 1800 GMT Ship Reports

 $\sim$ 

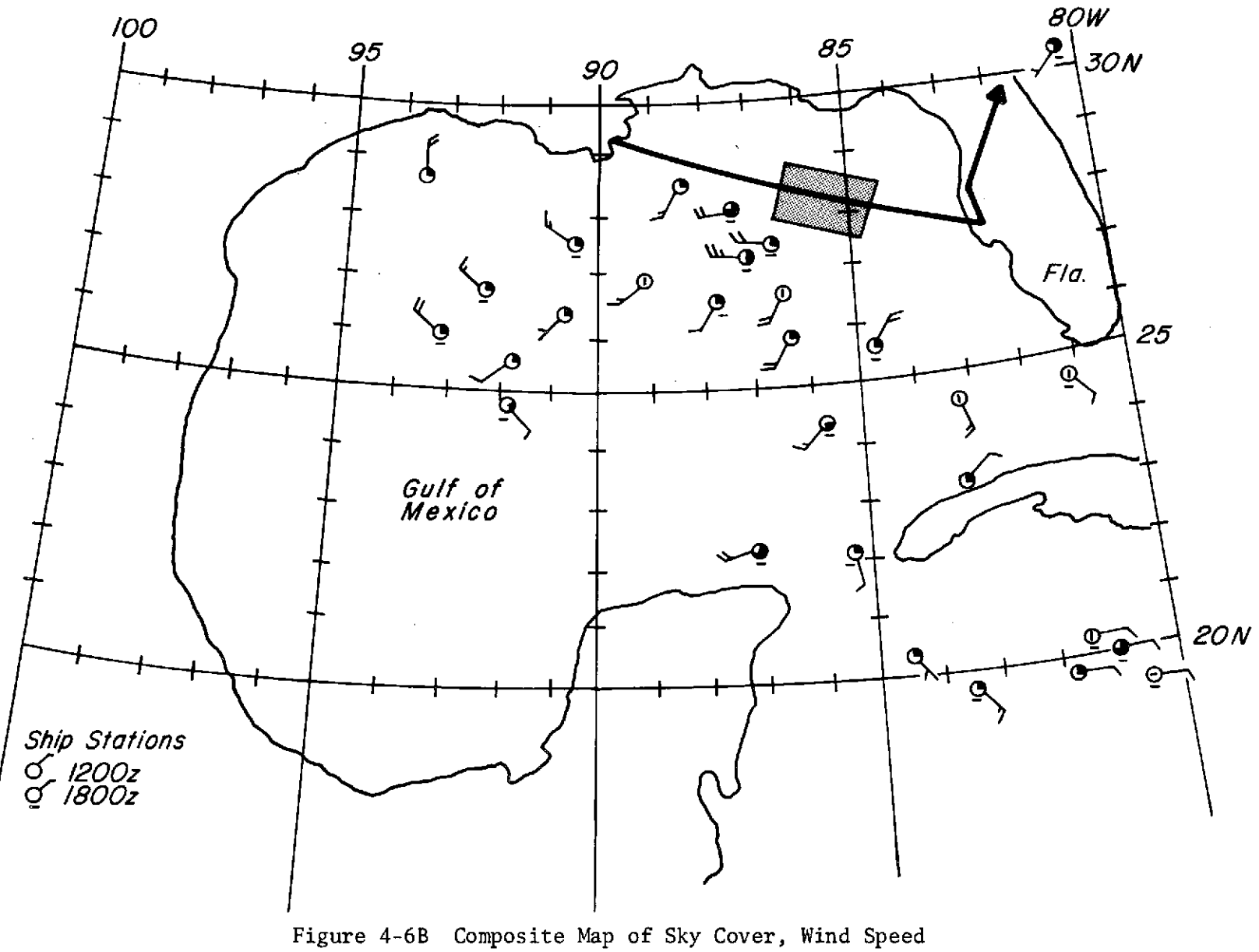

and Wind Direction March **16, 1972**

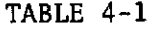

 $\epsilon$ 

 $\mathcal{A}$ 

 $\bar{\mathcal{A}}$ 

rms<br>Noise Frequency Angle Polarization Noise Offset<br>  $(GHz)$  (deg)  $\begin{bmatrix} 0 & F \end{bmatrix}$  (°K)  $(GHz)$  (deg) (OK) (N) (OK) 1.42 0 H 2.0  $^{-3}$ 4.99 **38 V 1.0** 10 4.99  $38$  H  $1.0$   $21$ 10.69  $\begin{array}{|c|c|c|c|c|c|}\n\hline\n & 38 & & \vline\n & & V & & \vline\n0.69 & & & \vline\n0.5 & & & \vline\n0.69 & & & \vline\n0.7 & & & \vline\n0.7 & & & \vline\n0.8 & & & \vline\n0.9 & & & \vline\n0.9 & & & \vline\n0.9 & & & \vline\n0.9 & & & \vline\n0.9 & & & \vline\n0.9 & & & \vline\n0.9 & & & \vline\n0.9 & & & \vline\n0.9 & & & \vline\n0.9 & & & \vline\n0.9 & & & \vline$ 10.69 | 38 | H  $0.5$  |  $^{-19}$ **19.35** 0 H 1.0 -12 **22.235** 0 V 0.5 0 31.4 **0** V 1.0 -2 37.0 **38** V **1.0** -1 37.0 **38** H **1.0** -3

CONVAIR 990 CHANNELS

 $\ddot{\phantom{a}}$ 

The assignment of instrumental offsets is a particularly critical part of the data preparation process, since "offsets" can represent not only instrumental effects (which must be taken out), but also true departures from parameter values used in generation of the statistics (which are to be measured). To obtain the best estimate of the instrumental offset, mean values of brightness temperatures used in the generation of the D-matrix were compared with measured values over ensembles for which the statistics were as close as possible to those assumed in the D-matrix. The resulting offsets (to be added to measured values) are given for each channel in Table 4-1. Some of the offsets are substantial, and are indicative of instrumental difficulties experienced during the flight (particularly apparent in the 1.42 and 10.69 GHz channels).

Brightness temperatures, corrected for offsets, for the 10-channel configuration are shown for the eight-minute study period in Figures 4-7 and 4-8. The first 20 (ten-second) observations include clouds with no significant precipitation. Observations 21-35 were taken over the first rain cell, and 35-50 represent the larger, second cell. The varying sensitivities to liquid water are clearly seen with rain cells showing a pronounced effect on all channels but the 1.42 GHz. The smaller rain cell is not visible in the 1.42 or 4.99 GHz channels, and has only a slight effect on the 10.69 GHz channels; its effect on the other five channels is shown by a clear maximum in brightness temperatures near 1742 GMT.

The larger rain cell completely saturates all the channels whose frequencies are greater than 10.69 GHz. In fact, the brightness temperatures attained between 17:43:53 and 17:44:44 reach 260°K, the cloud top temperature indicated by the infrared sensor carried by the aircraft. High temperatures are also reached by the 10.69 GHz channels, which remain however, unsaturated. Serious degradation of the inversion results is expected due to the opacity of this cloud.at frequencies above 10.69 GHz. This degradation reflects the fact that saturated channels can add no information regarding parameters associated with the surface or the atmosphere, since the signal effectively originates at the top of the cloud. It was for this reason that a second system was chosen, consisting only of those channels for which saturation effects were absent; i.e., the 4.99 and 10.69 GHz channels, again using the characteristics of Table 4-1. The 1.42 GHz channel was eliminated from the second configuration due to the fact that this frequency is less sensitive

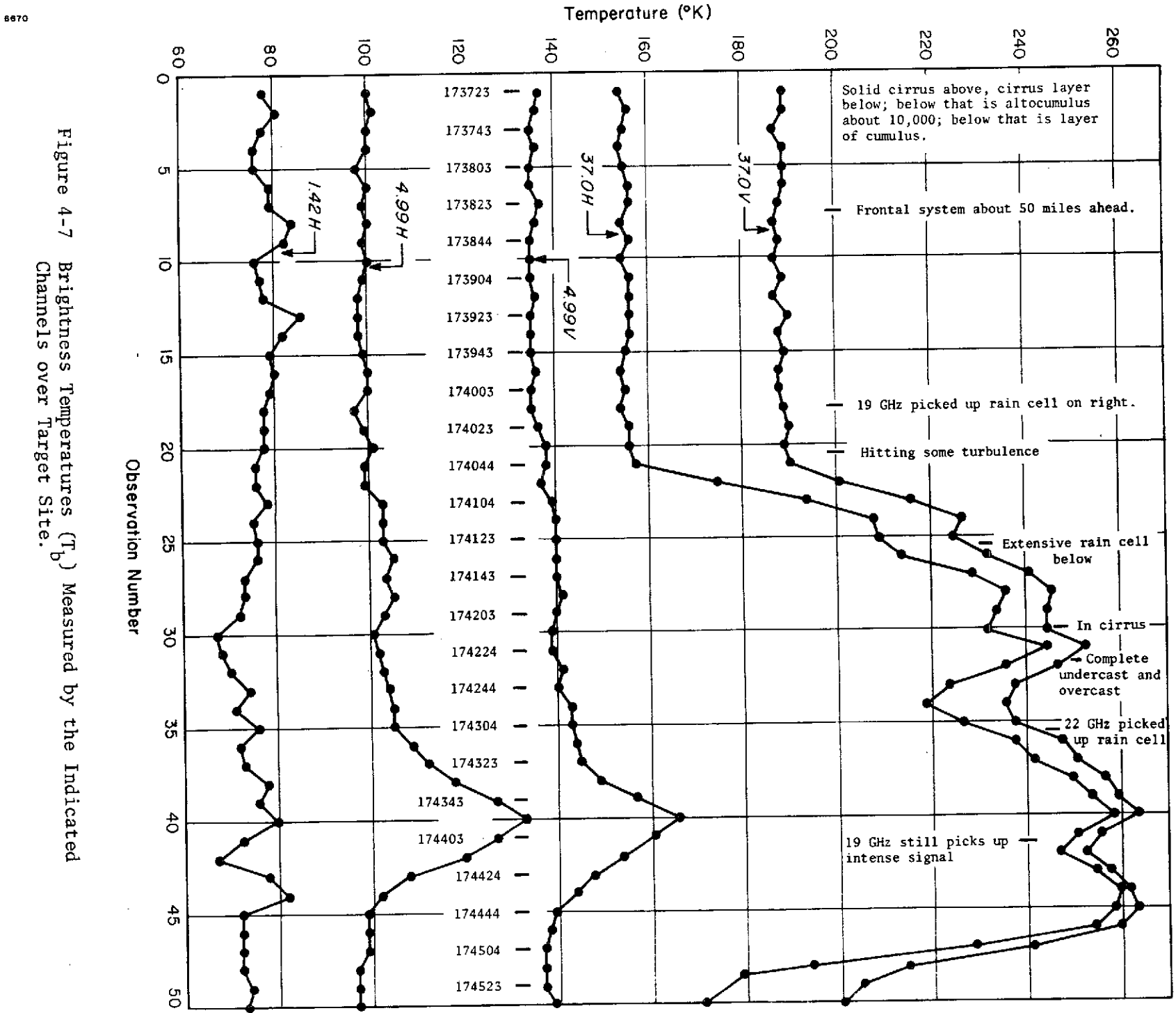

Figure  $4 - 7$ 

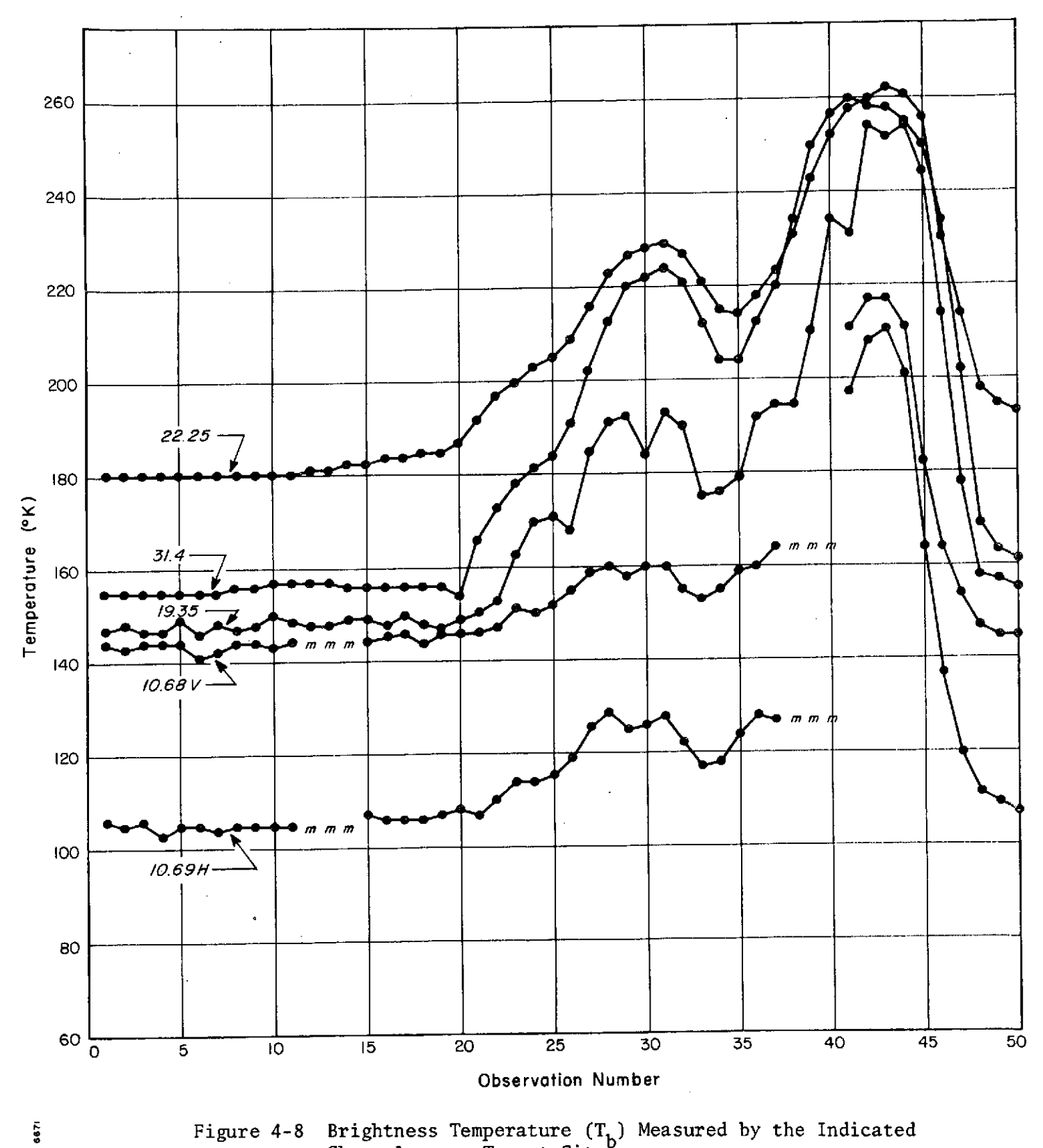

Figure 4-8 Brightness Temperature  $(T_{\rm h})$  Measured by the Indicated Channels over Target Site.

to surface temperature than 4.99 GHz, and insensitive to water vapor and liquid, and that the instrumental problems evident in this channel tended to make it a source of noise rather than of added information.

#### 4.2.3 Simulated Inversion Results

Inversion matrice were generated and evaluated for both the 10-channel and 4-channel systems, using 52 atmospheres for the D-matrix and 50 for simulated inversion. The results of the simulated inversion are given in Table 4-2. The results indicate comparable performance (measured in terms of rms error) by the two systems in estimation of the surface parameters, and show improvement on the part of the 10-channel system in estimation of integrated water vapor and liquid water, and vertical distribution of water vapor. These results are to be expected for clear skies or "normal" cloud cover conditions as represented in the statistics, and are a measure of the added sensitivity of the higher frequencies to water vapor and liquid in an atmosphere which is semi-transparent for all channels. They also demonstrate that the inversion procedure can, in principle, correctly compensate for atmospheric effects in the estimation of the surface properties.

#### 4.2.4 Data Inversion Results

Using the D-matrices generated for the two radiometer configurations, the measured data values, corrected for offsets, were inverted. An overall summary of inversion results for the two surface parameters and the two integrated water quantities is given in Table 4-3, and plotted in Figures 4-9 and 4-10 for all fifty observations. In Table 4-3, the first two rows summarize the statistical information input to the inversion of the four parameters. The a priori values as specified in the Monte Carlo procedure are given for the surface quantities, and climatogical values as reported by Spiegler and Fowler, 1972, are given for the integrated water vapor. The second row gives the mean values and standard deviations as represented in the D-matrix itself. The agreement of these two sets of values measures the degree to which the D-matrix (generated from a finite ensemble) agrees with the climatological statistics (generated from a large quantity of data). This agreement is seen to be close, with the largest deviation corresponding to about 6% for surface wind speed.

# TABLE 4-2

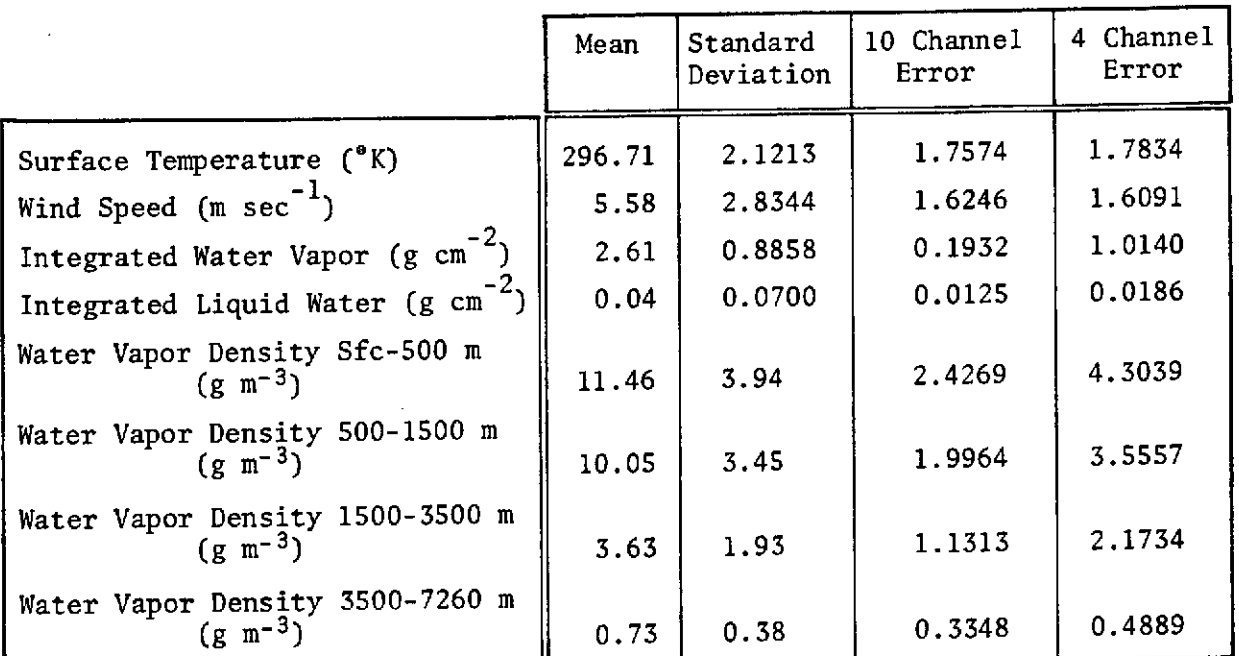

 $\mathcal{A}^{\text{max}}_{\text{max}}$ 

 $\mathcal{A}$ 

 $\bar{\psi}$ 

 $\mathcal{L}^{\text{max}}_{\text{max}}$  .

 $\mathcal{L}^{\text{max}}_{\text{max}}$ 

 $\alpha$ 

## EVALUATION OF INVERSION SIMULATION RESULTS  $\sim$

## INVERSION RESULTS FOR THE 10-CHANNEL AND 4-CHANNEL SYSTEMS FOR SURFACE PROPERTIES AND INTEGRATED WATER

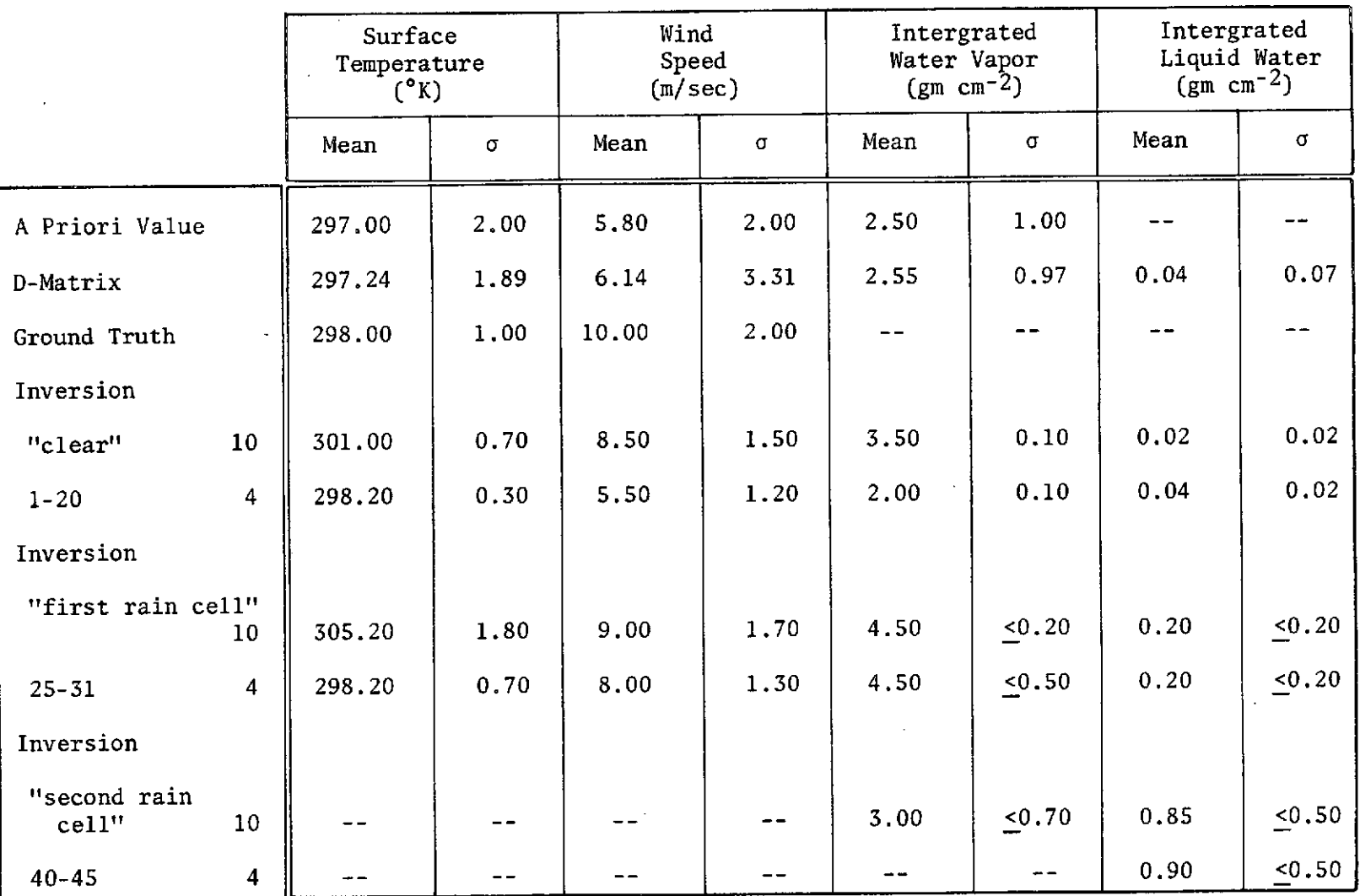

 $\sim$ 

The remaining rows of Table 4-3 summarize the actual inversion itself. First, the available ground truth values are given for the surface properties, as discussed in Section 4.2.1. Mean values of estimated parameters are then given for each configuration in three selected portions of the study period: the initial cloud area (observations 1-20); the first rain cell (observa-25-31); and, the second, larger rain cell (observations 40-45). The observation limits for each were chosen to minimize the contamination of the results due to changing parameter values. Since the cells exhibited substantial structure on a scale comparable to the resolution of the antennas, the effect of structure is significant and therefore water vapor and liquid water rms error values are shown as upper limits. The results of Table 4-3 in general support the conclusions reached with the simulated results, with the observation that inversion for the surface quantities deteriorates with both configurations upon entry into the first rain cell, and breaks down completely in the second. Rms variabilities for all parameter estimates increase in the transition from the clear region to the center of the second cell, although again, these variabilities for the integrated water quantities contain effects due to structure of the cells.

Residual uncorrected instrumental offset effects are evident in the systematic disagreement between the two configurations. The fact that the 10-channel predicts higher values for all parameters except liquid water leads to the conclusion that one or both of the "liquid water" channels was actually reading too low, forcing the procedure to attribute values in the other channels to higher surface temperature, surface wind and integrated water vapor. The close agreement of the surface temperature estimated by the 4-channel system with the 298°K ground truth value supports this conclusion.

With the exception of the 10-channel estimates of surface temperatures, both systems show reasonable progressive changes in the parameters as the storm is entered. Both indicate an increase in surface roughness (wind speed), an increase in integrated water vapor, and in integrated liquid water. The performance of the 10-channel system (measured in terms of rms variability) agrees with the simulated results in improvement over the 4-channel system for water vapor in the presence of the cloud system. The 4-channel system, however, exhibits significant improvement over the 10-channel system in measurement of the surface quantities, in disagreement

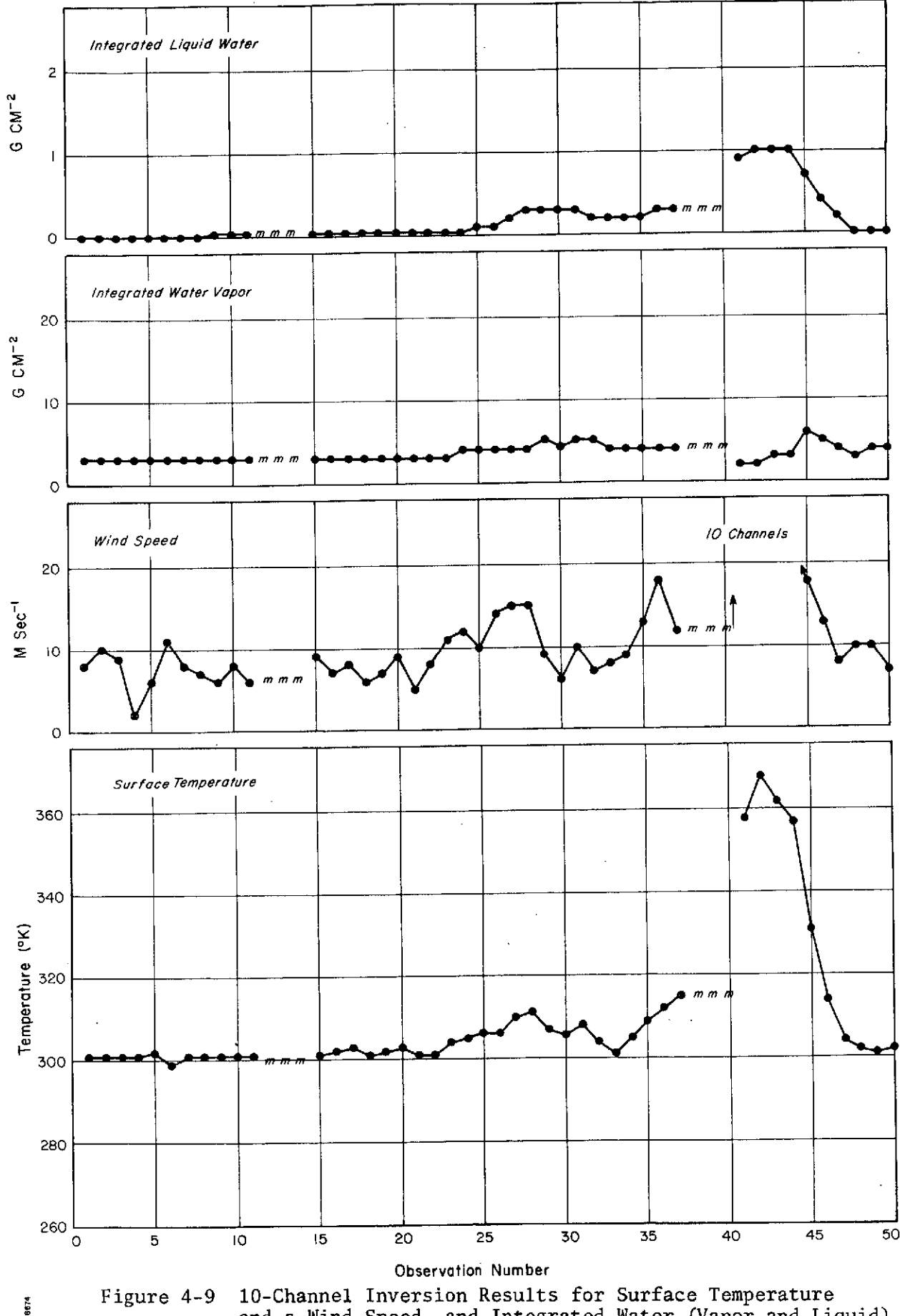

Figure 4-9 10-Channel Inversion Results for Surface Temperature and a Wind Speed, and Integrated Water (Vapor and Liquid)

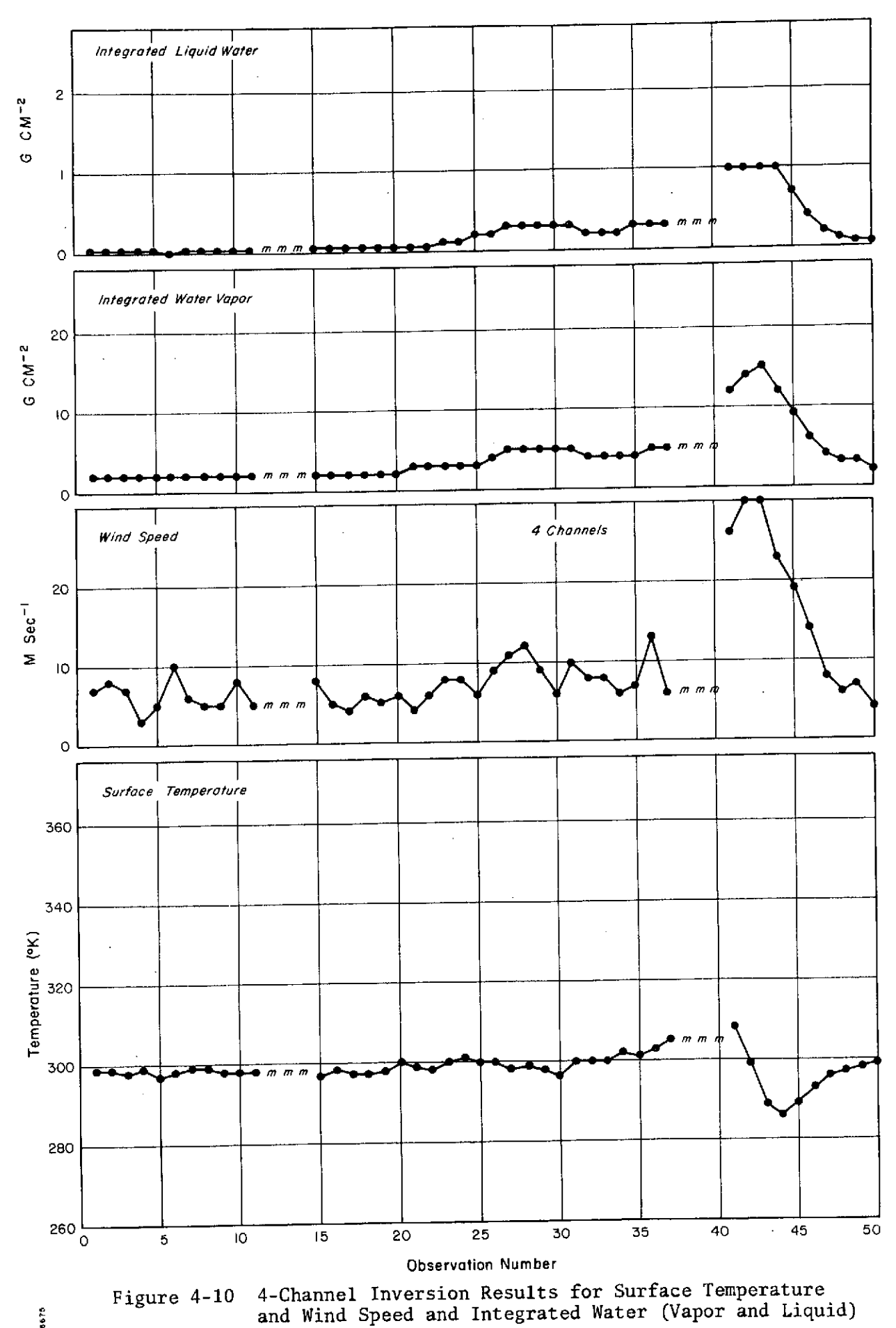

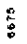

with the simulated results. This result is a measure of the added noise sources inherent in the use of the higher frequencies for correcting the real atmospheric effects in the estimation of surface parameters which are not present in the self-consistent "model" world represented by the Dmatrix and the simulation results. Different antenna resolutions, actual parameter fluctuations, signal noise in excess of that assumed by the D-matrix, and residual deficiencies in the physical interaction models are examples.

The inversion results for vertical water vapor distribution, summarized in Table 4-4, are plotted for the same 50 observations in Figures 4-11 and 4-12. These results are less satisfactory than those for the surface and integrated parameters since neither channel configuration is optimum for vertical water vapor distribution. As seen in Figure 4-2 the water vapor weighting functions for all channels except that on the water line peak at the ground, and the 22.235 GHz channel peaks at the top of the atmosphere. The ability to estimate the water vapor profile is therefore largely determined by the correlation of water-vapor distribution with other quantities which are measurable by the actual radiometer configuration. According to the simulated results of Table 4-2, this is indeed what happens in the case of the 10-channel system, for some improvement (measured by rms error over the evaluated ensemble relative to the a priori variability) is evident in each of the four layers. In the case of the 4 channel system, there is no meaningful correlation, and all inversion errors are greater than the a priori variabilities.

The results of Table 4-4 do however show a general increase in water vapor in all four layers as the rain cell is entered, with total deterioration except for the upper two layers in the second, larger rain cell. Based on the simulation results, the 10-channel system is expected to provide the better estimates of the water vapor profile, and this expectation is confirmed by the generally better agreement of the 10-channel "clear" profile with the mean profile represented by the D-matrix (except in the lowest layer). Conclusions in addition to regarding the inversion for water vapor profile are not justified by the radiometer configuration.

### TABLE 4-4

## INVERSION **RESULTS** FOR THE **10-CHANNEL AND 4-CHANNEL SYSTEMS** FOR VERTICAL WATER VAPOR PROFILE

 $\sim$  100  $\mu$ 

 $\mathcal{F}_{\text{max}}$ 

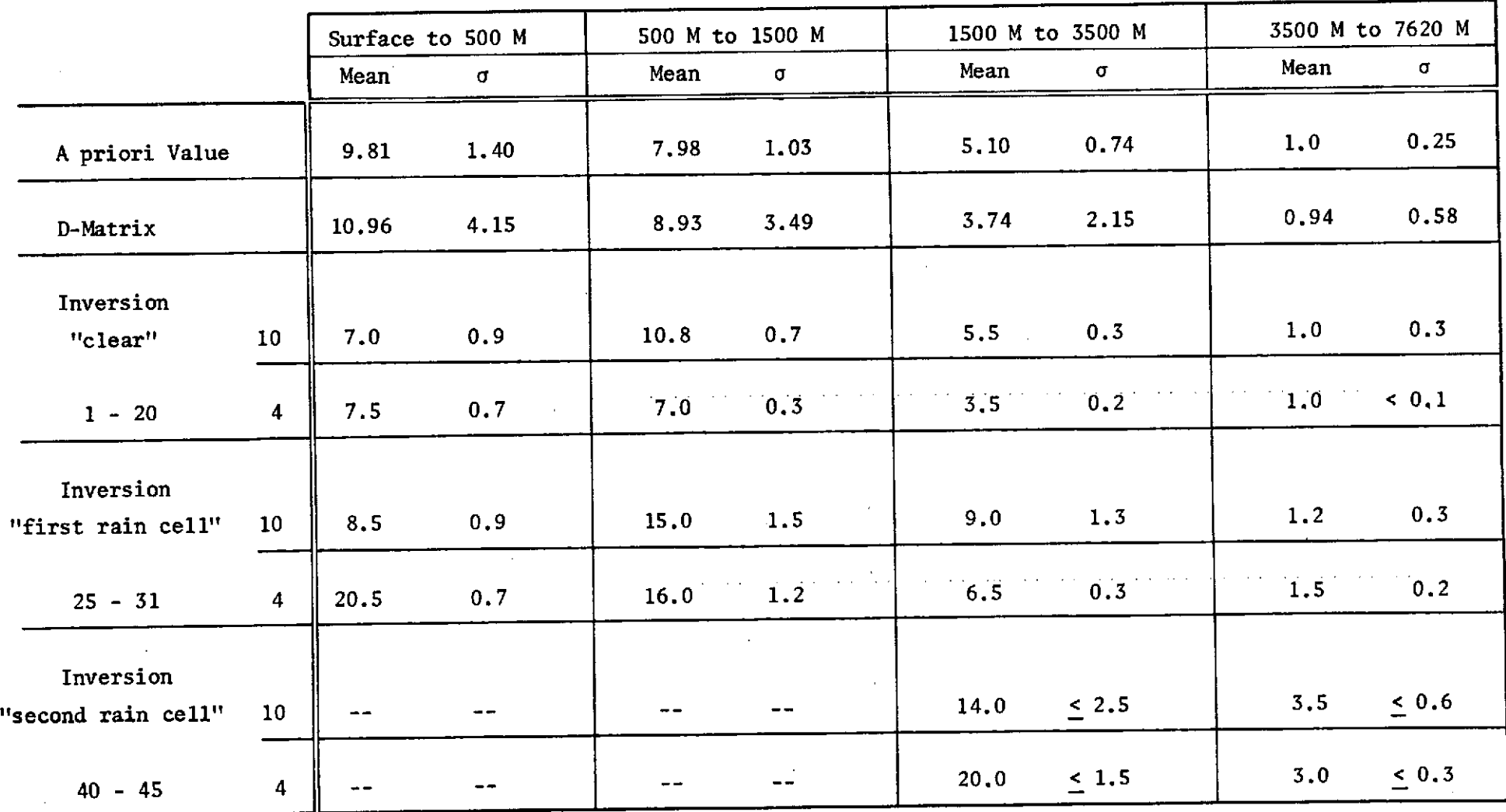

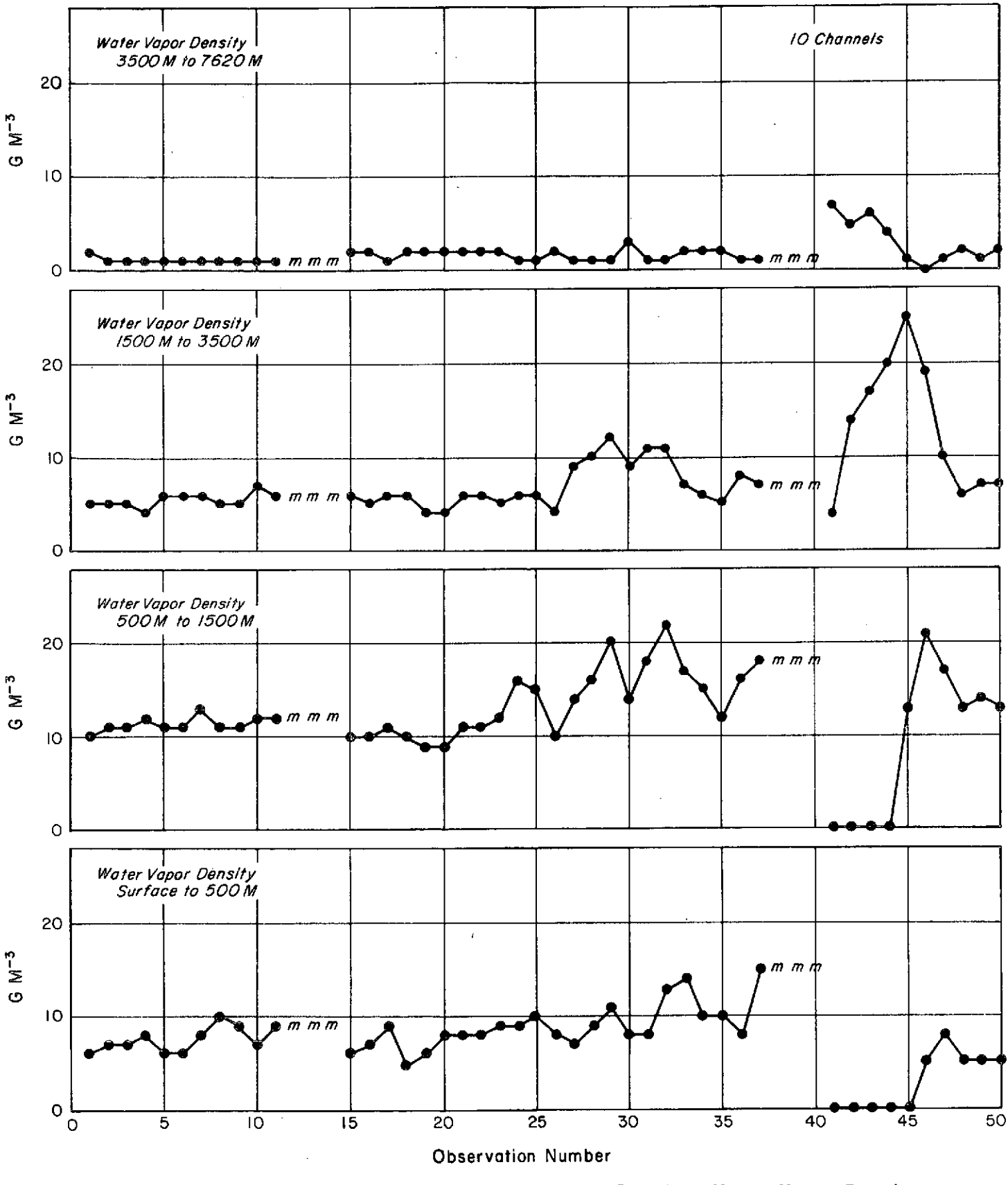

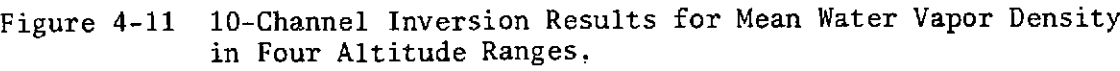

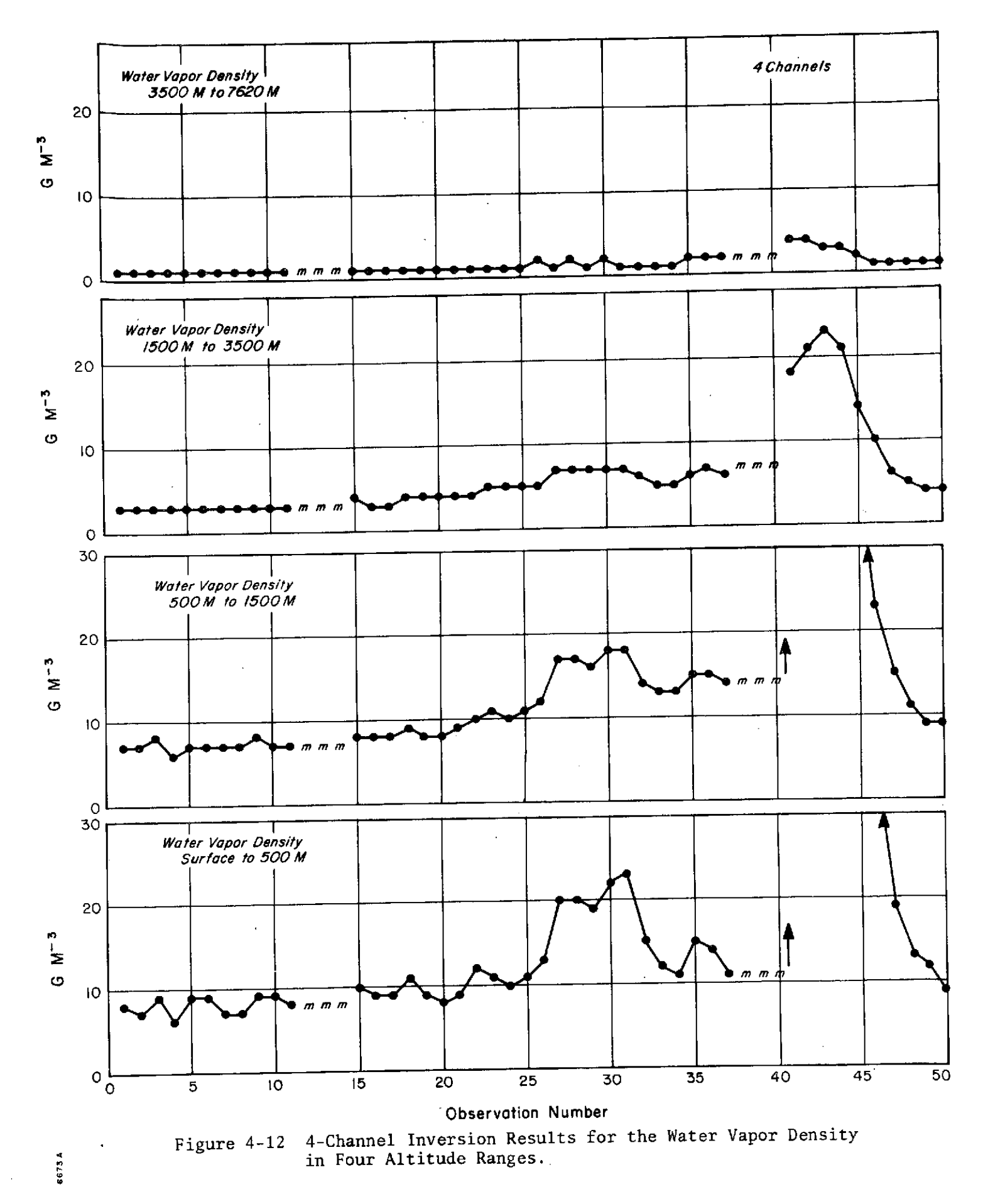

#### 4.2.5 Conclusion

The test serves as an example of the application of the data analysis system developed partly during this study, partly through previous NASA sponsored studies, and partly through internal company funds. The single case study, which was used as an example to illustrate the data analysis system, provides the basis for certain conclusions about the system when used to derive atmospheric surface parameters. Several of these conclusions are set forth below:

1) It is clear from the simulation results that the statistical parameter inversion method may be used to simulate derived information about atmospheric water vapor, liquid water and surface temperatures from properly chosen microwave channels and that this information is quantitatively better than the best climatological guess. It is also probably true that information can be obtained about surface wind speed.

2) It is not clear from the case study how closely the theoretical accuracy established from the simulation results can be approached when real radiometric data is inverted for the parameters listed under clear or cloudy conditions.

3) It can be concluded that the use of different beam widths, different look angles, and different integration between channels in the inversion to estimate atmospheric parameters will degrade the results. Furthermore, as the atmosphere and surface becomes more heterogeneous with respect to beam width (as occurred in the case study over the cloudy and rainy areas), the effects of the noise introduced into the results increases drastically.

4) The variability of the estimated surface temperature for the test case and for all of the assumptions embodied in the D-matrix used for the test case inversion results are less than 1°K under clear conditions and 20 K under moderately cloudy conditions for both channel configurations. The rms variabilities of the estimated wind speed are less than 2 meters/sec under both clear and moderately cloudy conditions. These results, however, were obtained using large corrections for apparent offsets-corrections which are based solely upon consistency checks derived from theoretical considerations.
5) Absolute errors based on the best available ground truth information for the test case are less than 4°K for surface temperature under clear conditions and 5 meter/sec for surface wind despite the large estimated offset and non-congruent beams of the various radiometers used in the experiment. However, because of the close match between mean a priori and observed conditions at the surface the significance of these absolute errors cannot be ascertained until further and better experimental results are available.

6) The rms variabilities for integrated water vapor in the test case are less than  $0.1$  g/cm<sup>2</sup> under "clear" conditions and less than  $0.5$  g/cm<sup>2</sup> under moderately cloudy conditions for both channel configurations. The relationship between these values and actual prevailing conditions is unknown.

7) The absolute departures from the a priori mean values for integrated water vapor in the test case are within  $0.5$   $g/cm<sup>2</sup>$  under clear conditions. This departure is equivalent to 50% of the deviations in the a priori values. The significance of these numbers with respect to the actual prevailing conditions could not be determined however because no independent measurements were available.

8) The 4 channel system will probably provide a better estimate of the surface properties than the 10 channel system in the presence of clouds. This is reasonable because the lower.frequencies are relatively more sensitive to surface temperatures and roughness (wind speed) and the correction for atmospheric water vapor is not critical. Furthermore, saturation does not occur in these channels except in the presence of the most extreme rainy and cloudy conditions, and only then at the highest frequency channel. Under these conditions non-linear effects and saturation in some channels destroy the ability to estimate surface parameters using the 10 channel system.

9) The estimated value for liquid water vapor in the test case shows a general increase to peak mean value of  $0.9$   $g/cm<sup>2</sup>$  in the second rain cell, with close agreement between both channel configurations. These are reasonable values but their relationship to actual values within the cloud is unknown.

67

10) Statistical inversion errors with actual data can be expected to strictly approach theoretical values only when the observational data system and radiometric channels exhibit statistics similar to those used in the derivation of inversion D-matrix.

11) Inversion results using statistical inversion procedures derived from physical interaction models are limited by the validity of those models. It is clear from this study and others that both the surface roughness models and precipitation and interaction models should be studied further in order to increase the sensitivity of the method.

12) Optimum sets of microwave frequencies exist for the inference of each geophysical parameter. An optimum set will change depending upon a number of factors including the following:

- a) The range of values for the various geophysical parameters which affect the radiometric observations.
- b) The noise level in each microwave channel
- c) The residual offset in each microwave channel
- d) The degree of coincidence of the beam of each channel
- e) The interdependence of data from channel to channel. The optimum set will consist of those channels which have a maximum sensitivity to the parameters of interest.

### **5. USER'S** GUIDE

The preceding sections of this report have described the analysis and inversion methodology applicable to the study of microwave data obtained with the **NASA** Convair **990** research aircraft. The physical basis for the models used has been summarized in Section 2, and an overview of the computation steps discussed in Section **3.** Finally, an example of the application of the system has been seen in Section 4.

The remainder of this report is devoted to a description of the software modules themselves, as implemented for **NASA GSFC,** and their use in carrying out their intended functions.

The data flow pattern of the system is shown schematically in Figure **3-1.** Each of the programs making up the system is supplied as a FORTRAN card deck consisting of software modules, many of which are common to several programs.

For convenience, this discussion is organized **by** program and the following information is given for:

- **1)** interdependence of program sub-modules shown as a schematic;
- 2) data set descriptions;
- **3)** card deck setups for typical runs;
- 4) card formats for input cards;
- **5)** supporting reference information as required;
- **6)** sample input; and
- **7)** sample output.

## 5.1 PROGRAM NWRC

Program NWRC was designed to process long periods of record of radiosonde data from selected stations. The main source of data is that contained on card deck 645 which is maintained and obtainable at the National Climatic Center (NCC). A complete description of card deck 645 is included.

The program reads in the cards for each radiosonde observation and reformats the data for output to magnetic tape. Each reformatted record that is processed is printed out in the form shown in the sample output for NWRC, where N is the level number up to and including 40 levels; T is the temperature (<sup>O</sup>K) multiplied by 10; H is the height of the standard pressure level (GPM); and RH is the percent relative humidity at height H. All are in integer format.

At the completion of each run, NWRC will print out the station's mean and standard deviation of the surface wind speed and temperature. These parameters can be used with NWRST runs.

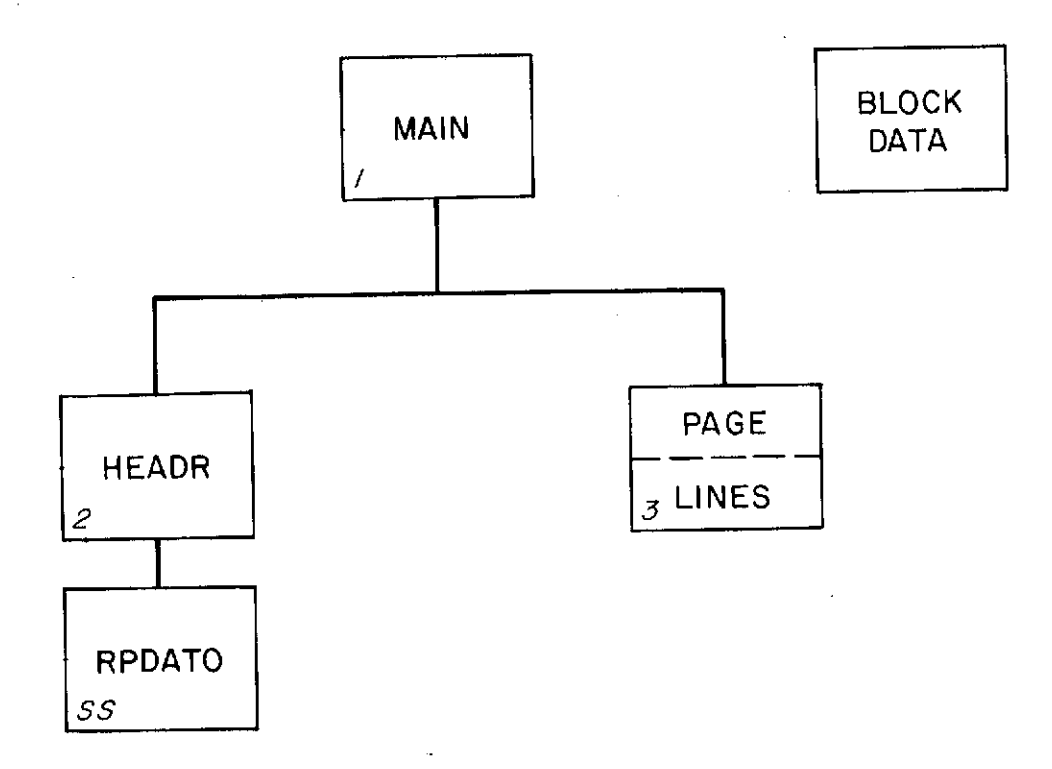

*SS* System Subroutine

 $\overline{a}$ 

Figure 5-1 Interdependence of Program Elements for NWRC

6485

**//GOFTO03F00l DD DSNAME=K3,SITCCS1035,DLOGDATADISP=OLD** //GOFTO0FO00 **DD UNIT=2400-9LABEL=CeNL),DISP=NEW,** // DCB=(RECFM=VBS,LRECL=508,BLKSIZE=5084),  $\overline{\prime}$ VOL=SER=A **//GO,DATA5 DD** \*

(A) ATMOSPHERIC DATA SET FOR INPUT TO NWRST

Data Sets for Program NWRC

 $\mathbf{t}_\star$ 

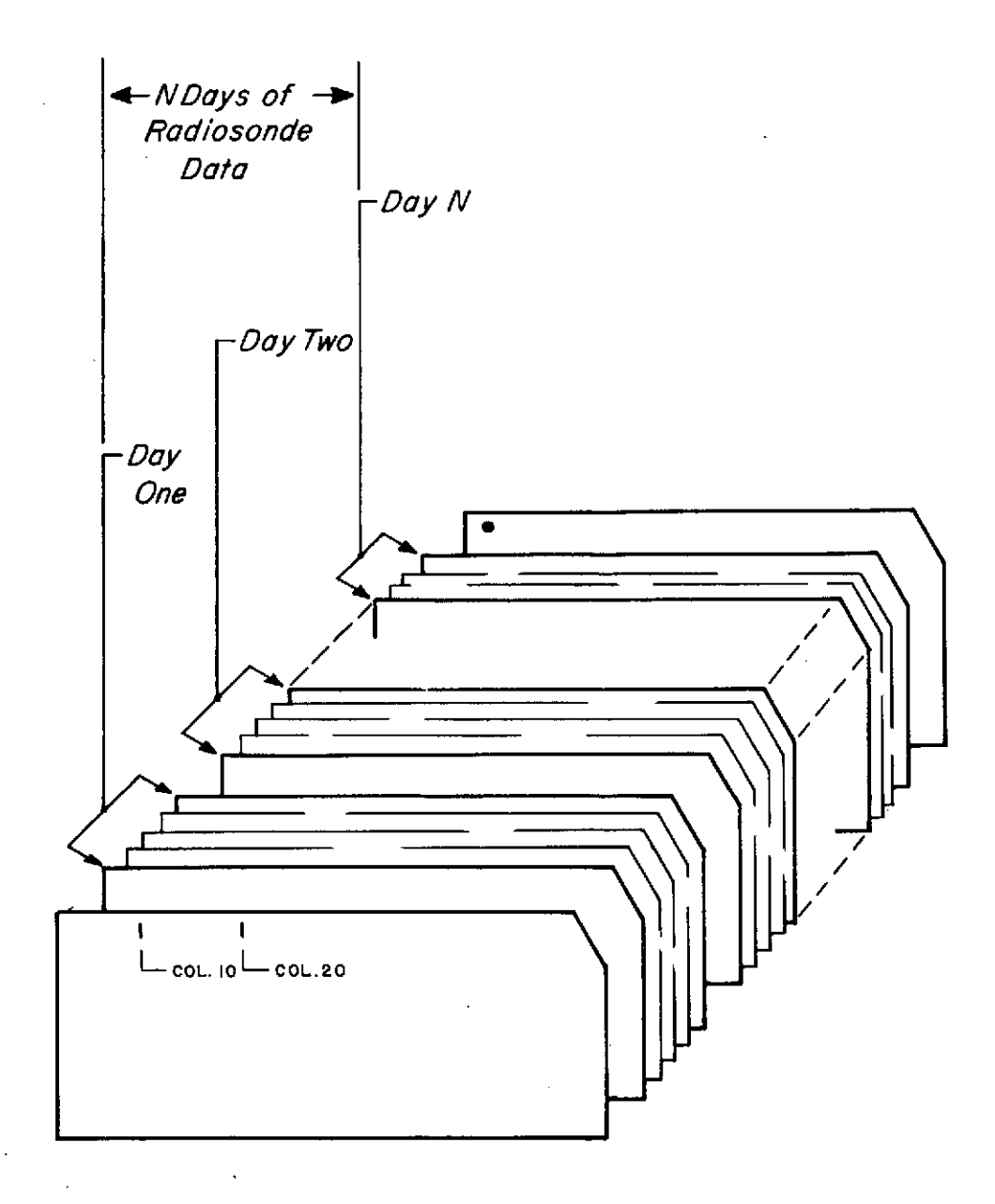

Figure 5-2 Deck Setup for a Typical NWRC Run

## Card Formats for Use with Program NWRC

 $\mathbf{c}$ 

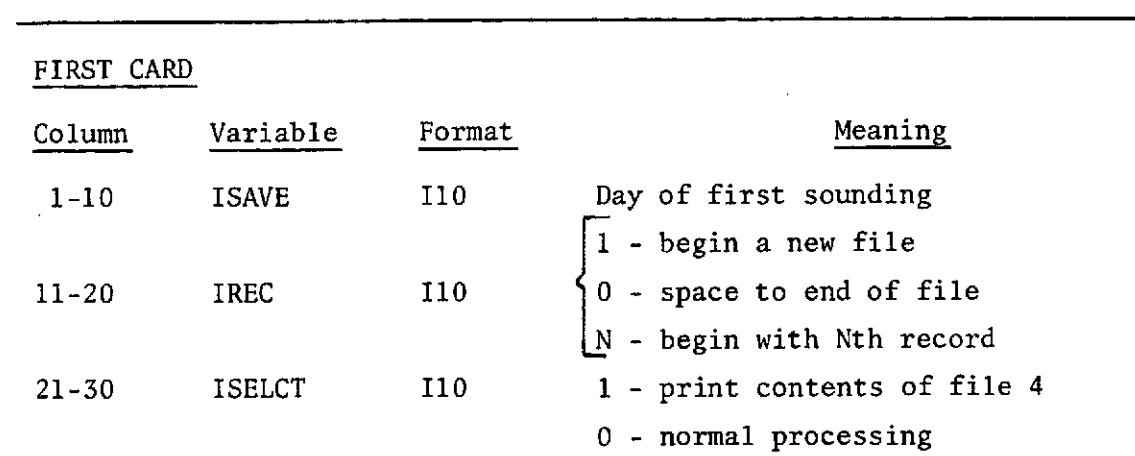

 $\sim$ 

 $\bar{u}$ 

### SECOND AND FOLLOWING CARDS

 $\sim$   $\sim$ 

 $\bar{\beta}$ 

 $\sim 10^{11}$ 

 $\mathcal{A}$ 

 $\bar{\mathcal{A}}$ 

The second and following cards are those obtained from NCC containing radiosonde data in the 645 card deck format described below.

 $\bar{\omega}$ 

 $\bar{z}$ 

## NUMBERED ERROR MESSAGES

## Program NWRC

 $\mathcal{A}^{\pm}$ 

 $\bar{a}$ 

 $\hat{\boldsymbol{\beta}}$ 

Routine Number Cause

 $\sim$ 

 $\mathcal{A}$ 

 $\ddot{\phantom{a}}$ 

 $\Delta \sim 1$ 

None

 $\bar{\mathcal{A}}$ 

 $\bar{z}$ 

 $\mathcal{A}$ 

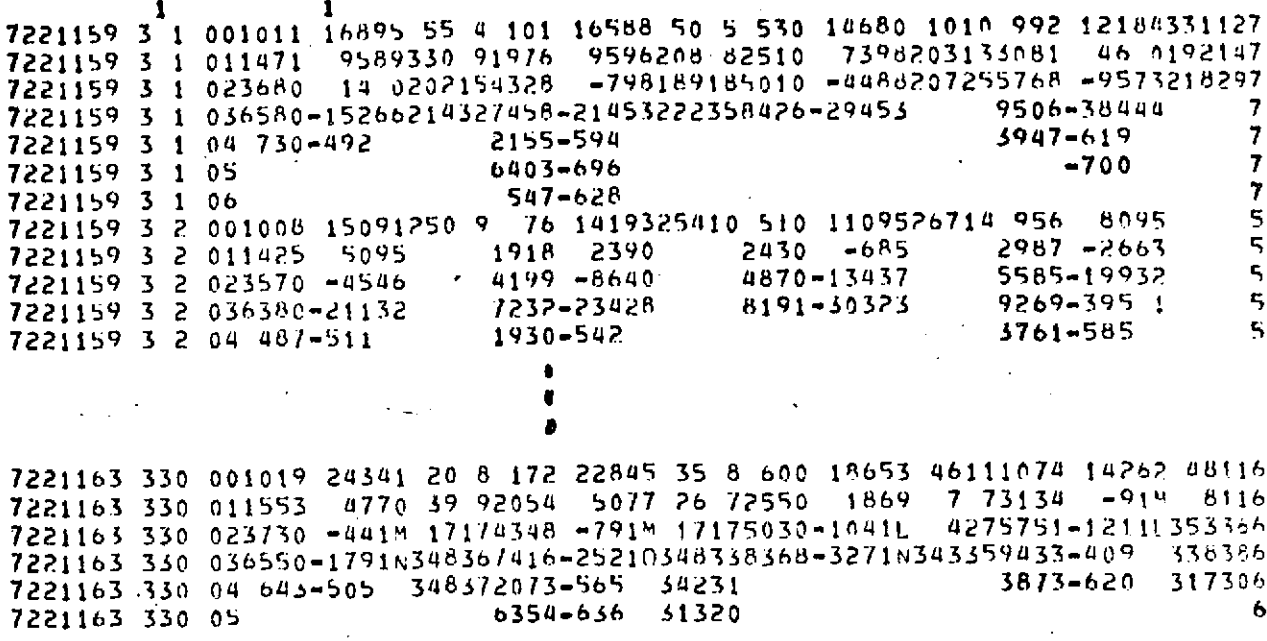

 $\mathbb{R}^2$ 

 $\sim 10$ 

 $\bar{z}$ 

 $\mathbb{R}^2$ 

 $\sim$ 

 $\sim 10$ 

 $\ddot{\phantom{a}}$ 

 $\ddot{\phantom{a}}$ 

Sample Data Cards for Program NWRC

 $\hat{\boldsymbol{\beta}}$ 

#### DATA PROCESSING DIVISION, ETAC, USAF NATIONAL CLIMATIC CENTER, ESSA

### REFERENCE MANUAL

#### CARD DECK 645 RAOB CONSTANT PRESSURE LEVELS

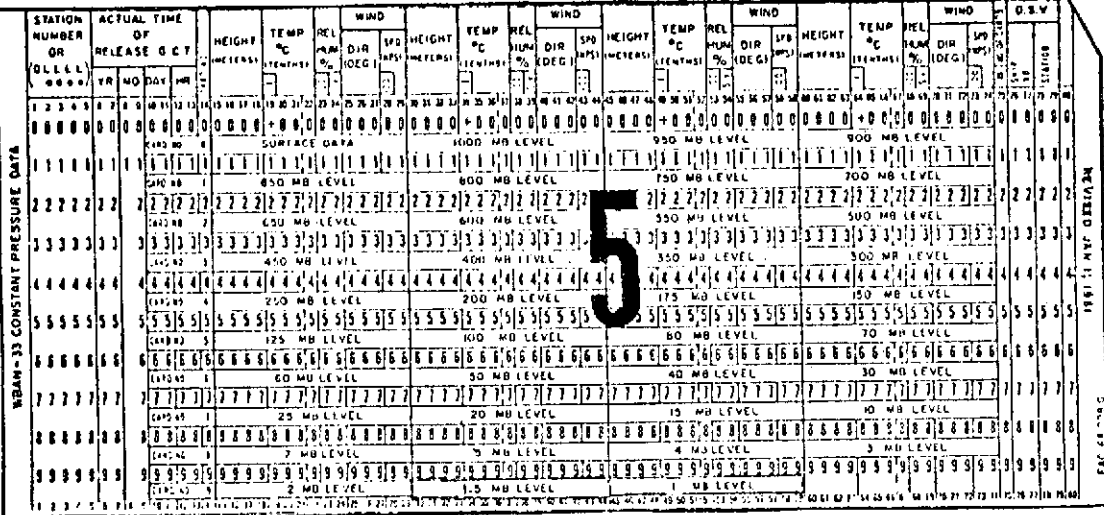

. Card No. 9, beginning Jan 68 was expanded Format U. S. STATIONS Jan 61 to include 1.5 mb and 1.0 mb levels. Format for CANADIAN STATIONS is on page 2.

AREA COVERAGE; The data included in this deck constitutes a coverage of Air Force. heather bureau, Navy Land and Ships, Canadian, Foreign Cooperative, and Signal Corps Stations; United States controlled Ocean Meather Stations (OSV's) and Military Sea Transport Ships (MSTS) that take radiosonde observations.

Canada; Jan 61 - Dec 67. PERIOD OF EECURD: Jan 61 -Other card decis containing similar data prior to Jan 61 and their period of record are as follows:

Card Deck 542 Jan 46-Jun 49; Card Deck 544 Jul 49-Dec 55; Card Deck 545 Jan 56-Dec 60.

Refer to surplementery note A for levels punched in above decks with changes and additions to the pressure levels on page 9.

OESEAVATION TIME: GMT 00, 06, 12, 18. (Most observetions in this deck are 00 & 12) These ere scheduled observetion hours. Observations within one and 1/2 hours of these times are punched the scheduled hour. Special or delayed observations are punched to the nearest hour of release time.

OBSERVATION TIME: (continued) For Canadian stations the scheduled hour is punched for all observations where the release has been effected between one hour previous to and two hours after the scheduled hour. Observations outside these limits are not punched.

SOURCE: This card deck is produced from rediosonde observations recorded in the data blocks on Adiabatic Charts. forms MF 3-31A, B and C (prior to 1 Jul 69, WBAN 31A, B and C) and output cards from a digital computer for the Automatic RAOB stations.

CODE: 1960 WMO 3300, Octent of Globe.

MISSING DATA: If an element (s) is doubtful or missing within an observation, the card columns for that element  $\overline{a}$  are left blank. If an entire observation is missing, Cerd No. O will contain punches only in Cols. 1-14 for land stations. and Cols. 1-14 and 76-79 for Ocean Westher Vessels "on-ststion." No identification cards are punched for missing observations for Military Sea Transport Ships, Navy Ships, Ocean Weather Vessels "off-station" and ANS stations effective 1 Mar 61. Canada: Refer to sup. note D on page 2.

COLUMNS AND ELEMENTS FUNCHED: Cols. 1-75 for U. S. land stations: Cols. 1-79 for OSV's, ships, end Canadian stations; Cols. 1-80 for digital computer output cerds are punched.

Elements punched are:

Pressure at Surface

At Surface and Standard Preasure Levels Aloft

Temperature Reletive Humidity Wind Direction and Speed

Heights for Standard Pressure Levels

CORRECTIONS: Any errors detected in this manual should be called to the ettention of the Director. National Climatic Center, Environmental Data Service, ESSA; or Chief, Data Processing Division, Environmental Technical Applications Center. USAF. Please give specific instances of error, and correct information if evailable.

USCOMM-155A-ASHEVALE

급

# DATA PROCESSING DIVISION, ETAC, USAF<br>NATIONAL CLIMATIC CENTER, ESSA

 $\mathbf{r}$ 

 $\sim$ 

 $\frac{2}{8}$ 

## REFERENCE MANUAL

#### WBAN RAOBS CONST PRESSURE 645

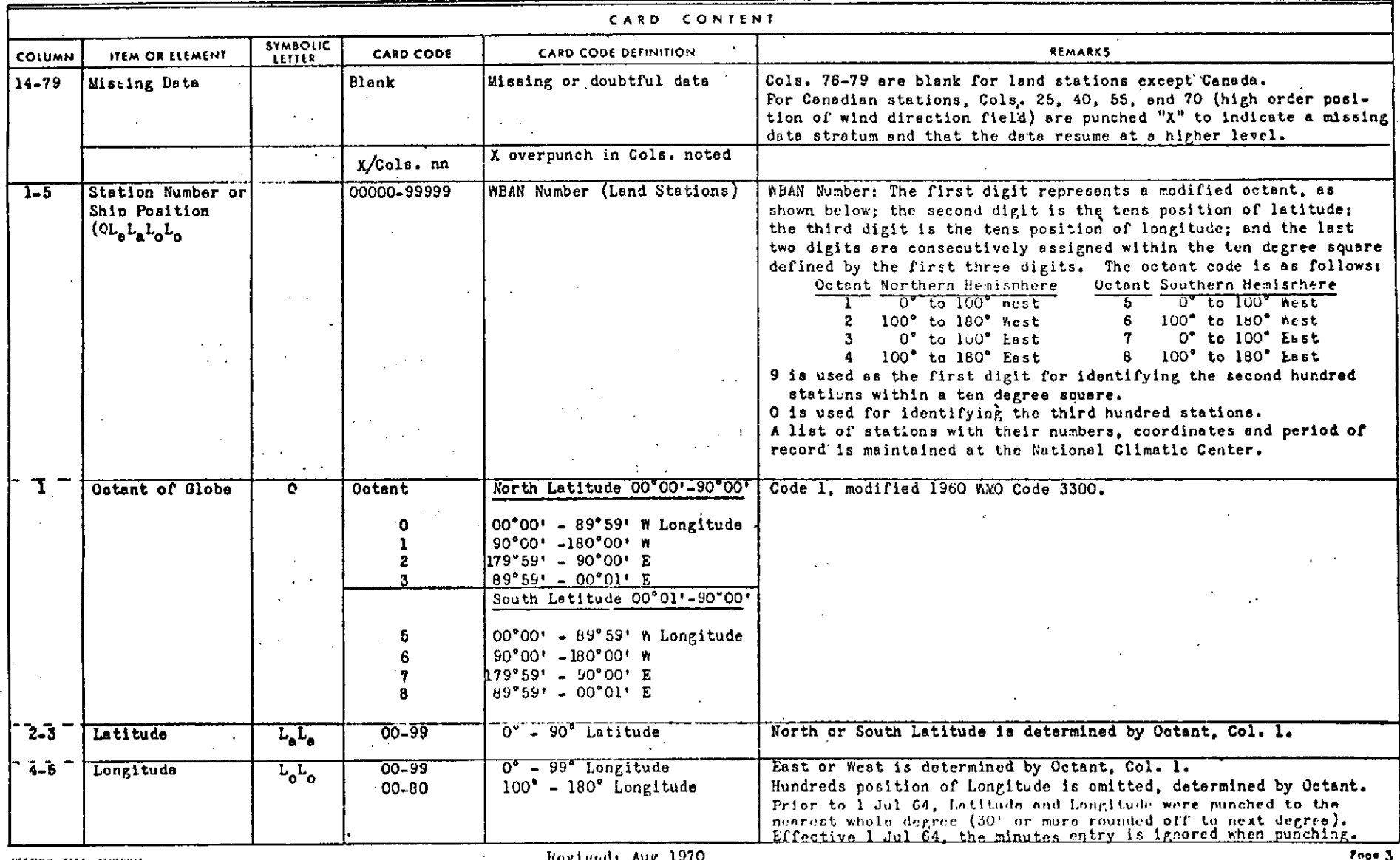

**USEOMA ESSA ASHEKILE** 

Hovised: Aug 1970

**Tops 3** 

# DATA CESSING DIVISION, ETAC, USAF<br>NATIO ... CLIMATIC CENTER, ESSA

## **EXAMPLE ATA AND A RACE ASSESS IN PRESSURE 645**

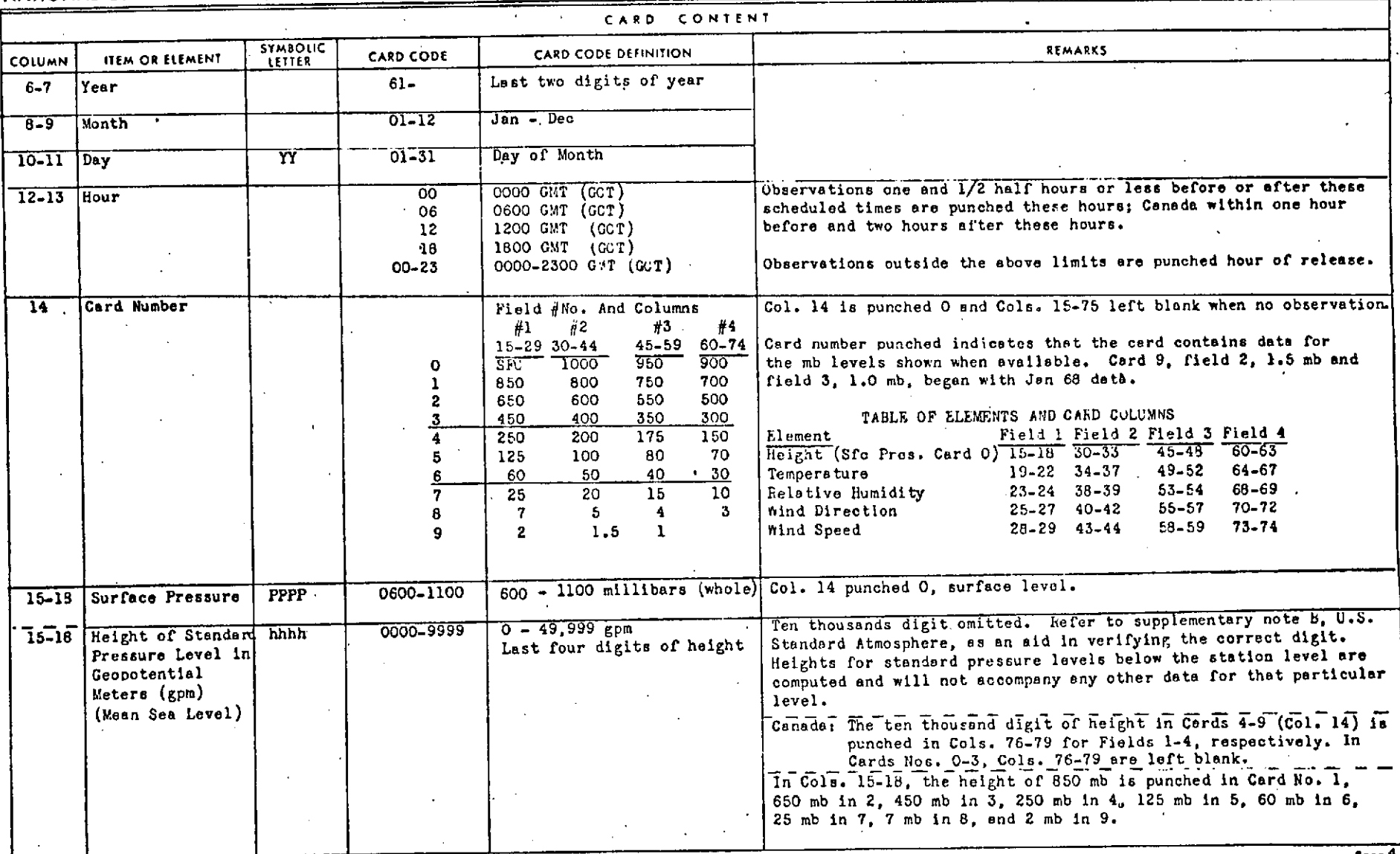

# DATA PROCESSING DIVISION, ETAC, USAF<br>NATIONAL CLIMATIC CENTER, ESSA

REFERENCE MANUAL

### WBAN RAOBS CONST PRESSURE 645

 $\equiv$ 

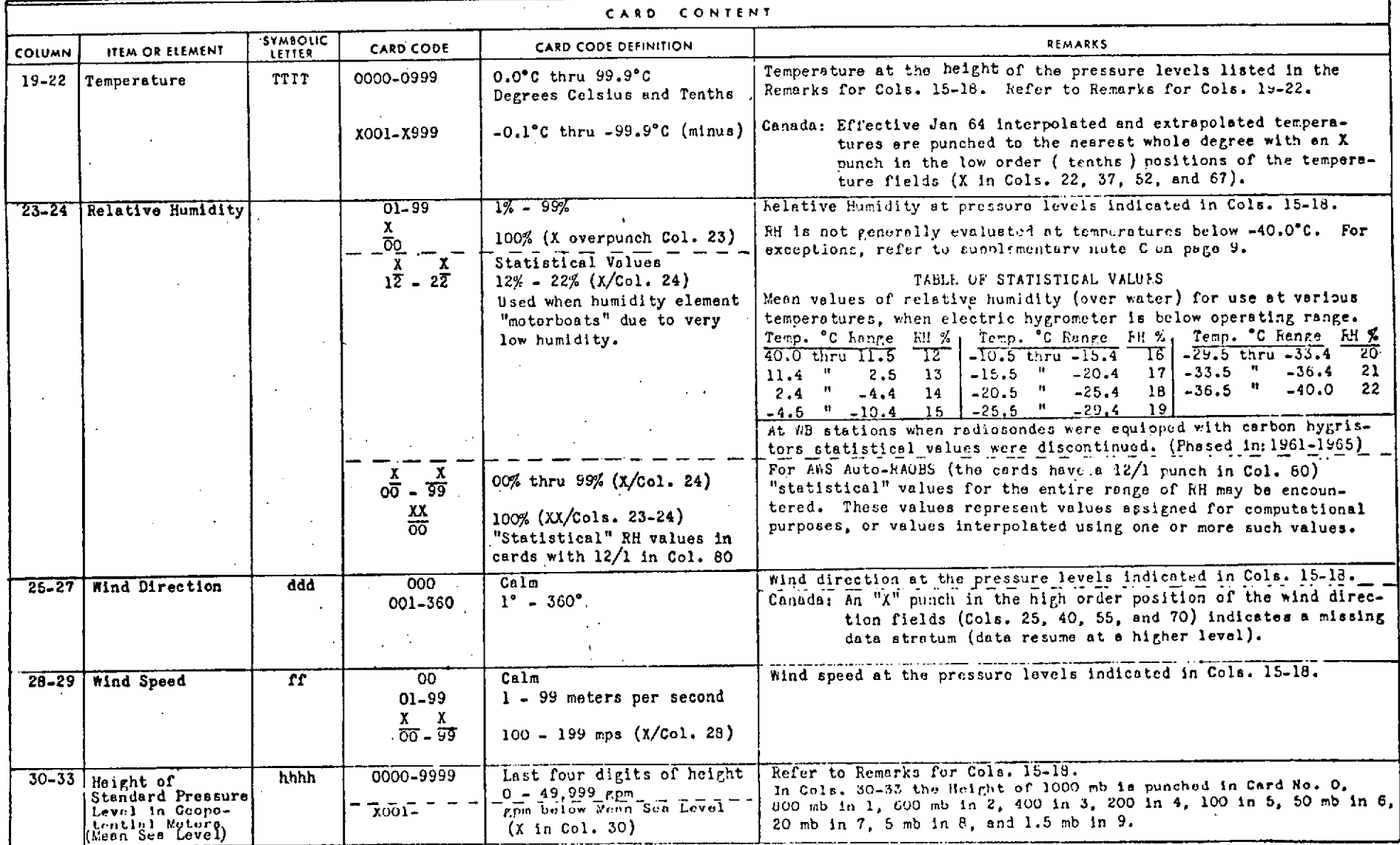

USCOMM 155A ASHEVILLE

Revised: Aug 1970.

 $_{\rm o}^{\rm o}$ 

DATA ... OCESSING DIVISION, ETAC, USAF NATIONAL CLIMATIC CENTER, ESSA

J.

REFERE. LE MANUAL

WBAN RAOBS CONST PRES **RE 645** 

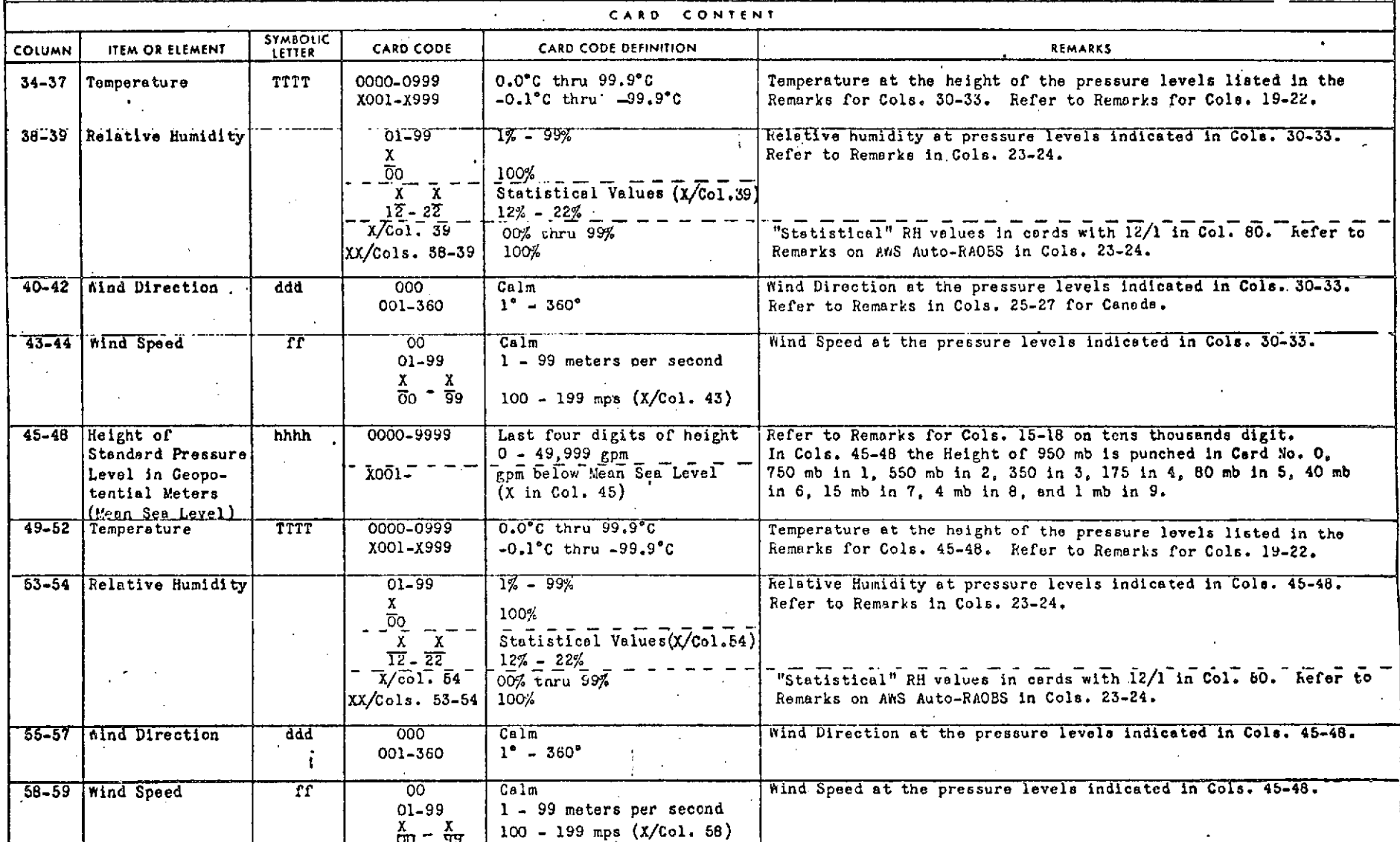

USCOMM-ESSA-ASHEVILLE

 $\ddot{\phantom{a}}$ 

 $\mathbf{r}\mathbf{s}$ 

Revised: Aug 1970

 $\cdot$ 

Page 6

# DATA PROCESSING DIVISION, ETAC, USAF<br>NATIONAL CLIMATIC CENTER, ESSA

**DATA PROCESSING DIVISION, ETAC, USAF REFERENCE MANUAL WBAN RAOBS CONST PRESSURE 645**

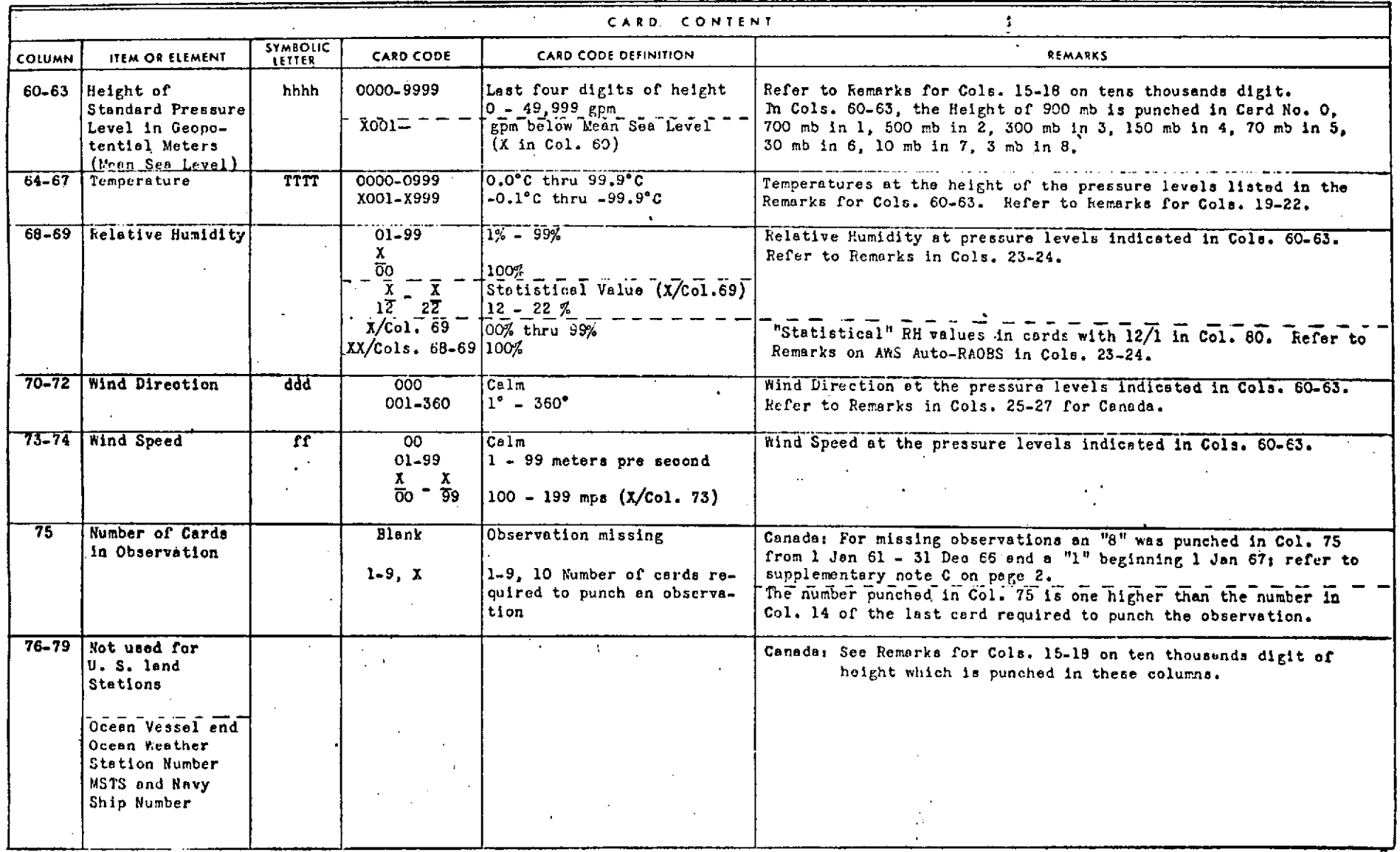

**USFORM FSSA ASHERHE** 

wo,- e ,,.,.nvinndt Air **1970 Page**

 $\sim$ 

# **DATA Pk. SSING DIVISION, ETAC, USAF REFERENC.. .ANUAL WBAN RAOBS CONST PRESSUI 645 NATIONAL CLIMATIC CENTER, ESSA**

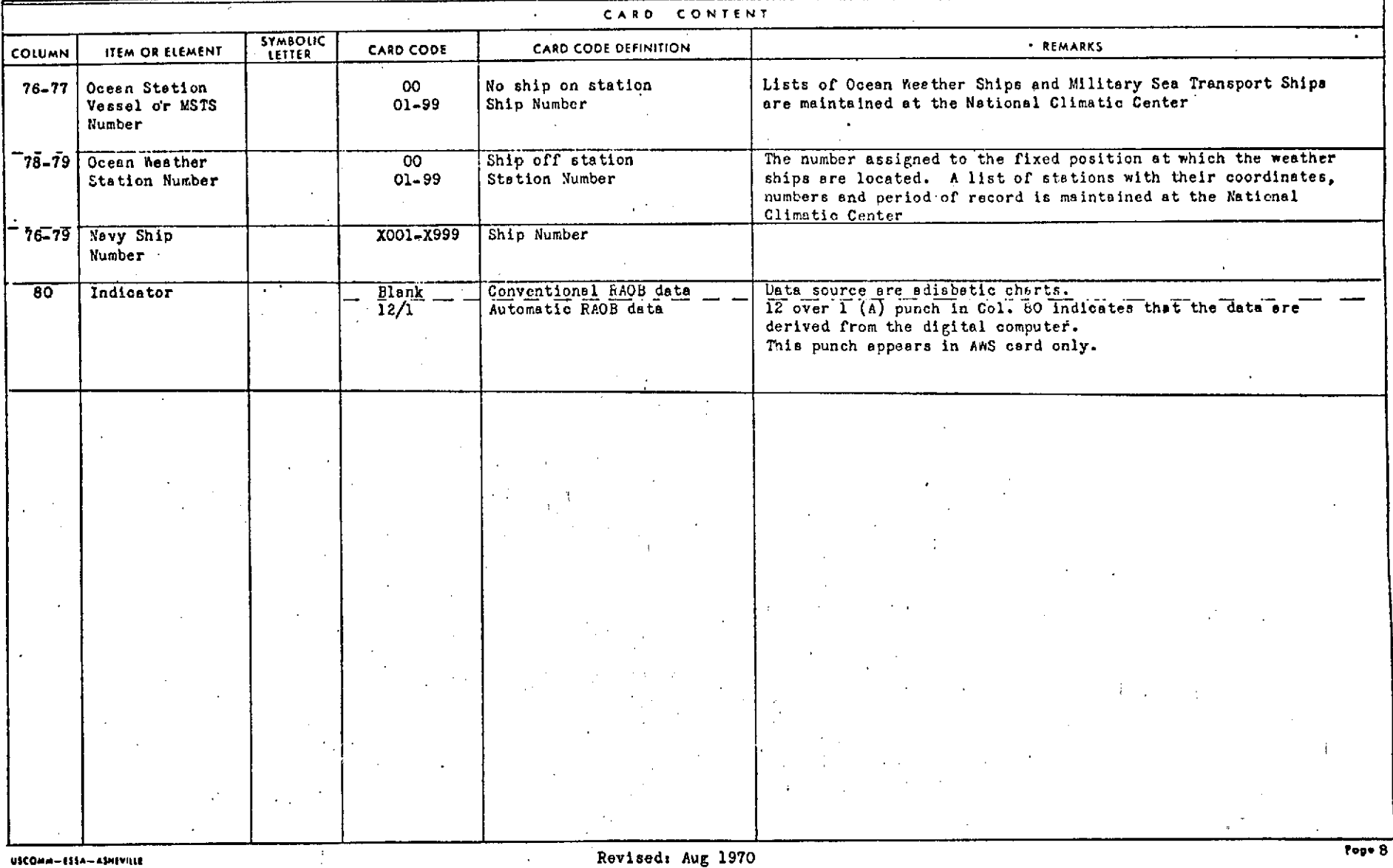

**oa**

### DATA PROCESSING DIVISION, ETAC, USAF NATIONAL CLIMATIC CENTER, ESSA

### **REFERENCE MANUAL**

#### WBAN RAOBS CONST PRESSURE 64

#### Supplementary Note A: PRESSURE LEVELS IN DECKS 542, 544, 545, 645, and 933.

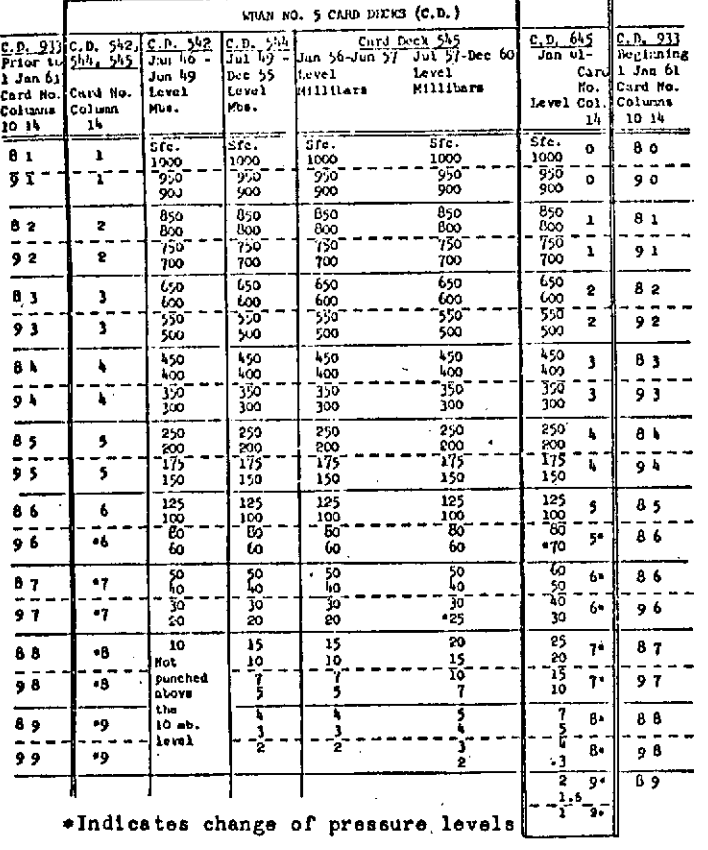

Note change of card number in deck 645; for Card No. 9, the 1.5 mb and 1 mb levels began Jan 68.

Deck 933 contains Monthly Summary cards for Weather Bureau and Nevy stations for varying periods, generally from Feb 51 to Mar AWS stations include only the period indicated in the  $69.$ Reference Manual for Deck 933. (Card Deck 933 to tape Apr 69- $\rightarrow$ NOTE; then using above decks, refer to applicable heference Manuals. Supplementary Note B: UNITED STATES STANDARD ATVOSFHERE

As an aid in determining the ten thousand digit of height, which is not punched for U.S. stations, the U.S. Standard Atmosphere is shown below. Heights are rounded to the nearest ten meters at the standard pressure levels above 10 mb:

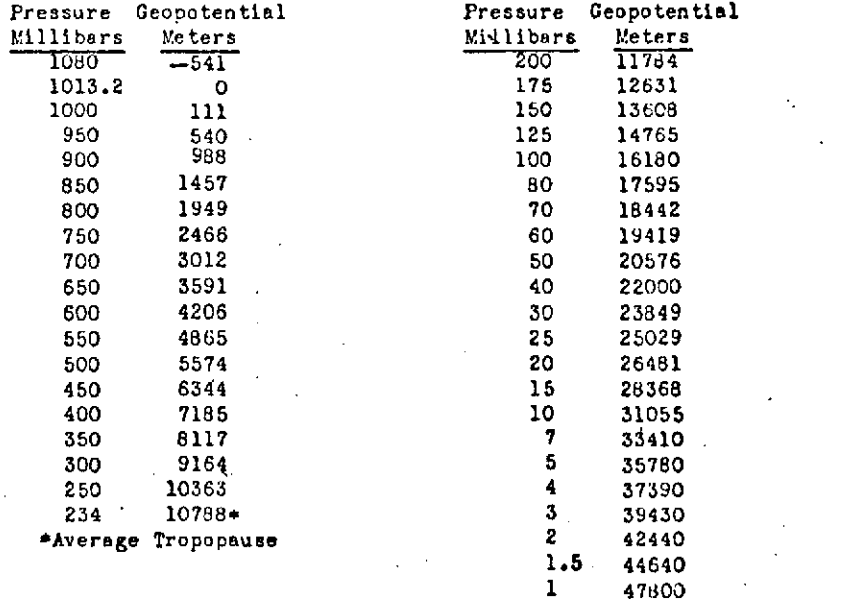

Supplementary Note C: RELATIVE HUMIDITY AT TEXP. BELOW -40.0°C

Beginning in 1961, at a few special project stations operated or were operated by the WB evaluated relative humidity at temperatures below -40.0°C. These are: WEO, hallops Station, Va., WEO, Point Arguello, Cal., WBAS, Eniwetok and WBAS, Kwajalein, Marshall Is., Pacific; and Pacific Missle kange Ships.

At AWS stations, Jan 62 - May 68, relative humidity was evaluated at conventional and automated stations at temperatures below -40.0°C, after May 68 it was continued only at automated stations. NAS stations evoluated him at temperatures below -40.0°C beginning in 1961 when radiosondes were equipped with carbon hygristors.

MALOWN 155A ASHEVILLE

Revised: Aug 1970

Poor<sub>9</sub>

84

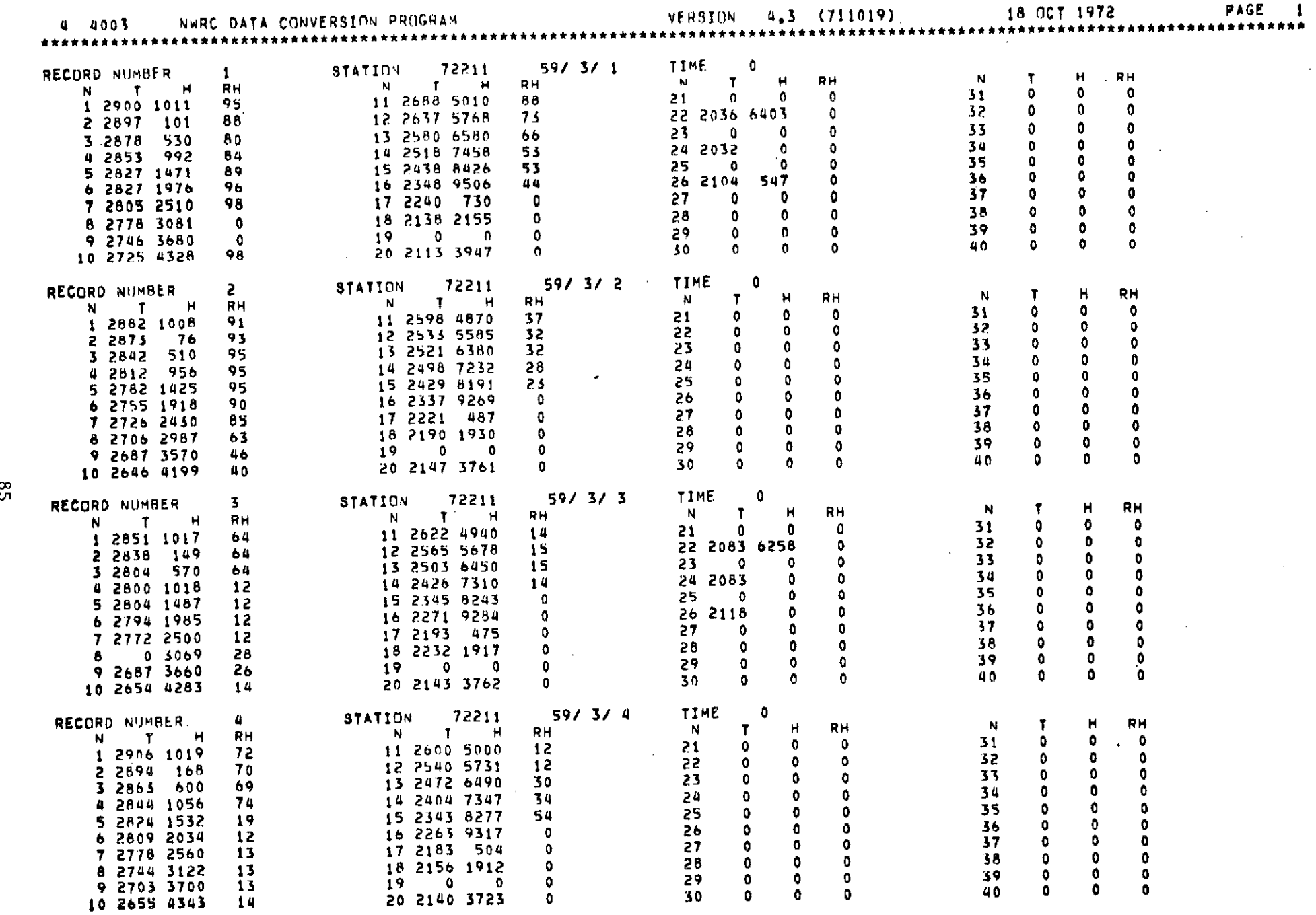

 $\sim$ 

 $\mathcal{O}(\mathcal{O}_{\mathcal{A}})$  .

### 5.2 PROGRAM NWRST

This program (National Weather Record Statistics) combines input NWRST radiosondes with selected surface characteristics and cloud models to create a set of atmospheres useful for radiometric computations. Several data sources are used as input:

- **1.** The radiosonde soundings contained on a magnetic tape generated by program NWRC (Keyword = NWRC)
- 2. The selected cloud models with their probabilities of occurrence contained on cards (Keyword = CLOUD)
- 3. The surface statistics contained on cards (Keyword = SURFACE)
	- a. Surface type (ocean, soil, etc.)
	- b. Mean surface temperature and its standard deviation
	- c. For the ocean case only:

Vl = Mean surface wind and its standard deviation

- V2 = Mean salinity and its standard deviation
- d. For the land case only:

V1 = Mean reflectivity and its standard deviation

Each radiosonde is assumed to represent one day. Through the use of Monte Carlo techniques, a surface temperature, a surface wind (if appropriate), and a cloud type (or clear-sky condition) are selected to be combined with each sounding. The input variables are then converted to the desired units (e.g., relative humidity becomes absolute humidity) and the water vapor of the cloud levels is set to saturation. Mean values of all parameters are then computed for each desired output layer, these layers beingspecified by an input parameter (Keyword = NWRC), or determined by the pressure levels of the original sounding and the bases and heights of the cloud model.

The following variables, with the appropriate record number and date, are printed and output to magnetic tape (Unit 12).

86

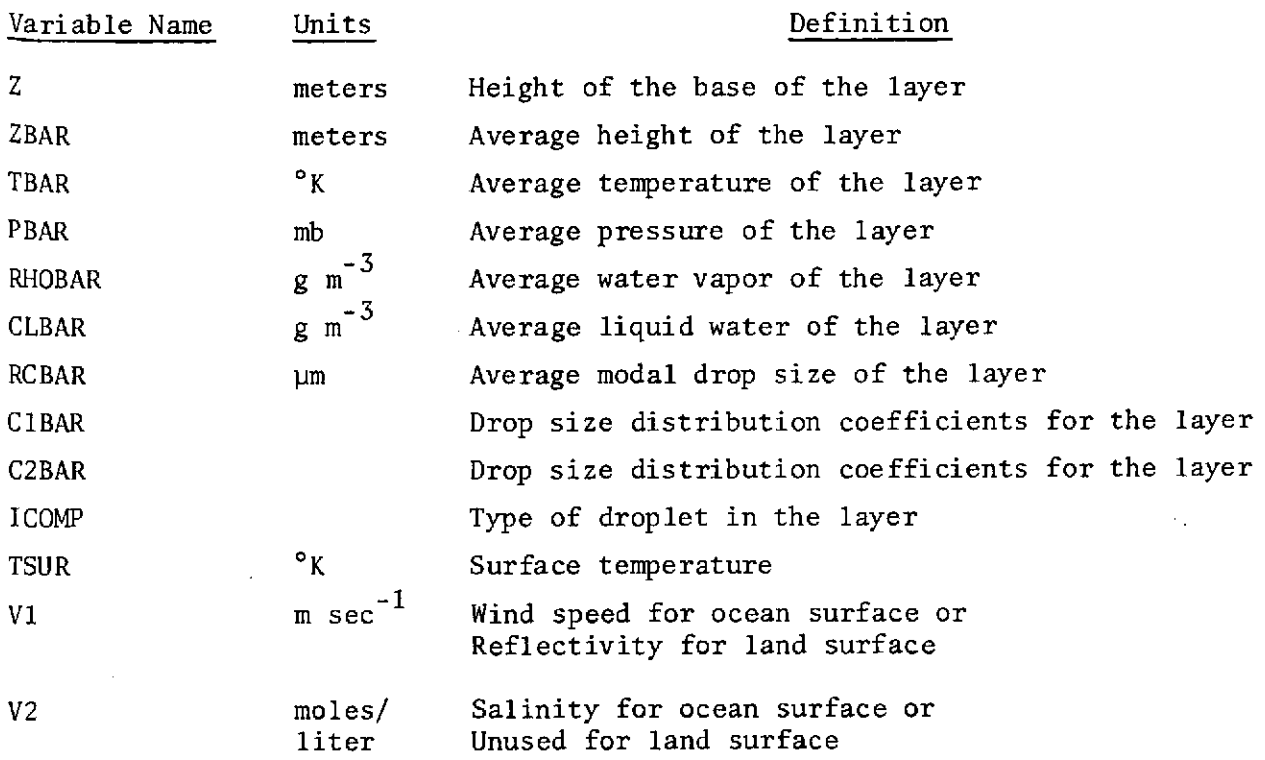

 $\hat{\boldsymbol{\beta}}$ 

 $\sim$ 

 $\overline{\phantom{a}}$ 

 $\bar{z}$ 

 $\sim$ 

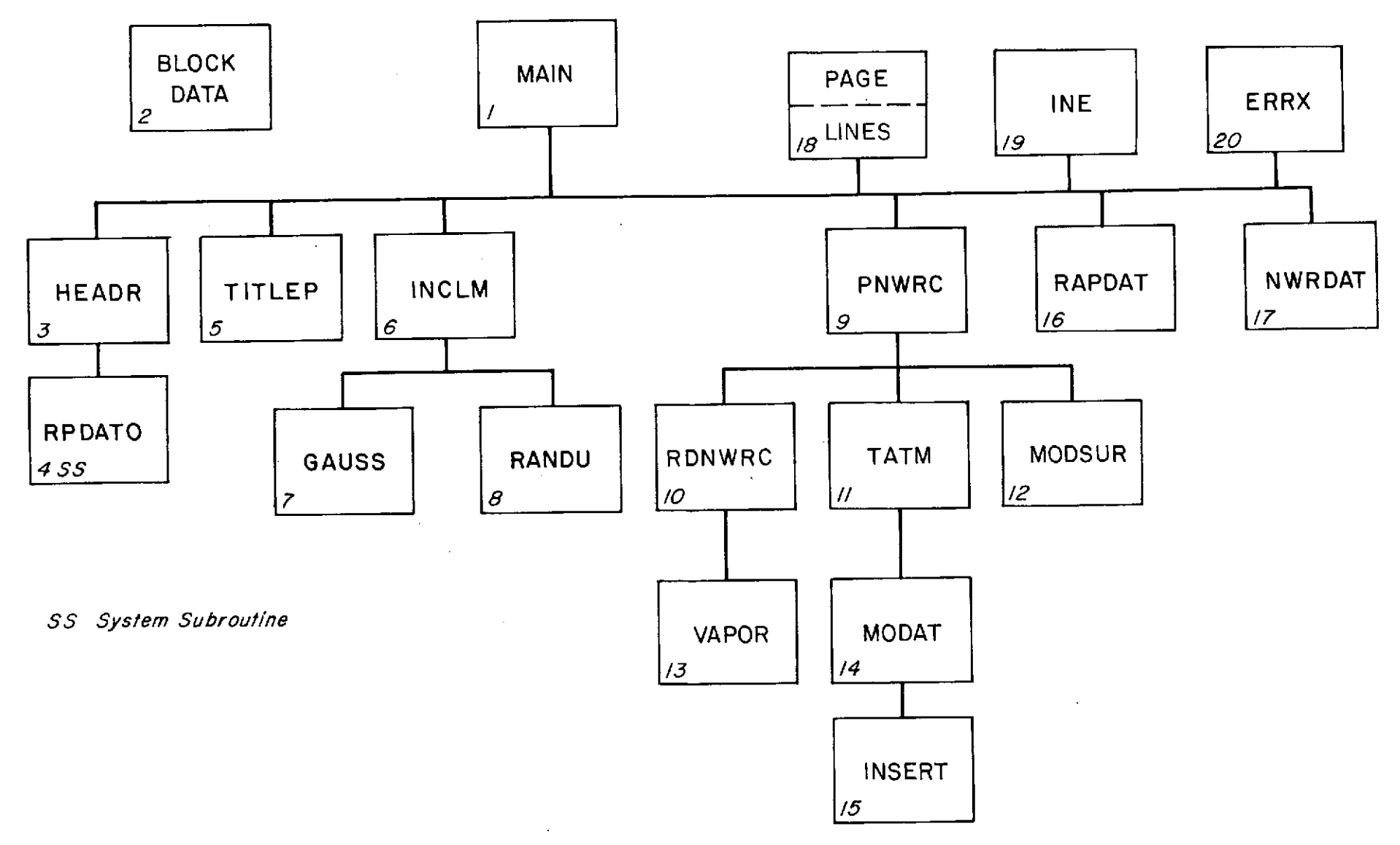

Figure 5-3 Interdependence of Program Elements for NWRST

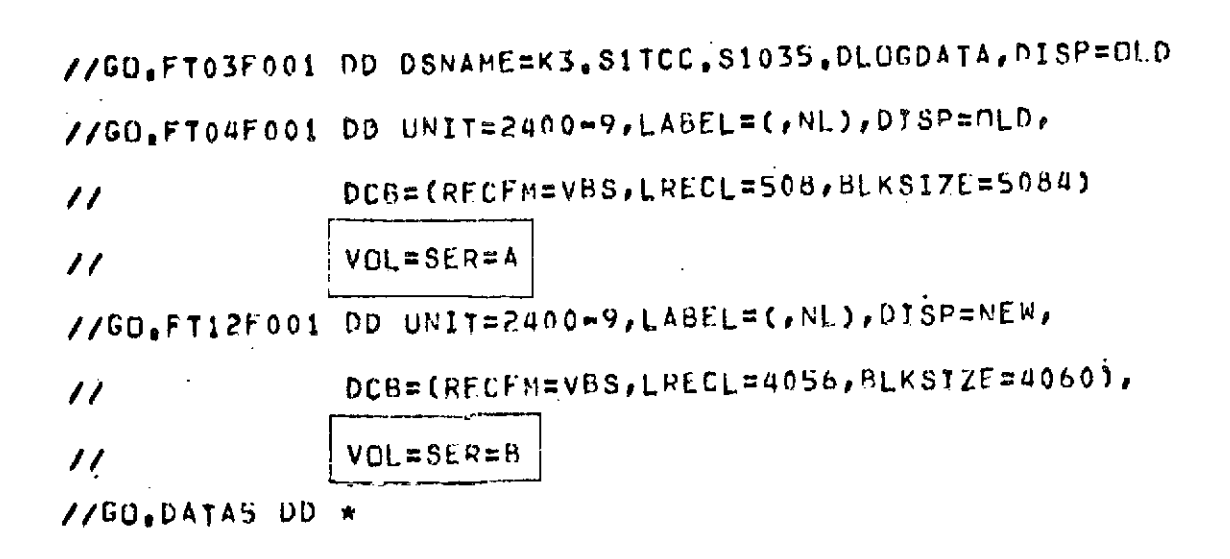

- (A) Atmospheric Data Set from Program NWRC
- (B) Atmospheric Data Set (Output)

Data Sets for Program NWRST

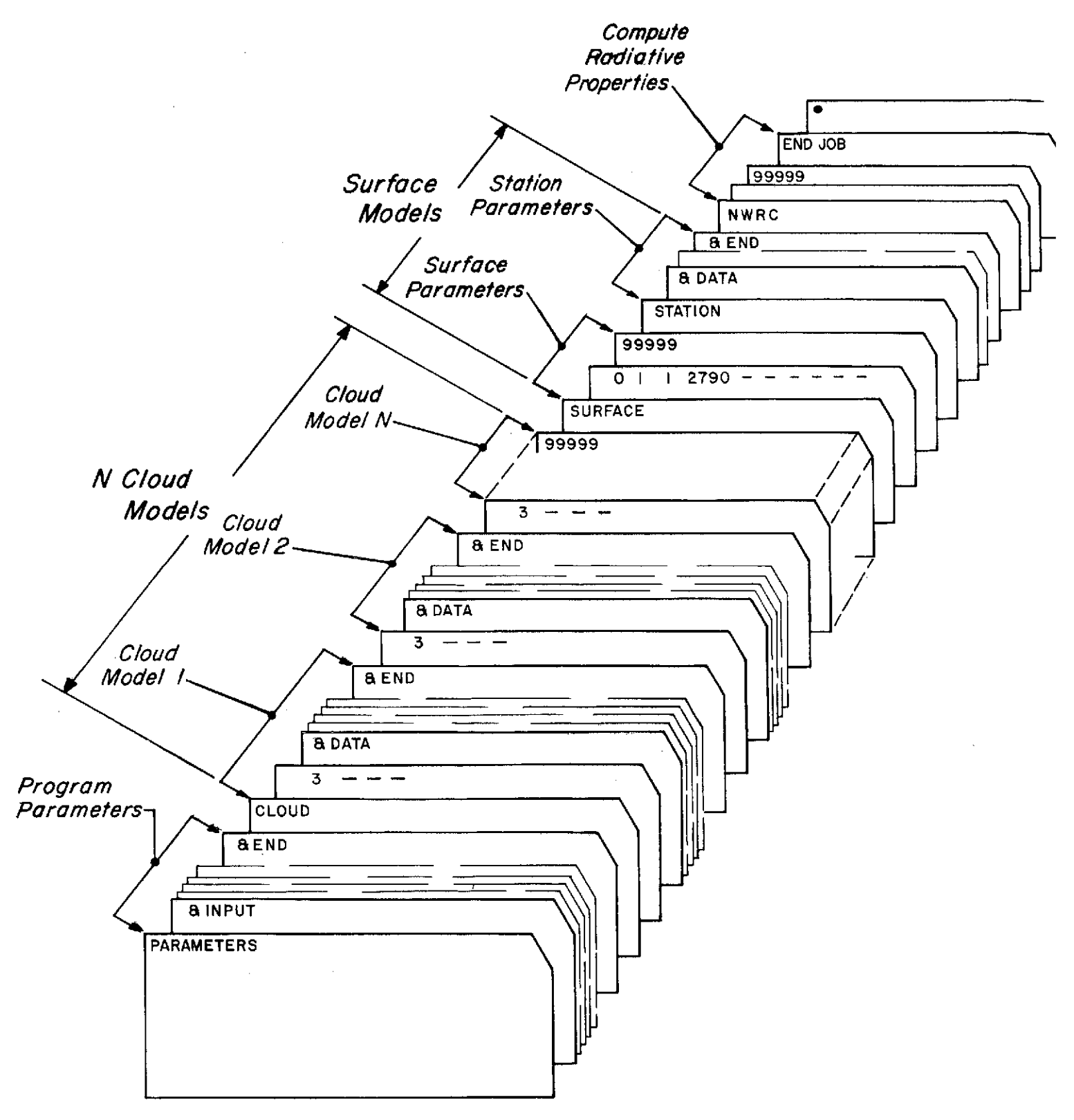

Figure 5-4 Deck Setup for a Typical NWRST Run

## Card Format for Program NWRST

Reads in program parameters via NAMELIST format.

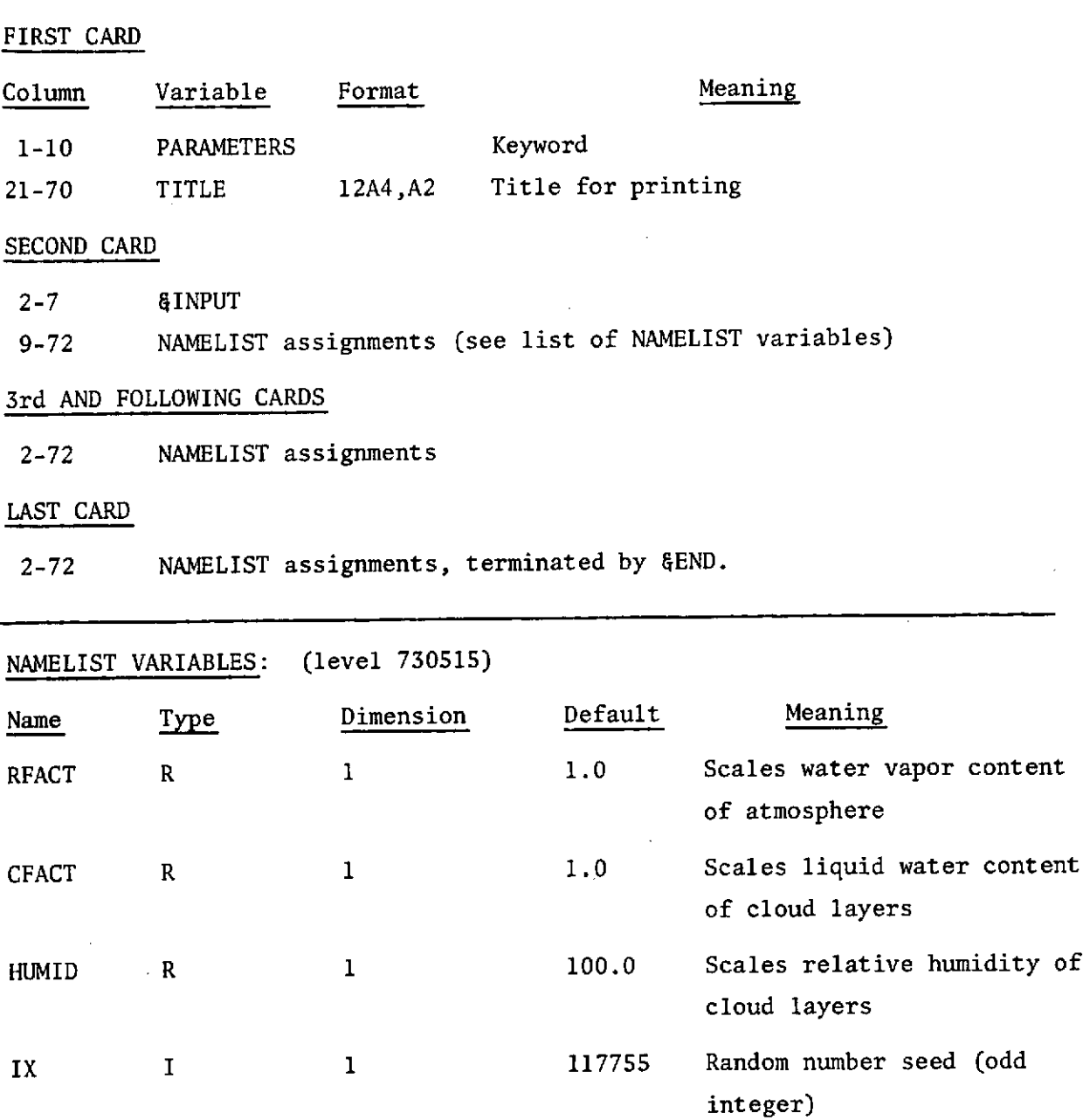

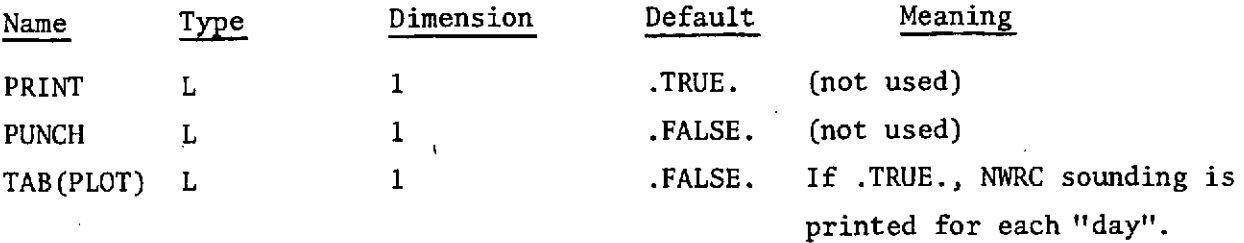

 $\sim$ 

 $\bar{\beta}$ 

 $\ddot{\phantom{0}}$ 

 $\sqrt{2}$ 

 $\bar{\mathbf{r}}$ 

 $\hat{\mathcal{A}}$ 

## 'CLOUD'

 $\bar{z}$ 

Reads in cloud parameters via NAMELIST format.

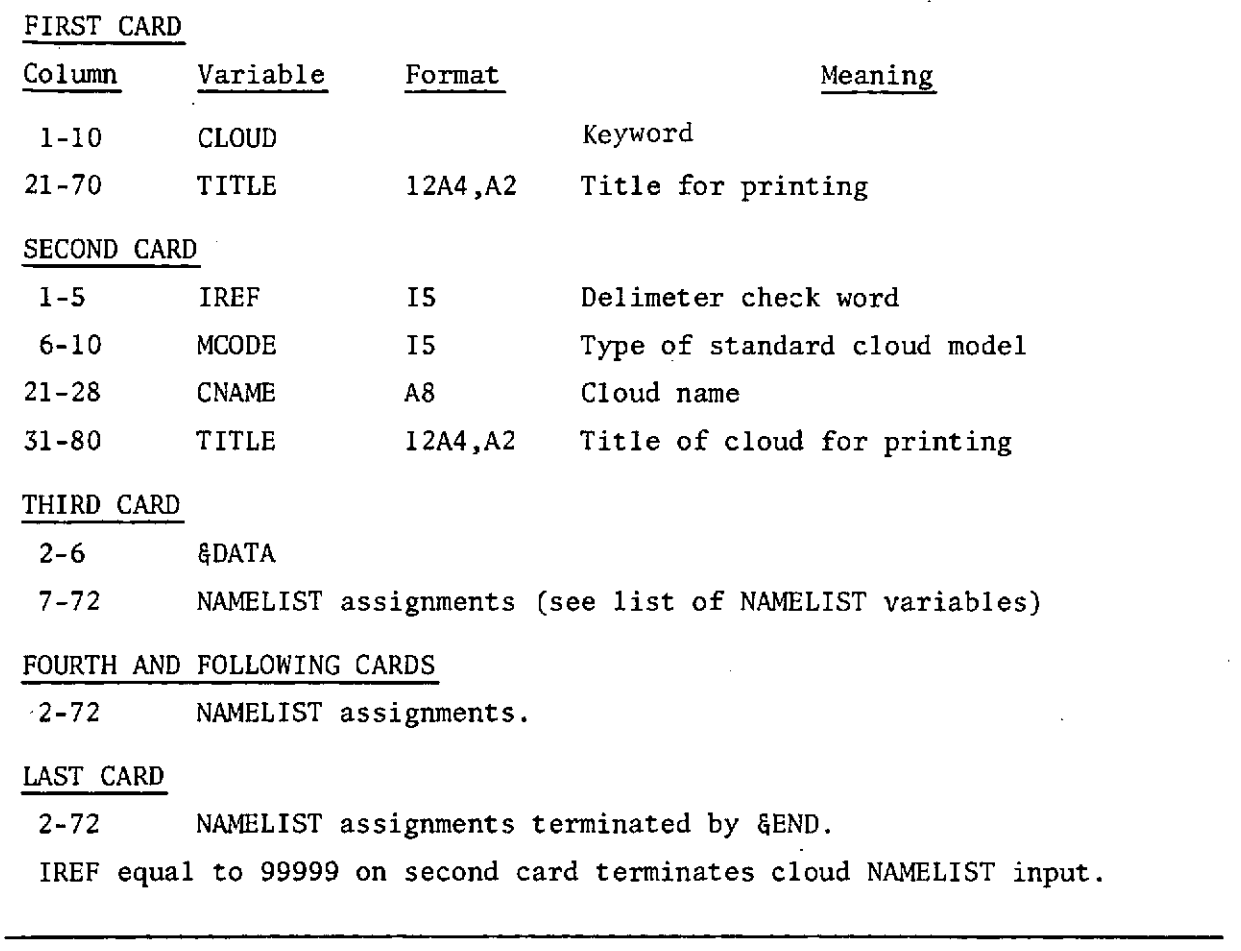

## NAMELIST VARIABLES (Level 730515)

 $\ddot{\phantom{a}}$ 

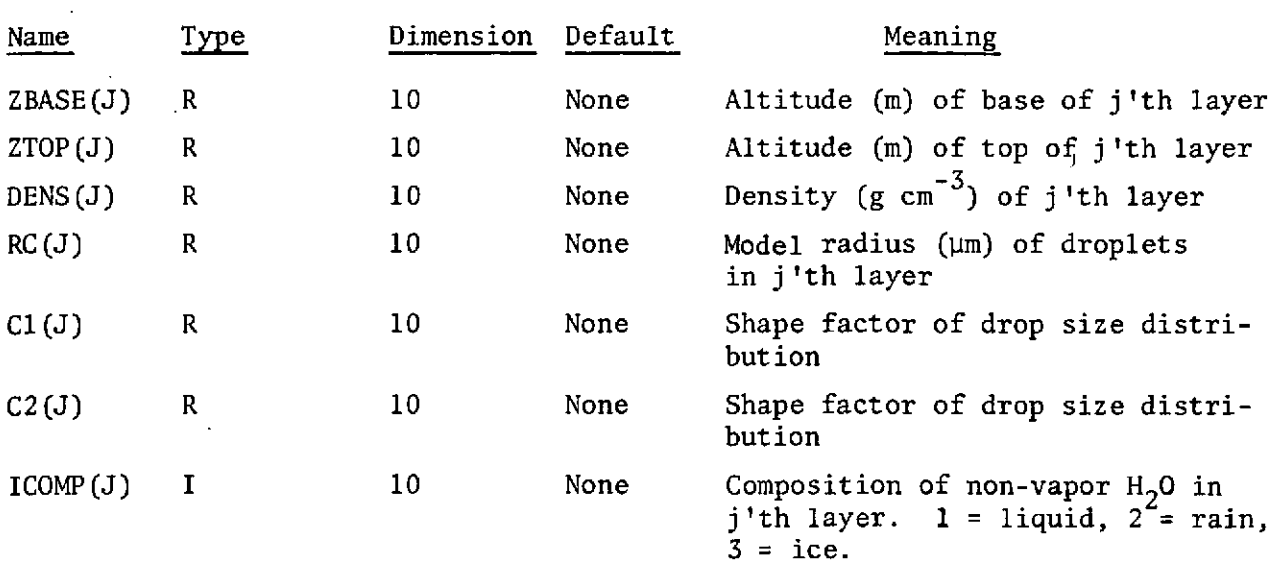

 $\sim 10^7$ 

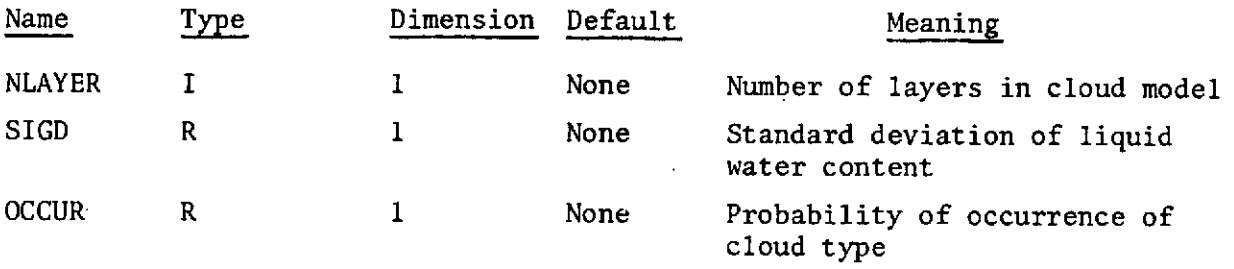

 $\bar{\omega}$ 

 $\sim$   $\sim$ 

L

**'NWRC**

Reads desired NWRC data, assembles atmosphere, cloud model, and surface property data. Writes NWRST data set records on unit 12.

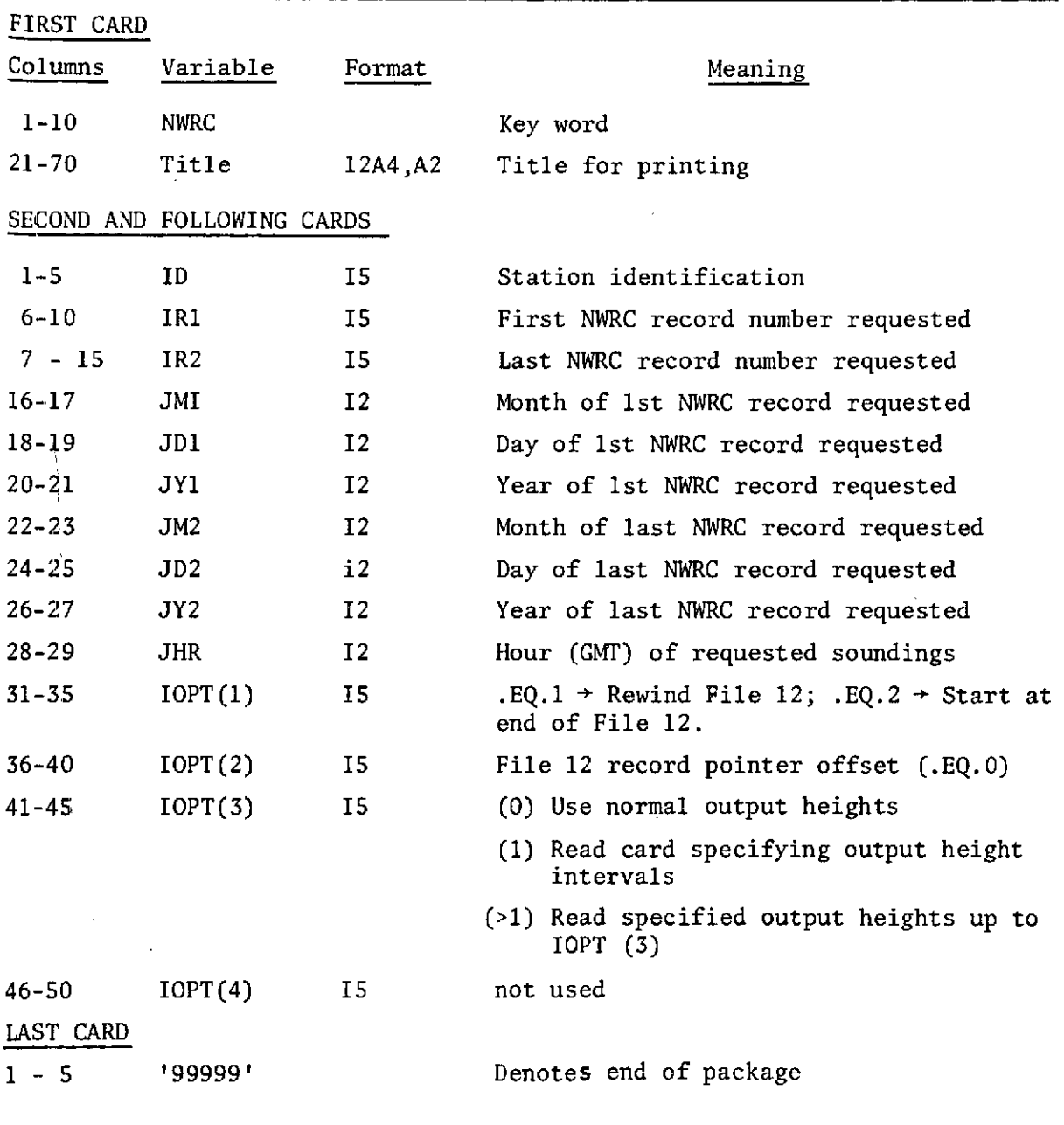

 $\sigma_{\rm{eff}}$  , and the state of  $\sigma_{\rm{eff}}$  , and

## 'STATION'

Reads in station parameters via NAMELIST format.

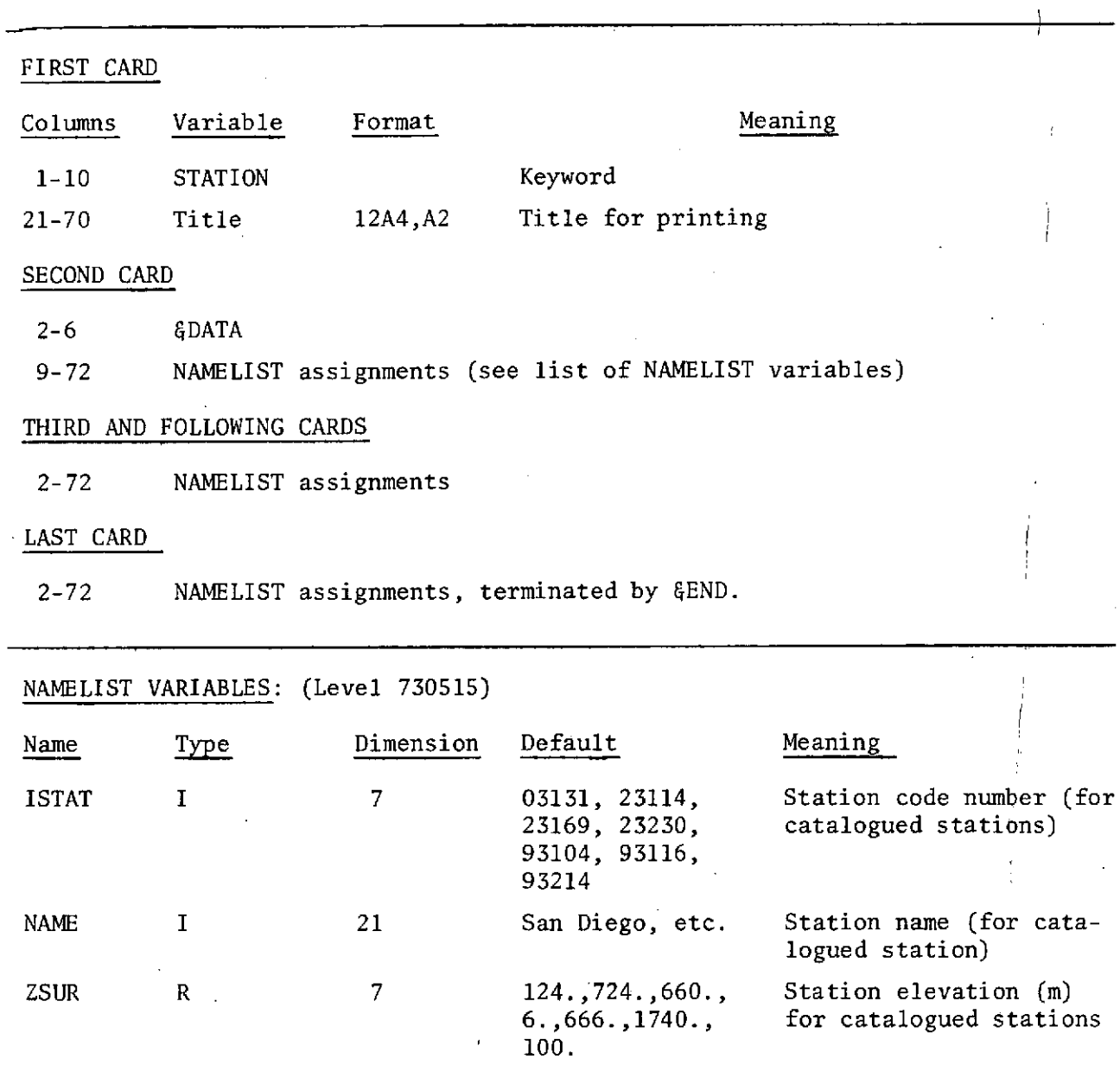

 $\frac{1}{4}$ 

 $\frac{1}{2}$ 

 $\hat{\boldsymbol{\gamma}}$ 

 $\sim 10$ 

 $\mathcal{O}(\mathcal{O}(\log n))$  , where  $\mathcal{O}(\log n)$  is a set of  $\mathcal{O}(\log n)$ 

## 'SURFACE'

 $\sim$  $\bar{\mathcal{A}}$ 

 $\sim$ 

 $\sim 10^6$ 

 $\sim$ 

 $\mathcal{A}^{\mathcal{A}}$ 

 $\mathcal{L}_{\text{max}}$  and  $\mathcal{L}_{\text{max}}$ 

Reads in cards containing surface parameters.

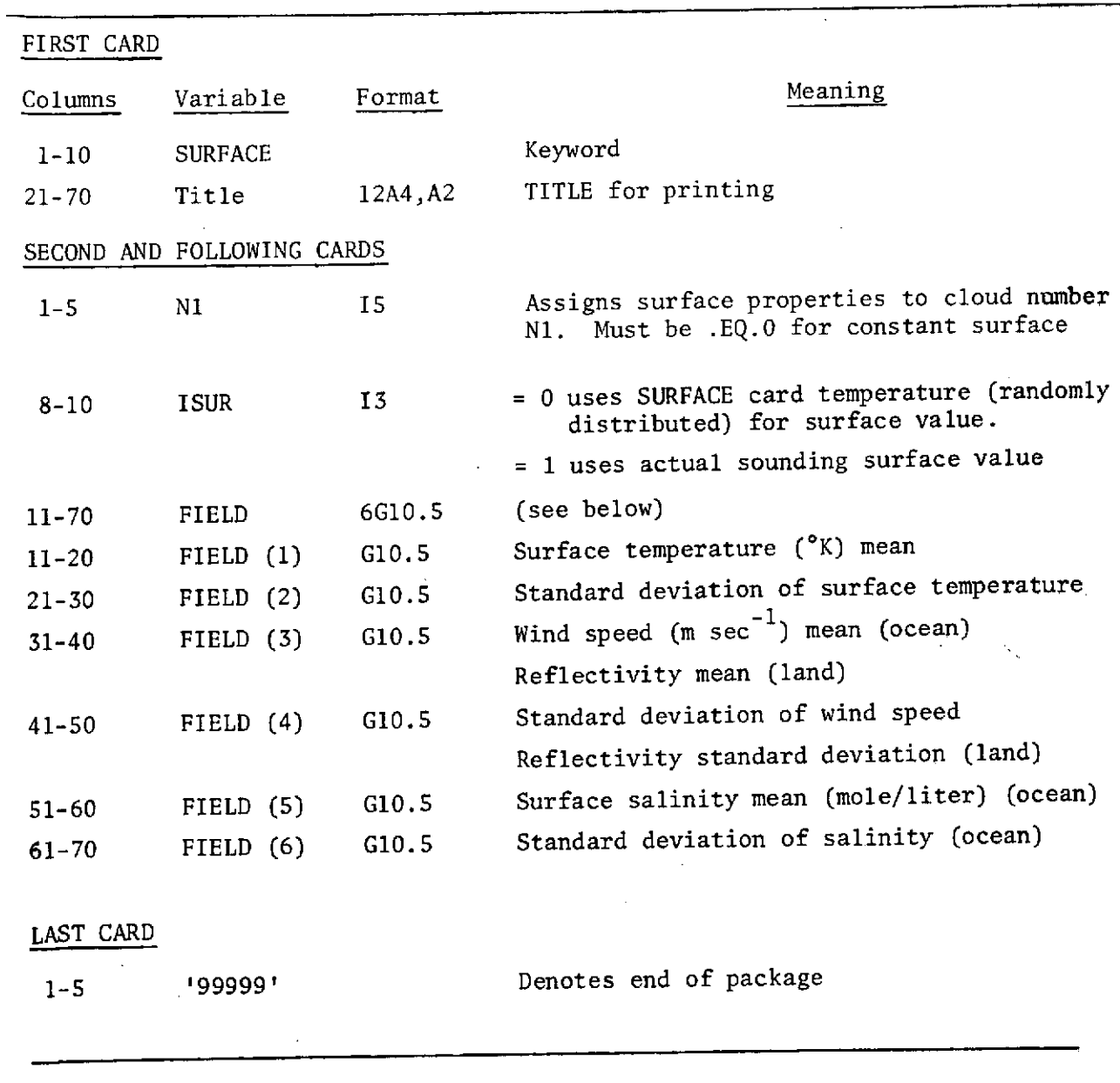

## 'LIST'

 $\hat{\boldsymbol{\beta}}$ 

 $\mathcal{L}$ 

 $\frac{1}{2}$  ,  $\frac{1}{2}$ 

Prints out data from the NWRST atmospheric data set.

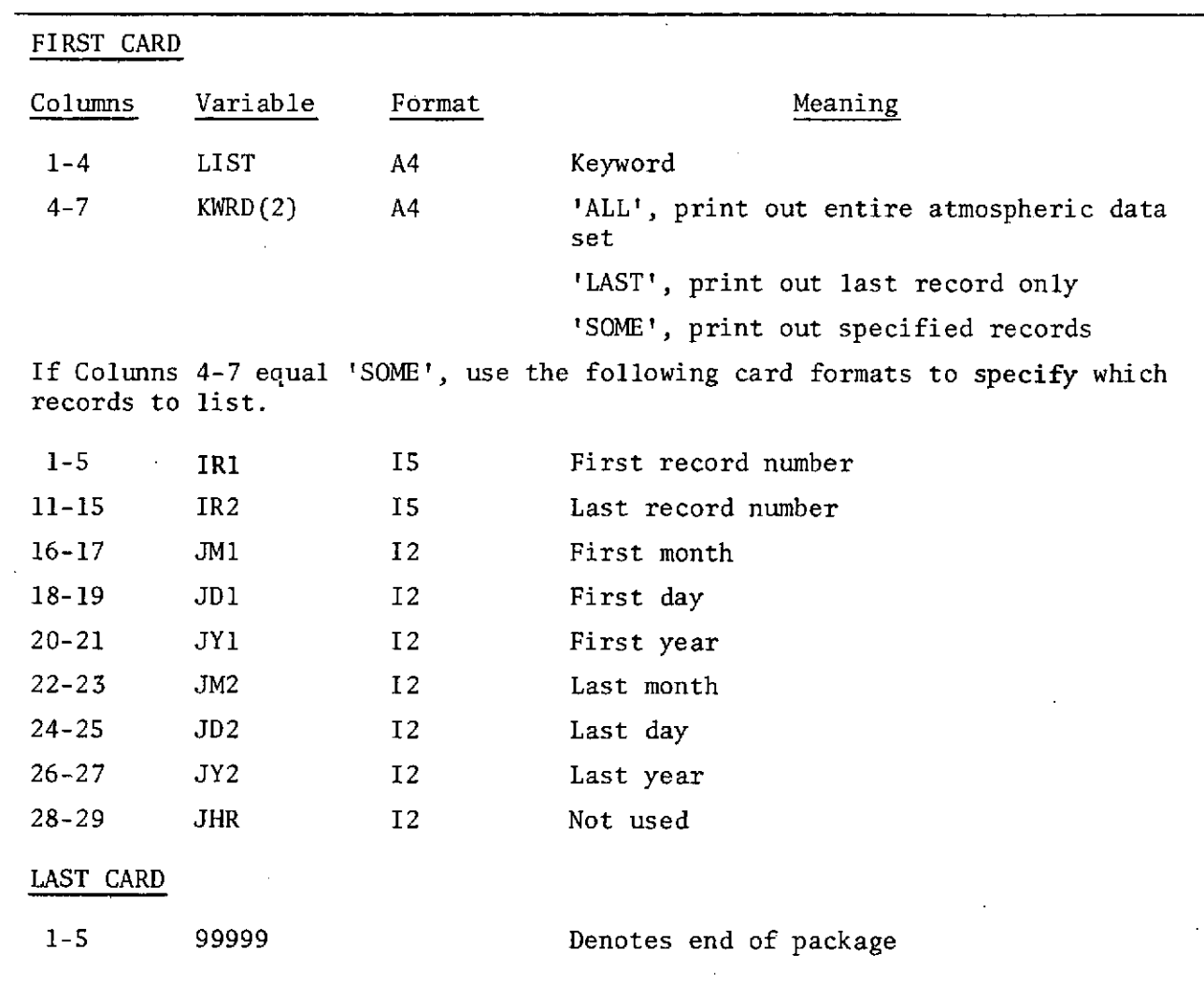

 $\mathcal{A}^{\text{max}}_{\text{max}}$ 

 $\frac{1}{2}$ 

 $\sim$   $\epsilon$ 

## 'ENDJOB'

 $\sim$ 

Key word card to end the job.

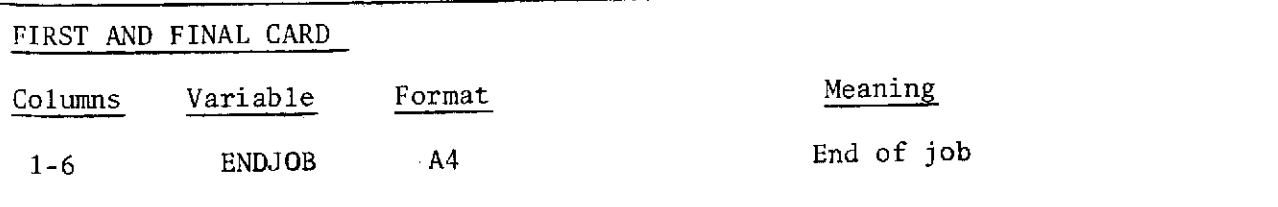

<u> 1980 - Jan Barnett, prima popular popular popular popular popular popular popular popular popular popular pop</u>

 $\bar{z}$ 

## Numbered Error Messages

 $\ddot{\phantom{a}}$ 

÷,

 $\bar{z}$ 

## Program NWRST

 $\bullet$ 

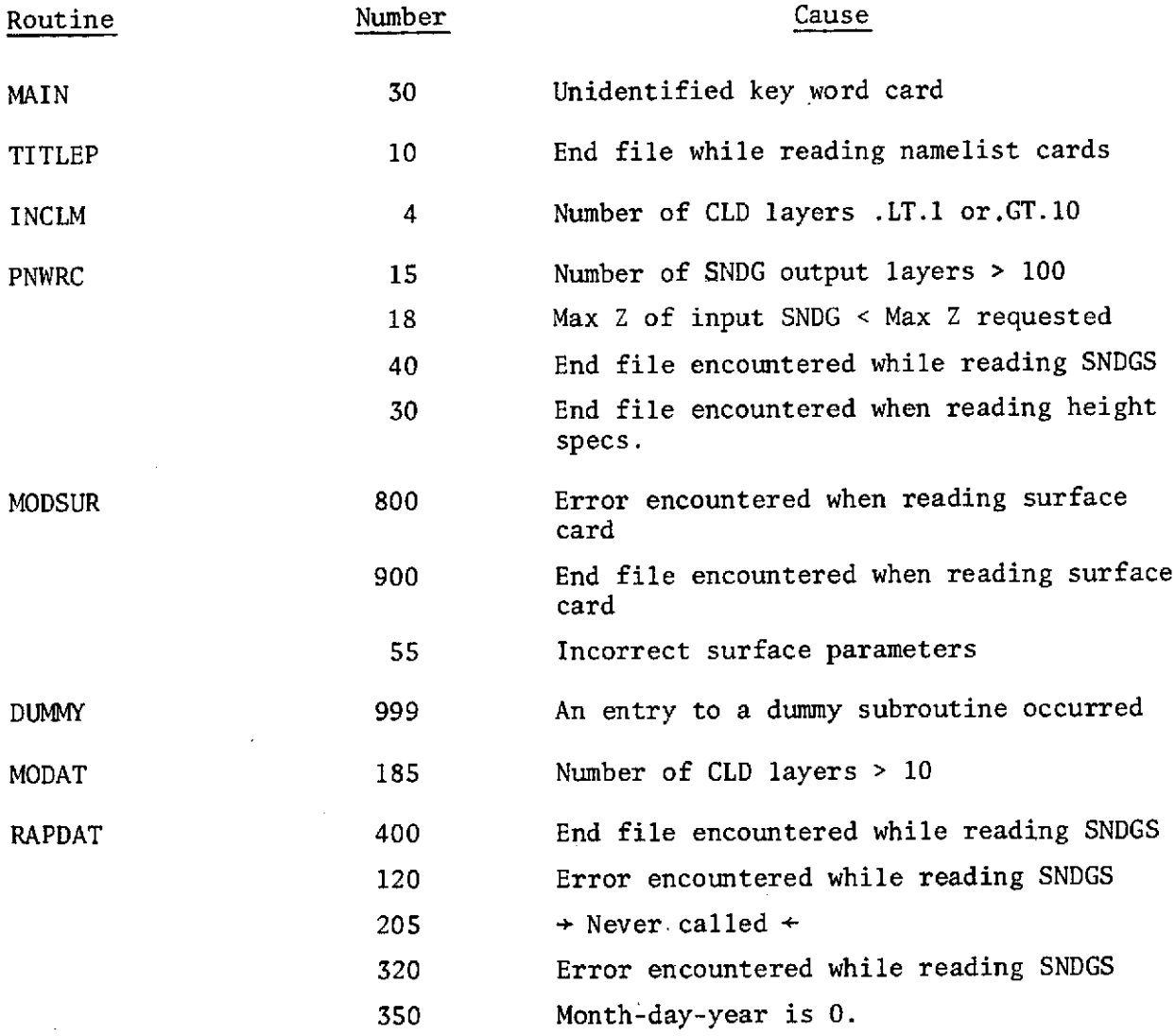

 $\sim$   $\sim$ 

 $\ddot{\phantom{a}}$ 

 $\sim$   $\sim$ 

 $\mathcal{F}^{\alpha}(\mathcal{F}^{\alpha})$  , we have a set of  $\mathcal{F}^{\alpha}(\mathcal{F}^{\alpha})$  , where  $\mathcal{F}^{\alpha}(\mathcal{F}^{\alpha})$ 

**PARAMETERS** GULF OF MEXICO = TAMPA, FLORIDA **&INPUT** PUNCH=.FALSE..IX=62597, TAB=. TRUE., &END CLOUD FAIR WEATHER CU, 1500-6000 FT  $25 - 1$  $NLAYER=3$  $\sim$ SDATA  $\sim 10^{-11}$ ZBASE= 500., 1000., 1500., ZTOP= 1000., 1500., 2000., DENS= 0.50, 1.00, 0.50,  $RC = 10, 0, 10, 0, 10, 0.$  $C1 = 6.0, 6.0, 6.0$  $0.2 = 0.5, 0.5, 0.5.$  $ICOMPE1, 1, 1, 1, 1, 10000, 5, 0000R = .080$ **SEND** STRATOCUMULUS 2000-4000 FT **5545** NLAYER=1, SDATA ZBASL=660., ZTOP=1320., DFNS=0.25, RC=10., C1=6.0, C2=0.5,  $ICOHP = \{ \, 16D = 5, 5, 02CUR = 192 \, \}$ **SEND** LOW-LYING STRATUS 1500-3000 FT  $20 - 2$ SDATA NLAYER=1, ZBASE=500., ZTOP=10n0., DENS=0.25, RC=10., C1=6.0, C2=1.0, ICOMP=1, SIGD=+5, OCCUR=.087 **SEND**  $10 - 1$ ALTOCUMULUS 8000-9650 FT NLAYER=1, SDATA ZBASE=2400., ZTOP=2900., DENS=0,15, RC=10., C1=6.0, C2=0.5, ICOMP=1, SIGD=,5, OCCUR=:113  $\mathcal{P}=\frac{1}{2}$ **SEND** ALTOSTRATUS 8000-9650 FT  $14 - 1$ NLAYER=1, **SDATA** ZBASE=2400., ZTOP=2900., DENS=0.15, RC=10.0, C1=6.0, C2=1.0,  $ICOMP=1, SLGD=5, DCCUR=0.23$ **SEND**  $1 - T = 1$  CIRROSTRATUS TROPICAL, 18-24 KFT 80ATA NLAYER=1,  $ZBASf = 6000...$  $\mathbf{r}$  $ZUPP=8000,$ **DENS=0.10,**  $RC = 40, 0, 0$  $C1 = 6.0$  $C2 = 0, 5,$ ICOMP=3,SIGD=,5,OCCUR=.242, **KEND** STEADY RAIN, 15 MM/HR.  $21 - 2$ NLAYER=4, **&DAJA** ZBASE=0,0,150.,500.,1000.,ZTOP=150.,500.,1000.,1500.,DENS=.2,1.,2,,1.  $RCELQO_{++}1O_{++}1O_{++}C1\mp\zeta_{++}6_{++}6_{++}6_{++}6_{++}C2\mp\frac{1}{2}7_{++}5_{++}5_{++}5_{++}$  $100MP = 2, 1, 1, 1, 1, 1000 = 5, 0000R = 141.$ **BEIN** CUHULONIMBUS W. RAIN 150 MM/HR  $26 - 1$ NLAYER=6, SDATA  $0.000$  300., 1000., 4000., 6000., 8000.  $ZBASE =$ ZTOP= 300., 1000., 4000., 6000., 8000.,10000., DENS= 6.30, 7.00, 8.00, 4.00, 3.00, 0.20,  $10, 0, 10, 0, 40, 0$  $10.0.$  $RC = 400, 0, 20, 0.$  $6, 0, 0$  $6.0.$ 6.0,  $6.07$  $b_{\bullet}0_{\bullet}$  $C1$  =  $5.01$  $0.2.5$  $0, 2, 0$  $0.5.$  $C2 =$  $0, 2, 0$  $0.2.7$  $0, 2,$ 

Sample Data Cards for Program NWRST

 $ICOMPE2, 1, 1, 1, 1, 3, 3, 516D=5, 5, DCCUR=+014$ **SEND** 99999 **SURFACE**  $5.8$  $3.0$  $2.00$  $0.66$  $0.0$  $1297$  $0<sub>1</sub>$ 99999 **STATION** SDATA ISTAT=72211, NAME='TAMPA', 'FLA.', **SEND NWRC**  $1 140$ 99999 ENDJOB  $\sim$  4.  $/$ \*

 $\sim$   $\sim$ 

Sample Data Cards for Program NWRST (cont'd.)

 $\sim$   $\sim$ 

 $\mathcal{A}^{\pm}$ 

 $\sim 10^6$
BEGIN NWRC STATISTICS PROGRAM VERSION **3.0** LEVEL **721023 RUN 3007**

 $\sim$   $\sim$ 

 $\sim 100$ 

**TABLE COUNTs 16**

 $\sim$   $\sim$ 

 $\sim 10^{11}$  km  $^{-1}$ 

 $\mathcal{A}$ 

 $\sim$   $\sim$ 

 $\mathbf{L}$ 

PARAMETERS **GULF** OF **MEXICO -** TAMPA, FLnRIDA

 $\bar{z}$ 

 $\bar{z}$ 

PARAMETERS SELFCTED FOR THIS **RUN**

RANDOM NUMBER SEED = . 62598

TEST= F PRINT= T PUNCH= F

**TAB a** T

 $\bar{\bar{z}}$ 

 $\sim 10^7$ 

 $\sim 10^{-1}$ 

NWRST Sample Output

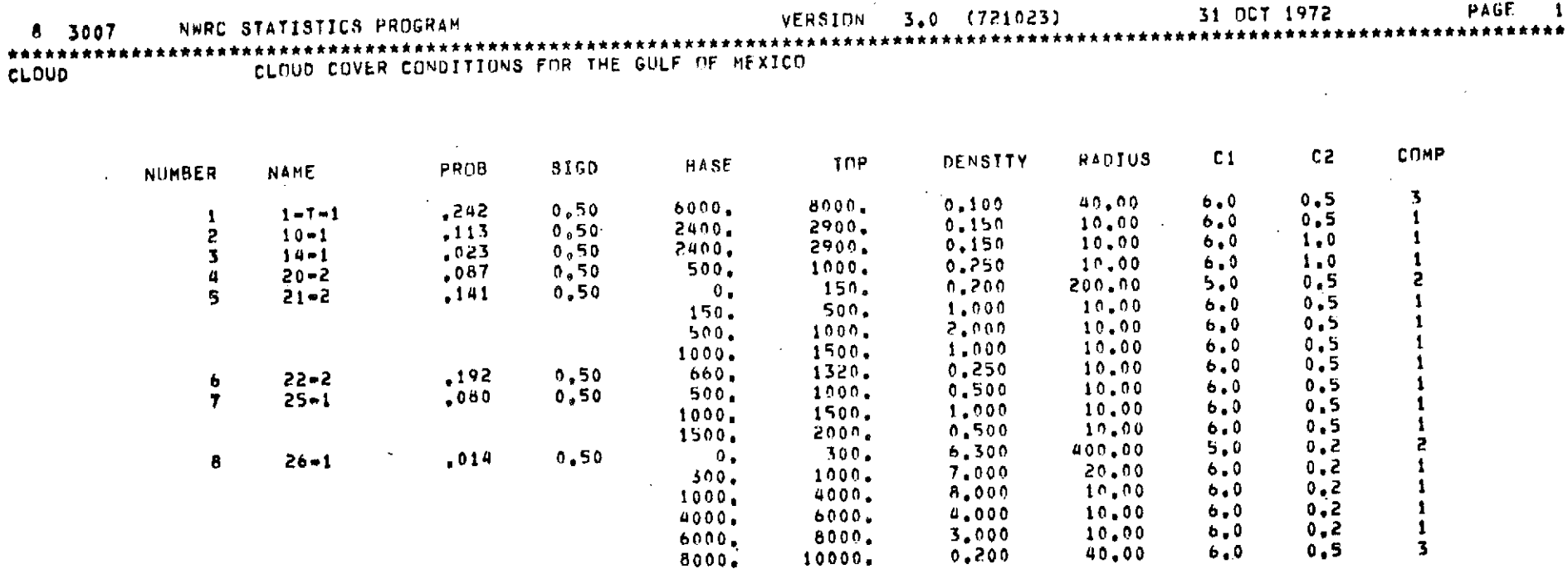

**SURFACE** 

GULF OF MEXICO - WITH VARIABILITIES<br>SURFACE PROPERTIES FOR GIVEN CLOUD-COVER MODELS...SURFACE=OCEAN

 $\sim$ 

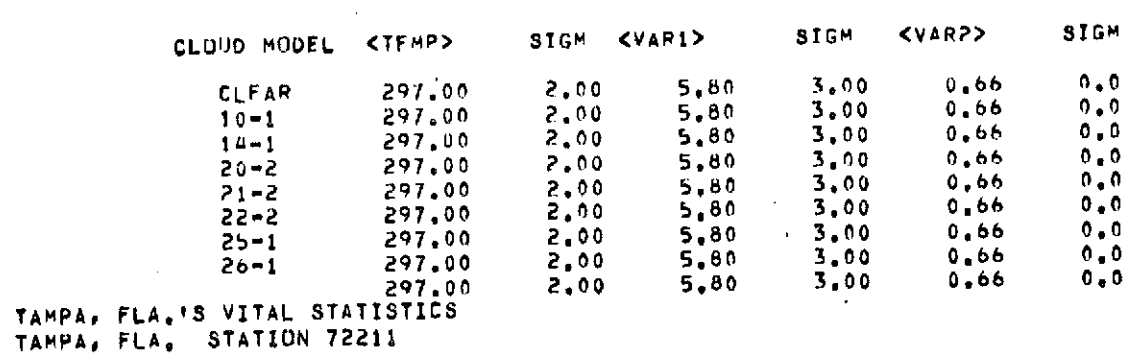

STATION<br>NWRC

NWRST Sample Output (cont'd.)

 $\sim$ 

 $\sim 100$ 

 $\sim$ 

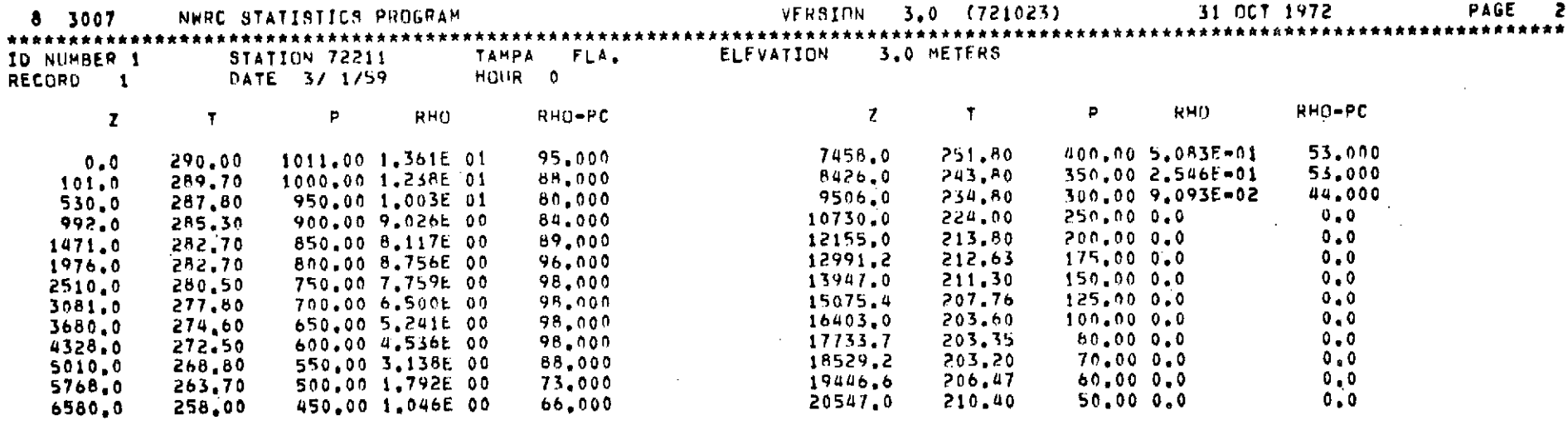

### NO CLOUDS OR HAZE FOR THIS CASE

### SURFACE PROPERTIES SELECTED FOR THIS CASE

 $TSUR = 294, 21$   $V1 = 2, 45$   $V2 = 0, 66$ 

### AVERAGE VALUES FOR ATMOSPHERE

# SCALE FACTORS... WATER VAPOR= 1.000E 00, CLOUD DENSITY= 0.0

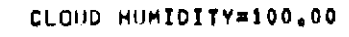

 $\label{eq:2.1} \frac{1}{\sqrt{2}}\int_{\mathbb{R}^3} \frac{1}{\sqrt{2}}\left(\frac{1}{\sqrt{2}}\right)^2\frac{1}{\sqrt{2}}\left(\frac{1}{\sqrt{2}}\right)^2\frac{1}{\sqrt{2}}\left(\frac{1}{\sqrt{2}}\right)^2.$ 

 $\sim 10^{-1}$ 

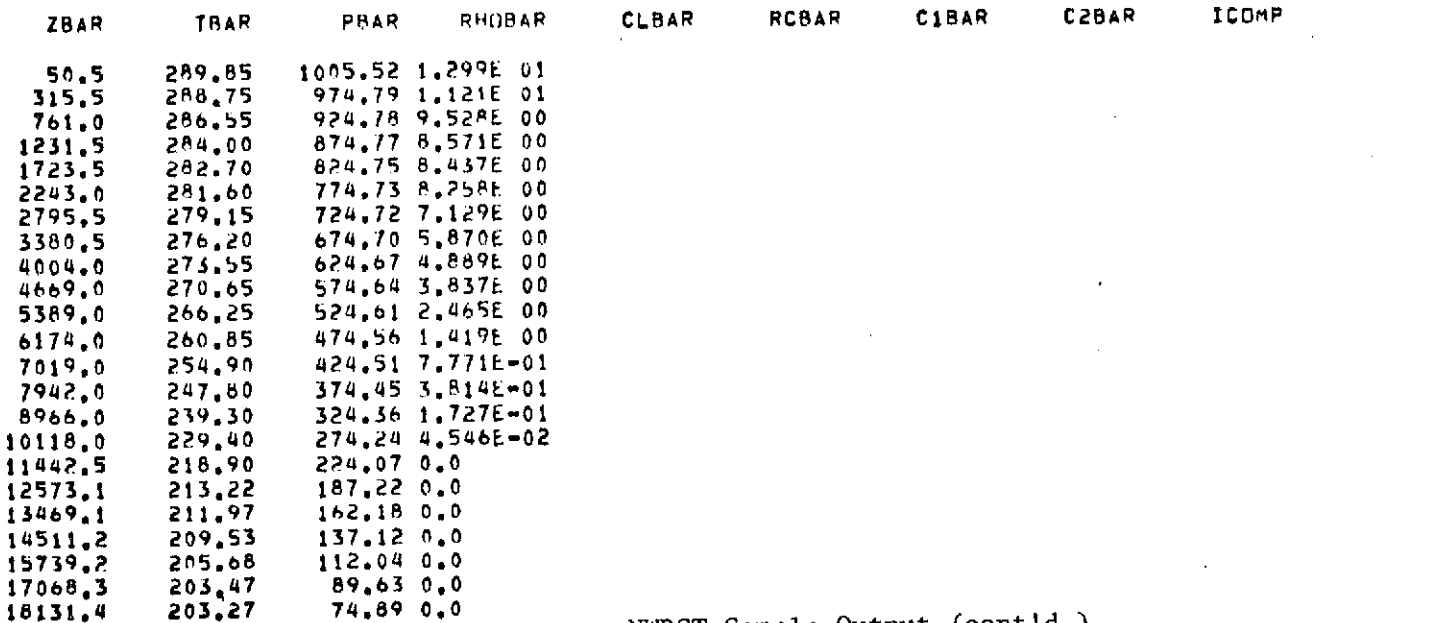

NWRST Sample Output (cont'd.)

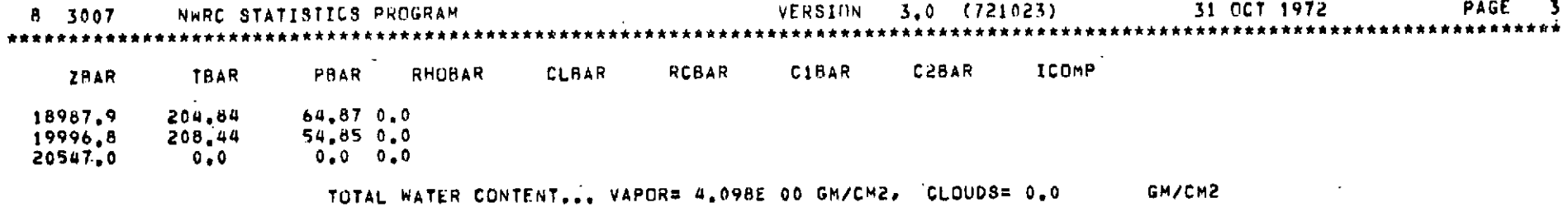

 $\mathcal{L}(\mathcal{L})$  and  $\mathcal{L}(\mathcal{L})$  and  $\mathcal{L}(\mathcal{L})$  . The contribution of the contribution of  $\mathcal{L}(\mathcal{L})$ 

 $\label{eq:2.1} \frac{1}{\sqrt{2}}\sum_{i=1}^n\frac{1}{\sqrt{2}}\sum_{i=1}^n\frac{1}{\sqrt{2}}\sum_{i=1}^n\frac{1}{\sqrt{2}}\sum_{i=1}^n\frac{1}{\sqrt{2}}\sum_{i=1}^n\frac{1}{\sqrt{2}}\sum_{i=1}^n\frac{1}{\sqrt{2}}\sum_{i=1}^n\frac{1}{\sqrt{2}}\sum_{i=1}^n\frac{1}{\sqrt{2}}\sum_{i=1}^n\frac{1}{\sqrt{2}}\sum_{i=1}^n\frac{1}{\sqrt{2}}\sum_{i=1}^n\frac$ 

 $\mathcal{L}$ 

 $\mathcal{L}$ 

and the control of the control of

and the company of

 $\sim$ 

 $\mathcal{L}(\mathcal{A})$  and  $\mathcal{L}(\mathcal{A})$  .

NWRST Sample Output (cont'd.)

 $\mathcal{L}^{\text{max}}_{\text{max}}$  and  $\mathcal{L}^{\text{max}}_{\text{max}}$ 

106

 $\mathcal{L}$ 

### 5.3 PROGRAM RAPID GABTAWF

All of the computations of microwave attenuation and the resulting brightness temperatures are performed in this program; it thus forms the basis of the microwave analyses. GABTAWF (Generalized Attenuation, Brightness Temperatures, and Weighting Function), computes and outputs all the parameters mentioned in its name for sample atmospheres. RAPID GABTAWF, the program used here, performs the same computations for the atmospheres generated by NWRST but outputs only the brightness temperatures and total attenuation. Despite the name and the abbreviated printout, the complexity of the computations of radiative transfer, and the sophistication of the models used, make this the most time-consuming of all the programs in the system.

The program begins by specifying general parameters such as the radiometer height (RADHT), the background sky temperature (TSKY), the source of the reflectivity for land or ice surfaces (ISRFRD) and scaling factors for moisture (see Keyword PARAMETERS). It then determines which microwave channels are to be analyzed (Keyword CHANNELS), first by specifying the total channel configuration applicable to an entire experiment, and then by indicating the specific channels to be analyzed in a given run. Each channel is defined by a frequency (FREQ), a look angle (ANG), and a polarization (POL); other information may be given about these channels although it is not used in the computations.

Having specified the various radiometric parameters, RAPID then inputs an atmosphere from the magnetic tape generated by NWRST (Keyword NWRC) and proceeds to compute brightness temperatures and attenuation due to water vapor, oxygen, and clouds (liquid water) for each atmospheric layer generated by NWRST. The contributions of the surface and the reflected sky radiation are also computed, either using a sea surface model incorporating the effects of roughness and foam, or assuming a fixed reflectivity in the land areas. The resulting brightness temperatures and attenuations for each of these components, and the total brightness temperature and absorbtivity, are then printed for each of the microwave channels requested. The record identifiers and the total brightness temperature for each channel are output to magnetic tape. This process is repeated for all atmospheres selected from the NWRST data set.

The variables printed by this program are as follows:

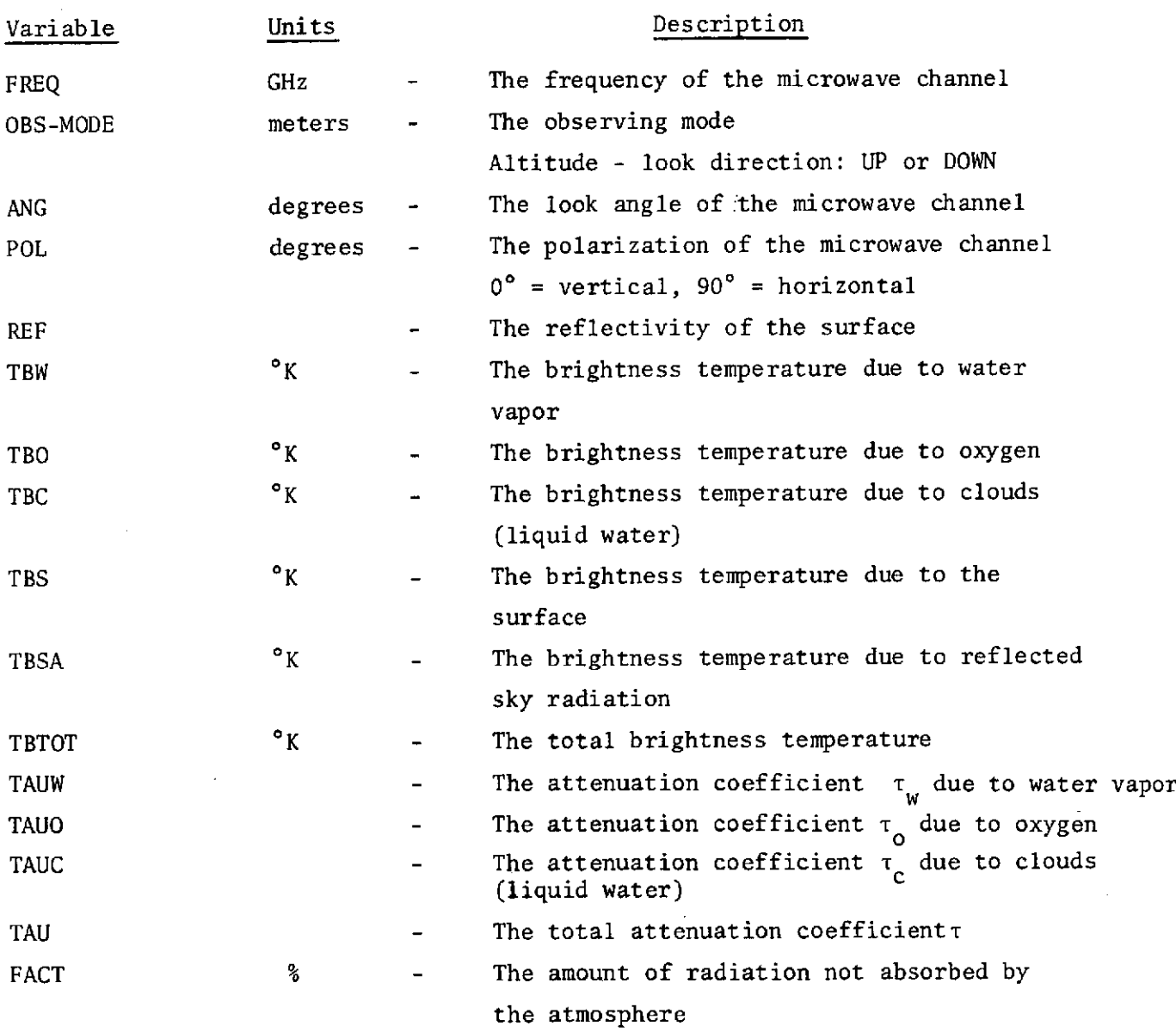

l.

 $\sim$ 

 $\sim$   $\sim$ 

 $\sim 10^7$ 

 $\bar{z}$ 

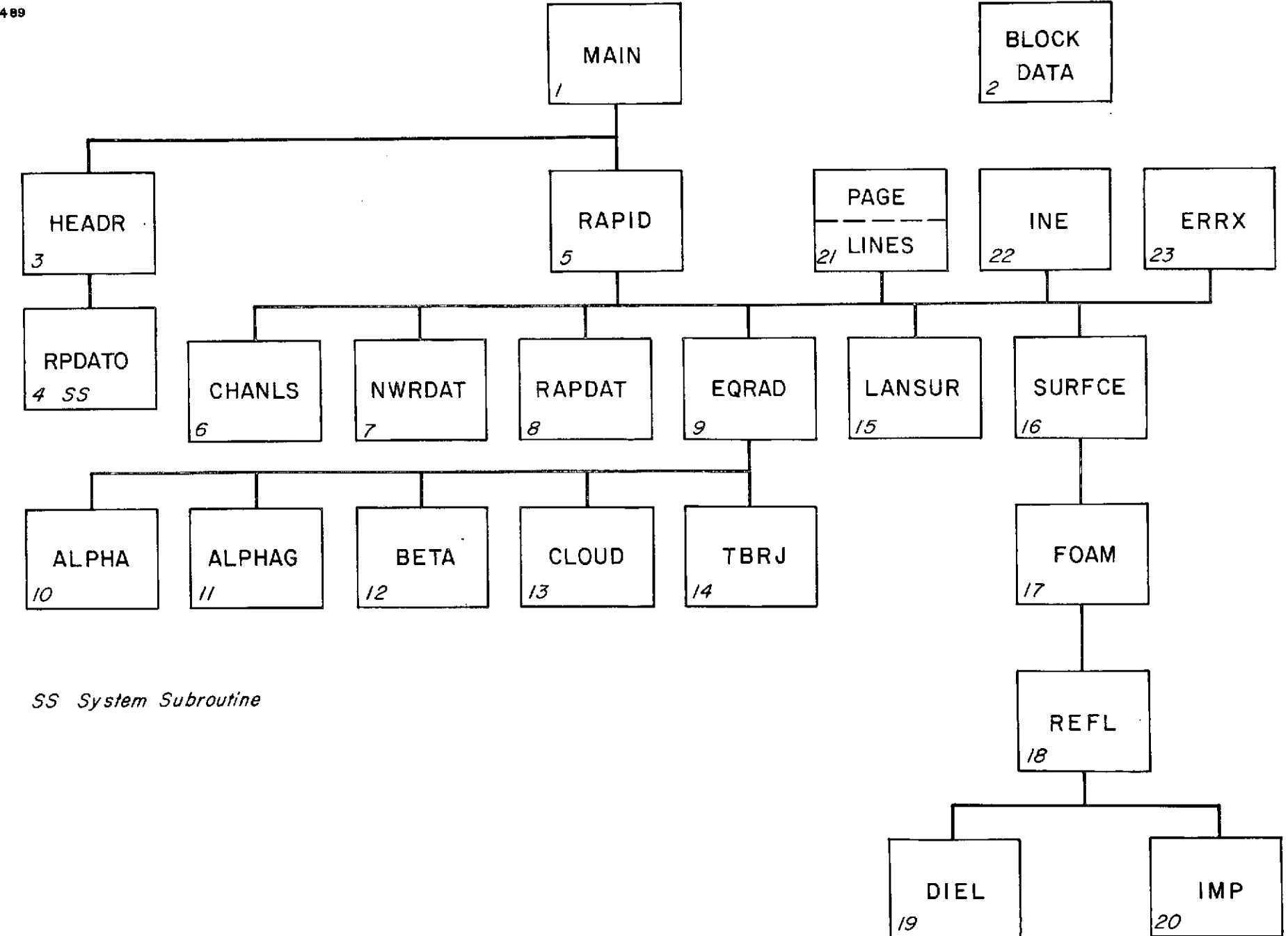

Figure 5-5 Interdependence of Program Elements for RAPID

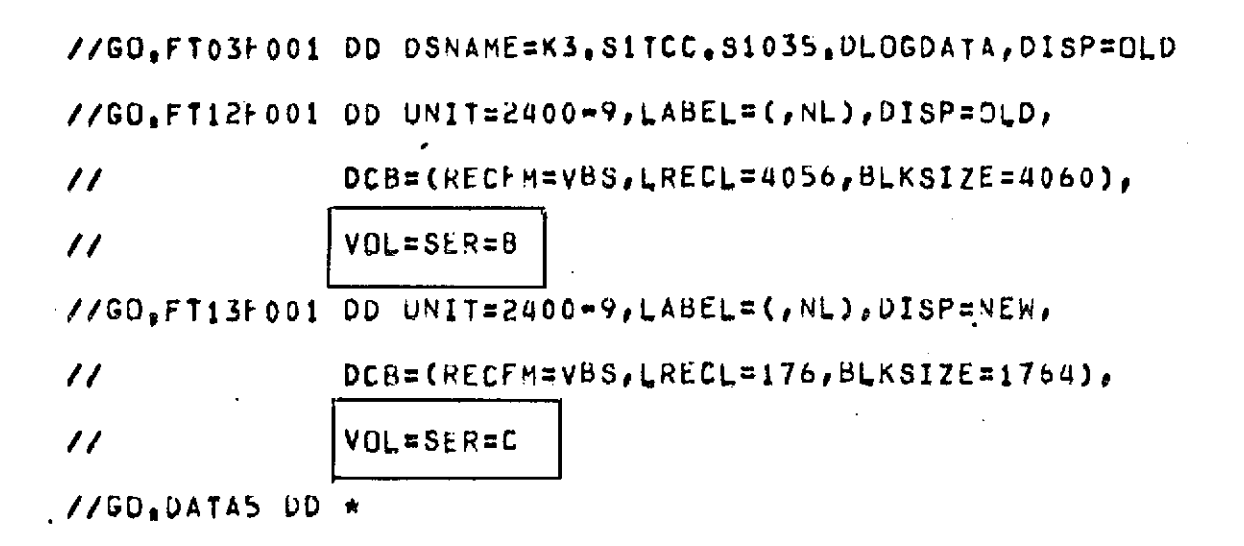

(B) ATMOSPHERIC DATA SET

(C) BRIGHTNESS TEMPERATURE DATA SET (OUTPUT)

Data Sets for Program RAPID

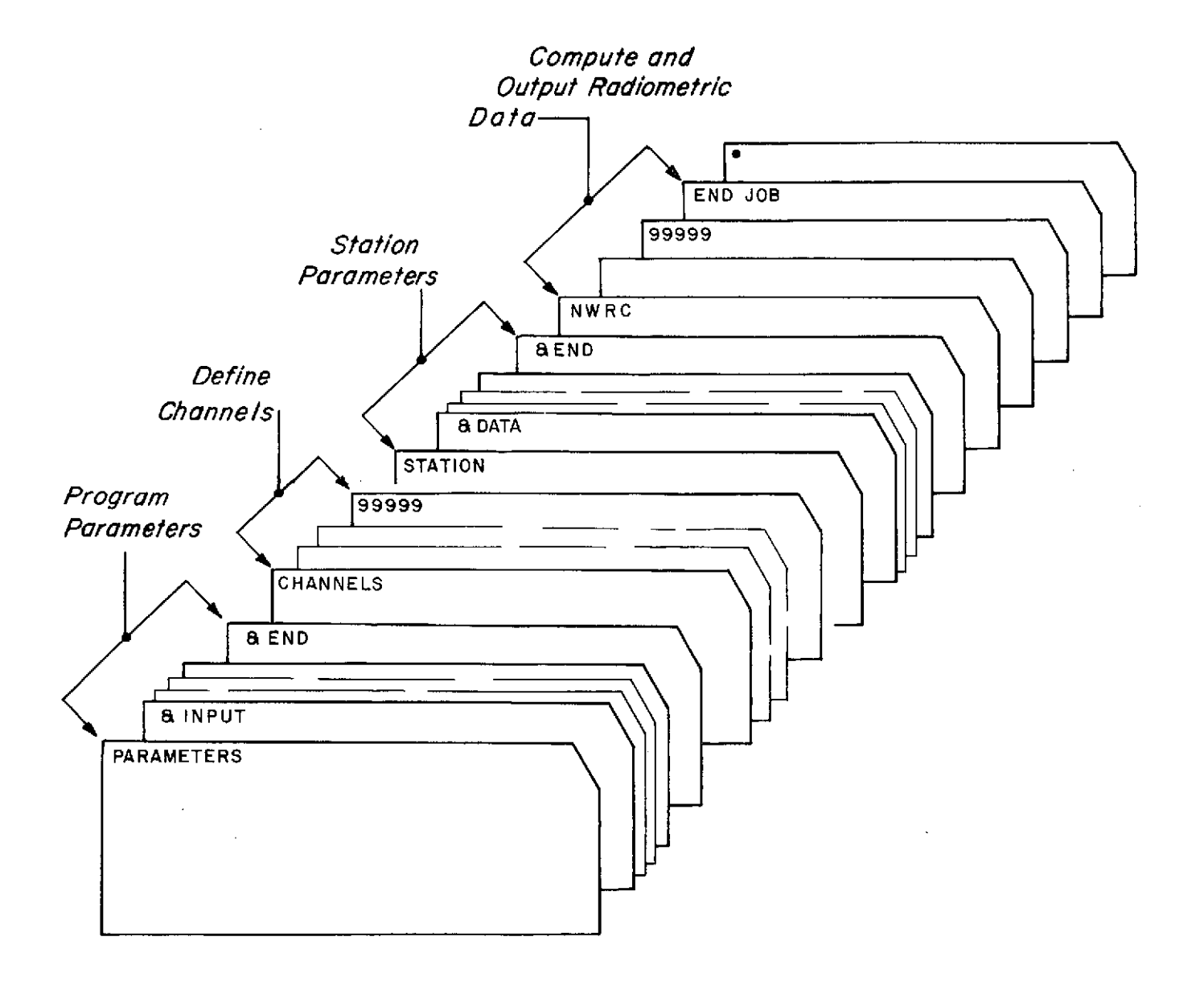

Figure **5-6** Deck Setup for a Typical RAPID Run

 $\bar{\mathcal{A}}$ 

#### 'PARAMETERS'

Reads in program parameters via NAMELIST format.

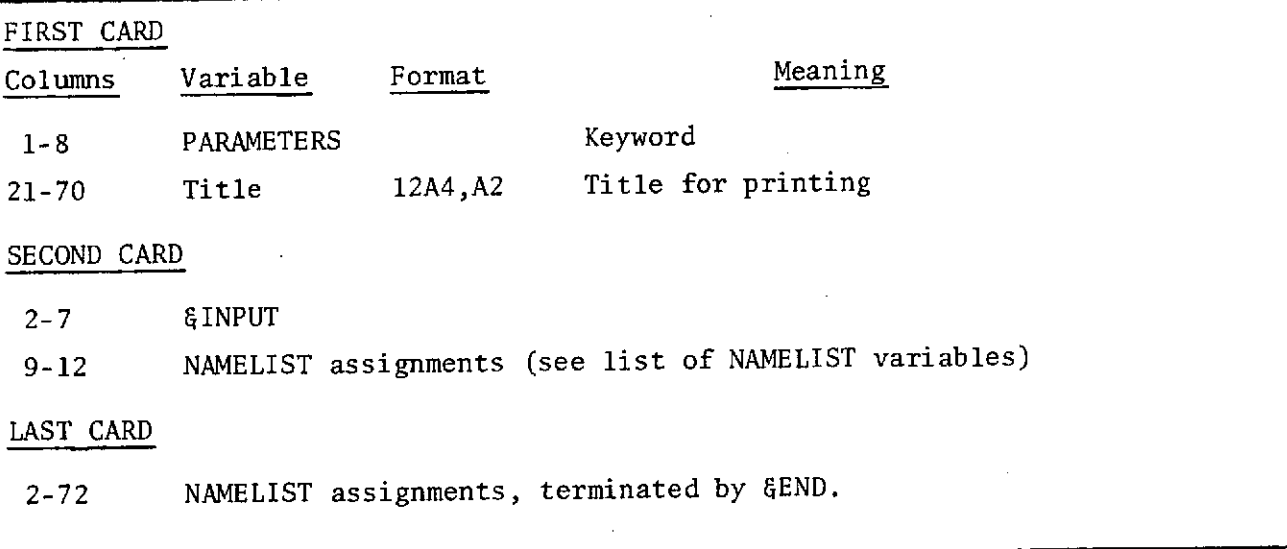

NAMELIST Variables: (Level 730515) Name Type Dimension Default Meaning RADHT R 10 None Height of radiometers (meters) O<down-looking; >0. up-looking TSKY R 1 3.0 Background radiation temperature of space  $(^{\circ}K)$ HUMID R 1 100.0 RH. of the cloud layer NR1 I 1 1 Starting radiometer height NR2 I 1 1 Ending radiometer height REFL R (10,10) 100\*0.60 Never used  $T$ G R 1 300.0 Physical surface temperature  $(^\circ K)$ KODE I 1 None Notused TEST L 1 .FALSE. .TRUE. print out detailed ocean surface model PUNCH L 1 .FALSE. Never used ICODE I 1 None Never used SALT R 1 None Input from NWRST file OUTP L 1 .FALSE. If .TRUE. write computed brightness temperatures to tape REFO R 2 0.5 Reflectivity of the land surface SYO R 1 0.0 RMS Cross wind slope (general) SXO R 1 0.0 RMS down wind slope (general) **CXO** R **1 0.0** Cox and Munk Coefficients

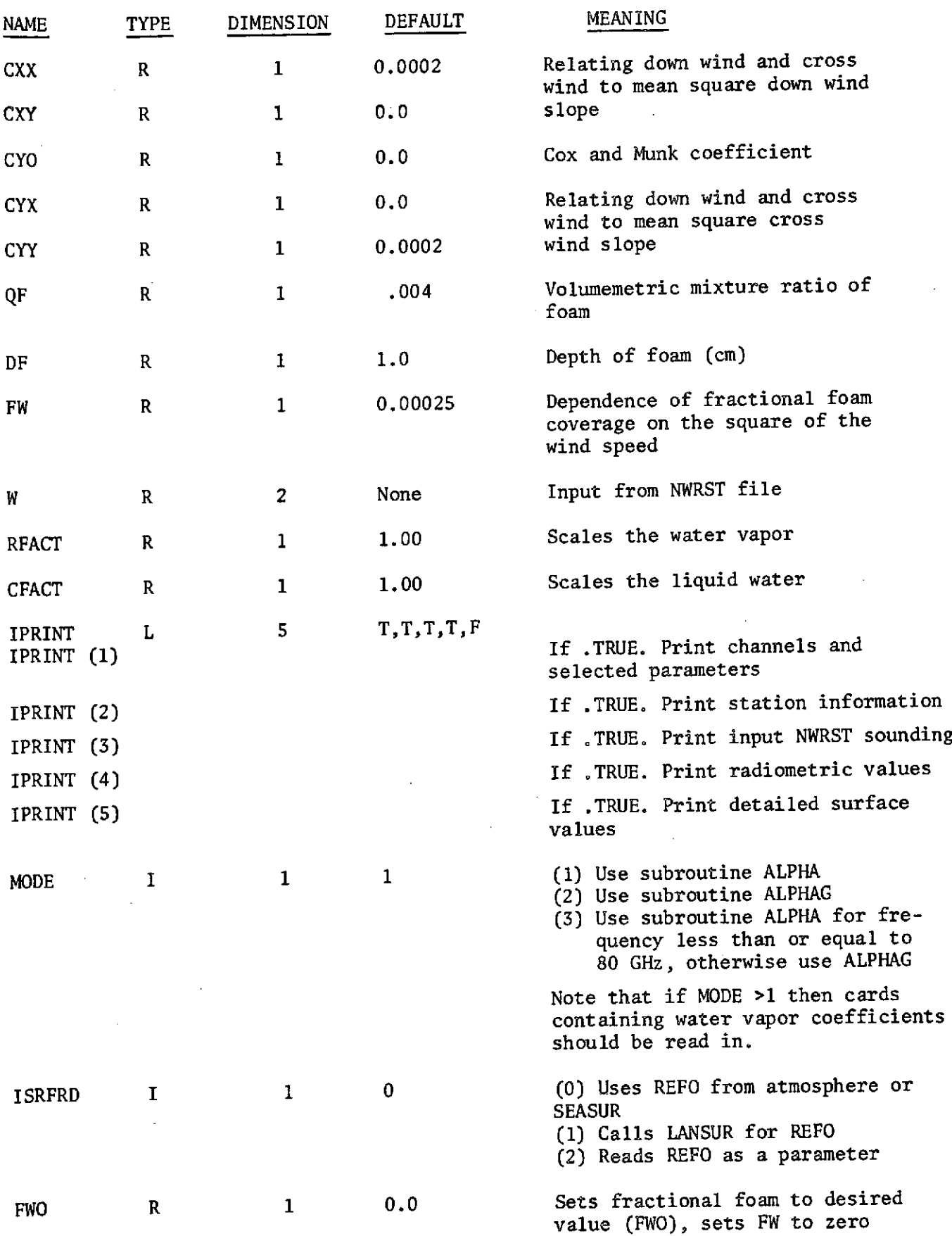

 $\bar{z}$ 

### 'STATION'

Reads in STATION parameters via NAMELIST formats.

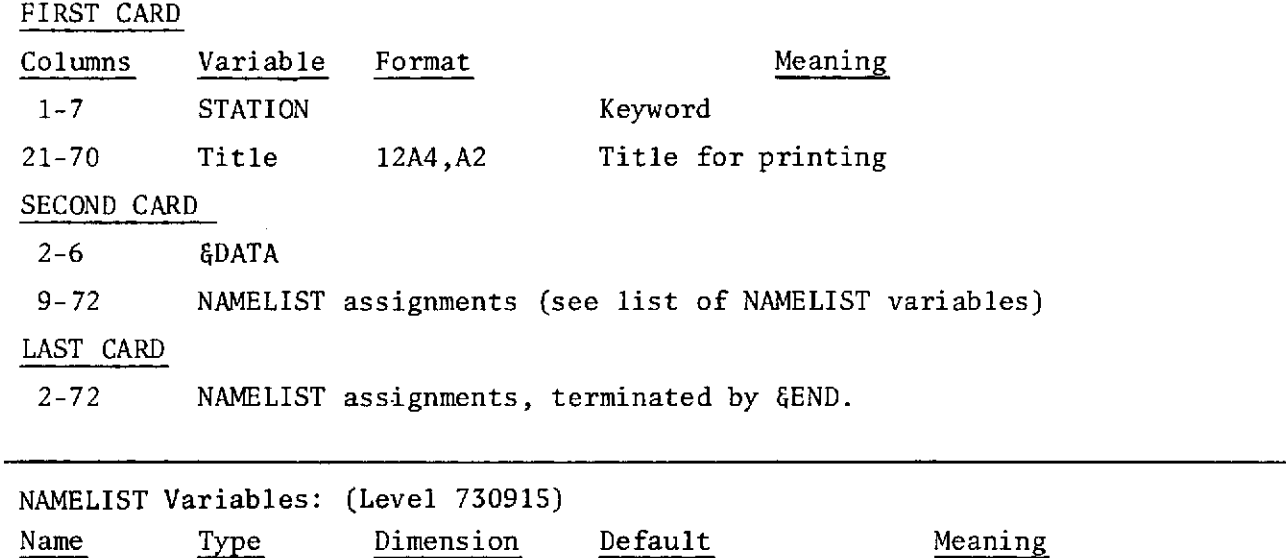

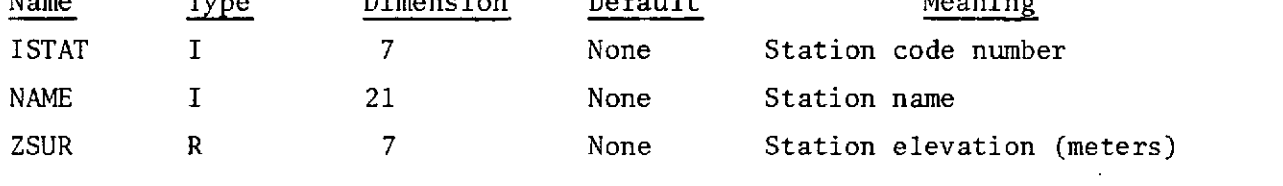

 $\ddot{\phantom{a}}$ 

 $\bar{A}$ 

 $\mathcal{A}^{\mathcal{A}}$ 

'CHANNELS'

 $\sim 10^{-10}$ 

(see definition of CHANNELS package in Program INVERT)

 $\bar{t}$ 

'NWRC'

 $\sim$ 

Reads control cards, model atmospheres, and computes radiative properties.

 $\alpha = \frac{1}{2}$ 

 $\bar{z}$ 

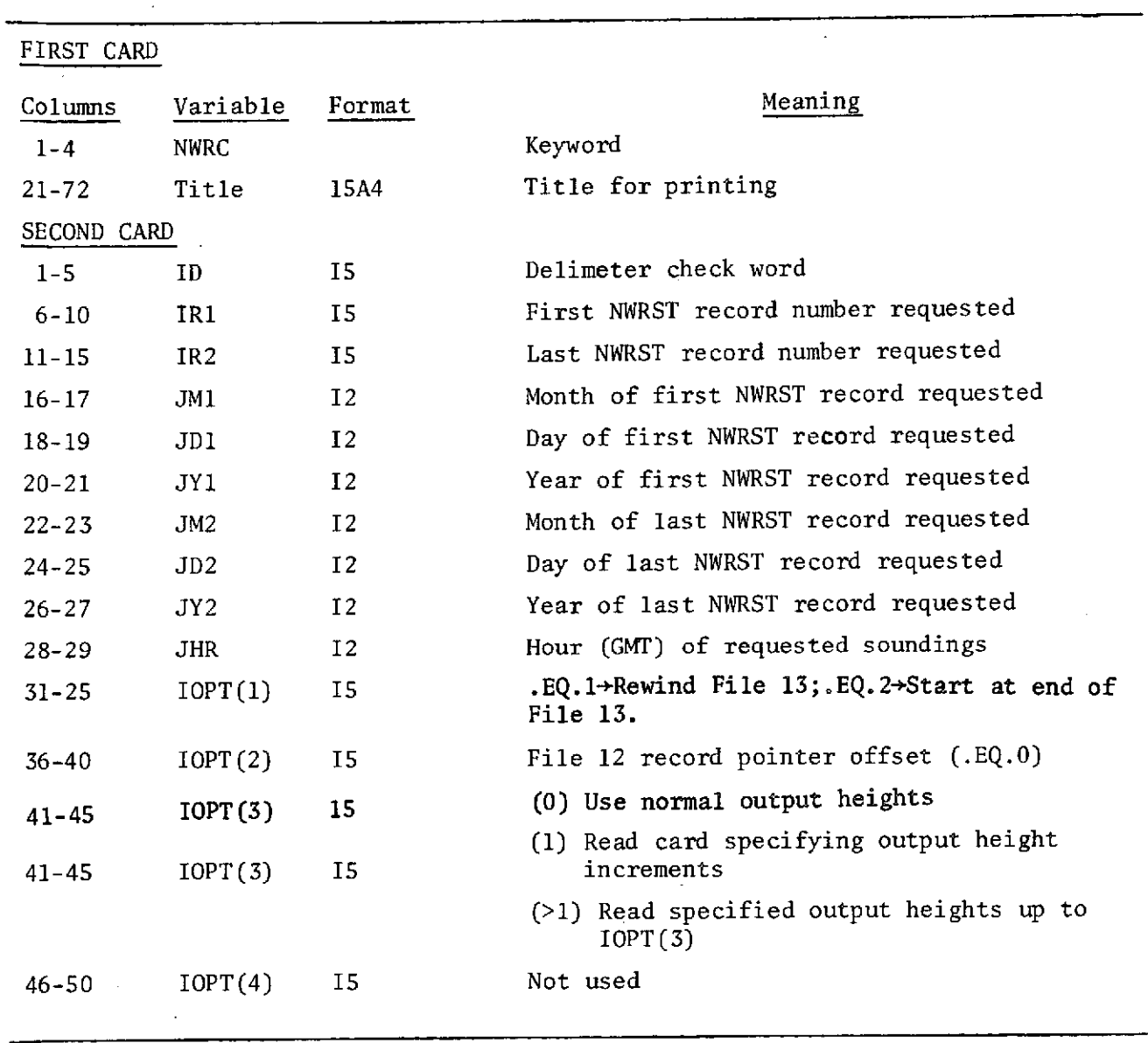

 $\gamma$  ,  $\gamma$ 

 $\mathcal{L}_{\text{max}}$  and  $\mathcal{L}_{\text{max}}$  and  $\mathcal{L}_{\text{max}}$ 

 $\mathcal{L}_{\text{max}}$  and  $\mathcal{L}_{\text{max}}$  and  $\mathcal{L}_{\text{max}}$ 

### 'ADDCHANNELS'

Adds new brightness temperatures for additional channels to existing data set.  $\mathcal{A}$ 

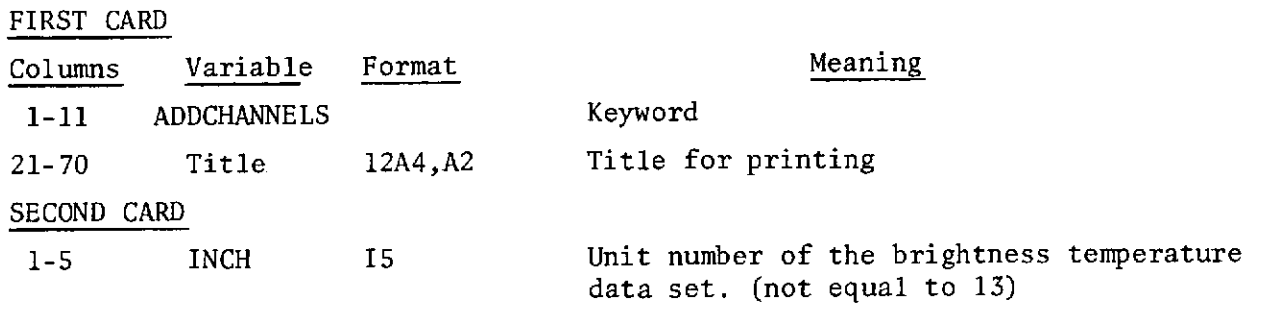

# THIRD AND FOLLOWING CARDS

 $\sim$  $\mathbb{R}^2$ 

 $\tilde{\Delta}$ 

See channels package description.

 $\ddot{\phantom{0}}$ 

 $\mathcal{L}$ 

 $\hat{\mathcal{A}}$ 

# 'COMMENTS'

 $\lambda$ 

 $\mathcal{L}_{\mathbf{z}}$ 

 $\sim$ 

 $\bar{L}$ 

Reads in COMMENT cards.

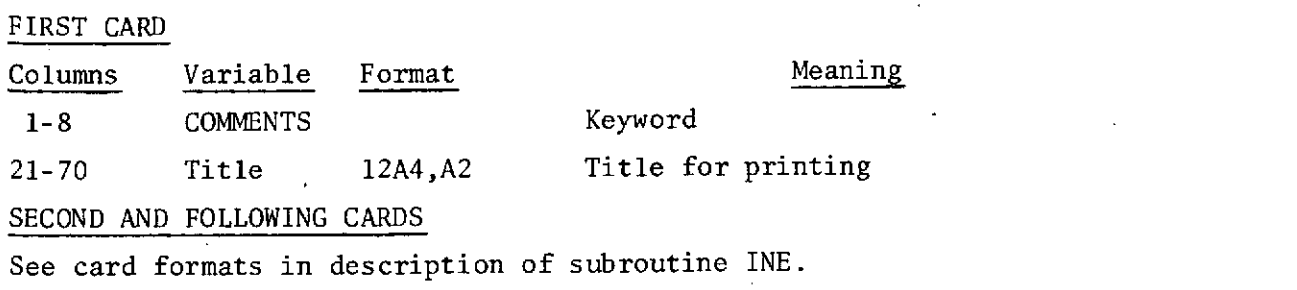

 $\sim$ 

 $\sim 10^{-1}$ 

 $\mathcal{A}$ 

# Numbered Error Messages

 $\hat{\mathcal{A}}$ 

 $\sim 10$ 

 $\overline{\phantom{a}}$ 

 $\cdot$ 

# Program RAPID

 $\sim$ 

J.

 $\bar{z}$ 

 $\bar{z}$ 

 $\frac{1}{2} \frac{1}{2} \frac{1}{2} \frac{1}{2} \frac{1}{2}$ 

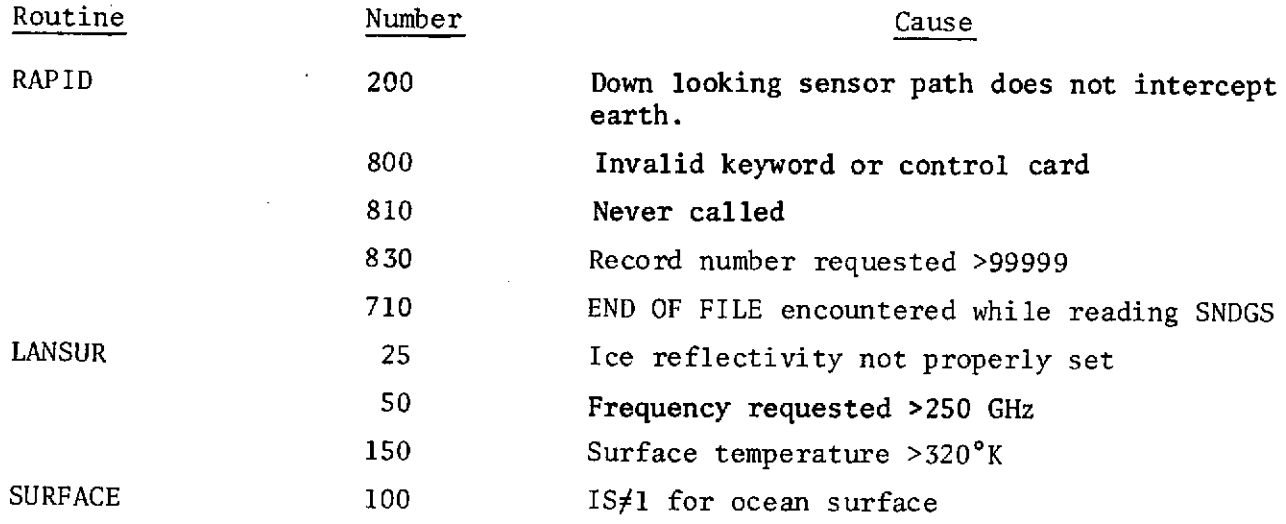

 $\overline{1}$ 

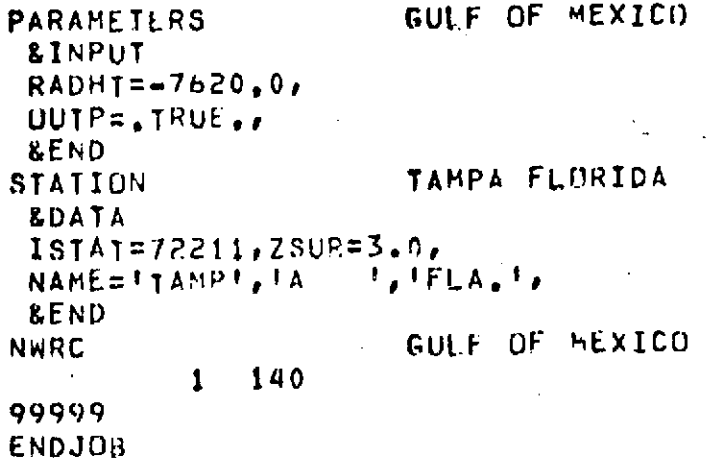

 $\sim$   $\sim$ 

 $\sim 10$ 

 $\sim 10^{-10}$ 

 $\hat{\mathcal{A}}$ 

 $\sim 10$ 

 $\frac{1}{2}$  ,  $\frac{1}{2}$ 

 $\mathbb{R}^2$ 

 $\sim 10^{-11}$ 

 $\ddot{\phantom{0}}$ 

Sample Data Cards for Program RAPID

 $\mathcal{A}^{\mathcal{A}}$ 

 $\bar{\mathcal{L}}$ 

VERSION 7.1 (721101) 20 MAR 1973, ... . . . PAGE 1 3 7056 RAPID GABTAWE PROGRAM GULF OF MEXICO **PARA** 

VERSION, 7,1 (721101), ......20 MAR 1973, .....PAGE . 2 RAPID GABTAWE PROGRAM 3 7056 GULF OF MEXICO RADHT= -7620,0, TSKY= 3,00 DEG K CLOUD HUMIDITY=100,00 PERCENT -

TGROUND=300.00 DEG K

120

VERSION, 7.1. (721101). . . . . . 20 MAR 1973. . . . . . . PAGE 3 RAPID GABTAWE PROGRAM 3 7056 ★★★1 GODDARD CHANNELS FOR EOS, ESMR, AND NIMBUS **CHAN** 

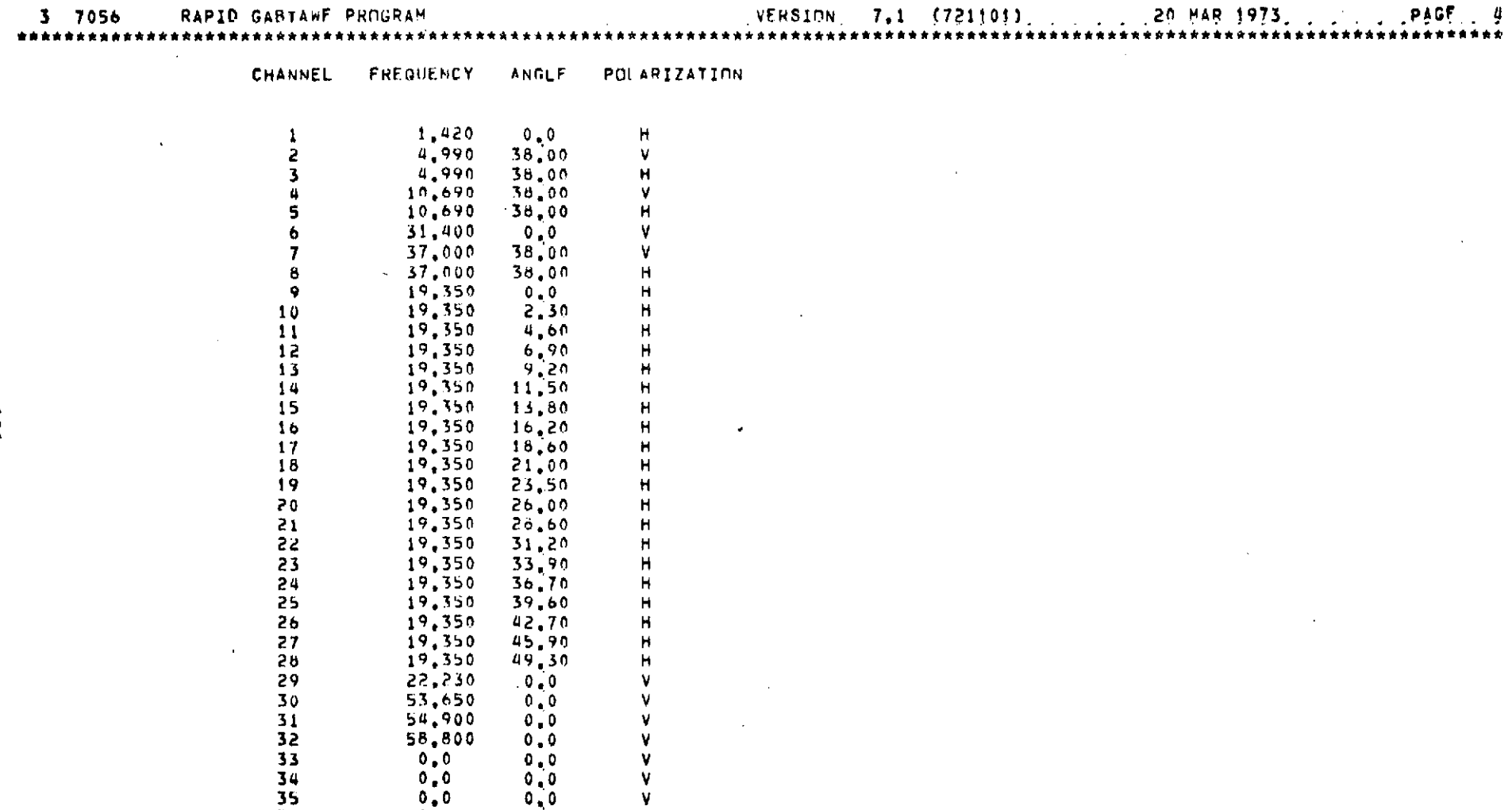

 $\mathcal{L}^{\text{max}}_{\text{max}}$  and  $\mathcal{L}^{\text{max}}_{\text{max}}$ 

**36 0,0 0.0 V**

 $\mathcal{L}(\mathcal{L}^{\mathcal{L}})$  and  $\mathcal{L}(\mathcal{L}^{\mathcal{L}})$  and  $\mathcal{L}(\mathcal{L}^{\mathcal{L}})$ 

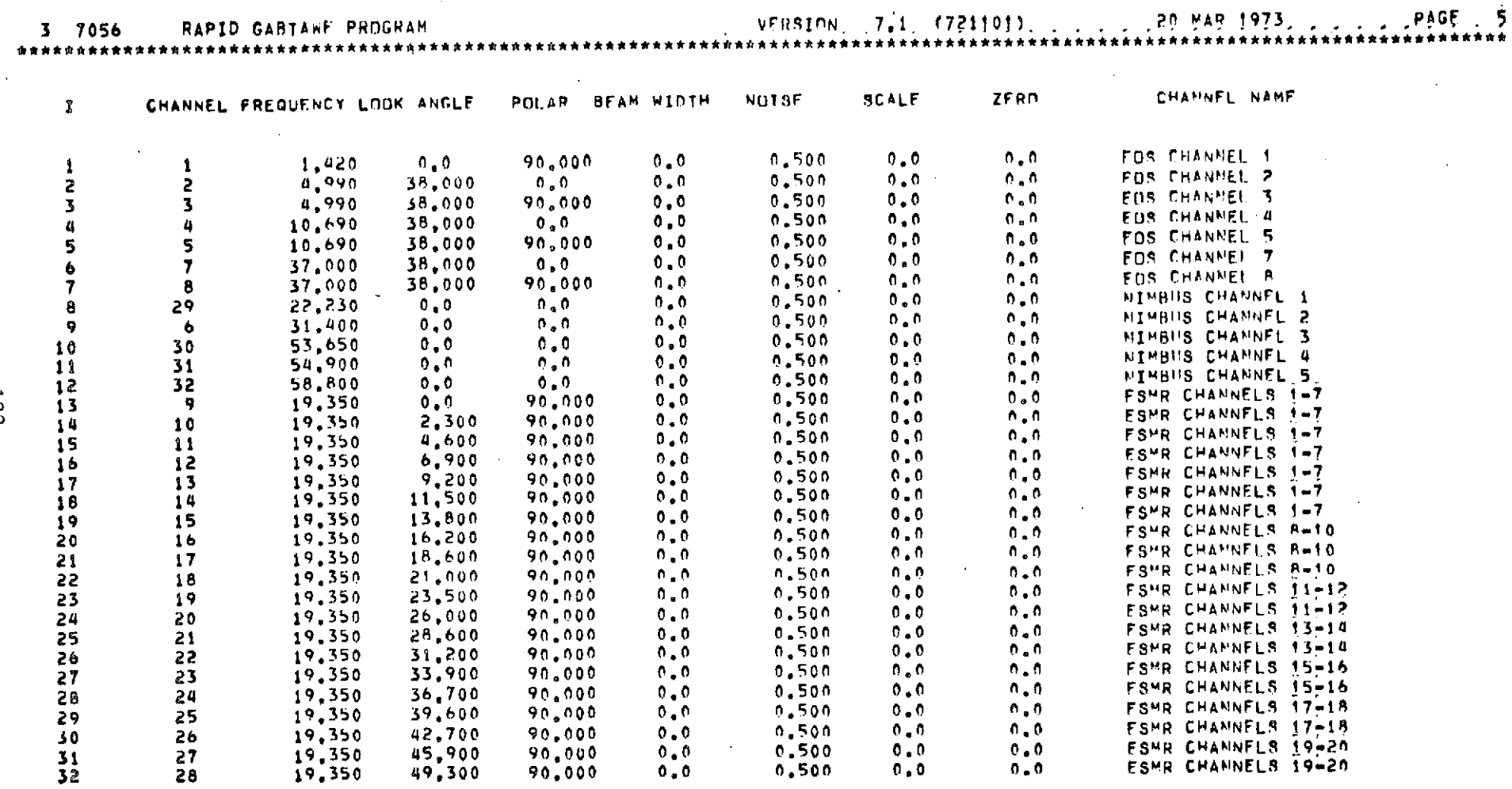

 $\sim$ 

 $\sim 10^7$ 

 $\sim$ 

 $\mathcal{L}_{\mathcal{A}}$ 

 $\hat{\mathcal{L}}$ 

RAPID Sample Output (cont'd.)

 $\cdot$ 

**122** 

 $\lambda$ 

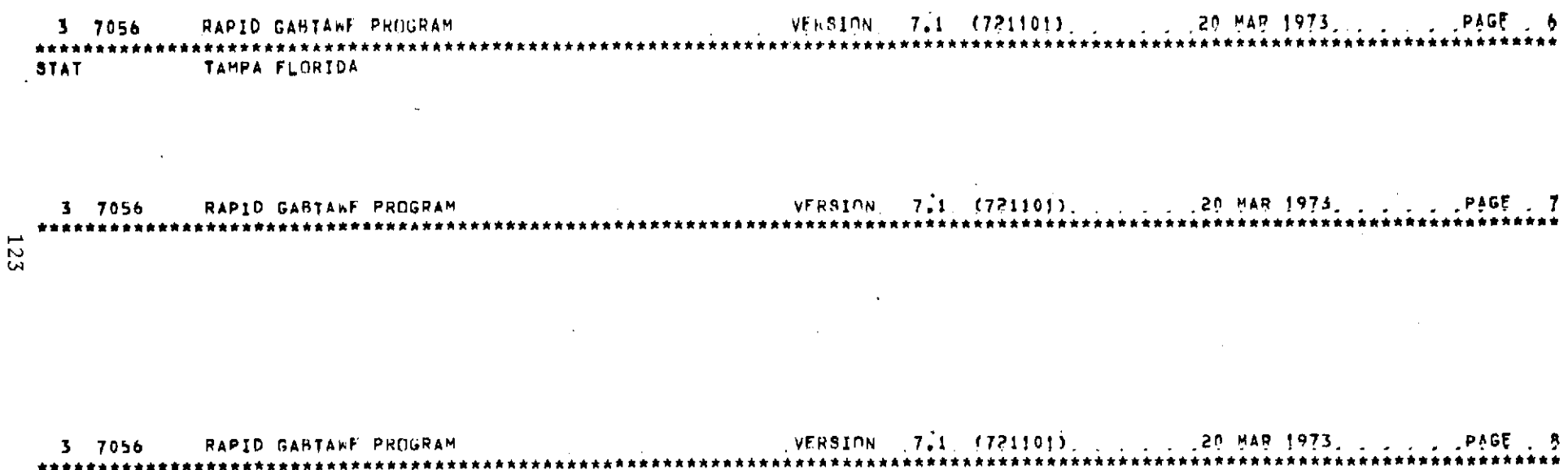

 $\mathcal{L}(\mathcal{L})$  and  $\mathcal{L}(\mathcal{L})$  and  $\mathcal{L}(\mathcal{L})$  and  $\mathcal{L}(\mathcal{L})$  and  $\mathcal{L}(\mathcal{L})$ 

 $\mathcal{L}^{\mathcal{L}}(\mathcal{L}^{\mathcal{L}})$  and  $\mathcal{L}^{\mathcal{L}}(\mathcal{L}^{\mathcal{L}})$  and  $\mathcal{L}^{\mathcal{L}}(\mathcal{L}^{\mathcal{L}})$ 

 $\label{eq:2.1} \mathcal{L}(\mathcal{L}^{\mathcal{L}}_{\mathcal{L}}(\mathcal{L}^{\mathcal{L}}_{\mathcal{L}})) = \mathcal{L}(\mathcal{L}^{\mathcal{L}}_{\mathcal{L}}(\mathcal{L}^{\mathcal{L}}_{\mathcal{L}}))$ 

 $\mathcal{L}(\mathcal{L}(\mathcal{L}))$  and  $\mathcal{L}(\mathcal{L}(\mathcal{L}))$  . The contribution of  $\mathcal{L}(\mathcal{L})$ 

 $\mathcal{A}^{\mathcal{A}}$ 

RAPID Sample Output (cont'd.)

#### 3 7056 RAPID GABTAWE PROGRAM

FILE 12 RAPID DATA SFT

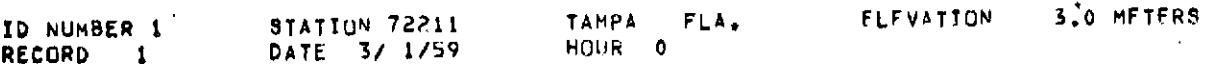

CLOUD MODEL=CLEAR

 $\sim 10^7$ 

 $\Delta \sim 10^4$ 

SURFACE MODEL= 1 TSUR= 294.2 VAR1= 2.45 VAR2= 0.66

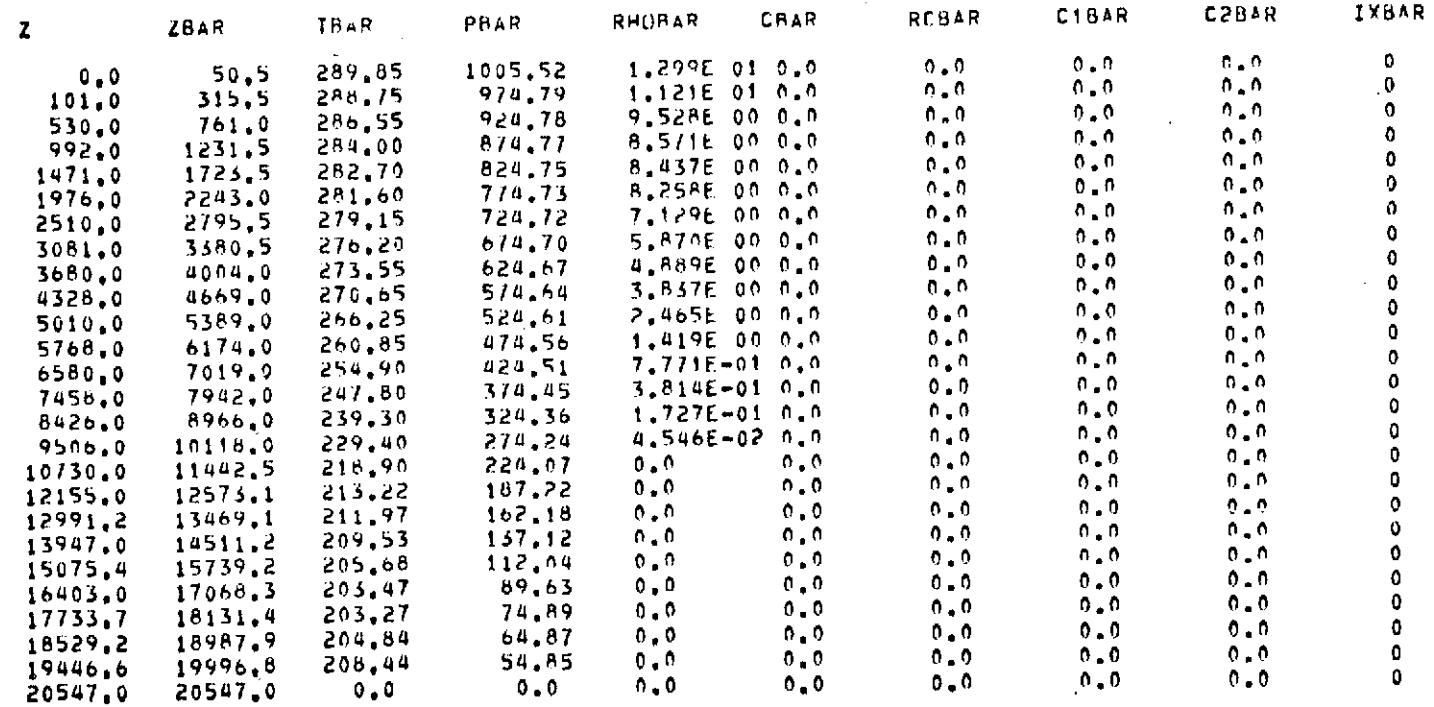

RAPID Sample Output (cont'd.)

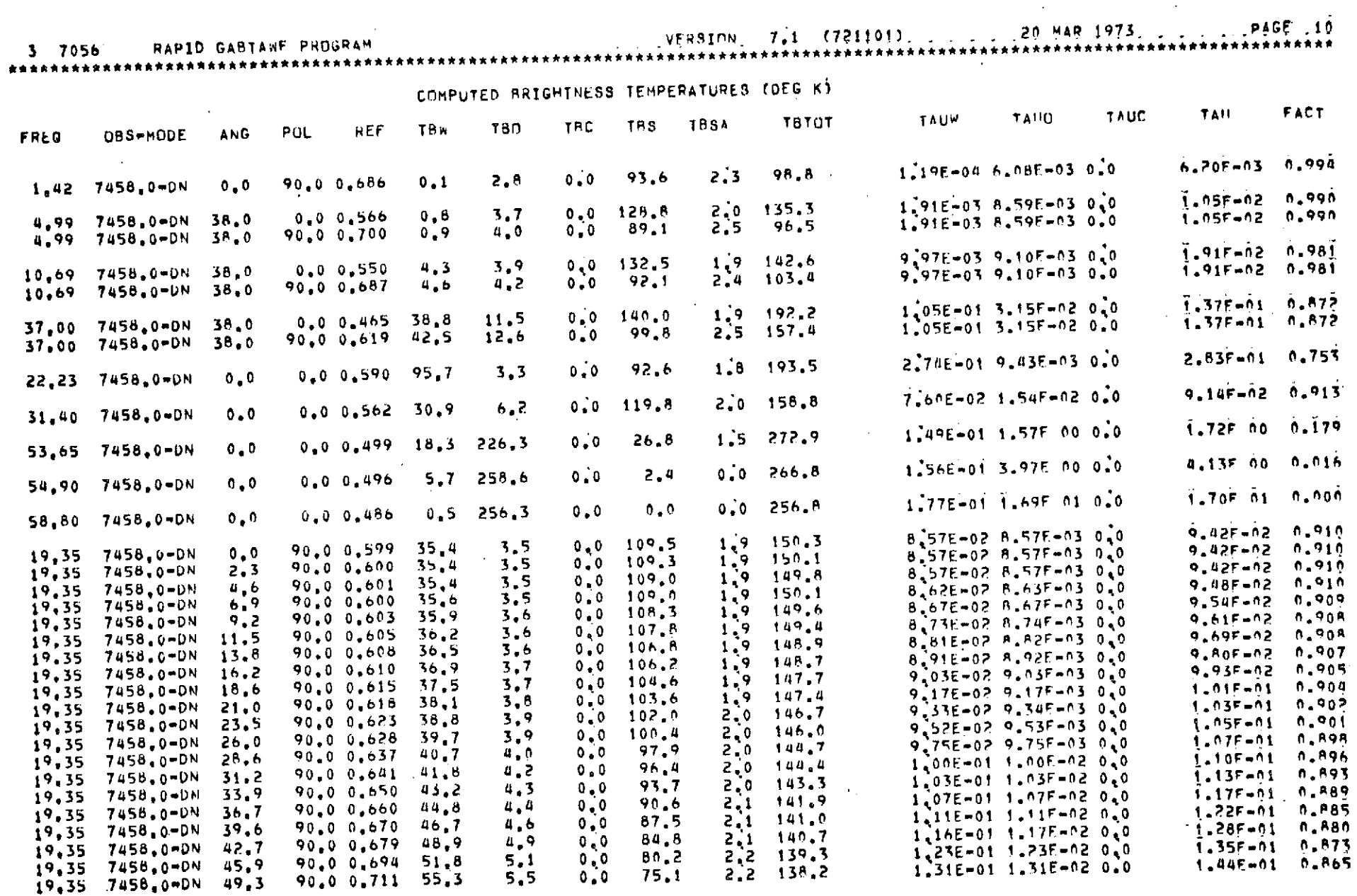

RAPID Sample Output (cont'd.)

#### 5.4 PROGRAM INVERT

Program INVERT, together with the data sets created by NWRST, RAPID and MATCH, generates, evaluates, and uses the D-matrix with real data to predict atmospheric parameters.

The logical structure of the program provides for Keyword package input format. Each package is initiated by a keyword which directs control to an appropriate routine. The first keyword package expected by the program is keyword package 'CHANNELS'. This package contains the information on cards that determines which microwave channels are to be analyzed first by specifying the total channel configuration applicable to an entire experiment, and then by indicating the specific channels to be analyzed. Each channel for the total configuration is defined by frequency (GFREQ), a look angle (GANG), and a polarization (GPOLR). Each channel selected for an invert run is defined by frequency (F), an initial view angle (ANG1), polarization (P), a final view angle (ANG2), increment in view angle (ANG3), beam width (Beam), an RMS noise value (if any), a scaling multiplier, and an offset temperature for scaling the brightness temperatures when desired.

The next keyword package is the parameters package 'PARAMETERS'. This package contains parameters that control input and output options and array size parameters. For each INVERT run the number of observations (NOBS) of atmospheric data and radiometric data from the NWRST - RAPID data sets should be specified for generating the D-matrix. The number of channels requested (ND), the number of atmospheric parameters to invert for (NP,NPB) and the number of data base functions (NDB) which is always ND + **1,** should also be specified. A random number generator seed can be set (if desired) that is used by the program to derive random noise values that can be added to the computed brightness temperatures. The parameters ND, NP and the average data base functions computed from the data used to generate the D-matrix together with the D-matrix can be saved on magnetic tape by setting the parameters OUTD and IND equal to  $\cdot$  TRUE  $\cdot$ .

The statistics package ('STATISTICS') controls the input and stores the data from the NWRST and RAPID data sets. Two additional keywords are inserted in this package. One is called P-VECTOR (Parameter Vector) and the other D-VECTOR (Data Vector). Keyword P-VECTOR causes the program to read in and

store NOBS of atmospheric parameters from the NWRST data set and keyword D-VECTOR reads in and stores NOBS of computed brightness temperatures from the RAPID data set. It is in this mode that random noise values (if any) are added to the computed brightness temperatures. Between the two keyword parameters is a card that contains the height of the aircraft (meters), and four heights (meters) defining the tops of four layers of the atmosphere for computing mean water vapor density.

The evaluation package, keyword 'EVALUATION' is used to evaluate the resulting D-matrix. Again, keywords P-VECTOR and D-VECTOR are used here to read in remaining NOBS of atmospheric and brightness temperature from the NWRST and RAPID data sets. The radiometric observations are used to simulate real data that the D-matrix works on to invert for the predicted parameters. Here the predicted parameters can be used in comparison with the input atmospheric parameters to obtain the inversion errors. At the completion of the simulated inversion an overall summary of the inversion results is computed and output.

Keyword 'INVERT' will cause the program to read in NOBS of real data from the Convair 990 MATCH data set. The brightness temperatures in this data set are scaled (if desired) and corrected for offset and multiplied by the D-matrix for output of predicted atmospheric parameters.

The keyword package concept used in Program INVERT provides the user with several options. For example, if an ENDJOB card is placed after the 99999-card terminating the package for generating the D-matrix, the evaluation and inversion of the real data is supressed. Leaving out keyword INVERT will cause the program to generate the D-matrix, and evaluate the results only.

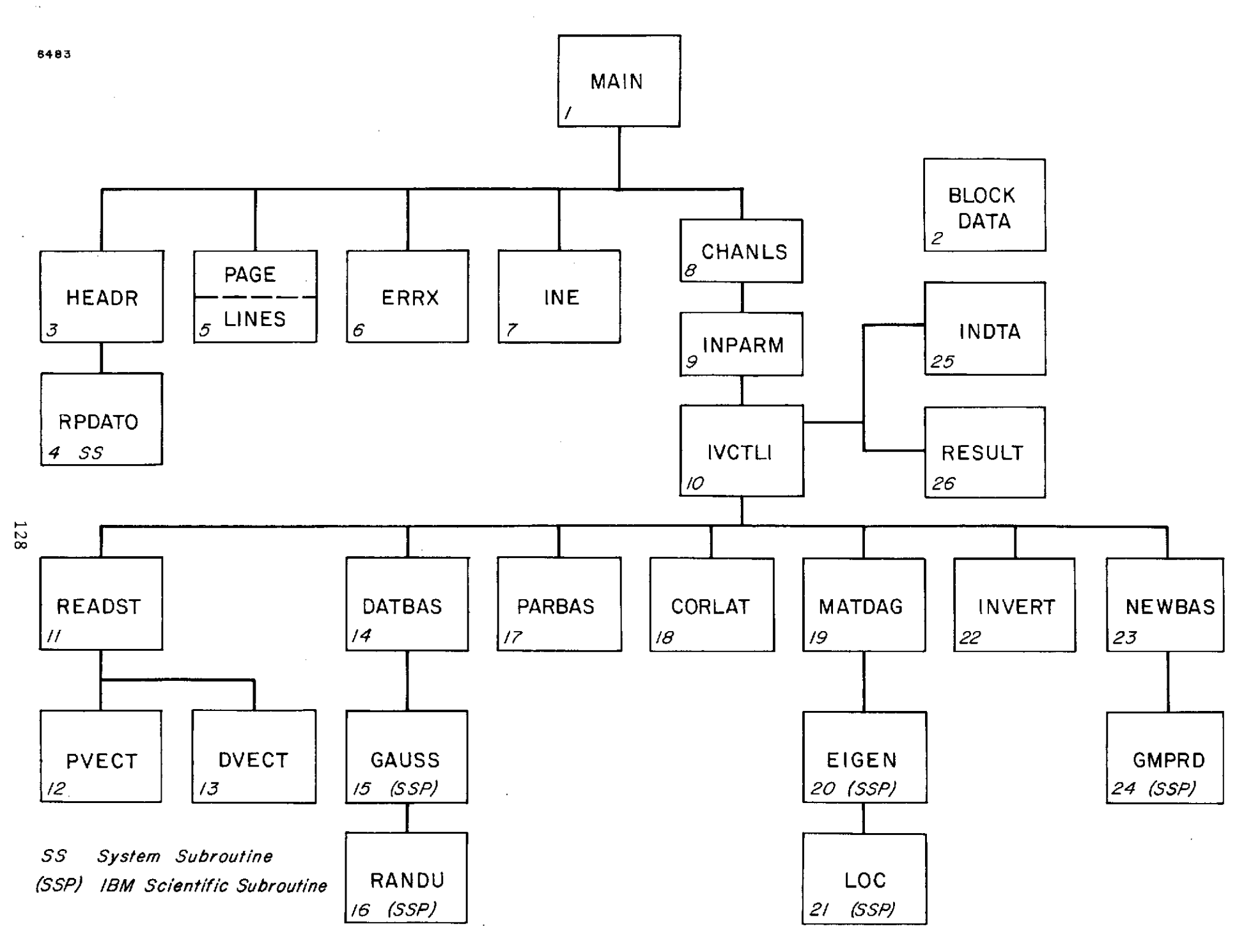

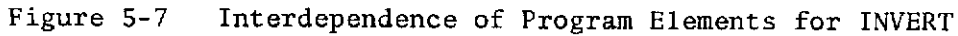

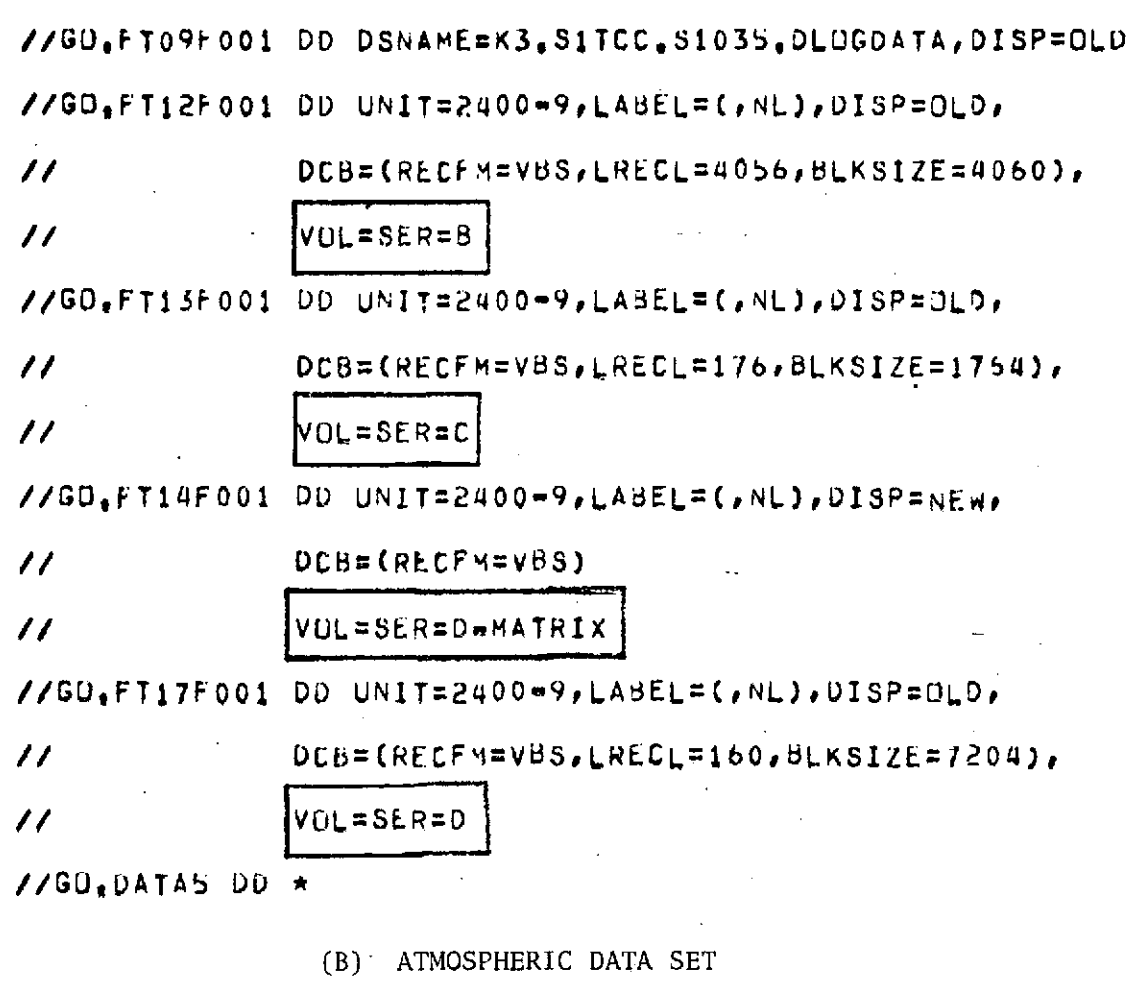

(C) BRIGHTNESS TEMPERATURE DATA SET

(D) CV990 DATA SET

(D-MATRIX) D-MATRIX SAVE DATA SET

Data Sets for Program INVERT

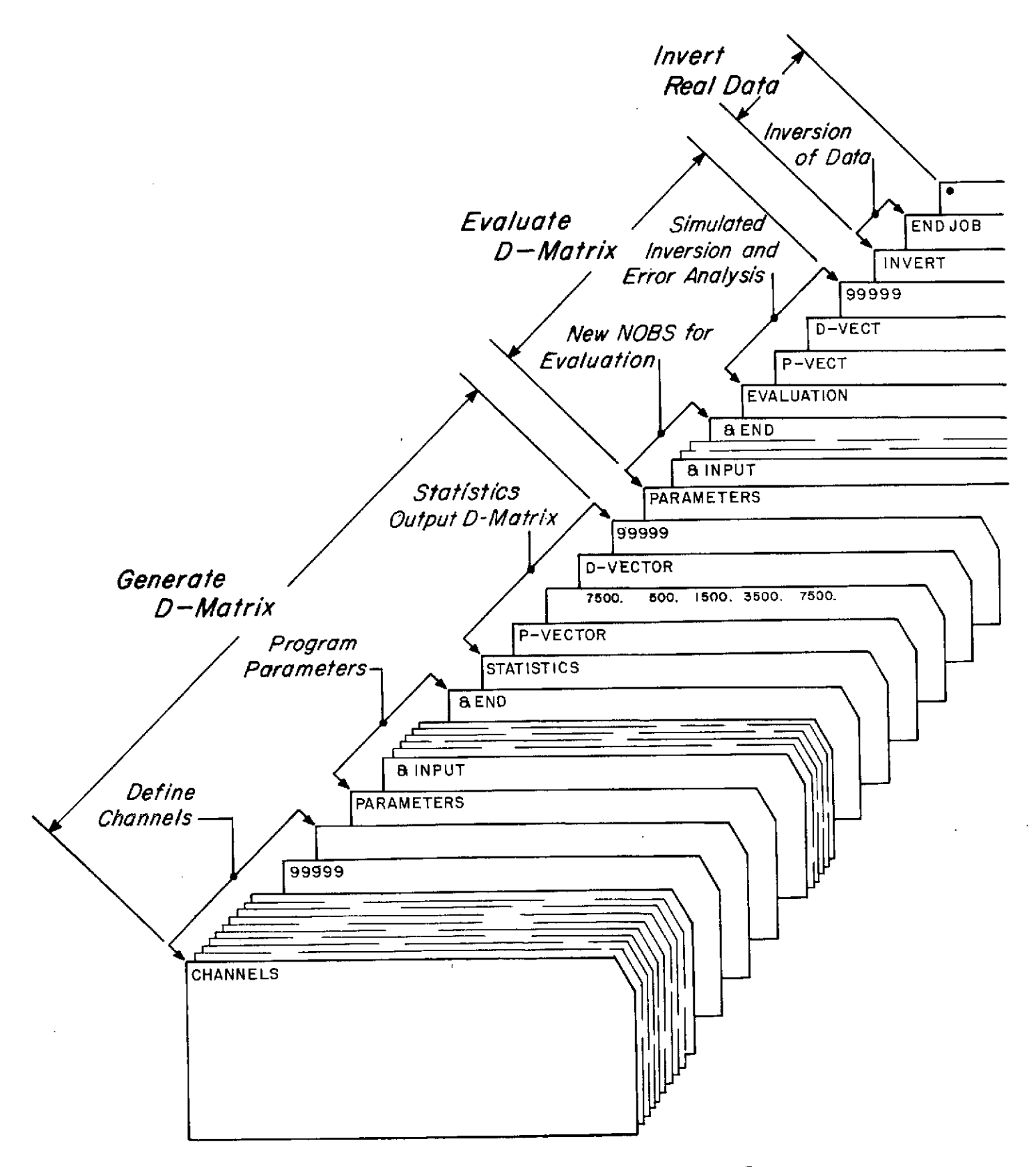

Deck Setup for a Typical INVERT Run Figure 5-8

# Card Format for Program INVERT

# 'CHANNELS'

Reads in cards defining the NASA/Goddard channel frequencies, view angles, and polarizations for selected channels that pertain to the ADDAS, ESMR and NEMS experiment.

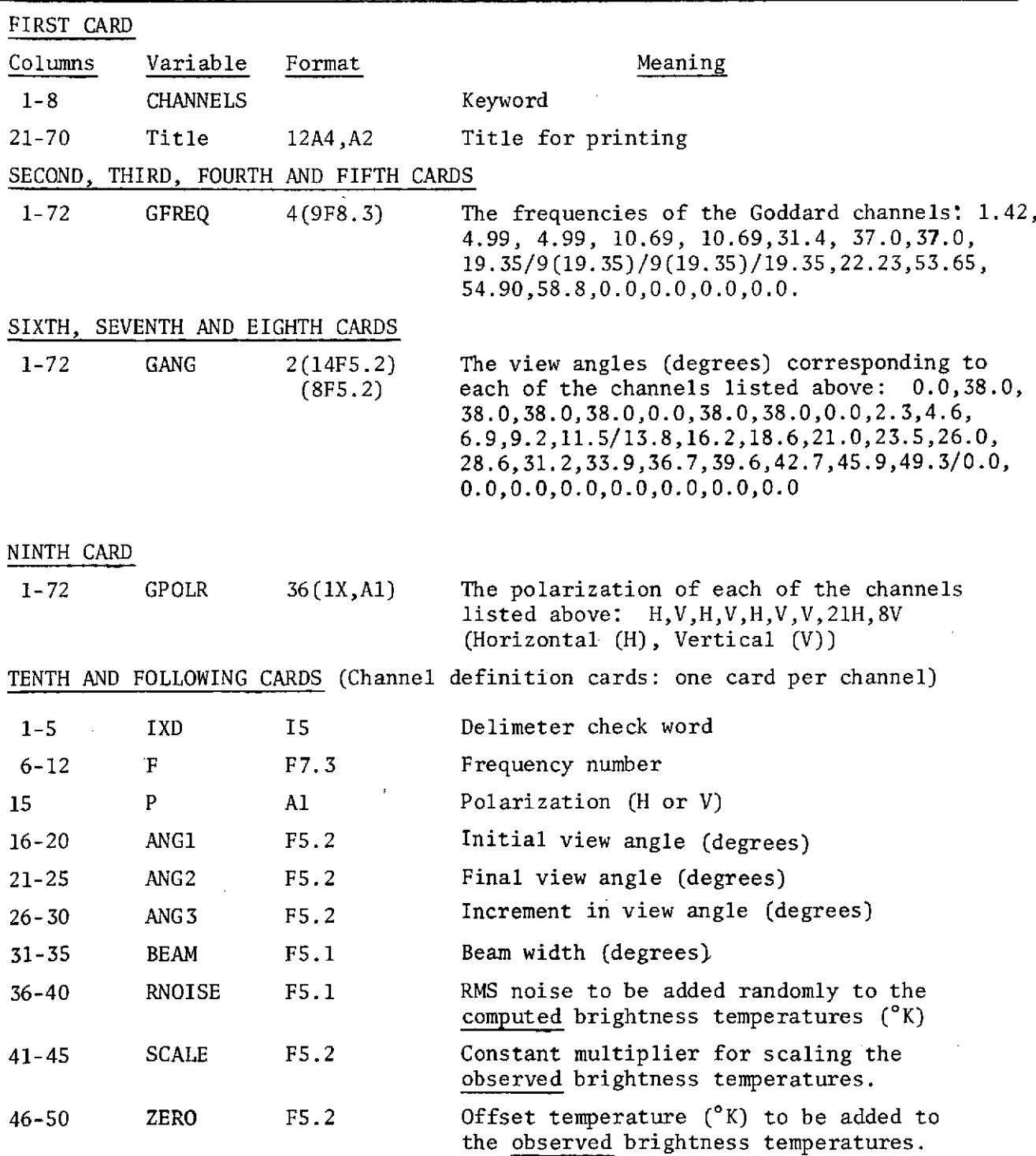

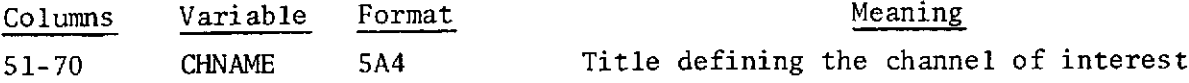

- If RNOISE is greater than 0.0 the program will use the variable to represent the standard deviation of a zero-mean normal distribution of random numbers which are added to the computed brightness temperatures.
- All observed brightness temperatures (T) are computed as follows:

### $T = T*SCALE+ZERO$

Therefore, the observed brightness temperatures may be scaled if necessary by setting the variables SCALE and ZERO to predetermined values. If SCALE is 0.0, SCALE is set equal to 1.0 by the program.

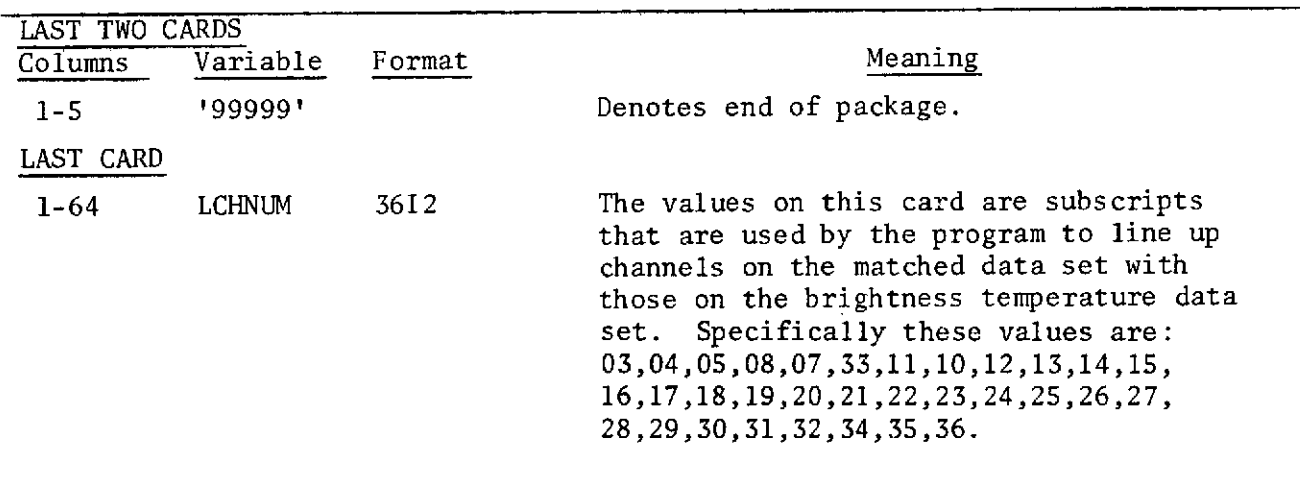

# 'PARAMETERS'

Reads in program parameters via NAMELIST format.

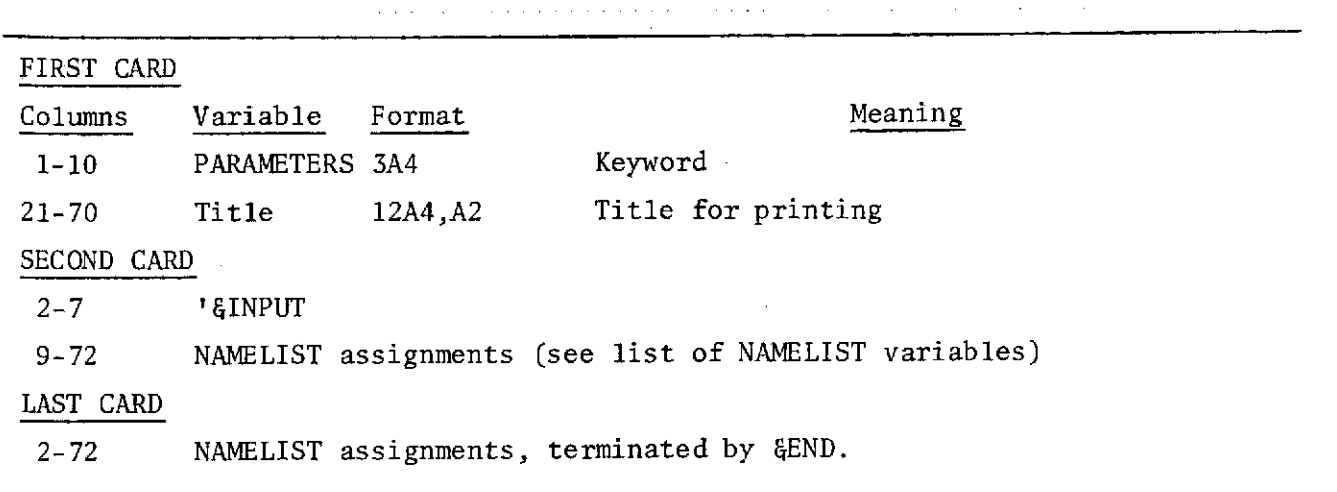

 $\bar{\phantom{a}}$ 

 $\sim$ 

NAMELIST VARIABLES: (Level 733001)

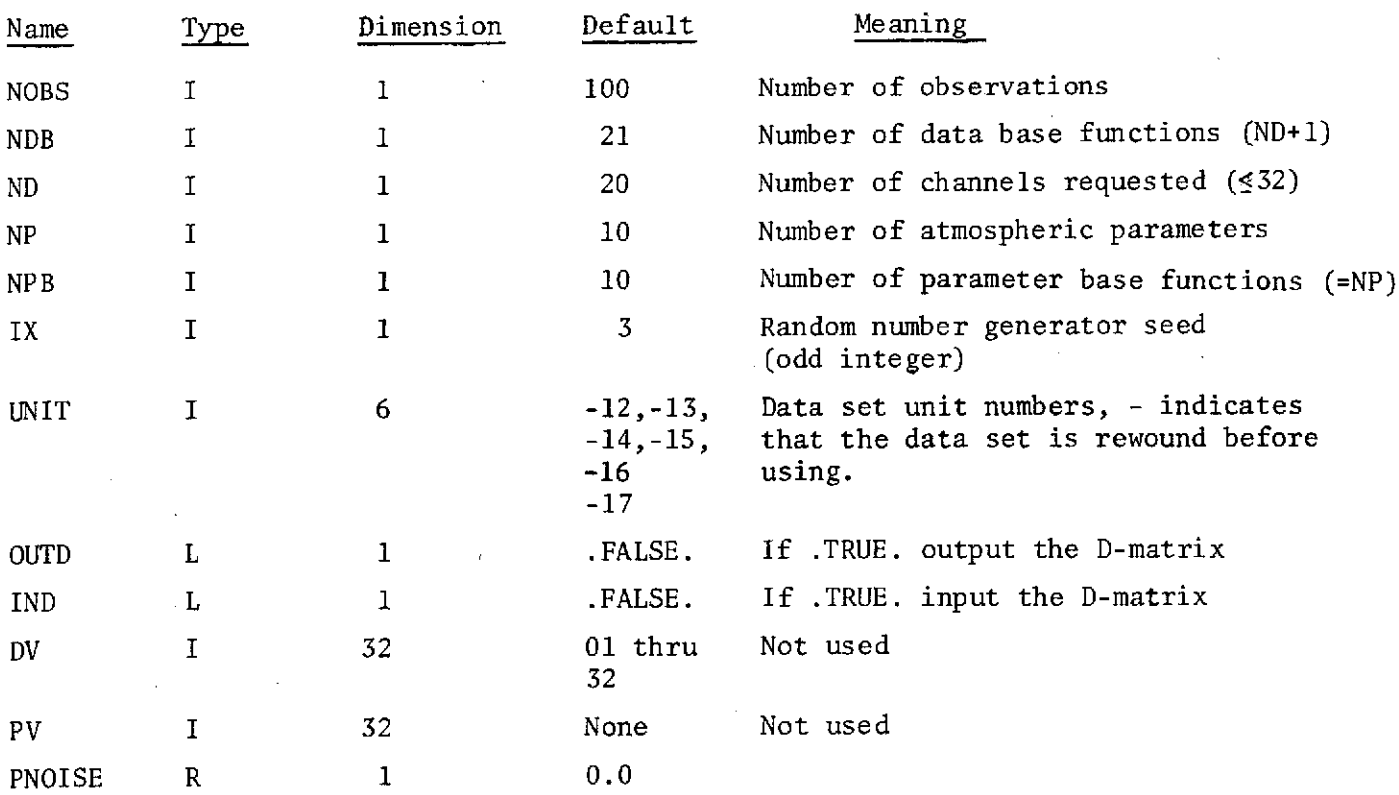

 $\sim 10$ 

### 'STATISTICS'

 $\hat{\boldsymbol{\beta}}$ 

Reads in and stores NOBS 'days' of atmospheric data from the atmospheric data set generated by NWRST and reads in and stores NOBS 'days' of corresponding computed brightness temperatures generated from program RAPID.

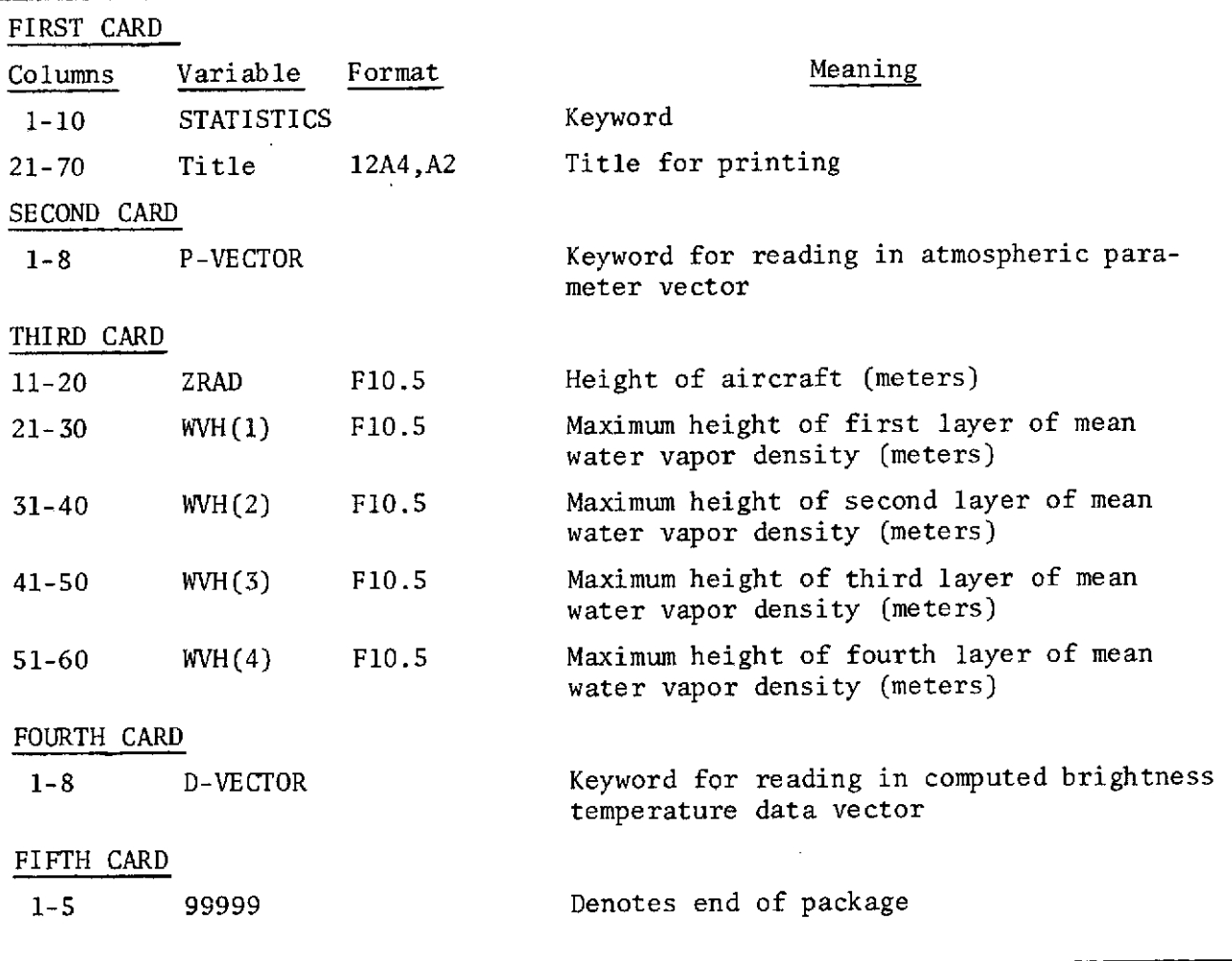

### 'EVALUATION'

 $\sim$ 

Remaining atmospheric and brightness temperatures not used in generating the D-MATRIX are read in. The D-MATRIX operates on this data to perform an inversion and does an error analysis on the final results.

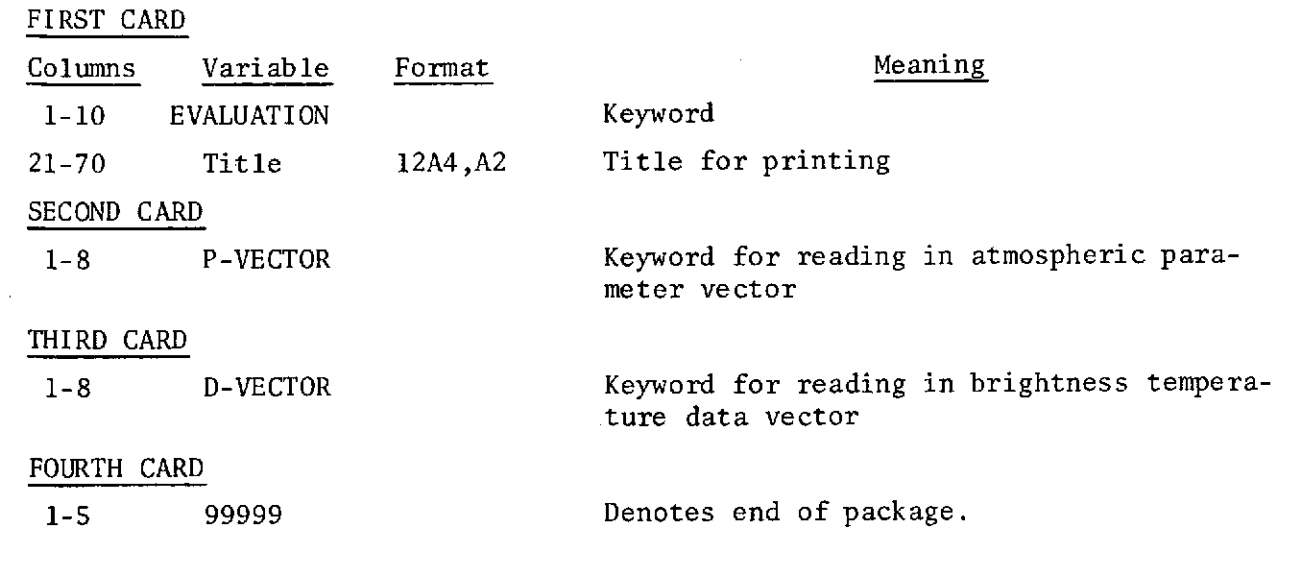

 $\sim 10^7$ 

 $\mathcal{A}$ 

# 'INVERT'

 $\sim$ 

 $\sim$ 

Reads in the matched ADDAS, ESMR and NEMS data vector. The vector is then multiplied by the D-MATRIX to give predicted atmospheric parameters.

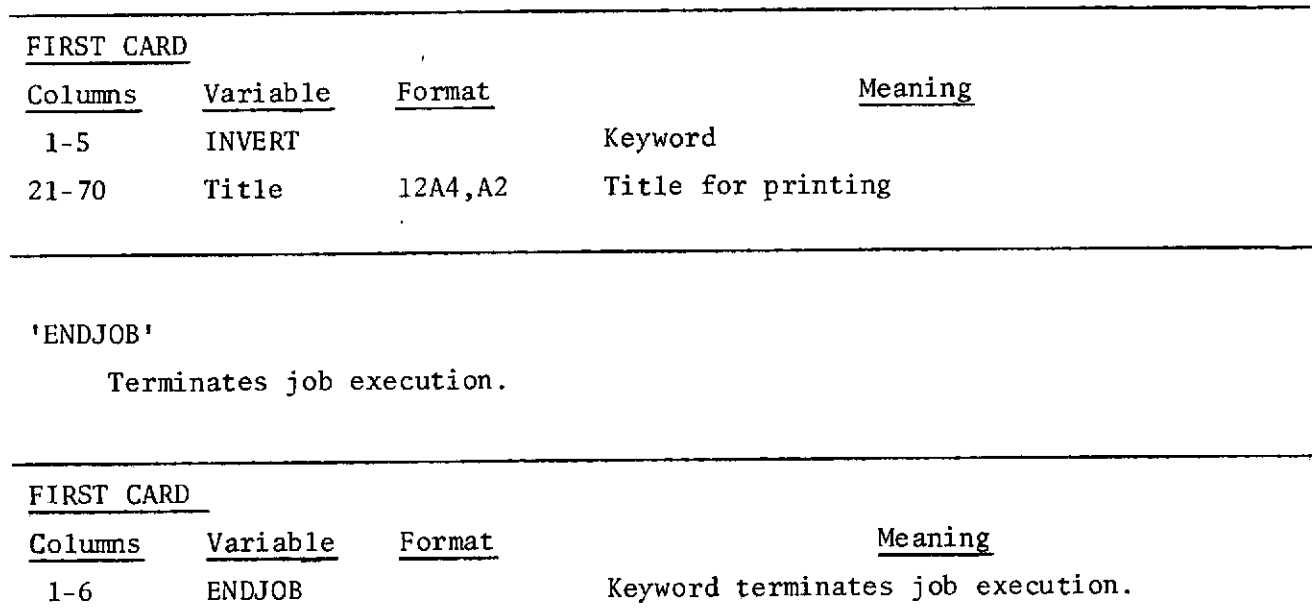

 $\hat{\mathcal{A}}$ 

# 'COMMENTS'

 $\bar{z}$ 

 $\cdot$ 

 $\mathcal{A}^{\mathcal{A}}_{\mathcal{A}}$ 

 $\bar{z}$ 

Reads and prints comments cards.

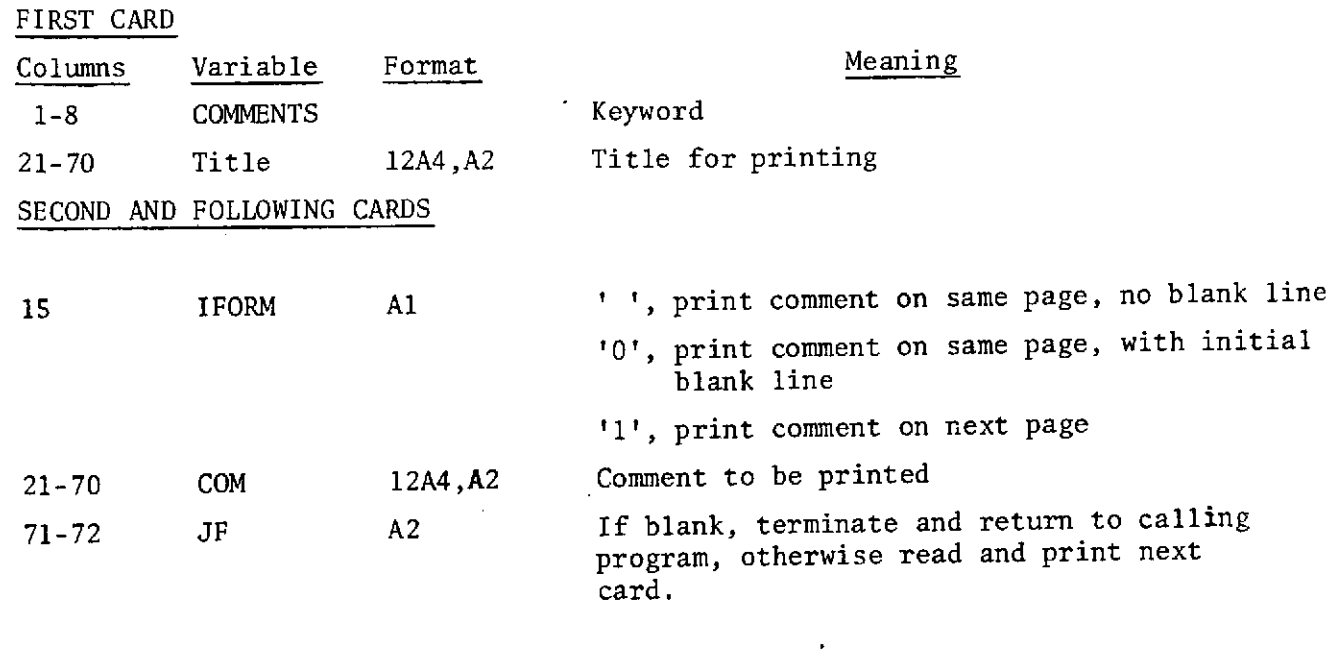

÷.

 $\sim 10$ 

 $\mathcal{L}$ 

 $\Delta$ 

 $\bar{z}$ 

 $\bar{z}$ 

# Numbered Error Messages

 $\sim 10^{-11}$ 

 $\sim$ 

PROGRAM INVERT

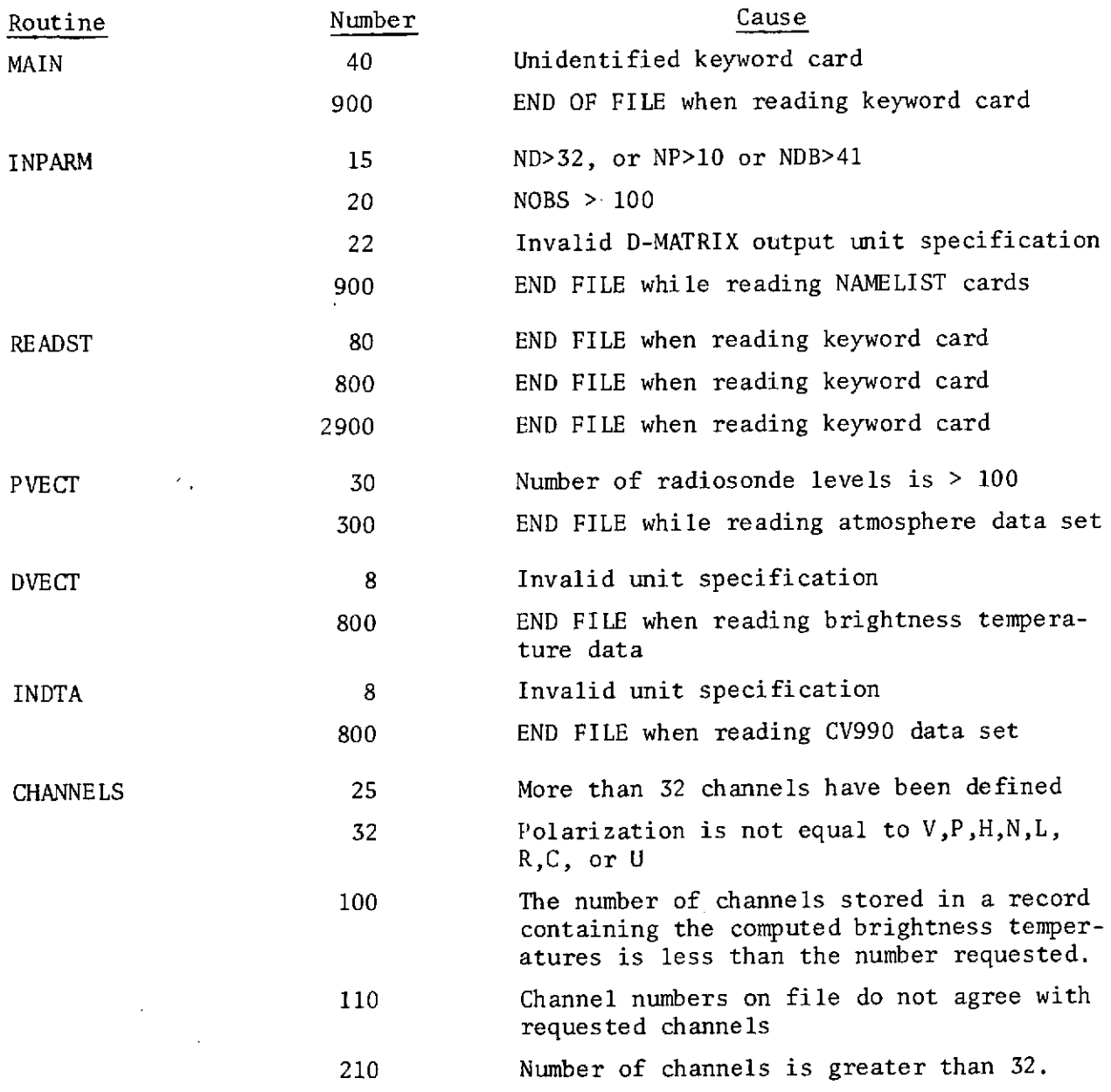

 $\sim 10^{11}$  km s  $^{-1}$
GODDARD CHANNELS FOR EDS, ESMR, AND NIMBUS **CHANNLLS** 19.35  $31.4$  $37.0$  $37.0$  $10,69$  $10.69$ 4,99 4.99  $1,42$ 19.35 19.35 19,35  $19.35$  $19,35$ 19,35 19,35 19.35 19.35 19.35  $19.35$ 19,35 19.35 19,35 19.35 19,35 19,35 19,35  $0.0$  $0, 0$  $0.0$ 54,9 58.8  $0, 0$ 53.65 22,23  $19,35$  $6.9$   $9.2$  11.5  $4.6$  $0.0 2.3$  $0, 0, 38, 0, 38, 0$  $0, 0, 38, 0, 38, 0, 38, 0, 38, 0$ 13.6 16.2 18.6 21.0 25.5 26.0 28.6 31.2 35.9 36.7 39.6 42.7 45.9 49.3  $0, 0, 0, 0, 0, 0$  $0.4$   $0.6$   $0.6$   $0.6$   $0.6$   $0.6$  $2,00$ EDS CHANNEL 1  $0.0 - 36.0$ 1,420  $H_0$   $0$ EDS CHANNEL 2  $1.00$  $0.010.0$ 4.990 V38.0  $1,00$ EDS CHANNEL 3  $0.021.0$ 4,990  $HSP = 0$  $0.50$ EDS CHANNEL 4  $0.0 - 25.0$  $V3K.0$  $10,690$ ENS CHANNEL 5  $0.50$  $0.0 - 19.0$  $10.690$  $H38.0$  $1.00$  $0 - 0 - 12 - 0$ ESMR CHANNEL 1 19,350  $H_0$   $0$ ,  $0$ NIMBUS CHANNEL 1  $0.50$  $0.0 0.0$ 22,230  $V = 0$ . 0 NIMBUS CHANNEL 2  $1.00$  $0.0 - 2.0$ 31,400  $V \cap A$  $1.00$ EOS CHANNEL /  $0 - 0 - 1 - 0$ 31,000  $V39.0$ EDS CHANNEL &  $1.00$  $0.0 - 3.0$ 37.000  $H38.0$ 99999 0304050607331110121314151617181920212223242526272829303132343536 **PARAHETERS BINFUT** IX=08523,  $OUTPE, TRUE$ IND=. TRUE.,  $N058252, N0210, N08711, N0779, N9579,$  $8E$   $10$ STA11STICS P-VLC10R 7620.0  $3500.0$  $1500.0$  $7620,0$  $500, 0$  $D = V L C T O R$ 99999 PARAMETERS **SINPUT** NOBS=43, NO=10, NOB=11, NP=9, NP6=9,  $255$ EVALUATION P-VECT  $D-VLCT$ 99999 INVERT **ENDJUB** 

Sample Data Cards for Program INVERT

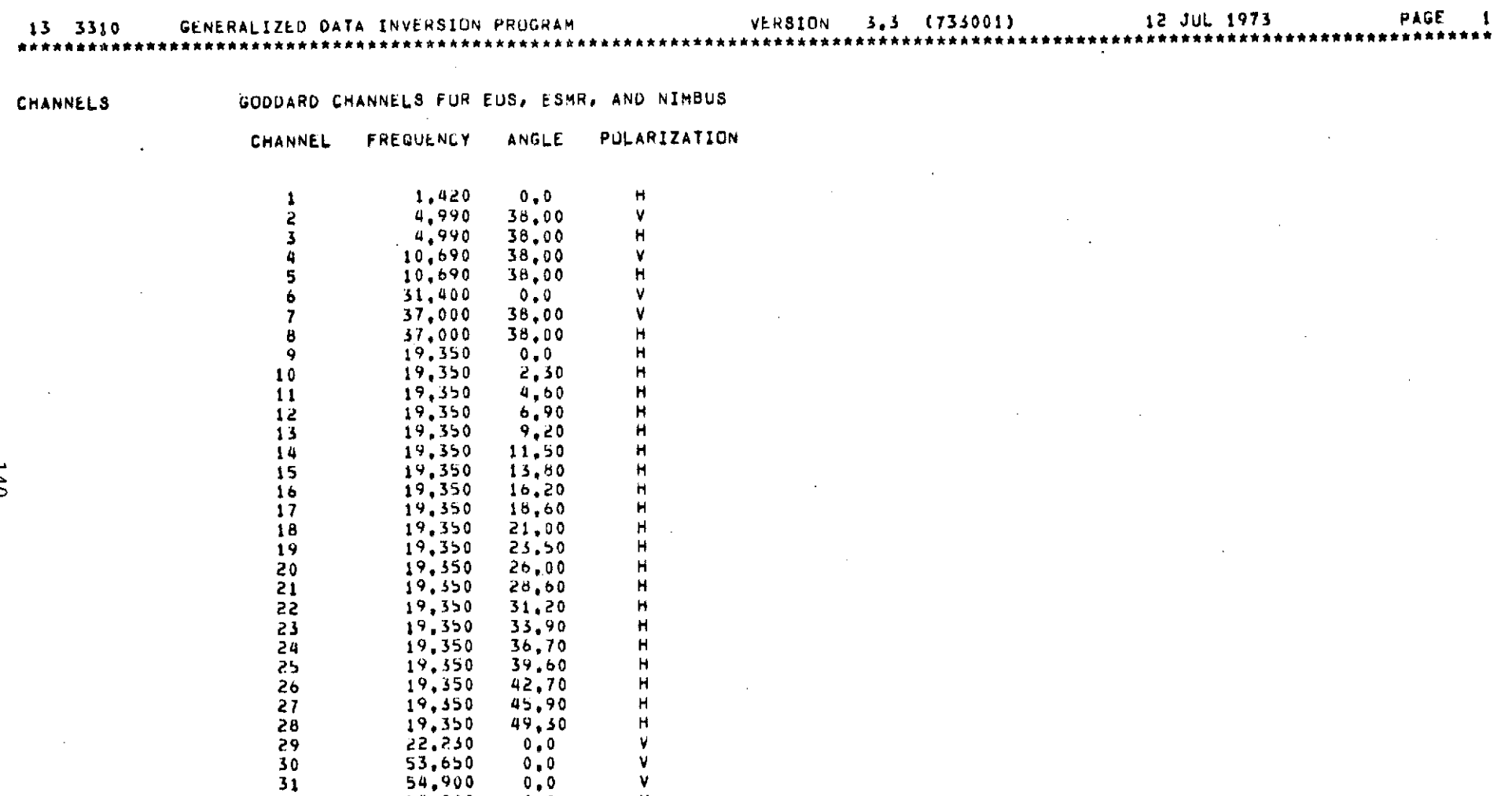

 $\mathcal{L}_{\mathcal{A}}$ 

 $\sim$ 

 $\sim$ 

Sample Output from Program INVERT

 $\sim$   $\sim$ 

**32 58,800 0,0** V 33 0,0 **0.0** V 34 **0.0 -0,0** V 35 **0,0 0,0** V *36* **0,0 0,0 V**

 $\sim 100$  km s

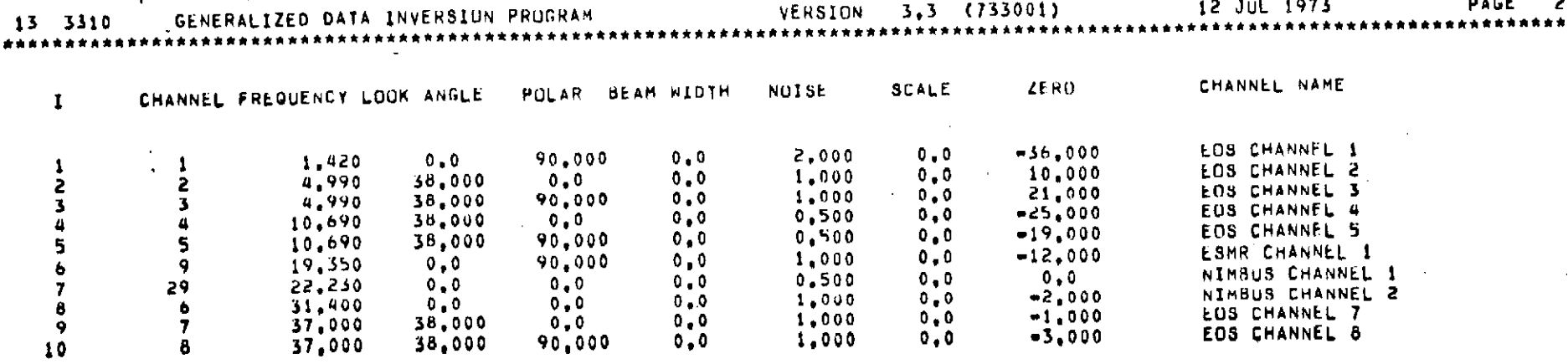

and the state of the state of

the control of the control of the

 $\label{eq:2.1} \frac{1}{\sqrt{2}}\int_{\mathbb{R}^3}\frac{1}{\sqrt{2}}\left(\frac{1}{\sqrt{2}}\right)^2\frac{1}{\sqrt{2}}\left(\frac{1}{\sqrt{2}}\right)^2\frac{1}{\sqrt{2}}\left(\frac{1}{\sqrt{2}}\right)^2\frac{1}{\sqrt{2}}\left(\frac{1}{\sqrt{2}}\right)^2.$ 

 $\mathcal{L}(\mathcal{L}^{\mathcal{L}})$  and  $\mathcal{L}^{\mathcal{L}}$  are the set of the set of  $\mathcal{L}^{\mathcal{L}}$ 

 $\label{eq:2.1} \frac{1}{\sqrt{2}}\int_{\mathbb{R}^3}\frac{1}{\sqrt{2}}\left(\frac{1}{\sqrt{2}}\right)^2\left(\frac{1}{\sqrt{2}}\right)^2\left(\frac{1}{\sqrt{2}}\right)^2\left(\frac{1}{\sqrt{2}}\right)^2\left(\frac{1}{\sqrt{2}}\right)^2\left(\frac{1}{\sqrt{2}}\right)^2.$ 

the control of the control of the

#### PAGE 3 VERSION 5.5 (733001) 12 JUL 1975 GENERALIZED DATA INVERSION PROGRAM 13 3310

### **PARAMETERS**

NUMBER OF UBSERVATIONS= 52 NUMBER OF PARAMETERS= 9 NUMBER OF P-BASIS FCNS= 9 NUMBER OF DATA ELEMENTS= 10 NUMBER OF D-BASIS FCNS= 11 EXPECTED NOISE (PARAMETERS)=  $0, 0$ 68523  $IX =$ PARAMETER DATA SET==12 INVERSION DATA SET= 13 DOMATRIX INPUT FROM UNIT 14

DWHATRIX OUTPUT TO UNIT 14

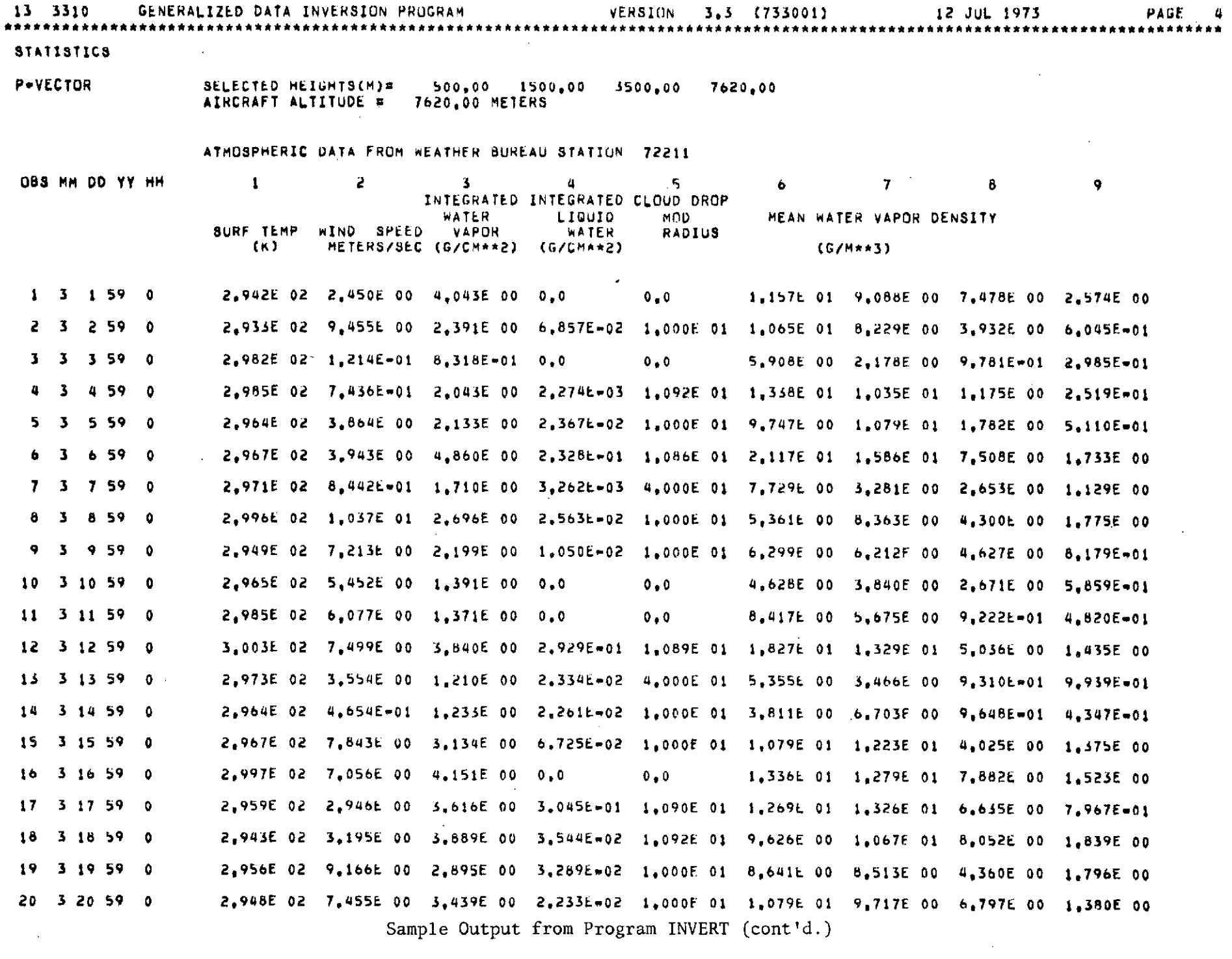

 $\mathcal{A}^{\mathcal{A}}$ 

Sample Output from Program INVERT (cont'd.)

 $\sim 100$ 

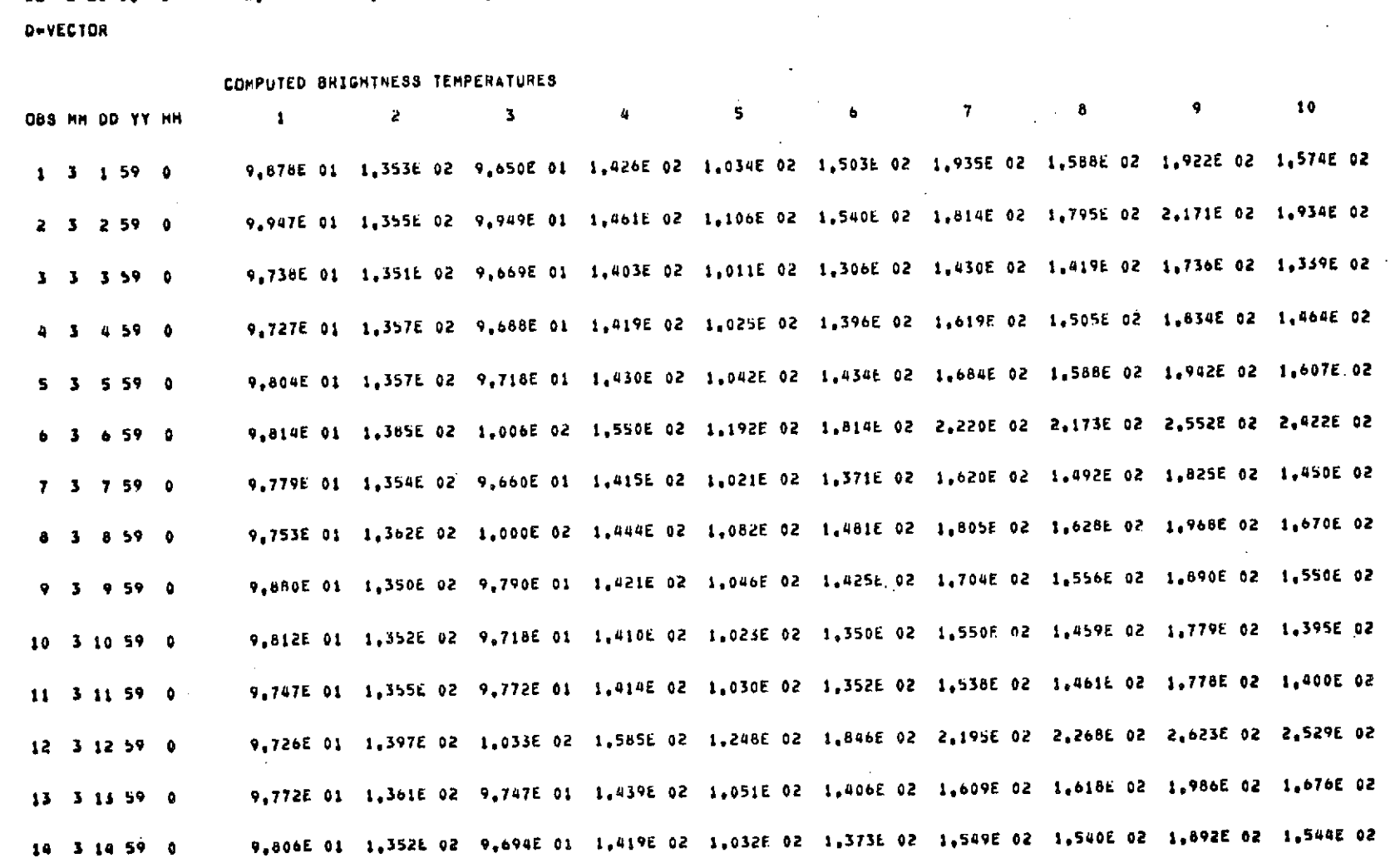

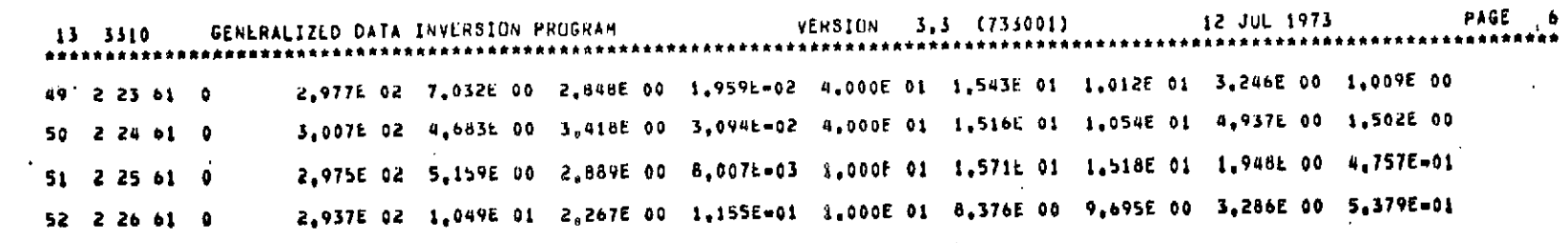

 $\mathcal{L}^{\text{max}}_{\text{max}}$  and  $\mathcal{L}^{\text{max}}_{\text{max}}$ 

 $\mathcal{L}^{\text{max}}_{\text{max}}$  and  $\mathcal{L}^{\text{max}}_{\text{max}}$ 

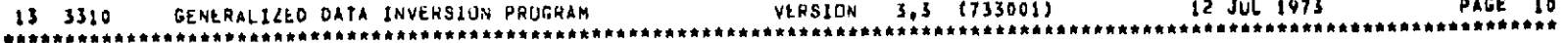

المساد

DATA BASIS FUNCTION CORRELATION MATRIX

MATRIX BEFORE DIAGONALIZATION

 $\mathbf{r}$ 

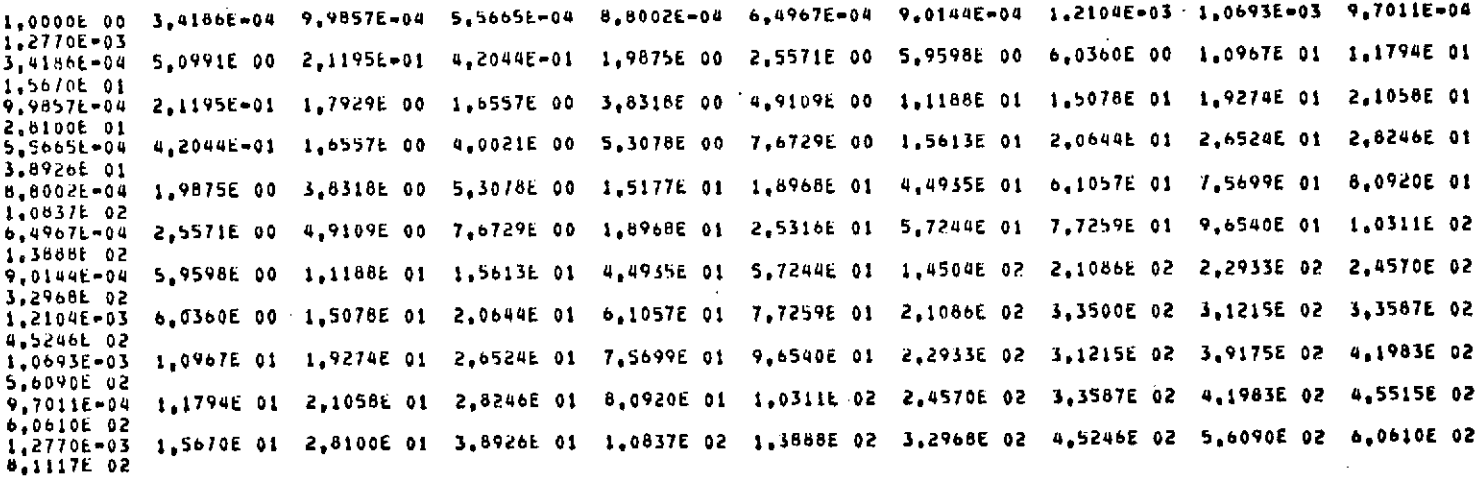

#### MATRIX AFTER DIAGONALIZATION

2.0965E 03 3.4495E=06 =5.6705E=07 2.7854E=09 =8.0311E=07 3.6324E=08 2.1402E=08 8.6684E=08 4.2660E=06 1.5649E=06 b.7399E-10 3.4495E-06 7.7141E 01 1.3645E-06 9.1582E-10 -5.9479E-09 5.2021E-05 -6.0642E-06 5.4158E-05 7.8815E-07 1.8978E-08 5.15266-12  $+5.6705k+07$  1,3645E=06 4,8859E 00 +3,3344E=06 2,2062E+08 1.6479E=08 1,4552E+10 +2,2311E=07 -6,2422E=07 +1.1118E=05 1,46766-05 2,7854L-09 9,1582E+10 =3,3344L=06 4,1774E 00 =5,0988E=06 =7,6950E=06 =1,5619E=06 1,3704E=11 3,1646E=10 =1,1450E=07 1.62646-08 -8,0311E-07 -5,9479E-09 2,2062E-08 -5,0988E-06 3,1075E 00 6,0822E-06 3,9878E-07 2,3286E-10 -3,9723E-10 -1,4462E-07 7,13586-05 3,6324E-08 5,2021E-05 1,6479E-08 =7,6950E-06 6,0822E-06 1,1600E 00 =3,6038E=05 2,7291E-05 =2,3466E=10 =3,3142E=11 4,4318E-07 2,1402E-08 =6,0642E-06 1,4552E=10 =1,5619E=06 5,9878E=07 =3,6038E=05 1,0000E 00 =9,5731E=06 1,7096E=05 =2,3512E=05  $-1.4807E - 06$ 0,0004t-08 5,4158t-05 -2,2311E-07 1,3704E-11 2,3286t-10 2,7291t-05 -9,5731E-06 9,5257E-01 8,1346E-09 2,3246t-10 5.73426-09 4,2660E-06 7,8815E-07 -6,2422E-07 5,1646E-10 -3,9723E-10 -2,3466E-10 1,7096E-05 8,1346E-09 6,9007E-01 -2,7538E-09  $-1.77891 - 13$ 1,5649E-06 1,8978E-08 =1,1118E-05 =1,1450E-07 =1,4462E-07 =3,3142E=11 =2,3512E=05 2,3246E-10 =2,7538E=09 4,9295E=01  $-1.4552E - 11$ 6,7399E-10 S,1526E-12 1,4676E-05 1,6264E-08 7,1358E-05 4,4318E-07 -1,4807E-06 5,7342E-09 -1.7789E=13 -1.4552E=11  $5.7044E - 01$ 

MATRIX OF EIGENVECTORS, EIGENVECTORS STORED COLUMNMISE IN ORDER OF DECREASING EIGENVALUES. EIGENVALUES ARE GIVEN IN PRECEDING DIAGONALIZED MATRIX.

1,2189E=06 +4,8760E=06 3,8808E=05 2,1993E=04 1,9654E+04 2,7828E=03 9,9993E=01 1,1238E=02=2,5560E=03=5,8855E=04  $-5.5233E - 04$ 4.0036E=02 9.5998E=01 =3.7824E=02 2.3576E=08 =3.1720E=02 1.4558E=03 =1.1323E=01 5.3217E=02 4.6964E=02 1.1502E-02 2.8476L-02  $1+6857E-02$  =1,0510E=01 1,6408E=02 1,1021E=01 2,661BE=01 5,5071F=03 =3,7741E=01 8,368RE=01 5,7283E=02  $2.15276 - 02$ -2,42756-01 2.3390E=02 =1.6571L=01 3.6063E=01 5.9425E=01 =1.5506E=02 4.9332E=03 =5.2309E=01 =2.8300E=01 =3.4958E=01 2.9336E-02 1.0842£-01 2.9203E=02 =5.8720E=03 2.2192E=01 =7.0177E=02 1.4708E=01 =2.1694E=04 8.4972E=02 2.5435E=01 6.6045E=02  $8.3164E - 02$  $9,1657E - 01$ 4,7311E=02 =5,8660E=02 4,5775E=01 2,8375E=01 1,1043E=01 =2,4269E=03 1,67/5E=01 =1,1633E=01 7,8366E=01  $1.0618E - 01$  $-1.5808E - 01$ 2,57986-01-2,2627E=01 1,4672E=01 4,3530E=01-1,5384E=01 5,7630E=01-5,6527E=03 3,1900E=01-4,5016E=02-4,0796E=01  $= 2.1260E = 01$ 3.62466-01 +8.7743E-01 +1.7521E-02 +1.4938E-01 5.3181E-02 -1.7872E-01 2.1311E+03 +1.3404E-01 7.6841E-03 1.3852E-01  $6.4188E - 02$ 2.0561E=01 8.1523E=02 4.1797E=01 =5.3105E=01 =4.4084E=01 4.9142E=03 =3.2649E=01 2.3039E=02 4.8560E=04 4.2938E-01  $-9.2266E - 02$ 2.3871E=01 =2.1813E=02 =4.5499E=01 =1.1810E=01 5.1652E=01 1.9275E=03 =3.4936E=01 =3.1012E=01 1.8786E=01 4.62996-01  $6.8551E - 02$ 2.7226E=01 =8.6573E=02 =1.8369E=01 4.1380E=01 =2.6244E=01 =3.7469E=03 4.3272E=01 1.9947E=01 =1.8139E=01 6.19446-01  $-2,9561E - 02$ 

### INVERSE OF EIGENVECTOR MATRIX

1.2189E-06 1.1502E-02 2.1327E-02 2.9336E-02 8.3164E-02 1.0618E-01 2.5798E-01 3.6246E-01 4.2938E-01 4.6299E-01 6.19446-01 4.0036E=02 1.6857E=02 2.3390E=02 2.9203E=02 4.7311E=02 =2.2627E=01 =8.7743E=01 2.0561E=01 2.3871E=01  $-4.8760E - 06$ 2.7226E-01 3,8808E-05 9,5998E-01 -1,0510E-01 -1,6571E-01 -5,8720E-03 -5,8660E-02 1,4672E-01 -1,7521E-02 8,1523E-02 -2,1813E-02  $-8,6573E-02$ 2.1995E-04 =3.7824E-02 1.6408E-02 3.6063E-01 2.2192E-01 4.5775E-01 4.3530E-01 -1.4938E-01 4.1797E-01 -4.3499E-01  $-1.8369E - 01$ 2.3576E=01 1.1021E=01 5.9425E=01 =7.0177E=02 2.8375E=01 =1.5384E=01 5.3181E=02 =5.3105E=01 =1.1810E=01 1,96541-04  $4.1380E - 01$ 2,7828E=03 =3.1720E=02 2,6618E=01 =1.5506E=02 1.4708E=01 1.1043E=01 5.7630E=01 =1.7872E=01 =4.4084E=01 5.1652E=01 -2.62446-01  $1.4558E-03$  5.5071E-03 4.9332E=03 =2.1694E=04 =2.4269E=03 =5.6527E=03 2.1311E=03 4.9142E=03 1.9275E=03 9,99936-01  $-3.7469E - 03$  $1.1238E-02$  =1.1323E+01 =3.7741E+01 =5.2309E+01 8.4972E=02 1.6775E=01 3.1900E=01 =1.3404E=01 =3.2649E=01 =3.4936E=01 4.3272E-01  $5.3217$ E=02 8.3682E=01 =2.8300E=01 2.5435E=01 =1.1633E=01 =4.5016E=02 7.6841E=03 2.3039E=02 =3.1012E=01  $-2.5560E - 03$ 1.9947E=01 4.6964E=02 5.7283E=02 =3.4958E=01 6.6045E=02 7.8366E=01 =4.0796E=01 1.3852E=01 4.8560E=04 1.8786E=01  $-3,8855E-04$  $-1.8139E - 01$ 2,8476E=02 =2,4275E=01 1,0842E=01 9,1657E=01 =1.5808E=01 =2.1260E=01 6,4188E=02 =9.2266E=02 6.8551E=02  $-5.5233E - 04$  $= 2.9561E = 02$ 

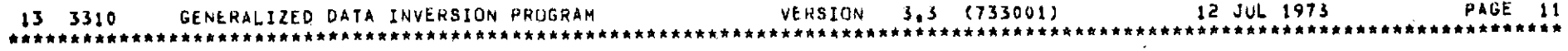

DATA BASIS FUNCTION CORRELATION MATRIX

,2,0965E 03 ∞2,9719E≈03 8,5537E≈04 2,5462E≈03 ≈1,0857E≈05 1,9487E=03 ≈3,2278E=05 3,2636E≈04 ∞7,8009E=04 ⇔1,9660E≈04  $-4.1081E - 04$ =2,9719E=03 7,7141E 01 =6,1164E=05 3,2249E=04 2,5588E=04 =1,9103E=04 4,2182E=07 1,9563E=04 7,9302E=05 6,0485E=04 1.6961E-04 8.5537Ł=04 =6.1164E=05 4.8859E 00 =7.5414E=05 =5.7459E=05 3.4257E=05 3.5511E=06 =5.2571E=05 =4.0967E=05 =3.6354E=05  $= 0.1604E = 05$ 2,5462E-03 3,2249E+04 -7,5414E-05 4,1769E 00 2,9261E-04 9,2616E-05 -2,2191E-06 1,0964E=04 -6,0851E-05 -1,5357E-04  $-5.7349E - 05$ =1,0857E=05 2,5588E=04<sup>-</sup>=5,7459E=05 2,9261E=04 3,1076E 00 =2,6180E=04 3,6680E=07 2,4092E=04 1,8344E=04 1,1611E=04 2,2710E-04  $1,9487$ £=03 w1,9103E=04 3,4257E=05 9,2616E=05 =2,6180E=04 1,1595E 00 1,2276E=06 =1,4059E=04 1,1289E=04 =3,1543E=04 m9.0379E=05  $-3.2278E-05$  4.2182E-07 3.5511E-06 -2.2191E-06 3.6680E-07 1.2276E-06 1.0000E 00 -1.3262E-06 -2.9745E-06 1.0832E-06 **\*2.3475E-06** 3,2636E=04 1,9563E=04 =5,2571E=05 1,0964E=04 2,4092E=04 =1,4059E=04 =1,3262E=06 9,5292E=01 2.0583E=04 6,4334E=06 2.6661E-04  $-7.8009E-04$  7.9302E-05  $-4.0967E-05$   $-6.0851E-05$  1.8344E-04 1.1289E-04  $-2.9745E-06$  2.0583E-04 6.9010E-01 5.4529E-05 9,18246-05  $-1.9660E-04$  6.0485E=04 =3.6354E=05 =1.5357E=04 1.1611E=04 =3.1543E=04 1.0832E=06 6.4334E=06 5.4529E=05 4.9291E=01 2.58642-05 #4.1081E=04 1.6961E=04 #6.1604E#05 #5.7349E#05 2.2710E=04 #9.0379E#05 #2.3475E#06 2.6661E#04 9.1824E#05 2.5864E=05 3.7049L=01

#### PARAMETER-DATA CORRELATION MATRIX

7.5781E-01 2.0190E 01 3.1322E 01 2.8575E 00 6.6511E 01 1.1906E 02 1.1058E 02 4.7491E 01 9.5681E 00 #1,0365E 00 =5,2540E 00 =5,8107E 00 1,5865E=01 4,0086E 00 =1,3764E 01 =1,2990E 01 =1,2641E 01 =3,2934E 00  $-5.9693E-01$   $-1.2816E$  00 1.1607E-01 8.1035E-03  $-4.5311E$  00 1.4628E 00 2.8229E-01 4.8010E-01 -1.2733E-01  $107953E$  00 2,4270E 00 -1,0014E-01 2,4386E-02 -7,3924E 00 1,5018E-01 -2,3790E-01 2,5879E-01 -1,6879E-01 4,8887L-01 4,1434E 00 -7,7679E-02 -1,7624E-02 -1,7786E-01 4,0159E-01 -5,1870E-01 -5,9637E-01 1,4296E-02  $103755E$  00 =3,2350E=01  $118936E*04$  2,1739E=03 =8,9051E=01 =4,2264E=01 4,1655E=04 9,9207E=02 =2,5073E=02 2,9723E 02 6,1384E 00 2,5548E 00 3,9592L-02 1,4615E 01 1,0957E 01 8,9323E 00 3,7328E 00 9,4349E-01 5.3327E 00 8.1454E=02 3.8266E=02 =8.6655E=04 =2.2331E 00 7.5801E=02 2.4463E=01 3.2140E=01 =7.3497E=02 a2,8893E=01 a2,6292E=01 m1,6278E=02 m6,6460E=04 1,2985E 00 1,2367E=01 8,7776E=02 m1,0285E=01 m1,3911E=02  $=1.3035E=01$  3,0166E=01 =3,1060E=02 7,0176E=04 2,5360E 00 =5,3870E=01 =4,2981E=01 1,8753E=03 7.9199E=02  $1,6333E=01$   $-4,7865E=01$   $2,6439E=03$   $1,6762E=03$   $1,2269E$  00  $2,3147E=01$   $-1,3949E=01$   $-1,7638E=01$   $2,0878E=02$ 

**PAGE 12** 12 JUL 1973 VERSION 5.3 (733001) GENERALIZED DATA INVERSION PROGRAM 13 3310 ....... 

DUMATRIX FOR STATISTICALLY ORTHOGONAL DATA BASIS FUNCTIONS

```
3.6147E=04 =1.3437E=02 =1.2217E=01 4.2981E=01 1.5731E=01 1.1863E 00 2.9723E 02 3.49/4E 00 =4.1868E=01 =2.6446E=01
  4.4086E-01
  9,6303E=03 =6,8110E=02 =2,6231E=01 5,8105E=01 1,3333E 00 =2,7901E=01 6,1384E 00 8,5479E=02 =5,8098E=01 6,1200E=01
 m1.2919E 001,4940E*02 #7.5327E=02 2.3756E=02 =2,3975E=02 =2.4997E=02 1.6331E=04 2.5548E 00 4.0157E=02 =2.3588E=02 =6.3014E=02
-7.1362E = 031,3630£=03 2,0567E≈03 1,6586E=03 5,8382E=03 =5,6713E=03 1,8749E=03 3,9592E=02 ≈9,0936E=04 =9,6305E=04 1,4237E=03
  5,06391-03
  3,1725E=02 5,1965E=02 =9,2738E=01 =1,7698E 00 =5,7233E=02 =7,6802E=01 1,4615E 01 =2,3434E 00 1,8816E 00 5,1449E 00
  3.3115E 00
  5,6790E=02 =1,7843E=01 2,9938E=01 3,5955E=02 1,2916E=01 =3,6450E=01 1,0957E 01 7,9547E=02 1,7920E=01 =1,0929E 00
  6.2477E - 015.2746E-02 -1,6839E-01 5.7776E-02 -5.6955E-02 -1.6691E-01 3.5926E-04 8.9323E 00 2.5672E-01 1.2719E=01 -8.7199E-01
 -3.7650E - 012.2653Ł-02 =1.6386E=01 9.8262E=02 6.1957E=02 =1.9191E=01 8.5561E=02 3.7328E 00 3.3728E=01 =1.4904E=01 3.8046E=03
 =4.7608E = 014.5639E=03 =4.2693E=02 =2.6062E=02 =4.0411E=02 4.6002E=03 =2.1625E=02 9.4349E=01 =7.7129E=02 <2.0157E=02 1.6068E=01
  5.6351E = 02
```
148

DEMATRIX FOR ORIGINAL DATA BASIS FUNCTIONS THE FIRST 11 STATISTICALLY ORTHOGONAL BASIS FUNCTIONS WERE USED

```
2,9725E 02 =1.2007E=01 1.9715E=01 1.4559E=01 7.7200E=01 1.6057E=02 3.0028E=01 =1.0069E=01 =1.7110E=01 =1.3177E=01
3.3098L-02
6,1400E 00 1.7733E=02 1.4024E=01 7.8772E=01 =1.2400E 00 1.3543E 00 =9.8856E=02 1.0237E=01 =2.6048E=01 =4.3387E=01
3.9352E-01
Z.5552E 00 1.0131E=02 =3.2719E=02 =7.6877E=03 =5.4018E=03 =6.8650E=02 4.1507E=02 6.4926E=02 =5.7425E=03 =1.1256E=02
=4.9747E - 033,9584E=02 3,9323E=04 =1,5331E=03 =4,8569E=04 6,5378E=03 1,5936E=03 2,4961E=03 =2,1273E=03 5,7714E=03 1,4917E=03
-3.7925E - 031,4577£ 01 -0,7348E-02 1,8895E 00 -1,1786E 00 3,1592E 00 2,0099E 00 -5,0616E 00 1,6657E 00 1,5518E-01 1,8842E 00
-1.1076E 001.0955E 01 3,0451E=01 =1,4945E=01 4.5477E=01 4,9349E=01 =9.9643E=01 1.5307E=01 1.4132E=01 9.3051E=02 =4.6673E=01
$-1207E=018,9348E 00 m4.8850E=02 7.3164E=02 6.0944E=03 =3.5219E=01 =6.9639E=01 5.2273E=01 6.0770E=03 5.4736E=02 =2.7390E=01
1.9542L=01
3,7372E 00 =1,6338E=02 =1,2563E=01 =2,8126E=01 =4,0985E=01 1,1534E=01 3,5600E=01 4.7087E=02 2,2855E=02 =8,7204E=02
0.5.0719E = 0.29,4245E=01 =5,1920E=03 9,1666E=03 =7,4057E=03 3,7191E=02 8,4537E=02 =1,3031E=01 8,7785E=02 5,4893E=03 6,7419E=02
= 6.3281E = 02
```
DwMATRIX **OUTPUT TO** LOGICAL UNIT 14

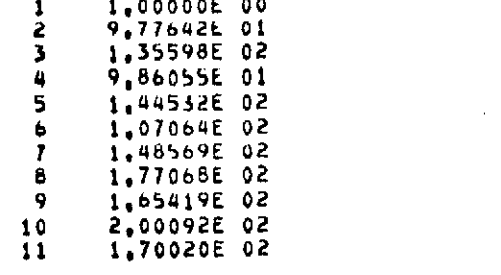

 $\bar{A}$ 

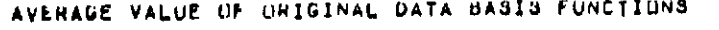

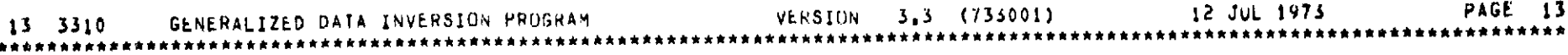

 $\sim 10$ 

 $\sim 100$ 

 $\sim$ 

 $\mathcal{A}$ 

 $\mathcal{L}^{\text{max}}_{\text{max}}$  ,  $\mathcal{L}^{\text{max}}_{\text{max}}$ 

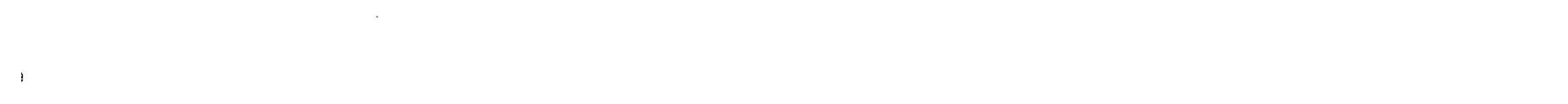

 $\sim$ 

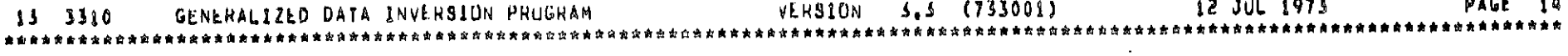

×

**PARAMETERS**

**NUMBER** OF **UBSEHVATIUNS=** 50 **NUMBER** OF PARAMETLHS= **9 NUMBER** OF P-BASIS **FCNS= 9** NUMBER OF **DATA** ELEMENTS= 10 NUMBER OF D<sub>+</sub>BASIS FCNS= 11<br>
C 
NUMBER OF D+BASIS FCNS= 11 **EXPECTED NUISE** (PARAMETERS)= **0.0 IX= 68523**  $\sim 10$ PARAMETER **DATA SET=** 12 **INVERSION DATA SET=** 13 DsMATRIX **INPUT** FROM **UNIT** 14

DoMATRIX **OUTPUT** TO UNIT **1A**

Sample Output from Program INVERT (cont'd.)

 $\Delta$ 

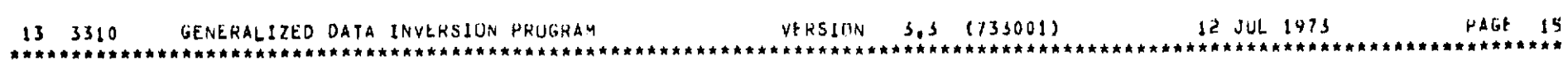

 $\sim 100$  km s

### **EVALUATION**

## P-VECTOR

 $\alpha$ 

 $\cdot$ 

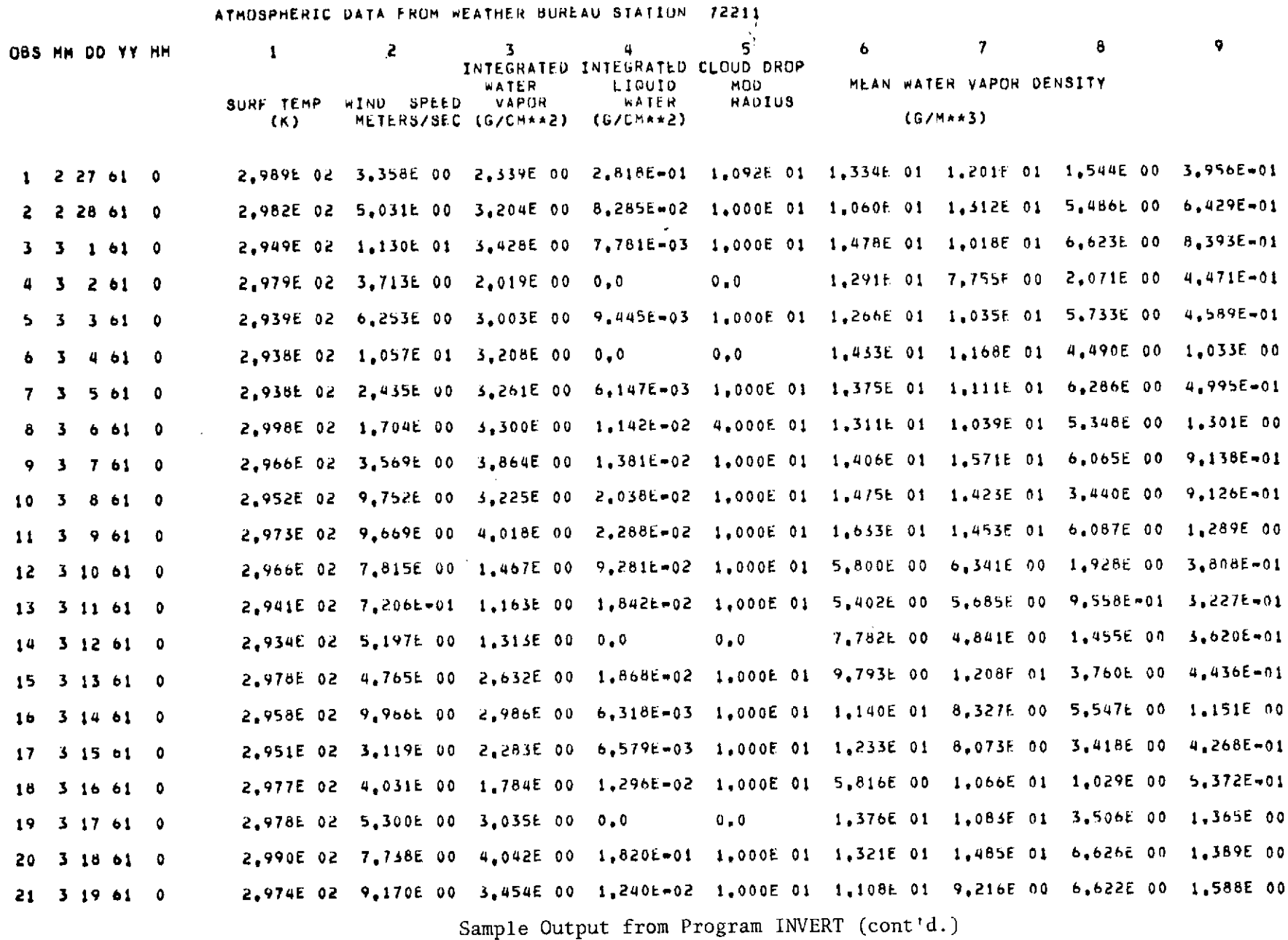

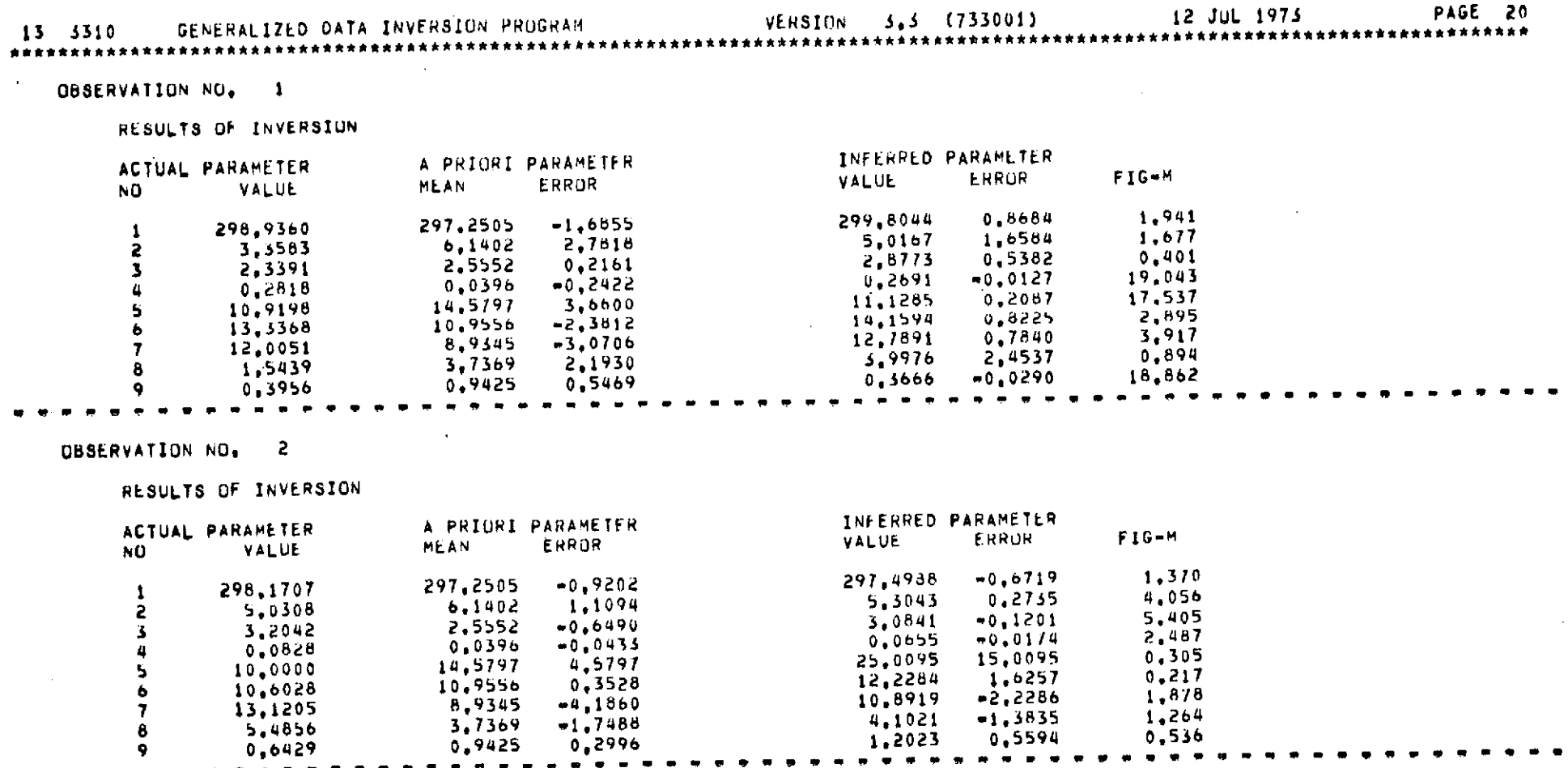

152

 $\mathcal{O}(\mathcal{O}_\mathcal{O})$  . The contract of the set of the set of the set of the set of the  $\mathcal{O}(\mathcal{O}_\mathcal{O})$ 

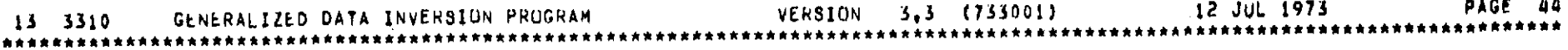

 $\mathcal{F}_{\mathcal{A}}$  .

 $\cdot$ 

**OBSERVATION NO,** 49

RESULTS **UF** INVERSION

 $\sim 100$ 

 $\sim$ 

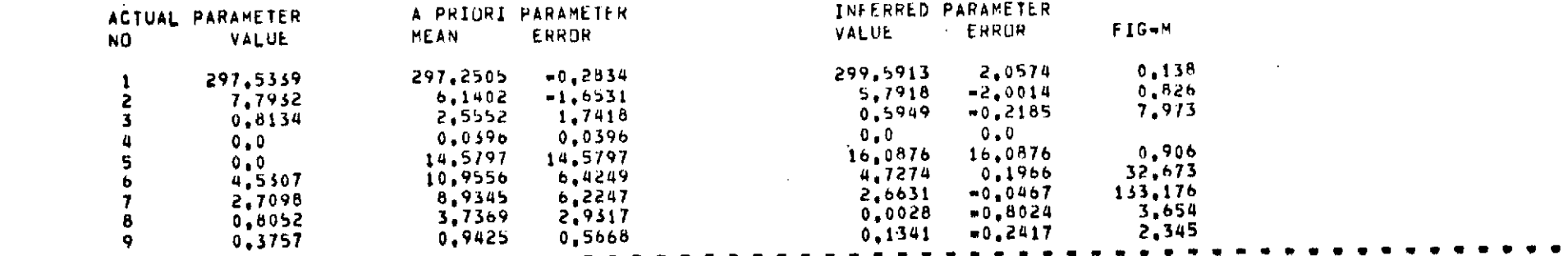

153<br>1

OBSERVATION **NO, 50**

RESULTS **OF** INVERSION

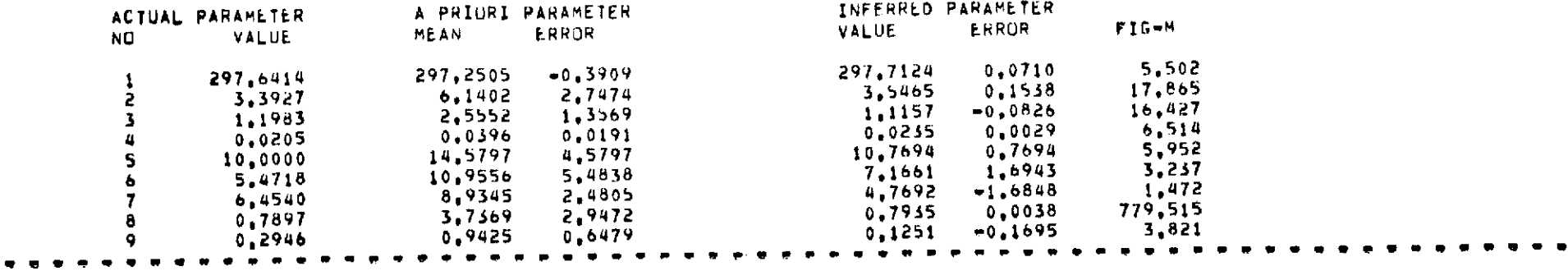

 $\sim$ 

 $\mathcal{A}$ 

 $\sim 10^7$ 

**13 3310** GENERALIZED DATA INVERSION PROGRAM VERSION **3,3** (733001) 12 JUL **1973 PAGE** <sup>45</sup>

OVERALL SUMMARY OF **INVERSION RESULTS**

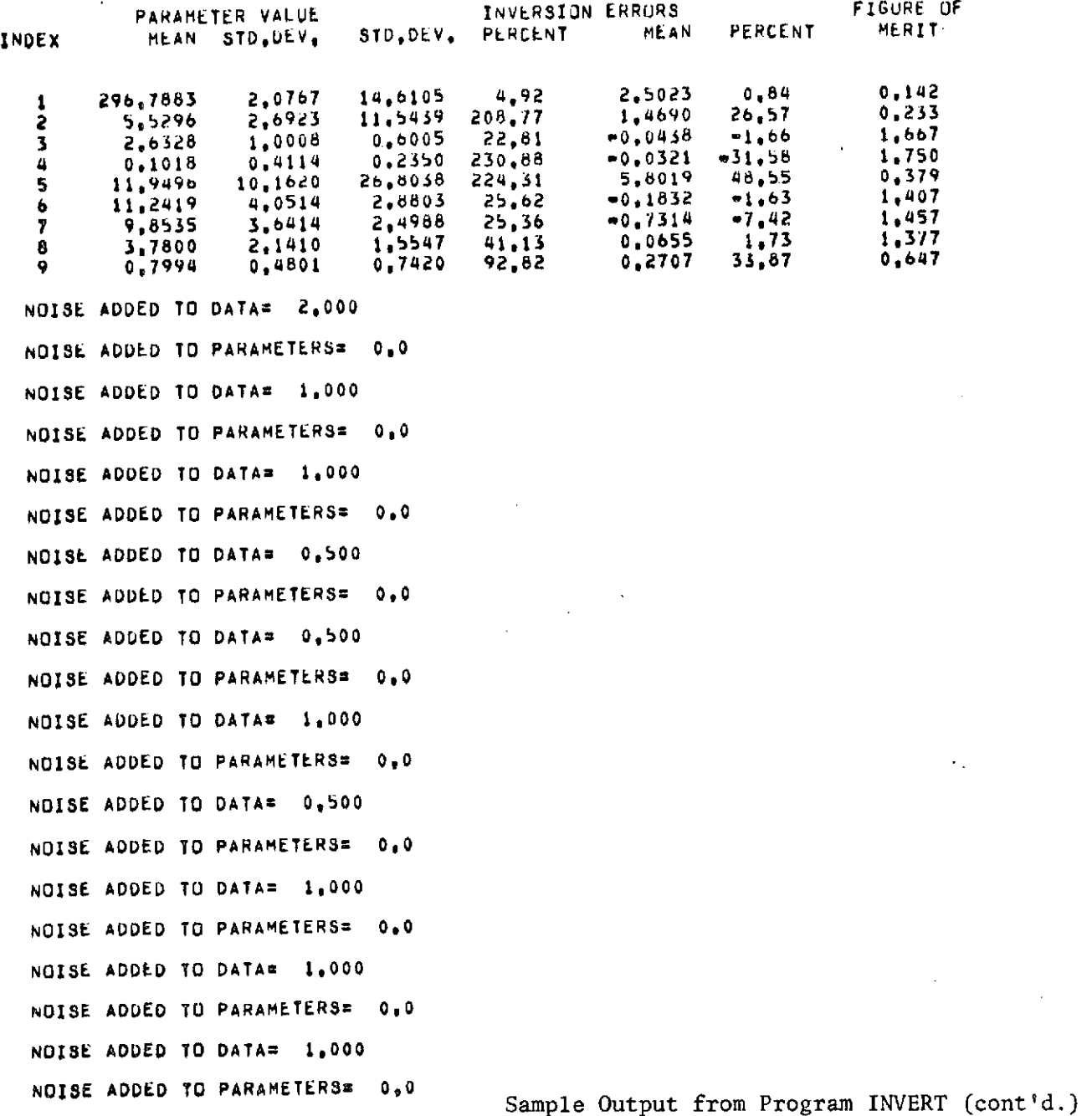

154

### Sample Output from Program INVERT (cont'd.)

 $\bullet$ 

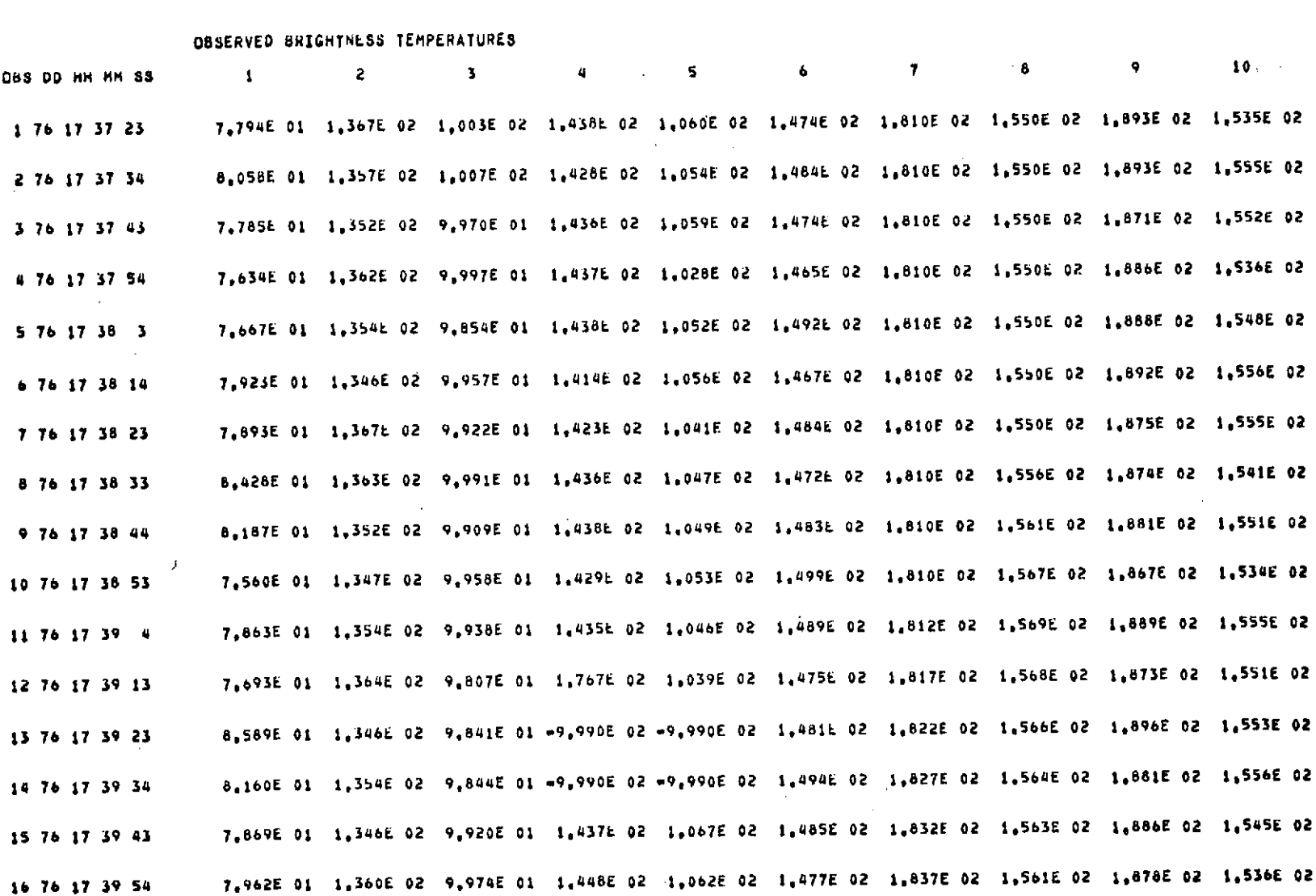

 $1\texttt{+000E}$  00  $1\texttt{+000E}$  00  $1\texttt{+000E}$  00  $1\texttt{+000E}$  00  $1\texttt{+000E}$  00  $1\texttt{+000E}$  00  $1\texttt{+000E}$  00  $1\texttt{+000E}$  00 SCALE FACTORS # 

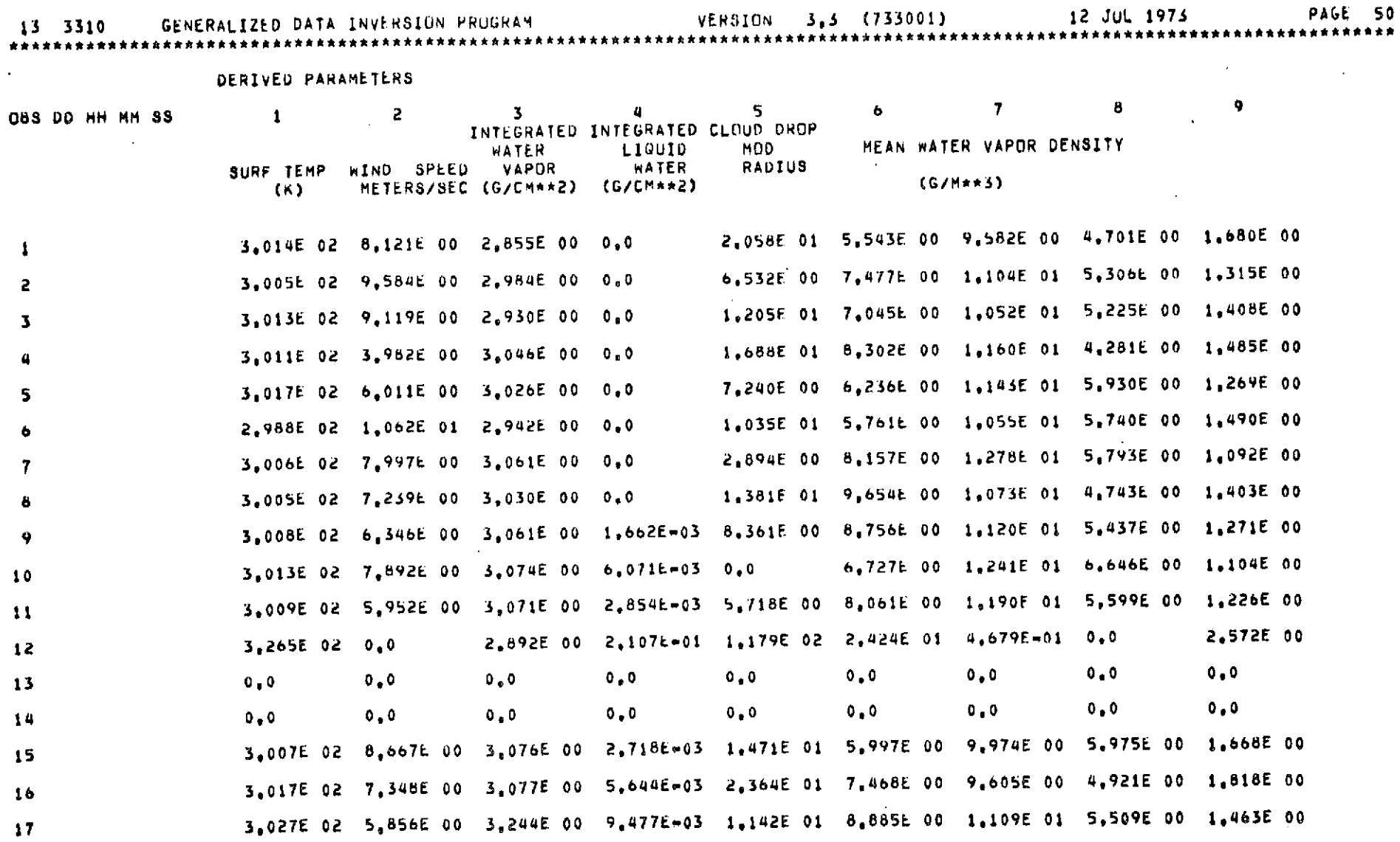

 $\mathcal{L}^{\text{max}}_{\text{max}}$  and  $\mathcal{L}^{\text{max}}_{\text{max}}$ 

Sample Output from Program INVERT (cont'd.)

95<sub>L</sub>

**13 3310** GENERALIZED **DATA** INVERSION PROGRAM VERSION 3,3 **(731001)** 12 JUL **1973** PAGE **b3**

 $\mathcal{L}^{\text{max}}_{\text{max}}$  and  $\mathcal{L}^{\text{max}}_{\text{max}}$ 

 $\mathcal{L}^{\text{max}}_{\text{max}}$  , where  $\mathcal{L}^{\text{max}}_{\text{max}}$ 

 $\mathcal{L}_{\rm{max}}$  and  $\mathcal{L}_{\rm{max}}$ 

 $\sim 100$ 

 $\sim 10^{11}$  km s  $^{-1}$ 

 $\sim 10^{-10}$ 

**ENDJOB**

**END** OF PROGRAM,

 $\epsilon$ 

 $151$ 

Sample Output from Program INVERT (cont'd.)

 $\sim 100$ 

### **5.5** PROGRAM MATCH

Program MATCH was primarily designed to output a single data set consisting of 140 records of combined **EOS,** ESMR and **NEMS** data. The data from the **ADDAS** system is matched up so that the observed brightness temperatures from the back and down viewing sensors correspond geographically with the forward viewing sensor. The aircraft's height, pitch, roll and time of the down viewing observation are used to represent each record of matched data.

The data from the ESMR scanning radiometer system are read in and combined timewise with the matched **ADDAS** data. Moreover, the left side of the **ESMR** scan spots are averaged with those observed on the right side. Each resulting record is then averaged over some predetermined time interval (TINT) and stored for further processing.

The data from the **NEMS** system (punched on cards) is read in and stored in a separate array. The data is combined with the matched **ADDAS** data **by** a linear interpolation scheme.

The entire 140 records created and stored on tape from the above process are printed out in the form shown in Table **5-1.** As can be seen from this table, each record of matched data is preceded **by** an average time and average aircraft height, pitch and roll. Any missing data is represented **by -999.0.**

Figure **3-2** illustrates the radiometer configuration on board the **CV990, 1972** Meteorology Expedition.

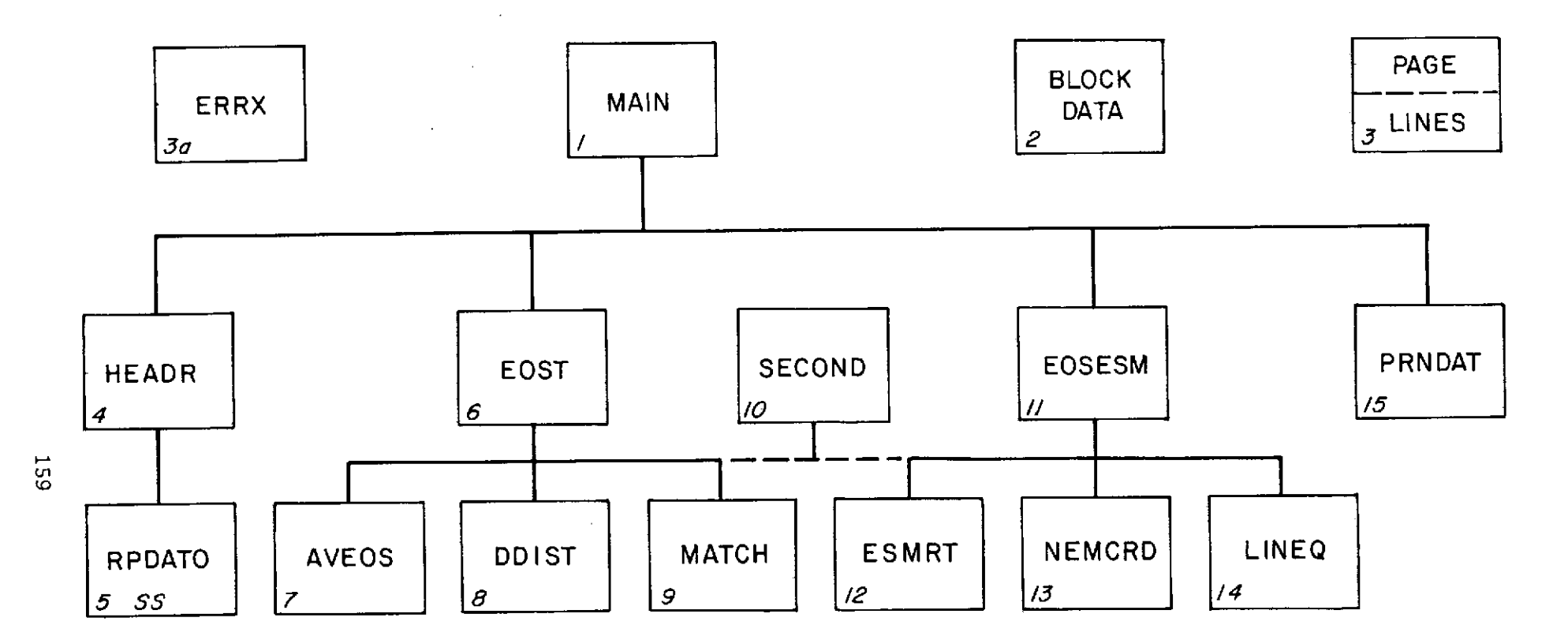

# *SS* System Subrutine

 $\sim$ 

Data Sets for Program MATCH

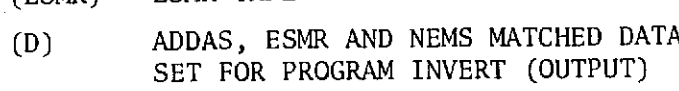

(ADDAS) ADDAS **TAPE**

(ESMR) ESMR TAPE

**//GOtDATA5** DD **A**

$$
\begin{array}{c|c}\n\hline\n\text{VOL} = \text{SER} = 0 \\
\hline\n\end{array}
$$

// DCB=(RECFM=VBS,LRECL=160,BLKSIZE=7204),

// **I** OL=SLR=ESMR  $\sqrt{60}$ FT17F001 DD UNIT=2400=9,LABEL=(,NL),DISP=NEw,

$$
\begin{array}{c}\n\sqrt{1 + \frac{1}{\sqrt{1 + \frac{1}{\sqrt{1 + \frac{1 \cdot{1 + \frac{1}{\sqrt{1 + \frac{1 \cdot{1 + \frac{1}{\sqrt{1 + \frac{1 \cdot{1 \cdot \frac{1}{\sqrt{1 + \frac{1 \cdot{1 \cdot \frac{1}{\sqrt{1 + \frac{1 \cdot{1 \cdot \frac{1}{\sqrt{1 + \frac{1 \cdot \frac{1}{\sqrt{1 + \frac{1 \cdot \cdot \cdot 1 \cdot 1 \cdot 1}}\sqrt{11 \cdot 1 \cdot
$$

// DCB=(RECFM=FB,LRECL=280,BLKSIZE=5500),

//GO,FT16001 **DD** UNIT=24009,LABEL <sup>=</sup> ( ' NL),DISP <sup>=</sup> ( <sup>3</sup> L), <sup>D</sup> ELETE),

$$
\begin{array}{c|c}\n\hline\n\end{array}
$$

**/** DCB=(RECFM=VBSLRECL=13588BLKSIZE=13B84DEN=3)t

//GUFT0900 **DD DSNAME=K3,SITCCSIO35bDLUGDATA, OPDLD //GO,FT15P001 DD UNIT=2400-9LA <sup>B</sup> EL <sup>=</sup> <sup>C</sup> NL) <sup>D</sup> ISP <sup>=</sup> ( <sup>3</sup> <sup>L</sup> <sup>D</sup> ) <sup>D</sup> <sup>E</sup> <sup>L</sup> <sup>E</sup> TE)i**

$$
f_{\rm{max}}
$$

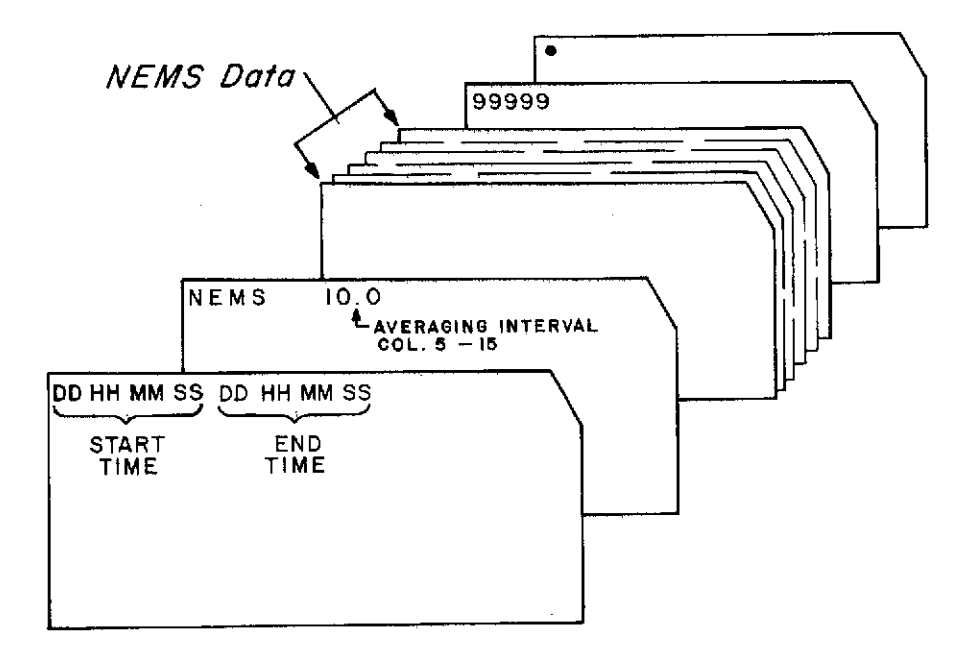

 $\langle \rangle$  .

 $\sim$ 

Figure 5-10 Deck Setup for a Typical MATCH Run

 $\label{eq:2.1} \frac{1}{\sqrt{2\pi}}\int_{\mathbb{R}^3}\left|\frac{d\mathbf{x}}{d\mathbf{x}}\right|^2\,d\mathbf{x}^2\,d\mathbf{x}^2\,d\mathbf{x}^2\,d\mathbf{x}^2\,d\mathbf{x}^2\,d\mathbf{x}^2\,d\mathbf{x}^2\,d\mathbf{x}^2\,d\mathbf{x}^2\,d\mathbf{x}^2\,d\mathbf{x}^2\,d\mathbf{x}^2\,d\mathbf{x}^2\,d\mathbf{x}^2\,d\mathbf{x}^2\,d\mathbf{x}^2\,d\mathbf$ 

 $\hat{\mathcal{A}}$ 

# Card Formats for Program MATCH

 $\mathcal{L}^{\text{max}}_{\text{max}}$ 

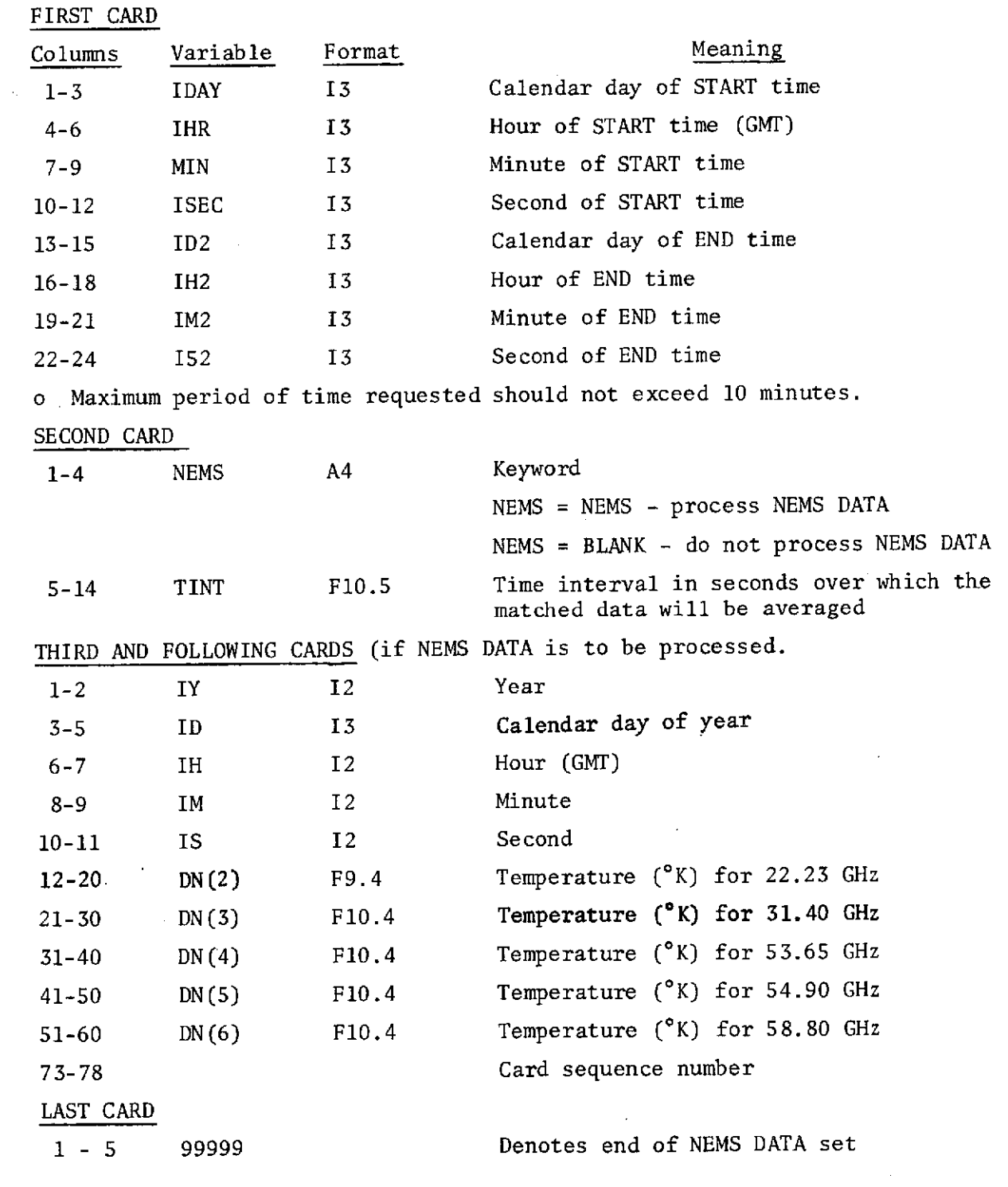

 $\sim 10^{-10}$ 

# Numbered Error Messages

# PROGRAM MATCH: Level 721212

 $\label{eq:2} \begin{split} \mathcal{L}_{\text{max}}(\mathcal{L}_{\text{max}}) = \mathcal{L}_{\text{max}}(\mathcal{L}_{\text{max}}) \end{split}$ 

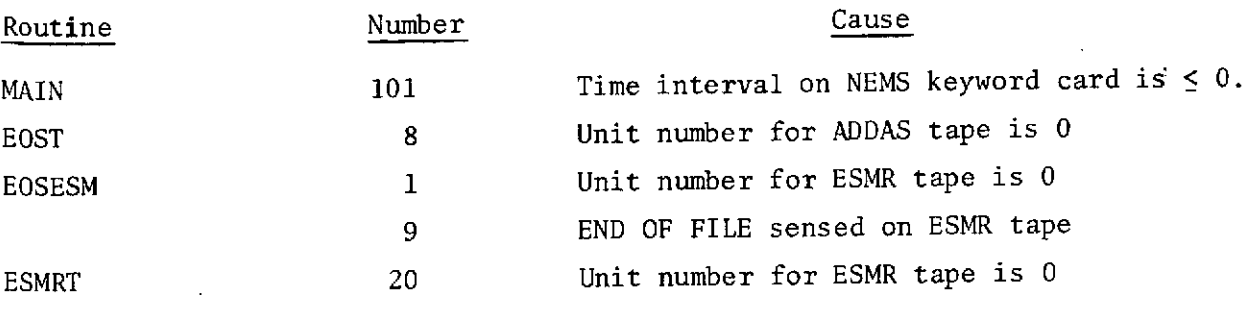

 $\mathcal{A}^{\mathcal{A}}$ 

 $\sim 10^6$ 

 $\sim$   $\sim$ 

 $\mathcal{L}^{\text{max}}_{\text{max}}$ 

76 **17 37 52 76 17** 46 **37**  $\sim 10^6$ **NEMS** 10,0  $\frac{1}{2}$ **72076173930 182,8 15814 0,0 0.0 0.0 72076173946 183,9 15&,0 0,0 0.0 0.0**  $\bar{\alpha}$  $\pmb{\varepsilon}$  $\pmb{\beta}$ 99999

Sample Data Cards for Program MATCH

 $\sim 10^{-1}$ 

 $\mathcal{A}$ 

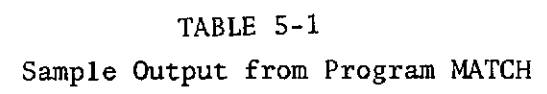

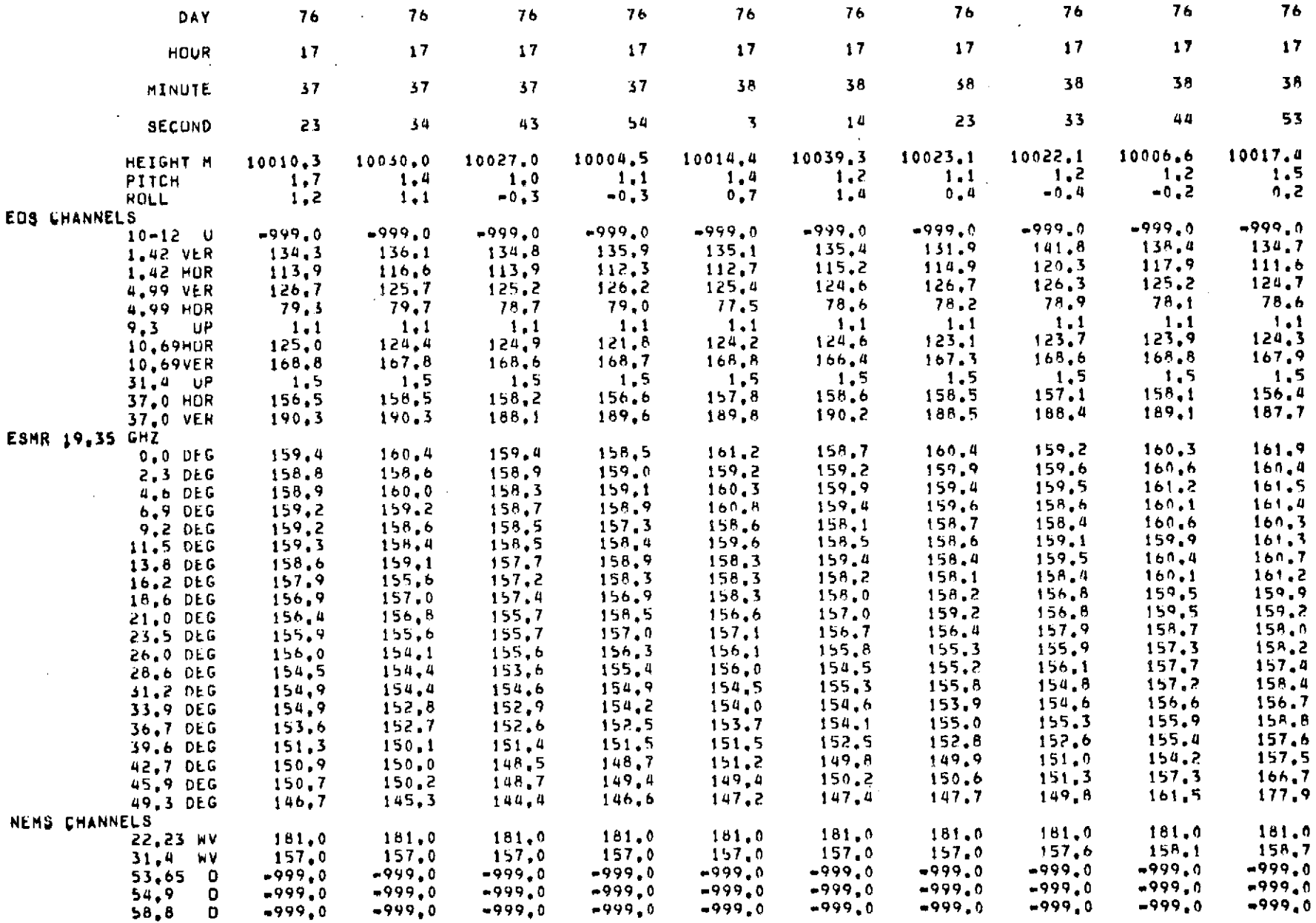

 $\sim$ 

### 5.6 PROGRAM FLITE

Program FLITE was designed to process ESMR data for detailed studies of the 19.35 GHz scanning microwave radiometer observations over specified areas.

For each time period requested, the program will read in and print out each scan line encountered (see Figure 5-13). At the completion of each time period requested, the program outputs the mean and standard deviation of each scan spot position and plots these results as shown in Table 5-2 and Figure 5-14.

In Figure 5-14, the mean brightness temperatures from Table 5-2 are plotted as asterisks and the standard deviations about the mean are represented by dashes. It should be noted that the scale on the y axis can vary from case to case.  $\sim$   $\alpha$ 

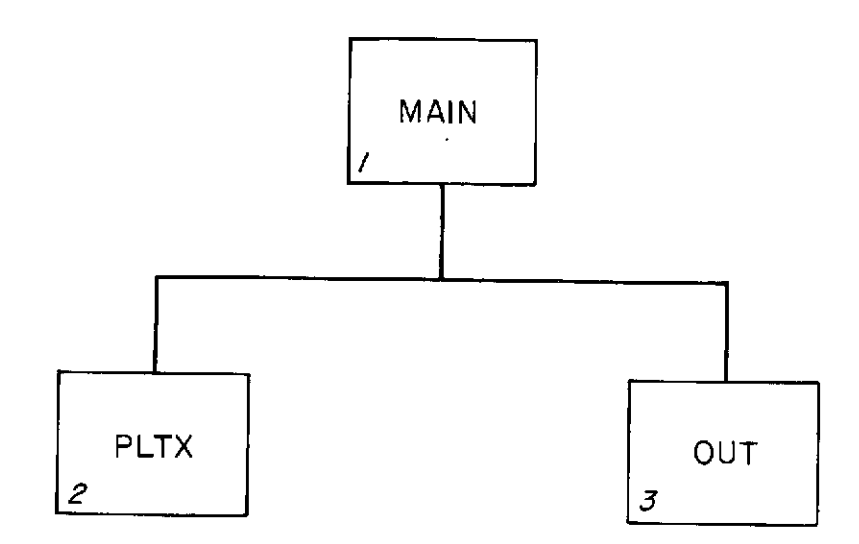

Figure 5-11 Interdependence of Program Elements for Program FLITE

 $\sim$ 

 $\ddot{\phantom{0}}$ 

 $\mathcal{A}(\mathcal{A})$  , and  $\mathcal{A}(\mathcal{A})$  and  $\mathcal{A}(\mathcal{A})$ 

 $\mathcal{L}_{\text{max}}$  and  $\mathcal{L}_{\text{max}}$  and  $\mathcal{L}_{\text{max}}$  and  $\mathcal{L}_{\text{max}}$ 

Data Sets for Program FLITE

//GO,DATA5 DD \*

*//* VL=SLR=ESMR

//GO,FTO8F001 **OD** UN JT=2OO09,LABEL <sup>=</sup> ( p <sup>N</sup> L) **, <sup>l</sup> ISP** <sup>r</sup> fLD

// DCB=(RECFM=FB LRLCL=280,bLSIZE=b6OO),

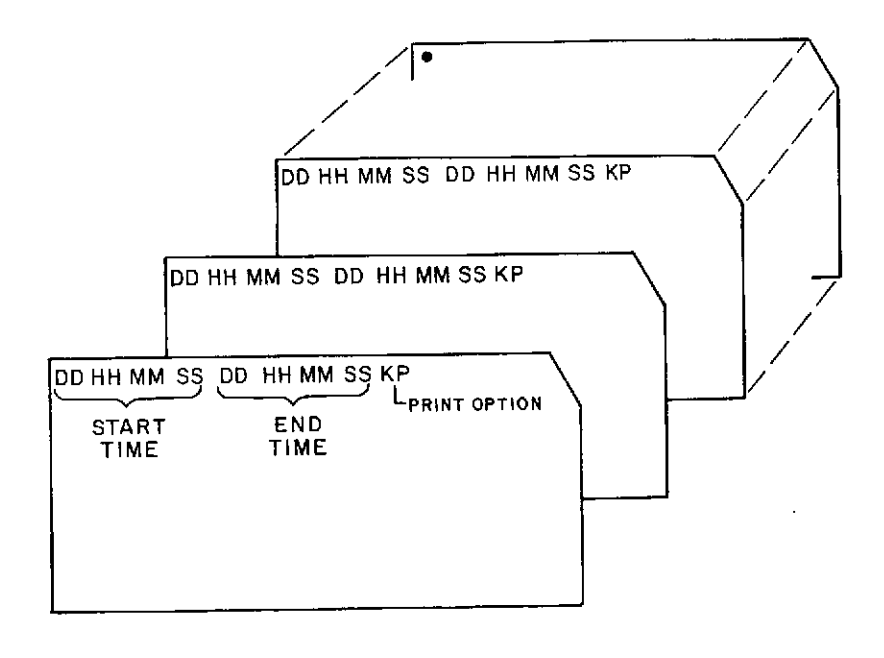

 $\bar{\beta}$ 

Figure 5-12 Deck Setup for a Typical FLITE Run

 $\bar{z}$ 

 $\sim$ 

## Card Formats for Program FLITE

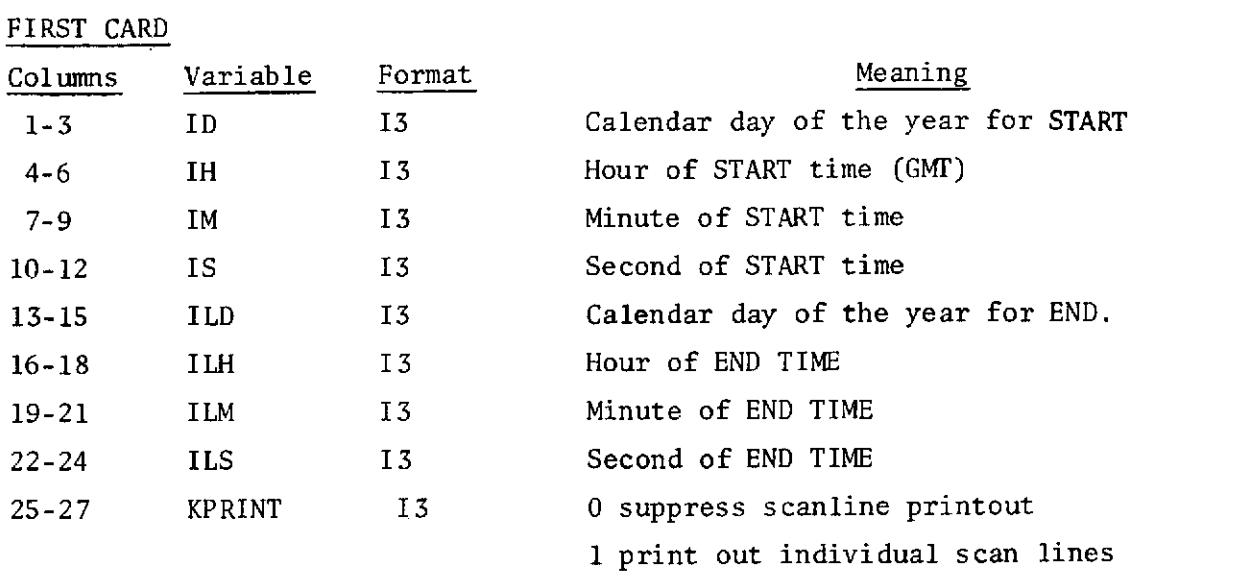

## SECOND AND FOLLOWING CARDS

Second and following cards are in the exact format shown above. As many time intervals as desired can be processed in one job providing that the cards are arranged in order of increasing time.

LAST CARD

System E.O.F. card

 $\mathcal{A}^{\mathcal{A}}$  .

# Numbered Error Messages

# Program FLITE

Routine Number Cause

 $\bar{z}$ 

 $\sim 10$ 

None

 $\alpha$  ,  $\alpha$  ,  $\alpha$  ,  $\alpha$ 

 $\overline{\phantom{a}}$ 

 $\ddot{\phantom{a}}$ 

171

 $\bar{\phantom{a}}$ 

RESULTS FOR DAY 76 HR 17 MIN 37 SEC 50 THRU DAY 76 HR 17 MIN 39 SEC 50

CUDES (= AUD 100) (BLANK ADD 200) (+ ADD 300) (\* ADD 0) DEGPEES KELVIN

 $\sim 100$ 

 $\sim$ 

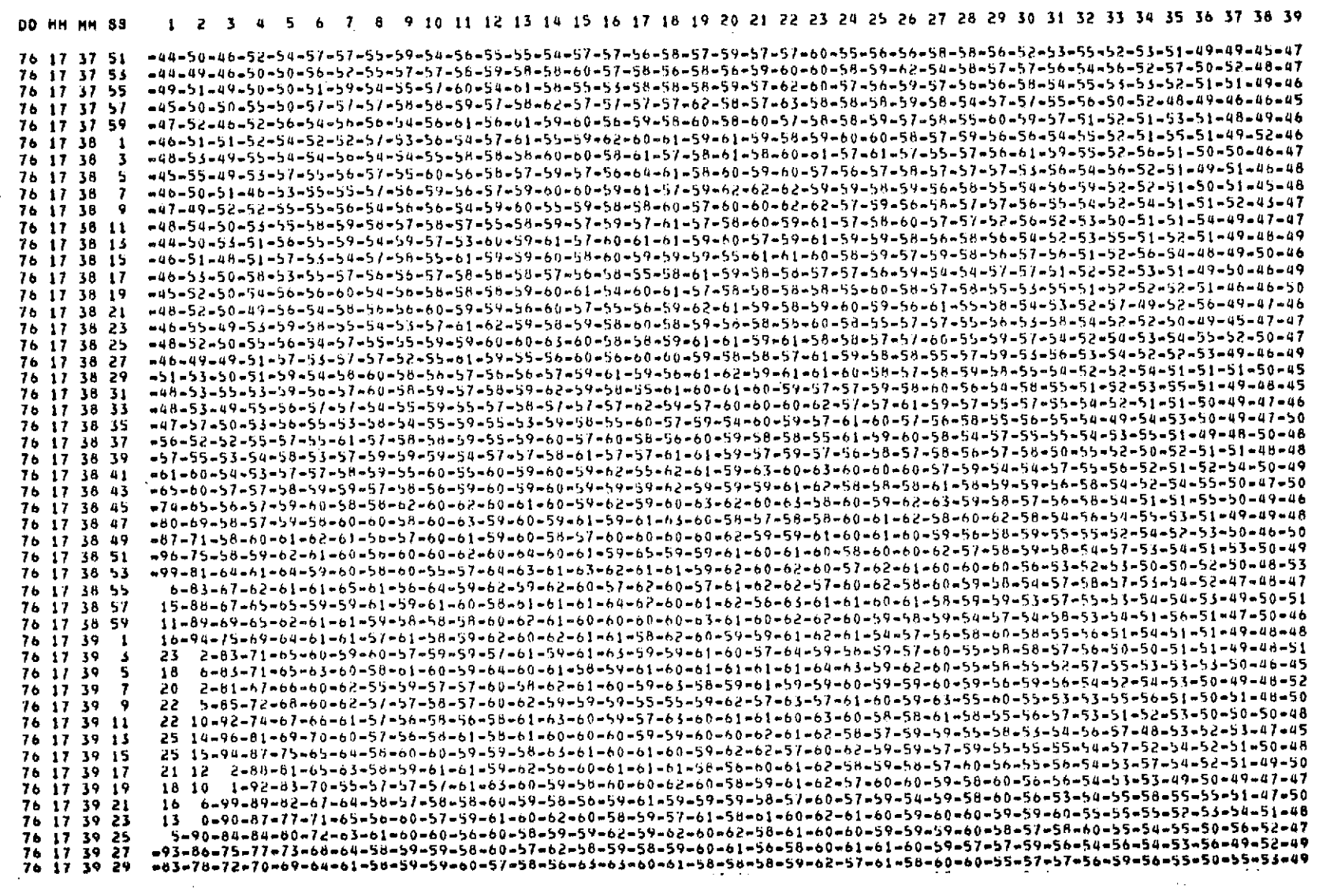

Figure 5-13 Sample Output from Program FLITE

 $\ddot{\phantom{a}}$ 

# TABLE 5-2

Sample Output from Program FLITE (cont'd.)

FLIGHT **5 03/16/72 19** GHZ **1972** CALIBRATED **DATA, RUN DATE 72 176**

 $\bullet$ 

RESULTS FOR DAY **76** HR **17** MIN **37 SEC** 50 THRU DAY **76** HR **17 MIN 39** SLC **<sup>50</sup>**

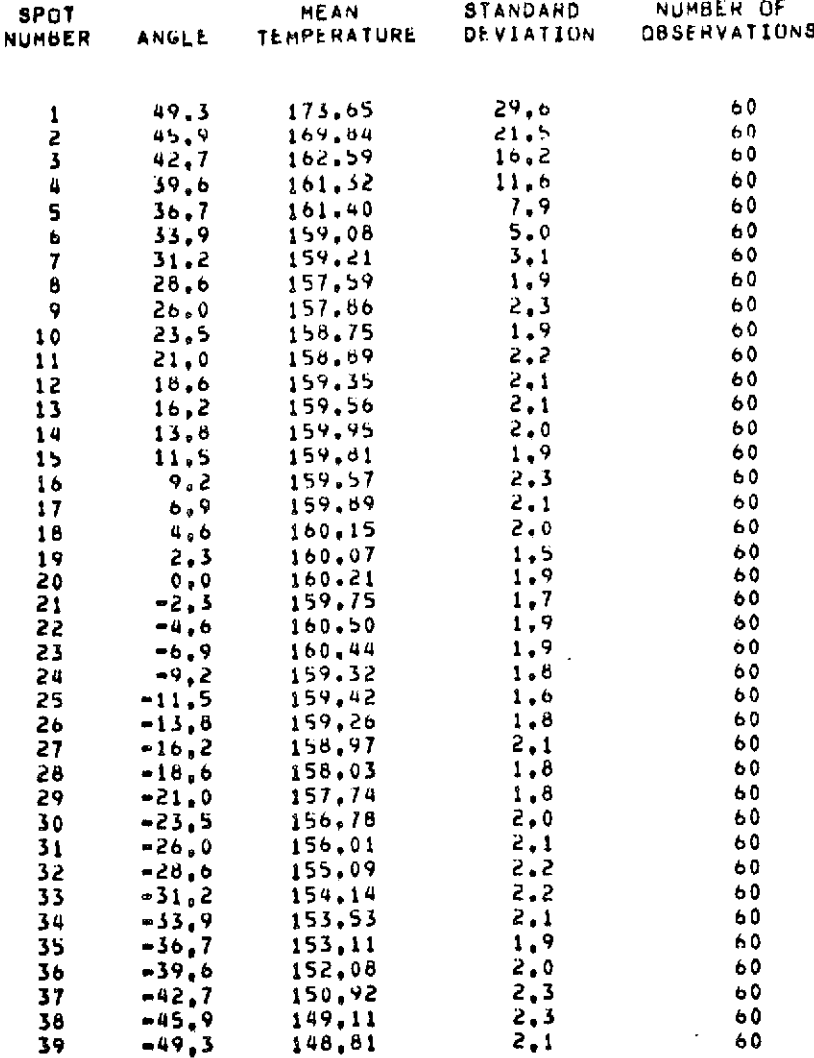

 $\sim$ 

state of the control of

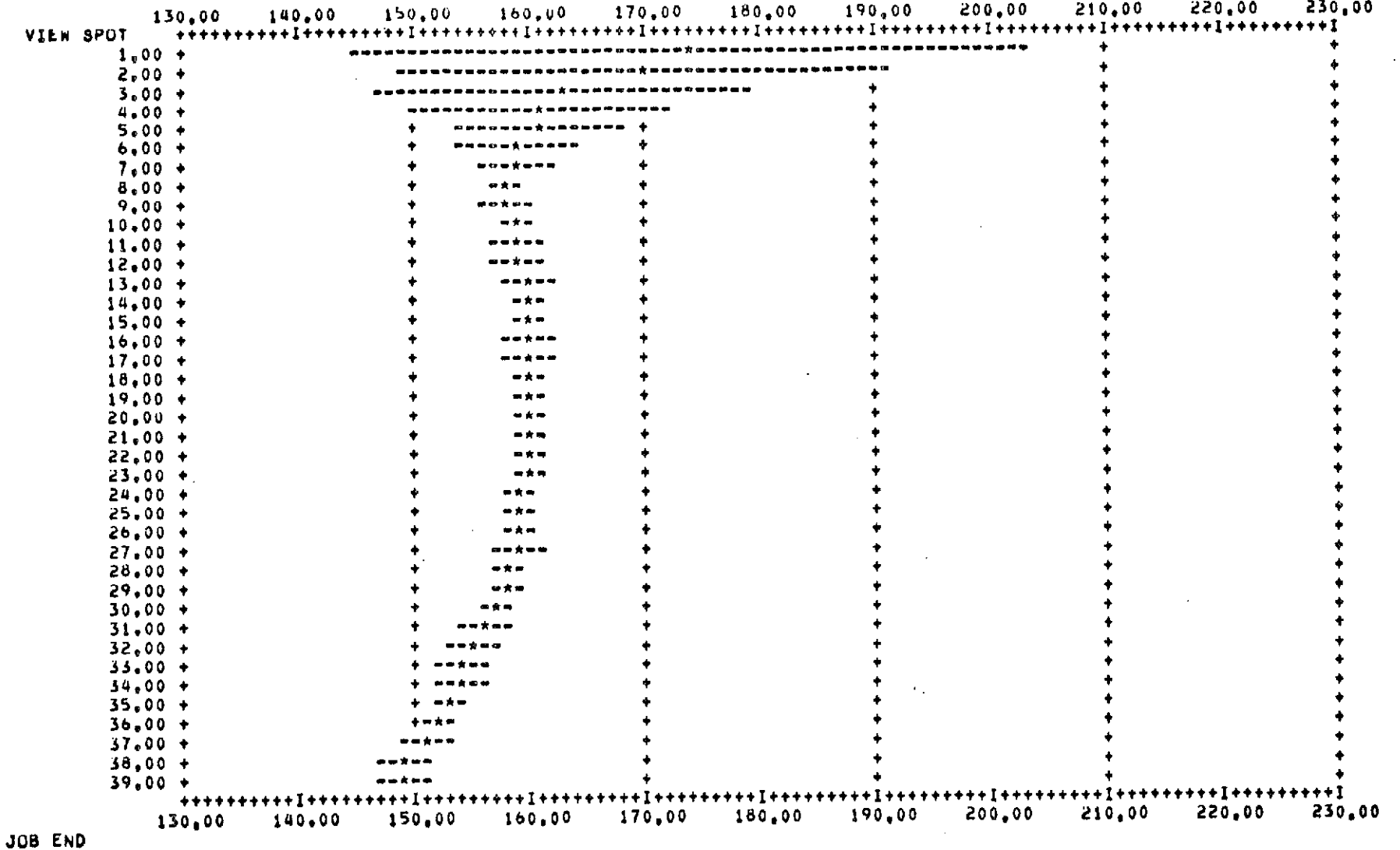

**RESULTS** FOR DAY 76 HR **17 MIN** 37 **SEC 50 THkU DAY 76** HH **17 MIN S9** SEC **50**

 $\sim 10^{-1}$ 

Figure 5-14 Sample Output from Program FLITE (cont'd.)
# **5.7** General Subroutines

Subroutines that are utilized **by** more than one program are stored in a separate library (ERTLIB) on disk and are linked to each program before execution. There are seven of these subroutines which are as follows:

- **1.** HEADR
- 2. **PAGE**
- **3.** INE
- 4. ERRX
- **5. CHANLS**
- **6.** RAPDAT
- **7.** NWRDAT

**<sup>A</sup>**brief description of the first four of these subroutines is described in this section.

#### Subroutine HEADR

Subroutine HEADR, in conjunction with a system subroutine RPDATO, (The Goddard system program which supplies the date), the labeled common/HEAD/, and a private disk data set called **DLOGDATA,** does run accounting and generates page heading information for most programs described in this system.

### Calling Sequence

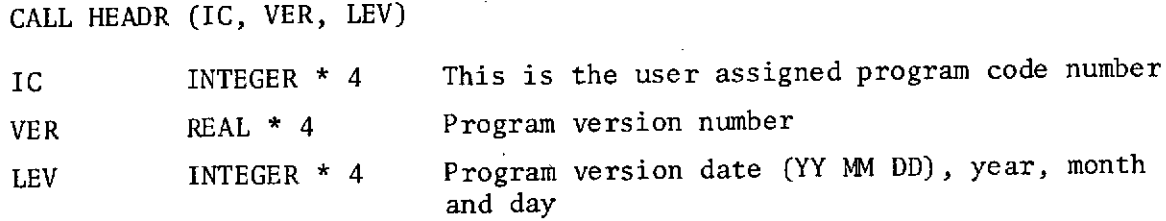

The subroutine requires other variables that should be passed through a labeled common.block called **HEAD.** These variables are as follows:

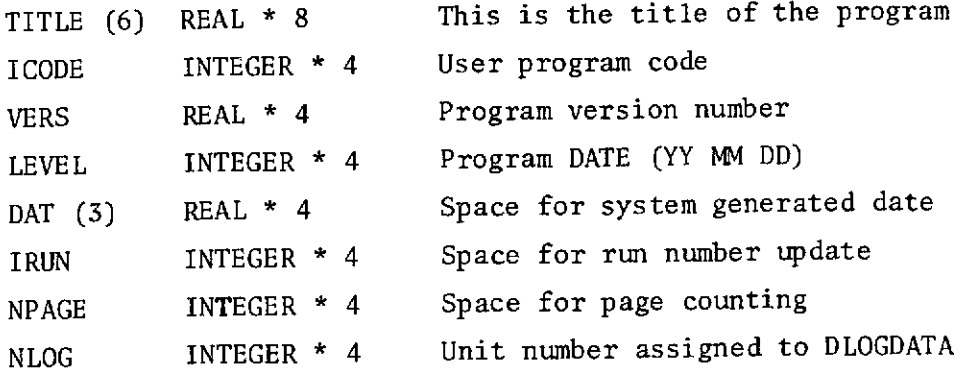

**175**

## Comments

In order to perform the run accounting and page header generation (see subroutine PAGE), HEADR should be called only once at the beginning of the program. A BLOCK DATA subprogram can be used for generating COMMON/HEAD/.

#### Subroutine PAGE

#### Description

Subroutine PAGE is designed to print a page header at the beginning of each page of output containing the program code number, version number + run number, program name, version number, level number, date and page number, respectively and prints a line of asterisks separating the header from further output.

A second entry to the subroutine (LINES), keeps count of the page number and line numbers. Whenever the line counter equals 61 lines, the page is advanced and the header information mentioned above is printed.

Arguments to be supplied to subroutine PAGE are passed through labeled common/HEAD/. (See description of subroutine HEADR.)

Therefore, subroutine HEADR must be called prior to using subroutine PAGE.

Calling Sequence

CALL PAGE

This call will cause the page to advance and the header information above to be printed at the top of the page.

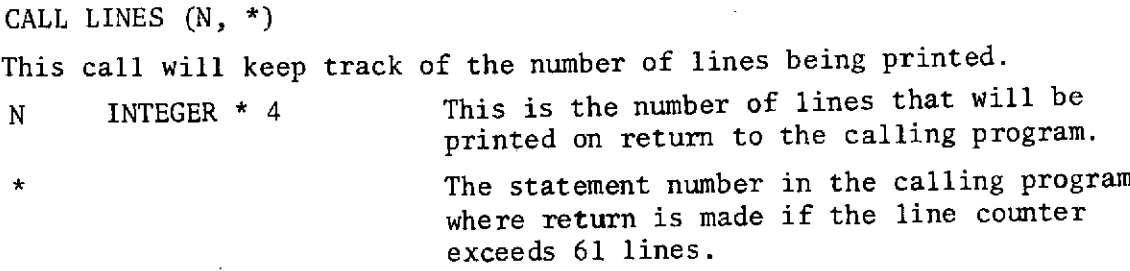

#### Subroutine INE

#### Description

Subroutine INE was designed to read and print comment cards.

Calling Sequence

**CALL** INE (IC,PRINT) IC INTEGER \* 4 Unit number from which cards are to be read.

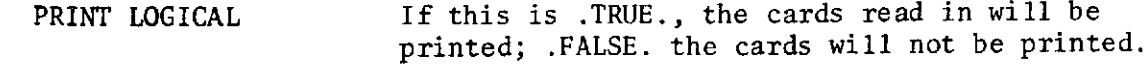

#### Card Format

The comment cards to be read should be in the following format:

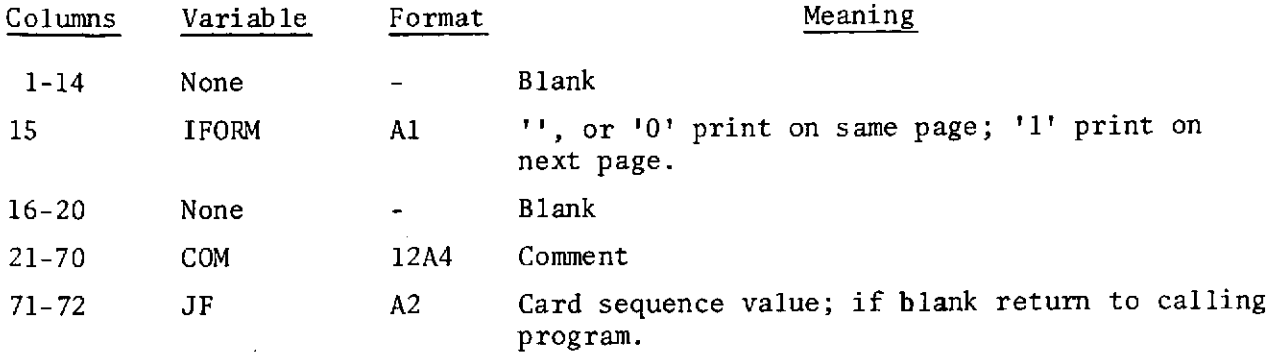

Subroutine ERRX

#### Description

Subroutine ERRX was designed to assist in the programming of error messages and to reduce the amount of BCD text that error messages often use in programs.

Calling Sequence: (double entry routine) (Entry 1) **CALL** ERRX(N,NAME) N INTEGER \* 4 This is an error number supplied by the programmer that distinguuishes a certain error condition. NAME REAL \* 8 This is the name of the routine where the error occurred. This entry will print out the error number and name and terminate

execution.

(Entry 2) CALL ERRM (N,NAME,\*) Arguments N and NAME are the same as above.

> \* This is a statement number in the calling program where return will be made

This entry will print out the error number and name and return to the calling program for continued execution.

#### **6. REFERENCES**

- Blau, H.H., R.P. Espinola and E.C. Reifenstein III, 1966: "Near Infrared Scattering by Sunlit Terrestrial Clouds", Applied Optics, 5(4), **p. 555.**
- Chang, D.T. and J.H. Willand, 1972: Further Developments in Cloud Statistics for Computer Simulations, NASA CR-61389.
- Crane, R.K., 1966: Microwave Scattering Parameters for New England Rain, Lincoln Laboratory, Technology Report 426, Lexington, Mass.
- Crutcher, H.L. and J.M. Meserve, 1970: Selected Level Heights, Temperatures and Dew Points for the Northern Hemisphere, NAVAIR 50-lC-52, Naval Weather Service Command.
- Deirmendjian, D., 1964: "Scattering and Polarization Properties of Water Clouds and Hazes in the Visible and Infrared", Applied Optics, 3(2), p. 187.
- Fletcher, N.H., 1966: The Physics of Rainclouds, Cambridge University Press.
- Gaut, N.E., 1967: Studies of Atmospheric Water Vapor by Means of Passive Microwave Techniques, Ph.D. Thesis, Dept. of Meteor., M.I.T., Cambridge, Mass.
- Gaut, N.E., 1968: Research Laboratory of Electronics Tech. Report No. 467, M.I.T., Cambridge, Mass.
- Gaut, N.E. and E.C. Reifenstein III, 1970: Interaction of Microwave Energy within the Atmosphere, paper presented at AIAA Earth Resources Observations and Information Systems, Annapolis, Md., ERT Technical Report No. 10.
- Gaut, N.E. and E.C. Reifenstein III; 1971: Interaction Model of Microwave Energy and Atmospheric Variables, Final Report Contract No. NAS 8-26275, (NASA CR-61348), Environmental Research **&** Technology, Inc.
- Gaut, N.E., E.C. Reifenstein III and D.T. Chang, 1972: Microwave Properties of the Atmosphere, Clouds and the Oceans, Final Report. Contract NAS5-21194, Environmental Research and Technology, Inc.
- Gaut, N.E., E.C. Reifenstein III, D.T. Chang, and J.C. Blinn III, 1973: Analysis of Microwave Sounding Systems, Final Report. ERT P-553, Environmental Research and Technology, Inc.
- Lenoir, W.B., 1968: "Microwave Spectrum of Molecular Oxygen in the Mesosphere", J. Geophys. Res., 73, p. 361.

Mason, B.J., 1957: The Physics of Clouds, Oxford University Press.

- Nordberg, W., et al, 1969: Data from Flights Taken at 19:35 GHz by the NASA-GSFC Convair 990, 1967 and 1968.
- Reifenstein, E.C., III, and N.E. Gaut, 1971: Microwave Properties of Clouds in the Spectral Range 30-40 GHz, Final Report, ERT Project No. P-060 for NASA-Goddard Space Flight Center, Contract NAS 5- 21194.
- Rodgers, C.D., 1966: A Discussion of Inversion Methods, Memo 66.13, Clarendon Laboratory, Oxford University.
- Rosenkranz, P.W., 1971: Radiometric Sensing of Atmospheric Water and Temperature, Ph.D. Thesis, Dept. of Elec. Eng., Mass. Institute of Technology (M.I.T.), Cambridge, Mass.
- Spiegler, D.B. and M.G. Fowler, 1972: Four-Dimensional Atmospheric Models (Surface to 25km Altitude), NASA CR-20820.
- Staelin, D.H., 1966: "Measurements and Interpretations of the Microwave Spectrum of the Terrestrial Atmosphere Near 1-Centimeter Wavelength", J. Geophys. Res., 7(1), p. 2875.
- Staelin, D.H. 1967: Quarterly Progress Report No. 85, Research Laboratory of Electronics, M.I.T., Cambridge, Mass., April 15. pp. 15-16.
- Stogryn, A., 1967: "The Apparent Temperature of the Sea at Microwave Frequencies", IEEE Transactions on Antennas and Propagation, AP-15(2), p. 278.
- Valley, S. (ed), 1965: Handbook of Geophysics and Space Environments, Air Force Cambridge Research Laboratories (AFCRL), Bedford, Mass.
- Van Vleck, J.H. and V.F. Weisskopf, 1945: "On the Shape of Collision Broadened Lines", Rev. Mod. Phys., 17(2) and (3).
- Waters, J.W. and D.H. Staelin, 1968: Quarterly Progress Report No. 89 Research Laboratory of Electronics, M.I.T., Cambridge, Mass., April 15, pp. 25-28.

Waters, J.W., 1971: Private Communication.

 $\sim$  100  $\pm$